# Package 'cplexAPI'

June 21, 2019

Type Package Title R Interface to C API of IBM ILOG CPLEX Version 1.3.6 Date 2019-06-21 **Depends** R  $(>= 2.6.0)$ Imports methods Description This is the R Interface to the C API of IBM ILOG CPLEX. It necessarily depends on IBM ILOG CPLEX (>= 12.1). SystemRequirements IBM ILOG CPLEX (>= 12.1) License GPL-3 | file LICENSE LazyLoad yes Collate generics.R cplexConst.R cplexErrorClass.R cplexPtrClass.R cplex.R cplexAPI.R cplex\_checkAPI.R cplex\_longparamAPI.R zzz.R NeedsCompilation yes Repository CRAN Date/Publication 2019-06-21 21:50:04 UTC Author Mayo Roettger [cre], Gabriel Gelius-Dietrich [aut], C. Jonathan Fritzemeier [ctb]

Maintainer Mayo Roettger <mayo.roettger@hhu.de>

## R topics documented:

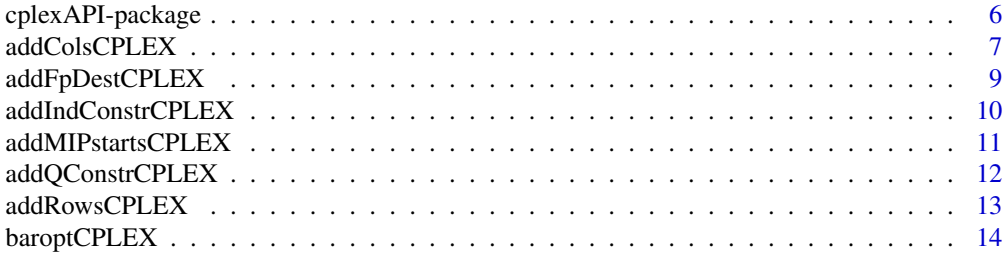

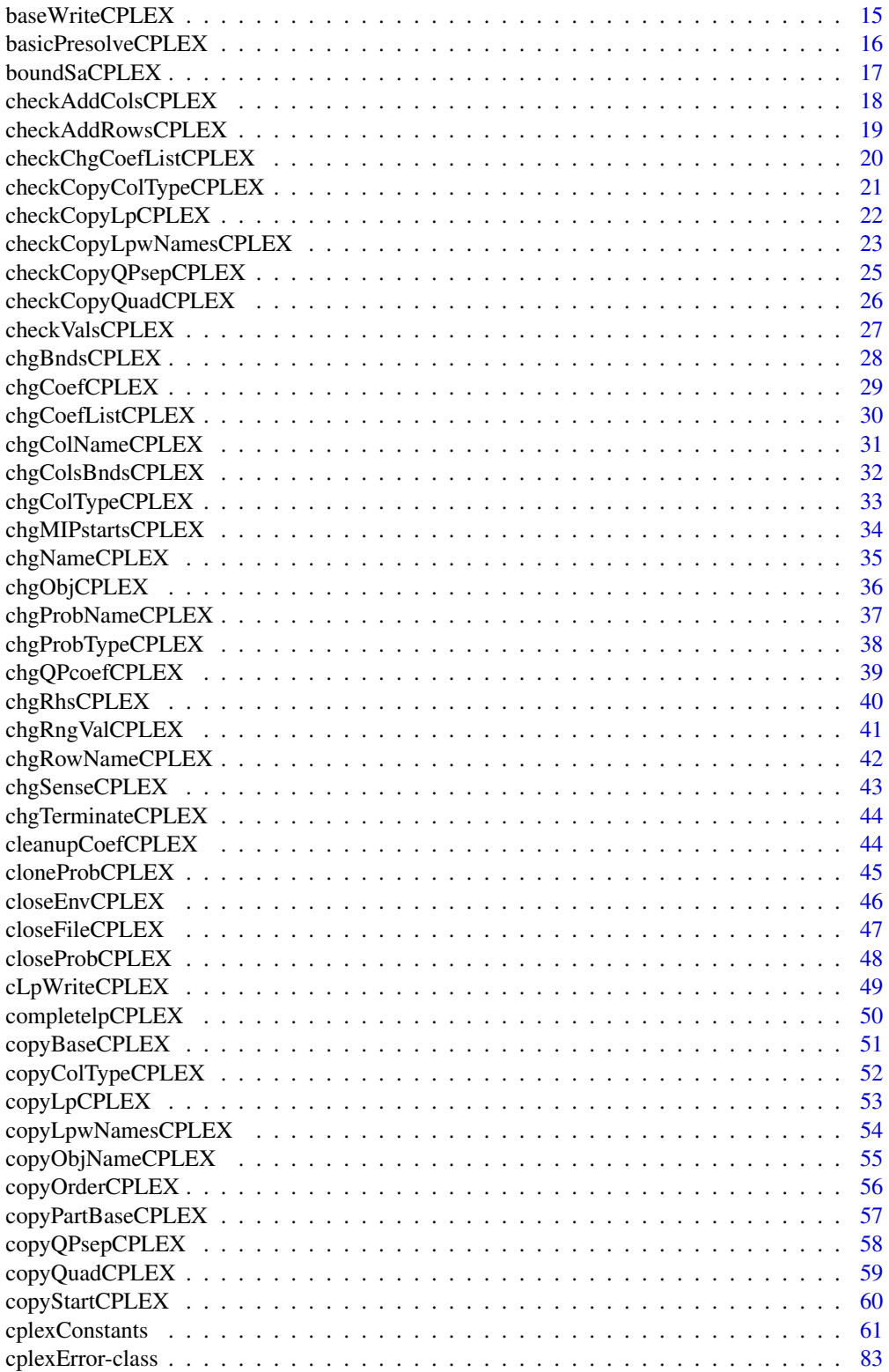

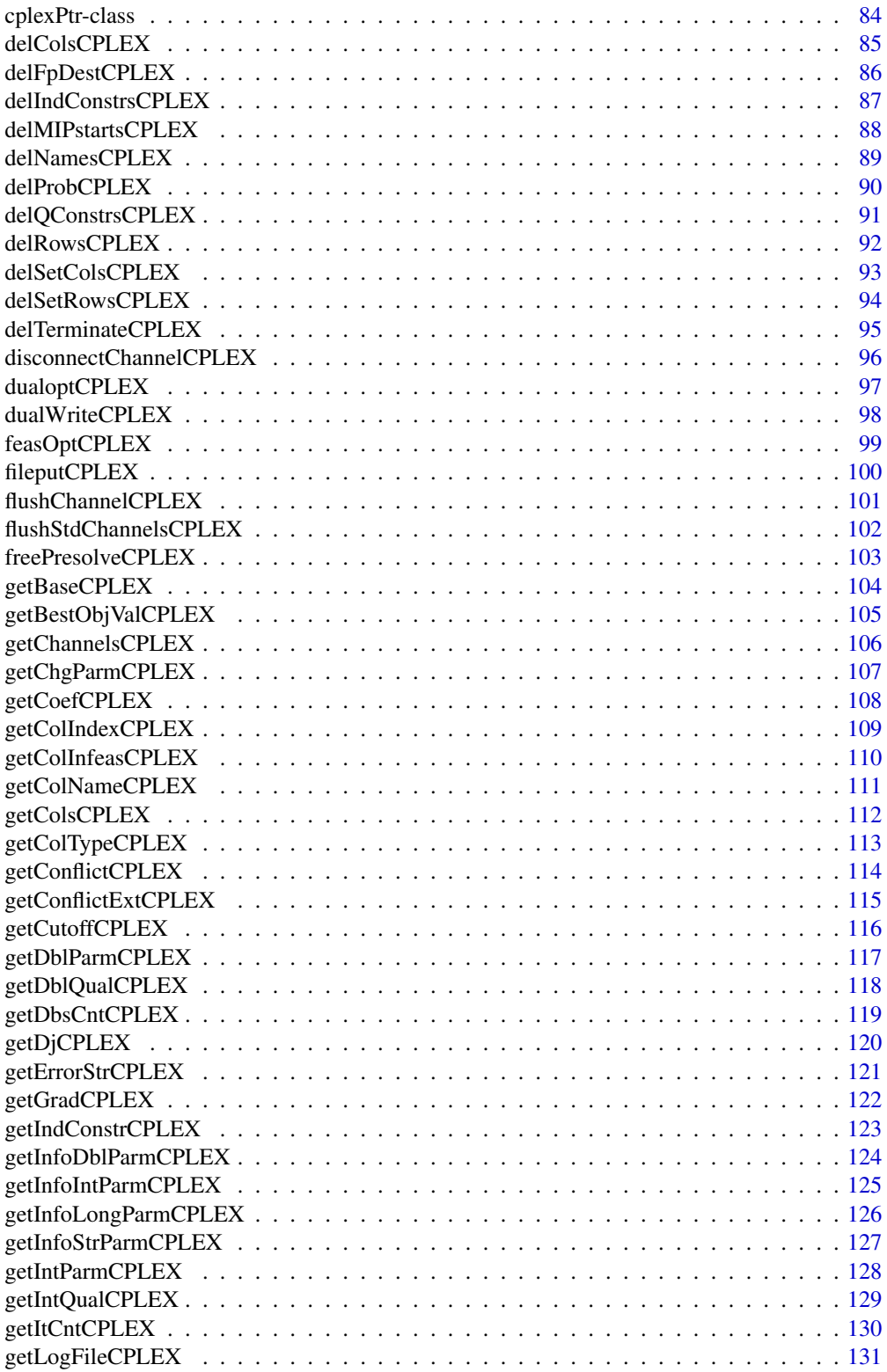

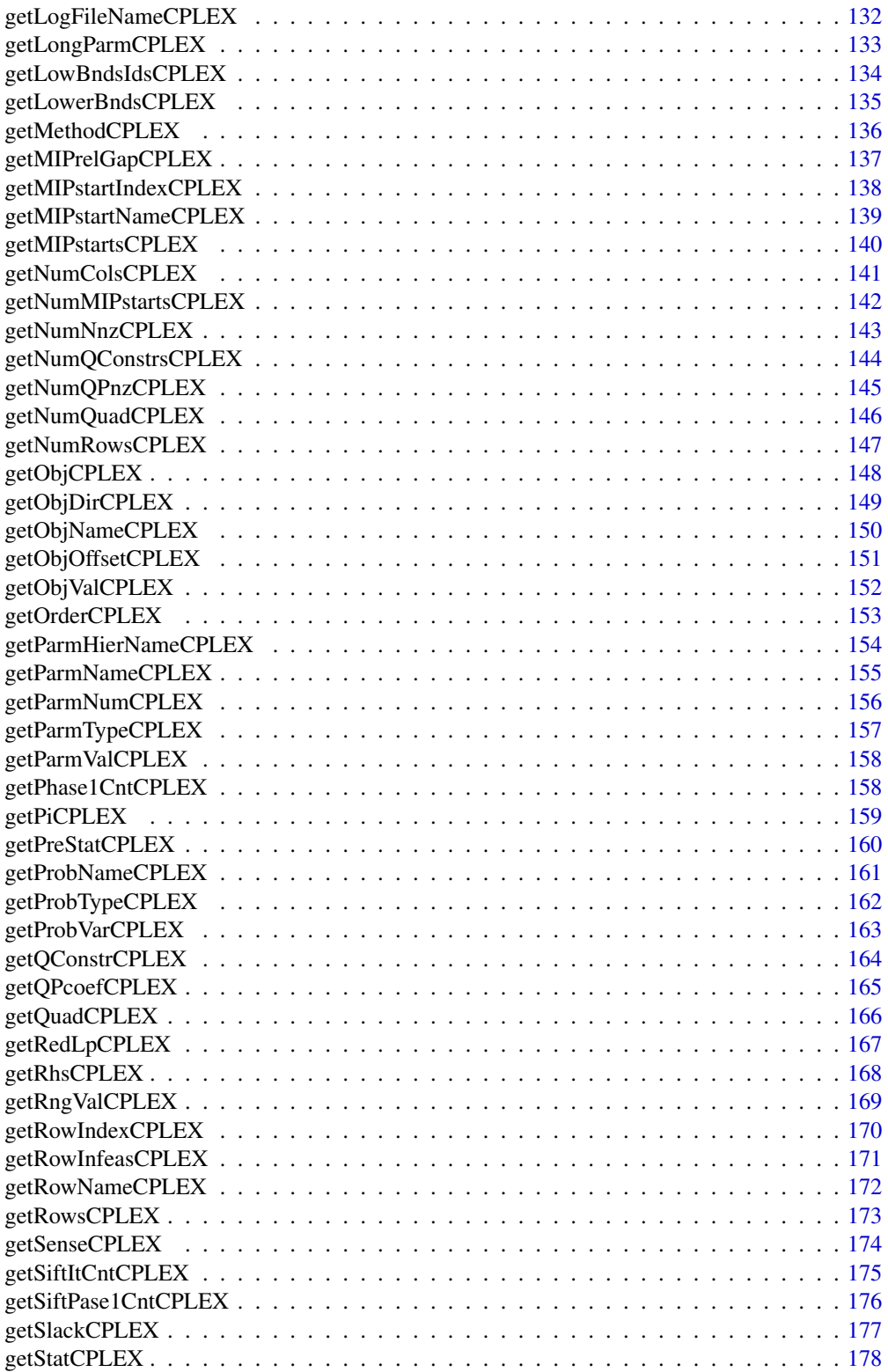

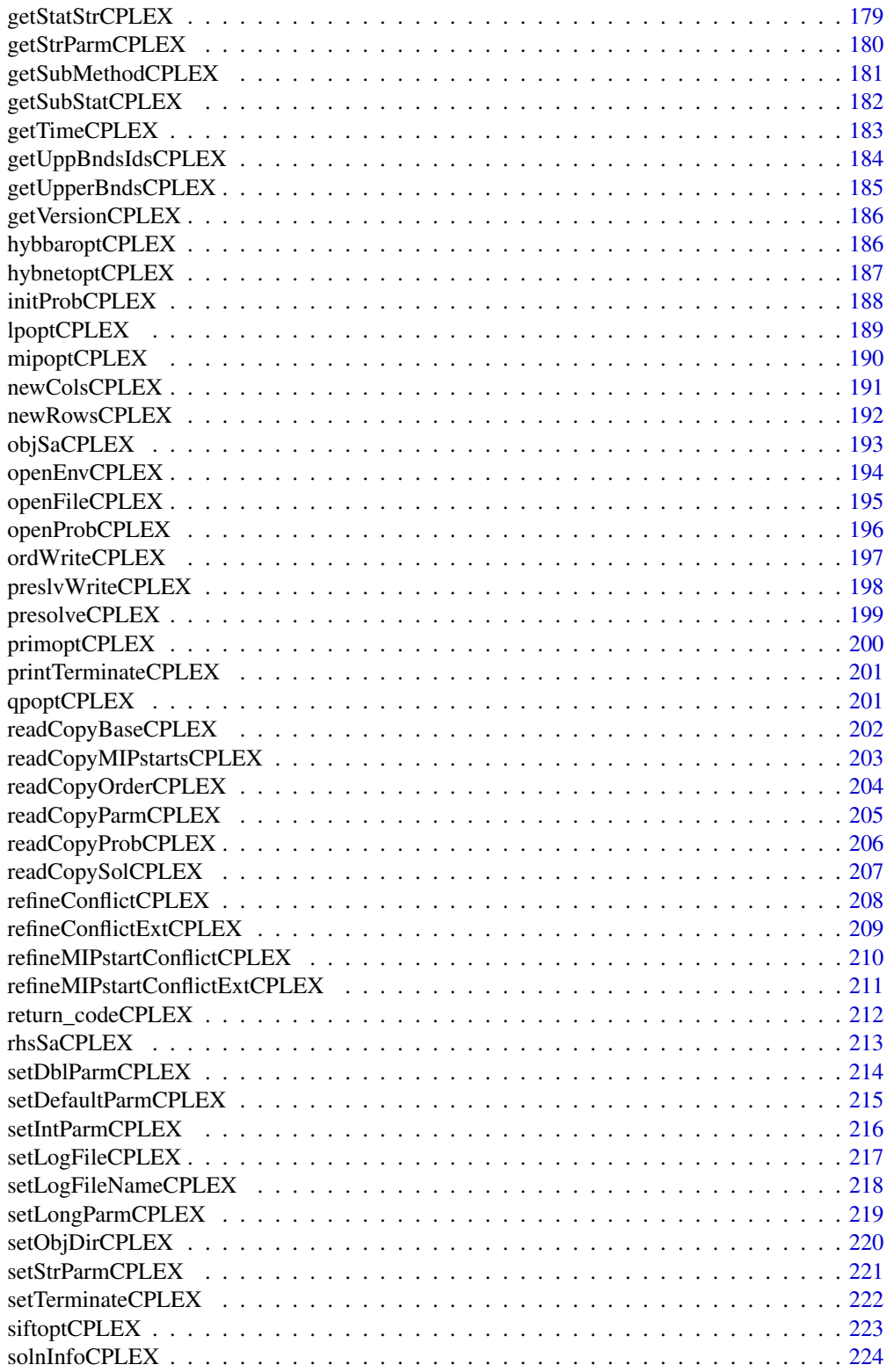

<span id="page-5-0"></span>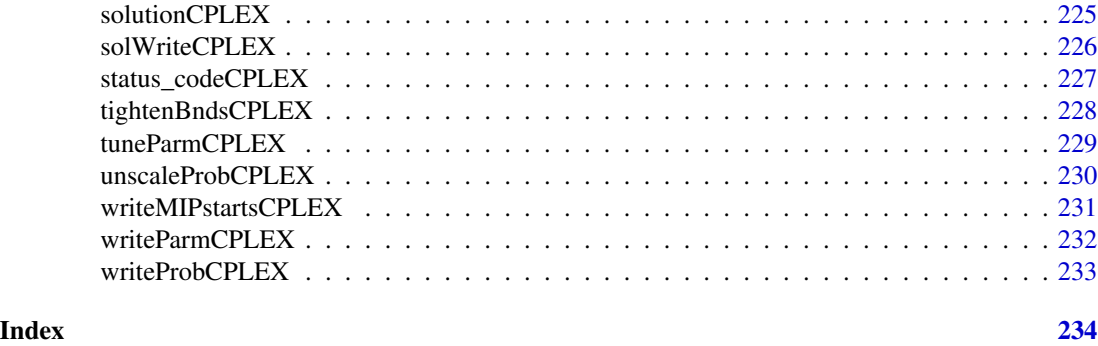

cplexAPI-package *R Interface to C API of IBM ILOG CPLEX*

### Description

A low level interface to IBM ILOG CPLEX.

#### Details

The package cplexAPI provides access to the callable library of IBM ILOG CPLEX from within R.

#### Author(s)

Gabriel Gelius-Dietrich <geliudie@uni-duesseldorf.de>

Maintainer: Mayo Roettger <mayo.roettger@hhu.de>

### References

The IBM ILOG CPLEX home page at <https://www.ibm.com/support/knowledgecenter/SSSA5P>.

#### Examples

```
# load package
library(cplexAPI)
```
# Open a CPLEX environment env <- openEnvCPLEX()

```
# Create a problem object
prob <- initProbCPLEX(env)
```

```
# Assign a name to the problem object
chgProbNameCPLEX(env, prob, "sample")
```

```
# Prepare data structures for the problem object
# Number of columns and rows
```
#### <span id="page-6-0"></span>addColsCPLEX 7

```
nc < -3nr <-3# Objective function
obj <- c(5, 4, 3)
# Right hand side
rhs <- c(5, 11, 8)
# Sense of the right hand side
sense <- rep("L", 3)
# Variable lower bounds
lb \leftarrow rep(0, 3)# Variable upper bounds
ub <- rep(CPX_INFBOUND, 3)
# Column and row names
cn <- c("x1", "x2", "x3")
rn <- c("q1", "q2", "q3")
# The constraint matrix is passed in column major order format
# Be careful here: all indices start with 0! Begin indices of rows
beg < -c(0, 3, 6)# Number of non-zero elements per row
cnt \leq rep(3, 3)
# Column indices
ind <- c(0, 1, 2, 0, 1, 2, 0, 1, 2)
# Non-zero elements
val <- c(2, 4, 3, 3, 1, 4, 1, 2, 2)
# Load problem data
copyLpwNamesCPLEX(env, prob, nc, nr, CPX_MAX, obj, rhs, sense,
                  beg, cnt, ind, val, lb, ub, NULL, cn, rn)
# Solve the problem using the simplex algorithm
lpoptCPLEX(env, prob)
# Retrieve solution after optimization
solutionCPLEX(env, prob)
# Free memory, allacated to the problem object
delProbCPLEX(env, prob)
closeEnvCPLEX(env)
```
<span id="page-6-1"></span>addColsCPLEX *Adds Columns to a Specified CPLEX Problem Object*

Low level interface function to the IBM ILOG CPLEX function CPXaddcols. Consult the IBM ILOG CPLEX documentation for more detailed information.

### Usage

addColsCPLEX(env, lp, ncols, nnz, objf, matbeg, matind, matval,  $lb = NULL$ ,  $ub = NULL$ , cnames = NULL)

#### Arguments

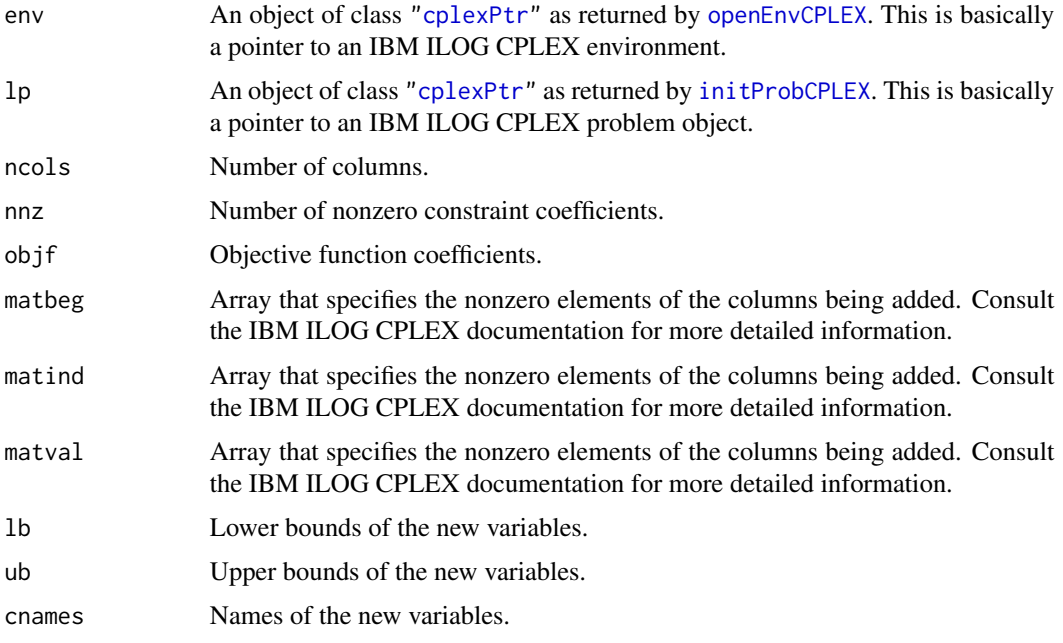

### Details

Interface to the C function addCols which calls the CPLEX function CPXaddcols.

### Value

Zero if successful, otherwise nonzero.

### Author(s)

Gabriel Gelius-Dietrich <geliudie@uni-duesseldorf.de> Maintainer: Mayo Roettger <mayo.roettger@hhu.de>

### References

### <span id="page-8-0"></span>addFpDestCPLEX 9

### See Also

[checkAddColsCPLEX](#page-17-1), [addRowsCPLEX](#page-12-1)

addFpDestCPLEX *Add a File to the List of Message Destinations for a Channel*

### Description

Low level interface function to the IBM ILOG CPLEX function CPXaddfpdest. Consult the IBM ILOG CPLEX documentation for more detailed information. This funtion has no functionality from IBM ILOG CPLEX >= 12.9.0 on, where CPXaddfpdest has been removed.

#### Usage

```
addFpDestCPLEX(env, newch, cpfile)
```
#### Arguments

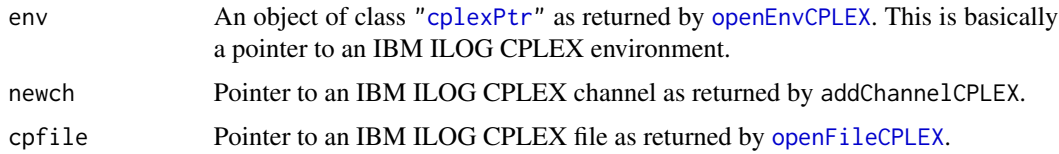

### Details

Interface to the C function addFpDest which calls the CPLEX function CPXaddfpdest.

### Value

Zero if successful, otherwise nonzero.

#### Author(s)

Gabriel Gelius-Dietrich <geliudie@uni-duesseldorf.de> Maintainer: Mayo Roettger <mayo.roettger@hhu.de>

#### References

The IBM ILOG CPLEX home page at <https://www.ibm.com/support/knowledgecenter/SSSA5P>.

### See Also

[delFpDestCPLEX](#page-85-1)

<span id="page-9-0"></span>

Low level interface function to the IBM ILOG CPLEX function CPXaddindconstr. Consult the IBM ILOG CPLEX documentation for more detailed information.

#### Usage

```
addIndConstrCPLEX(env, lp, indvar, complemented,
                 nzcnt, rhs, sense, linind, linval, indname = NULL)
```
### Arguments

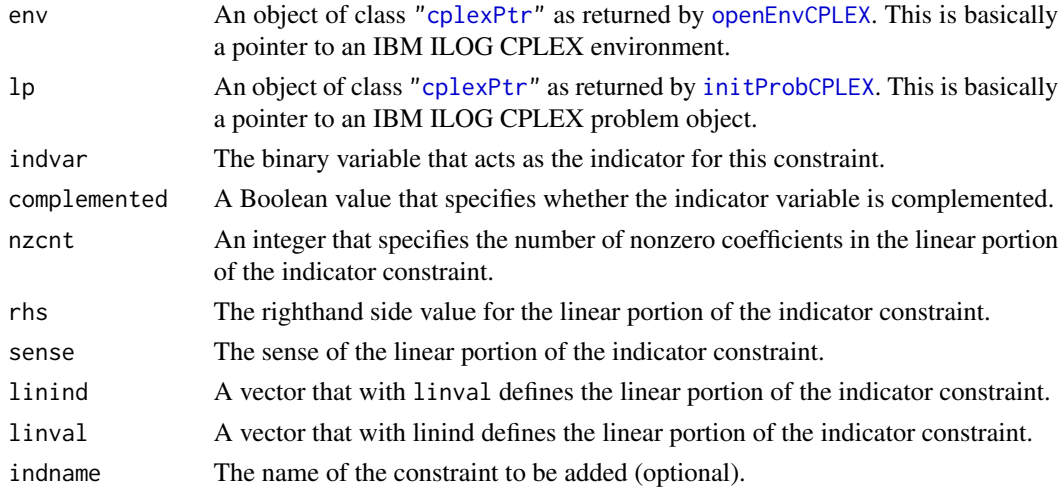

#### Details

Interface to the C function addIndConstr which calls the CPLEX function CPXaddindconstr.

### Value

Zero if successful, otherwise nonzero.

### Author(s)

Gabriel Gelius-Dietrich <geliudie@uni-duesseldorf.de> Maintainer: Mayo Roettger <mayo.roettger@hhu.de>

### References

<span id="page-10-0"></span>addMIPstartsCPLEX *Add Multiple MIP Starts to a CPLEX Problem Object*

### Description

Low level interface function to the IBM ILOG CPLEX function CPXaddmipstarts. Consult the IBM ILOG CPLEX documentation for more detailed information.

### Usage

addMIPstartsCPLEX(env, lp, mcnt, nzcnt, beg, varindices, values, effortlevel, mipstartname = NULL)

### Arguments

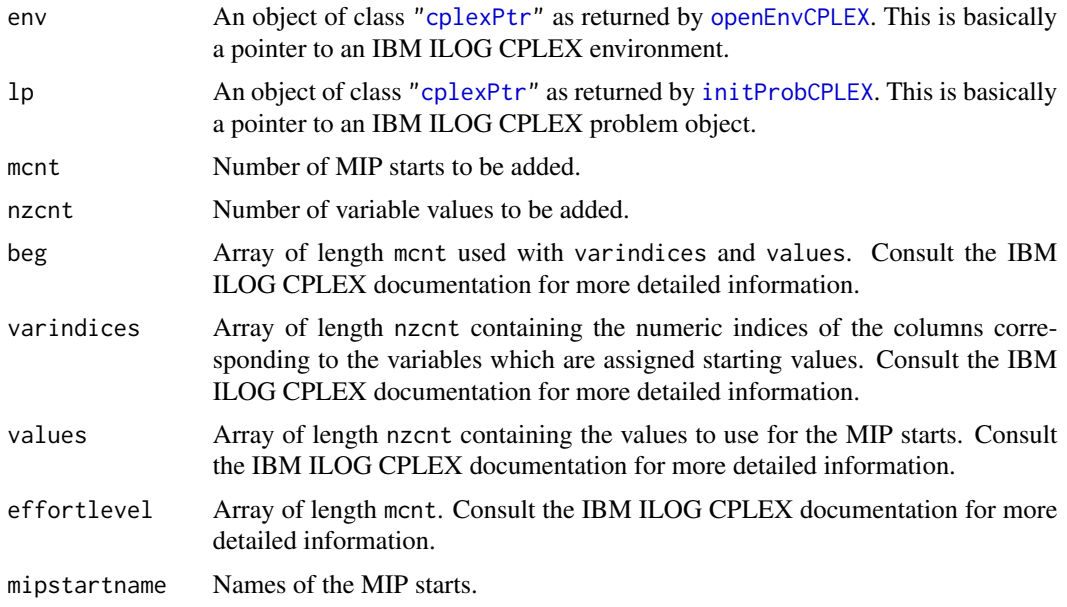

### Details

Interface to the C function addMIPstarts which calls the CPLEX function CPXaddmipstarts.

### Value

Zero if successful, otherwise nonzero.

#### Author(s)

Gabriel Gelius-Dietrich <geliudie@uni-duesseldorf.de> Maintainer: Mayo Roettger <mayo.roettger@hhu.de>

### <span id="page-11-0"></span>References

The IBM ILOG CPLEX home page at <https://www.ibm.com/support/knowledgecenter/SSSA5P>.

addQConstrCPLEX *Add Quadratic Constraint to a Specified CPLEX Problem Object*

### Description

Low level interface function to the IBM ILOG CPLEX function CPXaddqconstr. Consult the IBM ILOG CPLEX documentation for more detailed information.

### Usage

addQConstrCPLEX(env, lp, lzn, qzn, rhs, sense,  $\text{find} = \text{NULL}$ ,  $\text{Ival} = \text{NULL}$ , qrow, qcol, qval, qname = NULL)

### Arguments

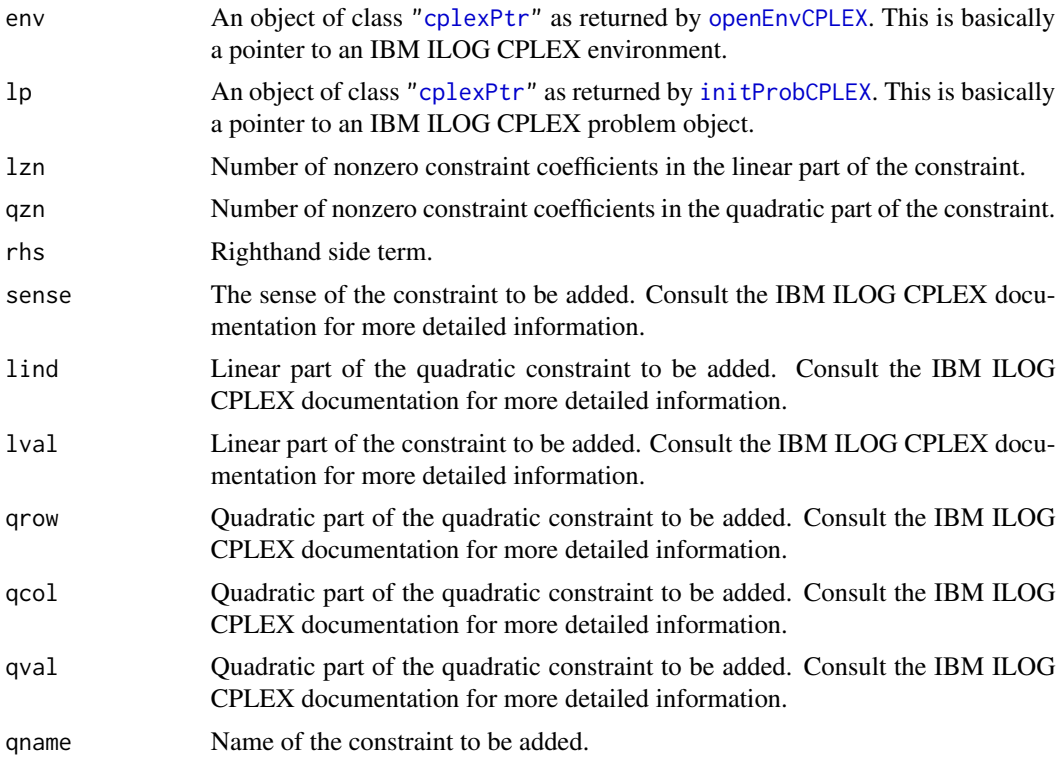

#### Details

Interface to the C function addQConstr which calls the CPLEX function CPXaddqconstr.

### <span id="page-12-0"></span>addRowsCPLEX 13

### Value

Zero if successful, otherwise nonzero.

### Author(s)

Gabriel Gelius-Dietrich <geliudie@uni-duesseldorf.de> Maintainer: Mayo Roettger <mayo.roettger@hhu.de>

### References

The IBM ILOG CPLEX home page at <https://www.ibm.com/support/knowledgecenter/SSSA5P>.

<span id="page-12-1"></span>addRowsCPLEX *Add Constraints to a Specified CPLEX Problem Object*

### Description

Low level interface function to the IBM ILOG CPLEX function CPXaddrows. Consult the IBM ILOG CPLEX documentation for more detailed information.

### Usage

```
addRowsCPLEX(env, lp, ncols, nrows, nnz, matbeg, matind, matval,
                       rhs = NULL, sense = NULL,
                       cnames = NULL, rnames = NULL)
```
### Arguments

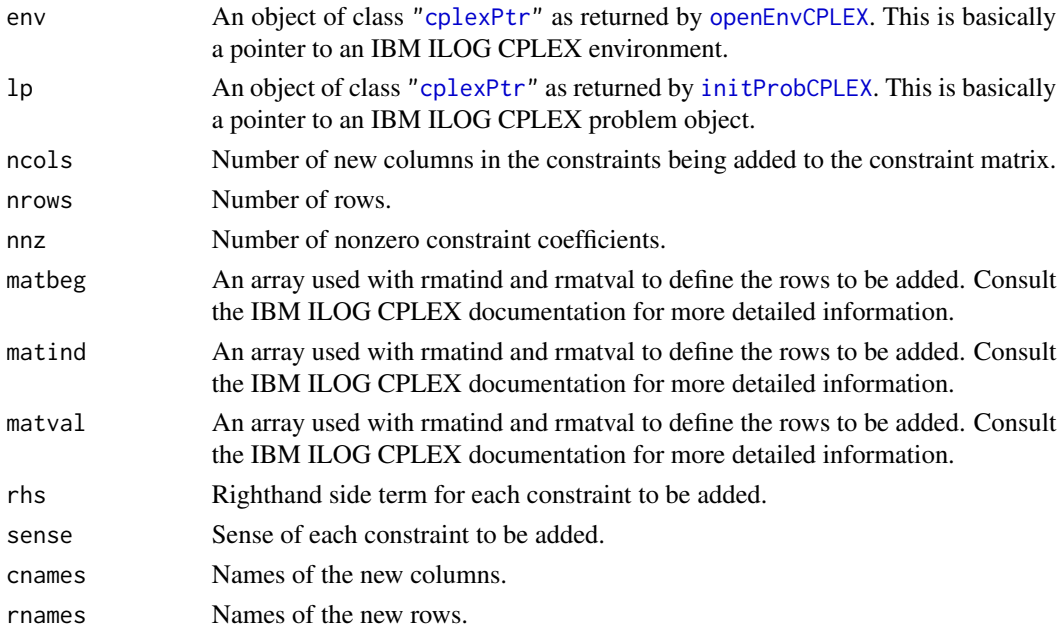

#### <span id="page-13-0"></span>Details

Interface to the C function addCols which calls the CPLEX function CPXaddcols.

### Value

Zero if successful, otherwise nonzero.

### Author(s)

Gabriel Gelius-Dietrich <geliudie@uni-duesseldorf.de> Maintainer: Mayo Roettger <mayo.roettger@hhu.de>

### References

The IBM ILOG CPLEX home page at <https://www.ibm.com/support/knowledgecenter/SSSA5P>.

### See Also

[checkAddRowsCPLEX](#page-18-1), [addColsCPLEX](#page-6-1), [copyLpCPLEX](#page-52-1), [chgRngValCPLEX](#page-40-1)

baroptCPLEX *Solve LP, QP or QCP Problem by Means of the Barrier Algorithm*

### Description

Low level interface function to the IBM ILOG CPLEX function CPXbaropt. Consult the IBM ILOG CPLEX documentation for more detailed information.

### Usage

```
baroptCPLEX(env, lp)
```
#### Arguments

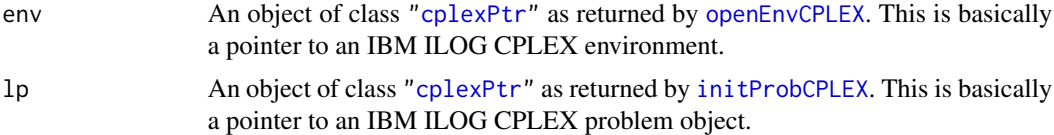

#### Details

Interface to the C function baropt which calls the CPLEX function CPXbaropt.

#### Value

Zero if successful, otherwise nonzero.

### <span id="page-14-0"></span>baseWriteCPLEX 15

### Author(s)

Gabriel Gelius-Dietrich <geliudie@uni-duesseldorf.de> Maintainer: Mayo Roettger <mayo.roettger@hhu.de>

### References

The IBM ILOG CPLEX home page at <https://www.ibm.com/support/knowledgecenter/SSSA5P>.

#### See Also

[solnInfoCPLEX](#page-223-1), [getStatCPLEX](#page-177-1), [solutionCPLEX](#page-224-1)

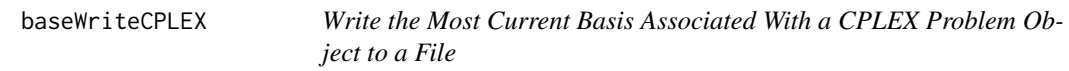

### Description

Low level interface function to the IBM ILOG CPLEX function CPXmbasewrite. Consult the IBM ILOG CPLEX documentation for more detailed information.

#### Usage

baseWriteCPLEX(env, lp, fname)

### Arguments

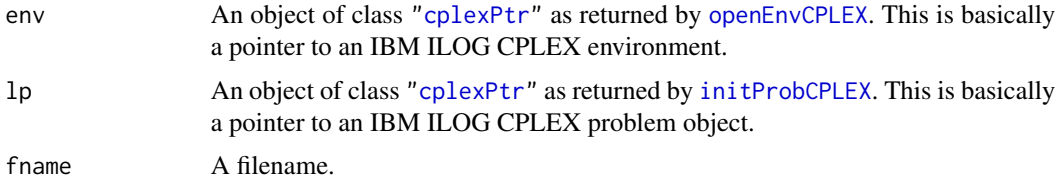

#### Details

Interface to the C function baseWrite which calls the CPLEX function CPXmbasewrite.

### Value

Zero if successful, otherwise nonzero.

### Author(s)

Gabriel Gelius-Dietrich <geliudie@uni-duesseldorf.de> Maintainer: Mayo Roettger <mayo.roettger@hhu.de>

### <span id="page-15-0"></span>References

The IBM ILOG CPLEX home page at <https://www.ibm.com/support/knowledgecenter/SSSA5P>.

basicPresolveCPLEX *Perform Bound Strengthening and Detect Redundant Rows*

### Description

Low level interface function to the IBM ILOG CPLEX function CPXbasicpresolve. Consult the IBM ILOG CPLEX documentation for more detailed information.

### Usage

```
basicPresolveCPLEX(env, lp)
```
#### Arguments

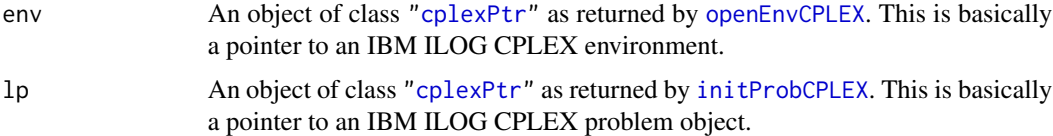

#### Details

Interface to the C function basicPresolve which calls the CPLEX function CPXbasicpresolve.

### Value

If successfull, a list will be returned:

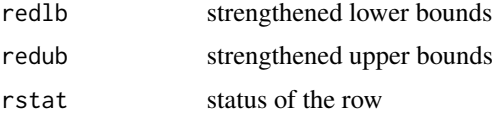

Otherwise an object of class ["cplexError"](#page-82-1).

### Author(s)

Gabriel Gelius-Dietrich <geliudie@uni-duesseldorf.de> Maintainer: Mayo Roettger <mayo.roettger@hhu.de>

### References

<span id="page-16-0"></span>

Low level interface function to the IBM ILOG CPLEX function CPXboundsa. Consult the IBM ILOG CPLEX documentation for more detailed information.

#### Usage

boundSaCPLEX(env, lp, begin, end)

#### Arguments

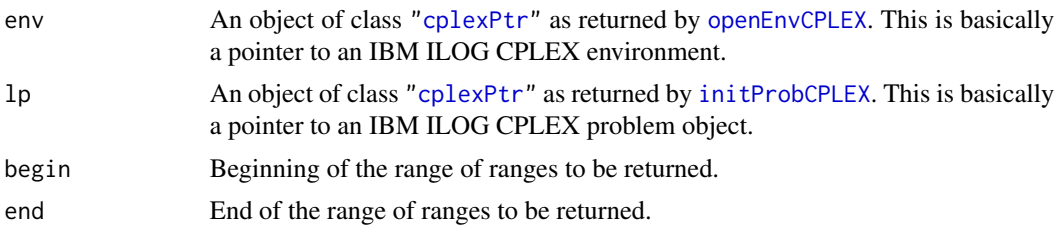

### Details

Interface to the C function boundSa which calls the CPLEX function CPXboundsa.

#### Value

If successfull, a list will be returned:

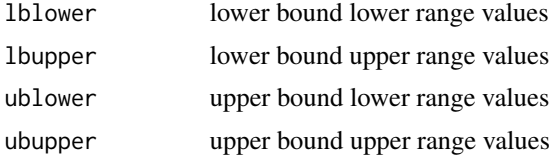

Otherwise an object of class ["cplexError"](#page-82-1).

#### Author(s)

Gabriel Gelius-Dietrich <geliudie@uni-duesseldorf.de> Maintainer: Mayo Roettger <mayo.roettger@hhu.de>

#### References

<span id="page-17-1"></span><span id="page-17-0"></span>

Low level interface function to the IBM ILOG CPLEX function CPXcheckaddcols. Consult the IBM ILOG CPLEX documentation for more detailed information.

#### Usage

```
checkAddColsCPLEX(env, lp, ncols, nnz, objf, matbeg, matind, matval,
                  lb = NULL, ub = NULL, cnames = NULL)
```
### Arguments

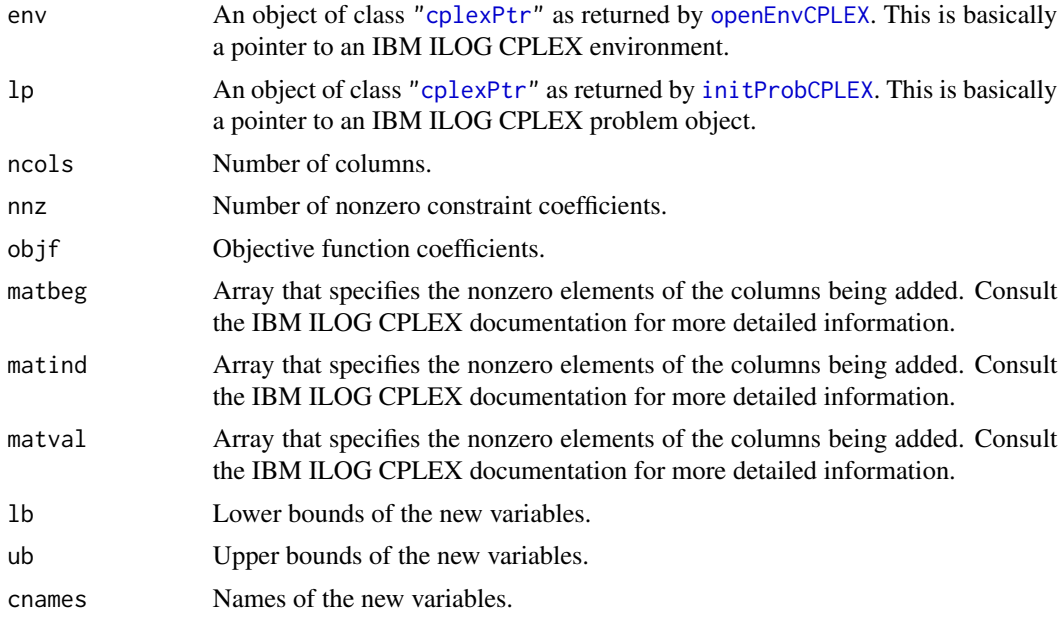

### Details

Interface to the C function checkAddCols which calls the CPLEX function CPXcheckaddcols.

### Value

Nonzero if it detects an error in the data; it returns zero if it does not detect any data errors.

#### Author(s)

Gabriel Gelius-Dietrich <geliudie@uni-duesseldorf.de> Maintainer: Mayo Roettger <mayo.roettger@hhu.de>

### <span id="page-18-0"></span>References

The IBM ILOG CPLEX home page at <https://www.ibm.com/support/knowledgecenter/SSSA5P>.

#### See Also

[addColsCPLEX](#page-6-1)

<span id="page-18-1"></span>checkAddRowsCPLEX *Validate Arguments of the Corresponding* addRowsCPLEX *Routine*

### Description

Low level interface function to the IBM ILOG CPLEX function CPXcheckaddrows. Consult the IBM ILOG CPLEX documentation for more detailed information.

### Usage

checkAddRowsCPLEX(env, lp, ncols, nrows, nnz, matbeg, matind, matval, rhs = NULL, sense = NULL, cnames = NULL, rnames = NULL)

### Arguments

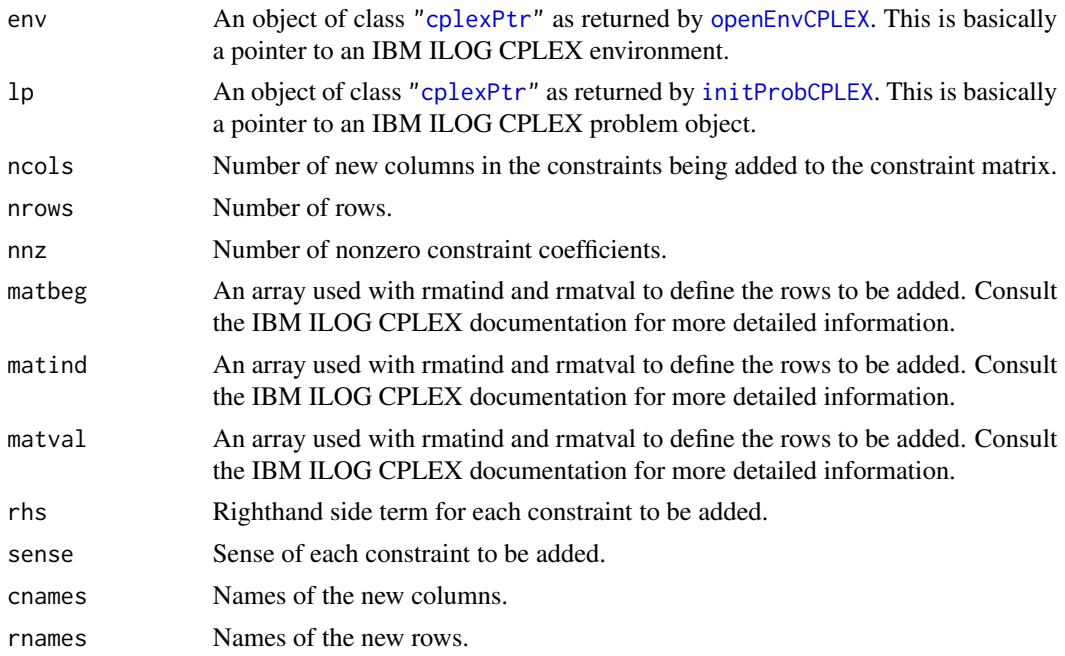

### Details

Interface to the C function checkAddRows which calls the CPLEX function CPXcheckaddrows.

### <span id="page-19-0"></span>Value

Nonzero if it detects an error in the data; it returns zero if it does not detect any data errors.

#### Author(s)

Gabriel Gelius-Dietrich <geliudie@uni-duesseldorf.de> Maintainer: Mayo Roettger <mayo.roettger@hhu.de>

#### References

The IBM ILOG CPLEX home page at <https://www.ibm.com/support/knowledgecenter/SSSA5P>.

#### See Also

[addRowsCPLEX](#page-12-1)

checkChgCoefListCPLEX *Validate Arguments of the Corresponding* chgCoefListCPLEX *Routine*

#### Description

Low level interface function to the IBM ILOG CPLEX function CPXcheckchgcoeflist. Consult the IBM ILOG CPLEX documentation for more detailed information.

### Usage

checkChgCoefListCPLEX(env, lp, nnz, ia, ja, ra)

#### Arguments

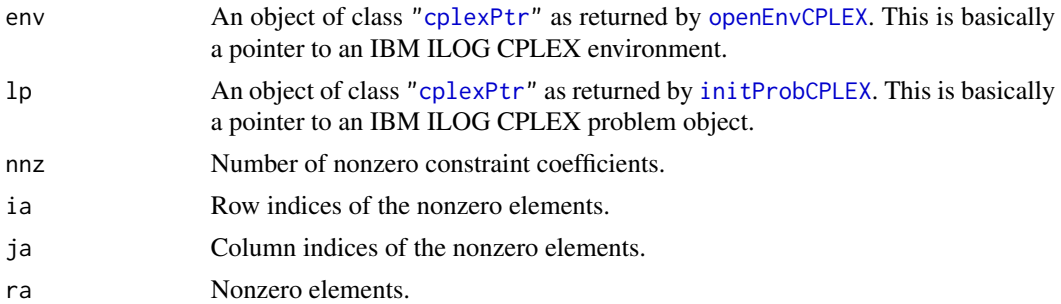

### Details

Interface to the C function checkChgCoefList which calls the CPLEX function CPXcheckchgcoeflist.

### Value

Nonzero if it detects an error in the data; it returns zero if it does not detect any data errors.

### <span id="page-20-0"></span>Author(s)

Gabriel Gelius-Dietrich <geliudie@uni-duesseldorf.de> Maintainer: Mayo Roettger <mayo.roettger@hhu.de>

#### References

The IBM ILOG CPLEX home page at <https://www.ibm.com/support/knowledgecenter/SSSA5P>.

#### See Also

[chgCoefListCPLEX](#page-29-1)

checkCopyColTypeCPLEX *Validate Arguments of the Corresponding* copyColTypeCPLEX *Routine*

### Description

Low level interface function to the IBM ILOG CPLEX function CPXcheckcopyctype. Consult the IBM ILOG CPLEX documentation for more detailed information.

### Usage

checkCopyColTypeCPLEX(env, lp, xctype)

### Arguments

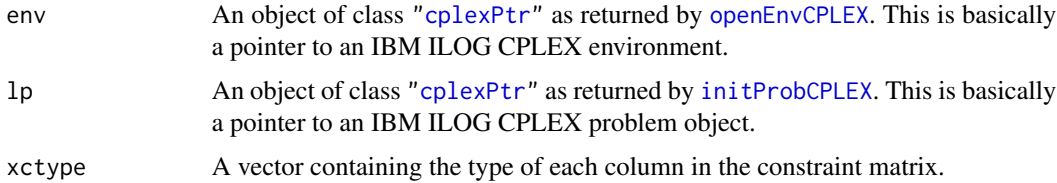

### Details

Interface to the C function checkCopyColType which calls the CPLEX function CPXcheckcopyctype.

#### Value

Nonzero if it detects an error in the data; it returns zero if it does not detect any data errors.

#### Author(s)

Gabriel Gelius-Dietrich <geliudie@uni-duesseldorf.de> Maintainer: Mayo Roettger <mayo.roettger@hhu.de>

### <span id="page-21-0"></span>References

The IBM ILOG CPLEX home page at <https://www.ibm.com/support/knowledgecenter/SSSA5P>.

### See Also

[copyColTypeCPLEX](#page-51-1)

checkCopyLpCPLEX *Validate Arguments of the Corresponding* copyLpCPLEX *Routine*

### Description

Low level interface function to the IBM ILOG CPLEX function CPXcheckcopylp. Consult the IBM ILOG CPLEX documentation for more detailed information.

### Usage

checkCopyLpCPLEX(env, lp, nCols, nRows, lpdir, objf, rhs, sense, matbeg, matcnt, matind, matval, lb, ub, rngval = NULL)

### Arguments

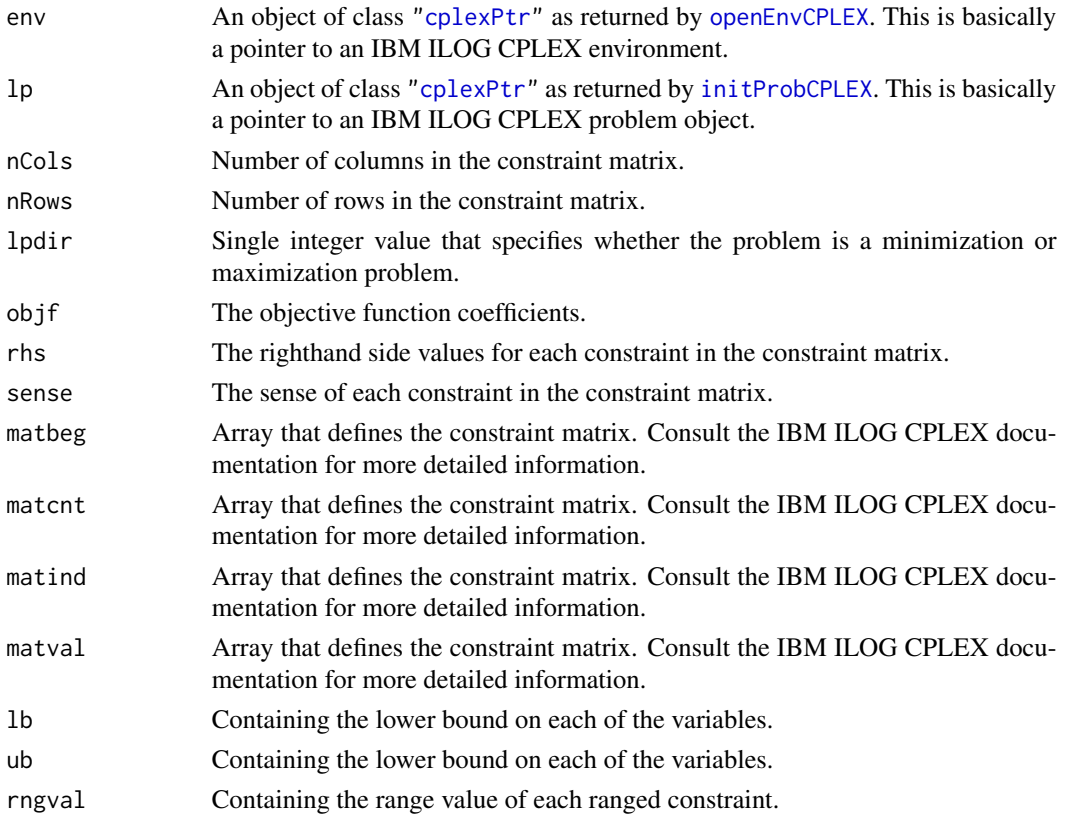

### <span id="page-22-0"></span>Details

Interface to the C function checkCopyLp which calls the CPLEX function CPXcheckcopylp.

#### Value

Nonzero if it detects an error in the data; it returns zero if it does not detect any data errors.

#### Author(s)

Gabriel Gelius-Dietrich <geliudie@uni-duesseldorf.de> Maintainer: Mayo Roettger <mayo.roettger@hhu.de>

### References

The IBM ILOG CPLEX home page at <https://www.ibm.com/support/knowledgecenter/SSSA5P>.

#### See Also

[copyLpCPLEX](#page-52-1)

checkCopyLpwNamesCPLEX

*Validate Arguments of the Corresponding* copyLpwNamesCPLEX *Routine*

#### Description

Low level interface function to the IBM ILOG CPLEX function CPXcheckcopylpwnames. Consult the IBM ILOG CPLEX documentation for more detailed information.

### Usage

```
checkCopyLpwNamesCPLEX(env, lp, nCols, nRows, lpdir, objf, rhs, sense,
                       matbeg, matcnt, matind, matval, lb, ub,
                       rngval = NULL, cnames = NULL, rnames = NULL)
```
#### Arguments

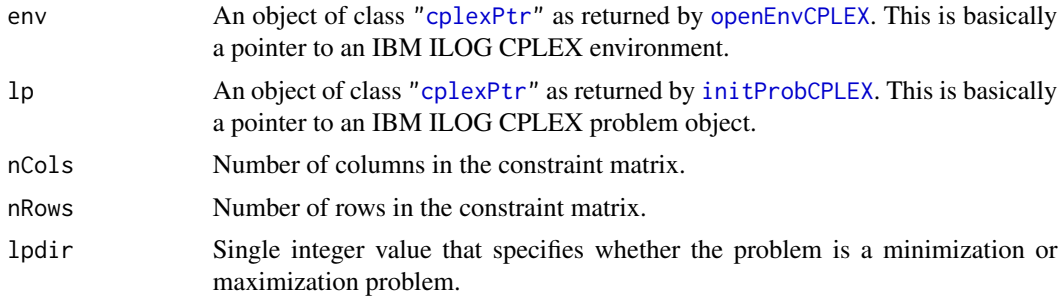

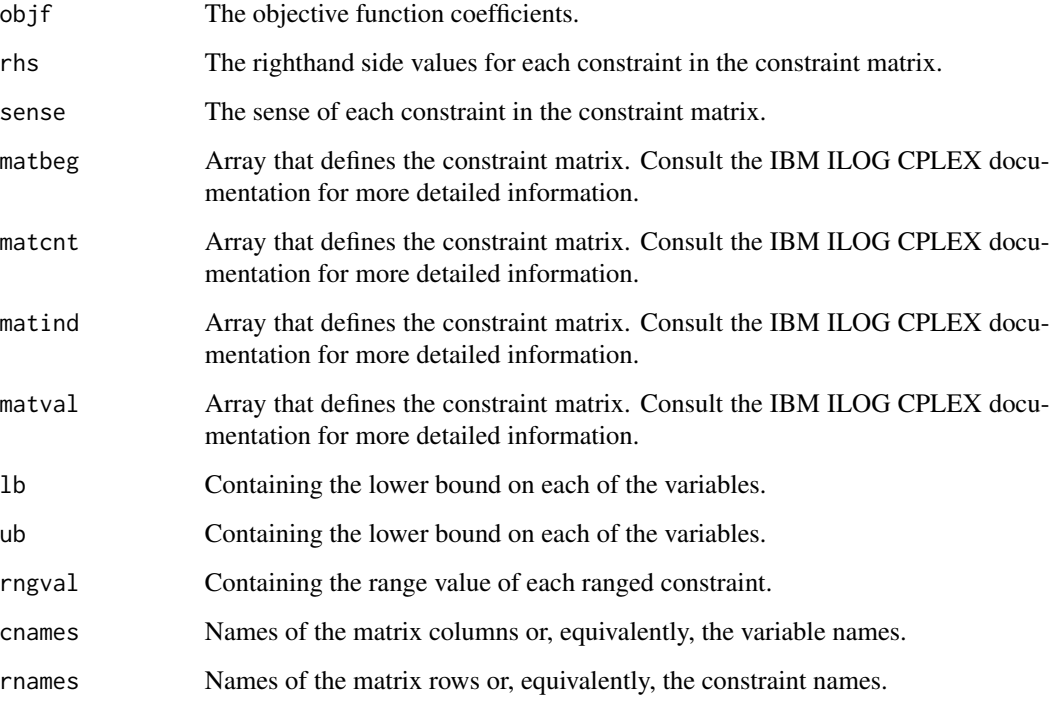

#### Details

Interface to the C function checkCopyLpwNames which calls the CPLEX function CPXcheckcopylpwnames.

#### Value

Nonzero if it detects an error in the data; it returns zero if it does not detect any data errors.

#### Author(s)

Gabriel Gelius-Dietrich <geliudie@uni-duesseldorf.de>

Maintainer: Mayo Roettger <mayo.roettger@hhu.de>

### References

The IBM ILOG CPLEX home page at <https://www.ibm.com/support/knowledgecenter/SSSA5P>.

#### See Also

[copyLpwNamesCPLEX](#page-53-1)

<span id="page-24-0"></span>checkCopyQPsepCPLEX *Validate Arguments of the Corresponding* copyQPsepCPLEX *Routine*

### Description

Low level interface function to the IBM ILOG CPLEX function CPXcheckcopyqpsep. Consult the IBM ILOG CPLEX documentation for more detailed information.

#### Usage

```
checkCopyQPsepCPLEX(env, lp, qsepvec)
```
#### Arguments

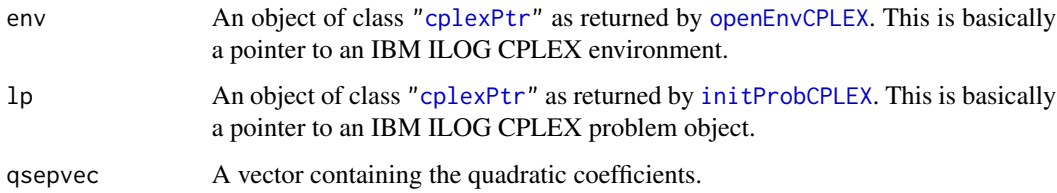

### Details

Interface to the C function checkCopyQPsep which calls the CPLEX function CPXcheckcopyqpsep.

#### Value

Nonzero if it detects an error in the data; it returns zero if it does not detect any data errors.

#### Author(s)

Gabriel Gelius-Dietrich <geliudie@uni-duesseldorf.de>

Maintainer: Mayo Roettger <mayo.roettger@hhu.de>

#### References

The IBM ILOG CPLEX home page at <https://www.ibm.com/support/knowledgecenter/SSSA5P>.

#### See Also

[copyQPsepCPLEX](#page-57-1)

<span id="page-25-0"></span>

Low level interface function to the IBM ILOG CPLEX function CPXcheckcopyquad. Consult the IBM ILOG CPLEX documentation for more detailed information.

### Usage

checkCopyQuadCPLEX(env, lp, qmatbeg, qmatcnt, qmatind, qmatval)

#### Arguments

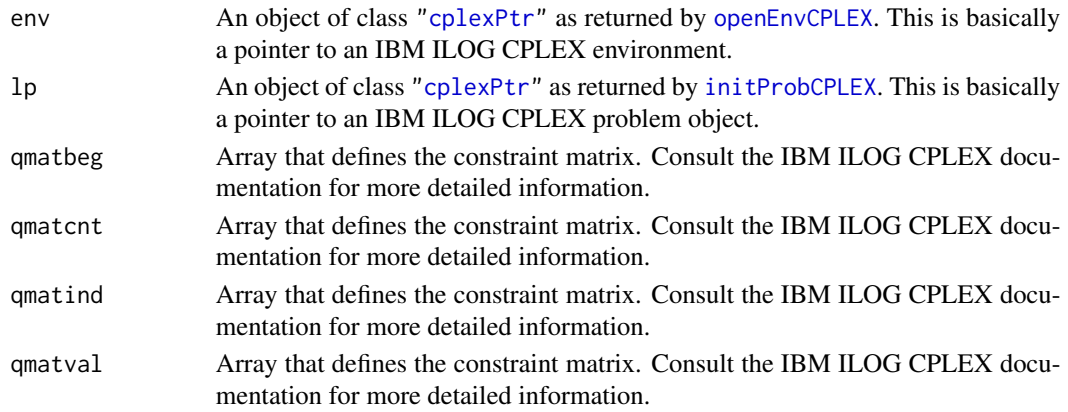

#### Details

Interface to the C function checkCopyQuad which calls the CPLEX function CPXcheckcopyquad.

#### Value

Nonzero if it detects an error in the data; it returns zero if it does not detect any data errors.

#### Author(s)

Gabriel Gelius-Dietrich <geliudie@uni-duesseldorf.de> Maintainer: Mayo Roettger <mayo.roettger@hhu.de>

#### References

The IBM ILOG CPLEX home page at <https://www.ibm.com/support/knowledgecenter/SSSA5P>.

### See Also

[copyQuadCPLEX](#page-58-1)

<span id="page-26-0"></span>

Low level interface function to the IBM ILOG CPLEX function CPXcheckvals. Consult the IBM ILOG CPLEX documentation for more detailed information.

### Usage

```
checkValsCPLEX(env, lp, nval, rind = NULL, cind = NULL, val = NULL)
```
### Arguments

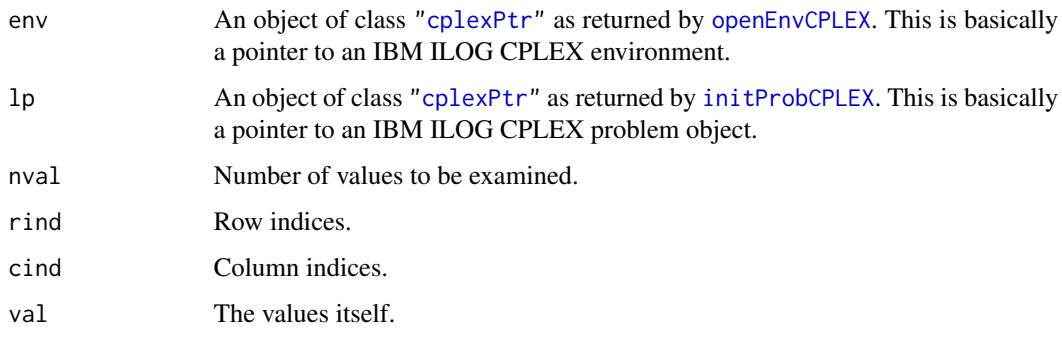

### Details

Interface to the C function checkVals which calls the CPLEX function CPXcheckvals.

### Value

Zero if successful, otherwise nonzero.

#### Author(s)

Gabriel Gelius-Dietrich <geliudie@uni-duesseldorf.de>

Maintainer: Mayo Roettger <mayo.roettger@hhu.de>

### References

<span id="page-27-1"></span><span id="page-27-0"></span>

Low level interface function to the IBM ILOG CPLEX function CPXchgbds. Consult the IBM ILOG CPLEX documentation for more detailed information.

### Usage

chgBndsCPLEX(env, lp, ncols, ind, lu, bd)

### Arguments

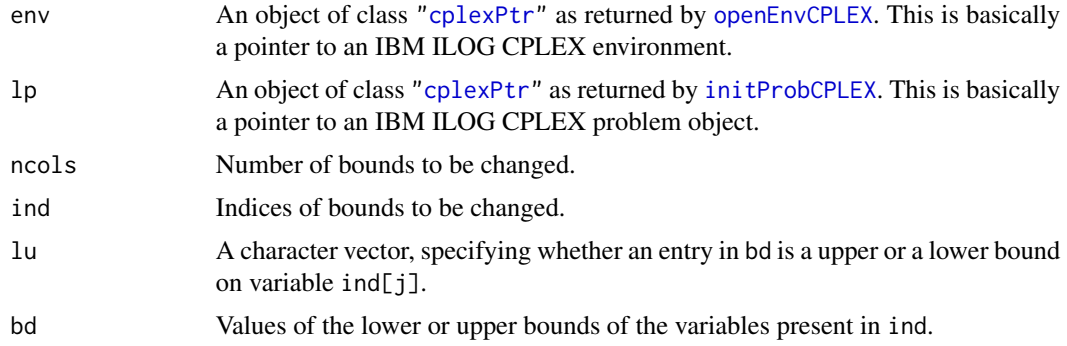

### Details

Interface to the C function chgBnds which calls the CPLEX function CPXchgbds.

#### Value

Zero if successful, otherwise nonzero.

#### Author(s)

Gabriel Gelius-Dietrich <geliudie@uni-duesseldorf.de>

Maintainer: Mayo Roettger <mayo.roettger@hhu.de>

### References

The IBM ILOG CPLEX home page at <https://www.ibm.com/support/knowledgecenter/SSSA5P>.

### See Also

[getLowerBndsCPLEX](#page-134-1), [getUpperBndsCPLEX](#page-184-1)

<span id="page-28-0"></span>

Low level interface function to the IBM ILOG CPLEX function CPXchgcoef. Consult the IBM ILOG CPLEX documentation for more detailed information.

### Usage

chgCoefCPLEX(env, lp, i, j, val)

### Arguments

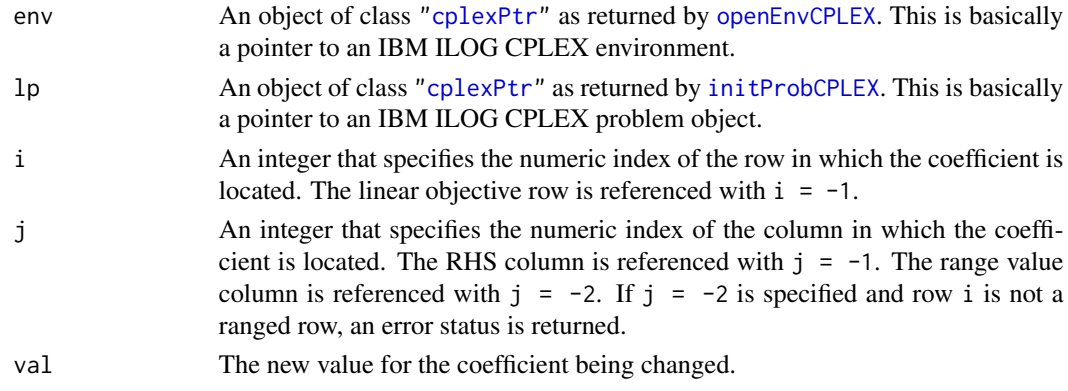

### Details

Interface to the C function chgCoef which calls the CPLEX function CPXchgcoef.

### Value

Zero if successful, otherwise nonzero.

### Author(s)

Gabriel Gelius-Dietrich <geliudie@uni-duesseldorf.de> Maintainer: Mayo Roettger <mayo.roettger@hhu.de>

### References

The IBM ILOG CPLEX home page at <https://www.ibm.com/support/knowledgecenter/SSSA5P>.

### See Also

[getNumRowsCPLEX](#page-146-1), [getNumColsCPLEX](#page-140-1), [chgObjCPLEX](#page-35-1), [chgRhsCPLEX](#page-39-1), [chgRngValCPLEX](#page-40-1)

<span id="page-29-1"></span><span id="page-29-0"></span>Low level interface function to the IBM ILOG CPLEX function CPXchgcoeflist. Consult the IBM ILOG CPLEX documentation for more detailed information.

### Usage

```
chgCoefListCPLEX(env, lp, nnz, ia, ja, ra)
```
### Arguments

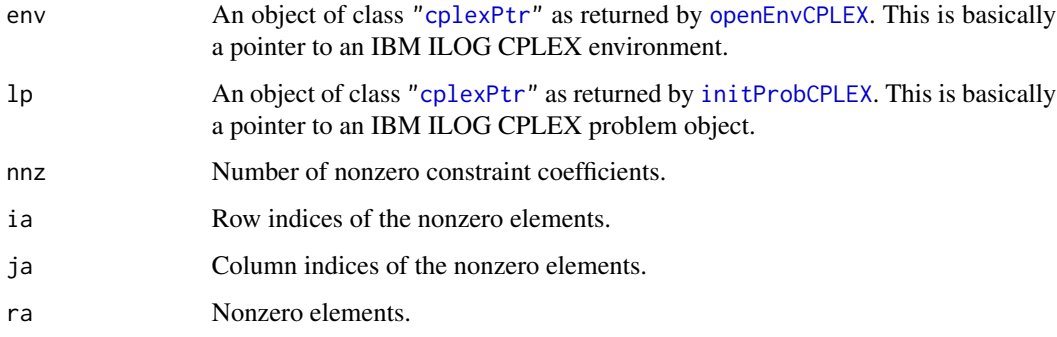

### Details

Interface to the C function chgcoeflist which calls the CPLEX function CPXchgcoeflist.

#### Value

Zero if successful, otherwise nonzero.

#### Author(s)

Gabriel Gelius-Dietrich <geliudie@uni-duesseldorf.de>

Maintainer: Mayo Roettger <mayo.roettger@hhu.de>

#### References

<span id="page-30-0"></span>

Low level interface function to the IBM ILOG CPLEX function CPXchgcolname. Consult the IBM ILOG CPLEX documentation for more detailed information.

### Usage

chgColNameCPLEX(env, lp, nnames, ind, names)

### Arguments

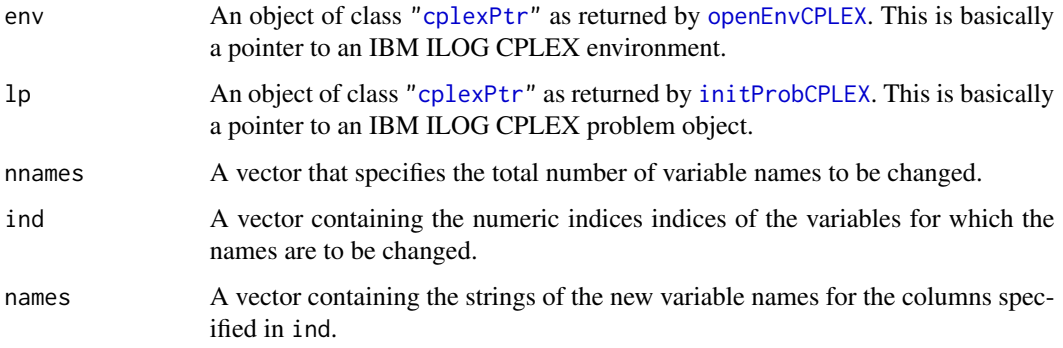

### Details

Interface to the C function chgColName which calls the CPLEX function CPXchgcolname.

#### Value

Zero if successful, otherwise nonzero.

### Author(s)

Gabriel Gelius-Dietrich <geliudie@uni-duesseldorf.de>

Maintainer: Mayo Roettger <mayo.roettger@hhu.de>

#### References

<span id="page-31-0"></span>

Set lower and upper bounds on a set of variables in one step. If  $lb[i]$  ==  $ub[i]$  the type of the bound is set to "B", otherwise lb[i] is set to "L" and ub[i] is set to "U".

#### Usage

chgColsBndsCPLEX(env, lp, j, lb, ub)

#### Arguments

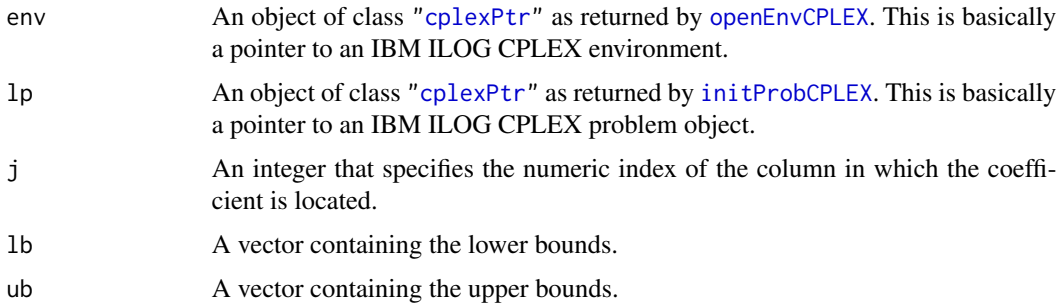

### Details

Interface to the C function chgColsBnds which calls the CPLEX function CPXchgbds.

### Value

Zero if successful, otherwise nonzero.

### Author(s)

Gabriel Gelius-Dietrich <geliudie@uni-duesseldorf.de> Maintainer: Mayo Roettger <mayo.roettger@hhu.de>

### References

The IBM ILOG CPLEX home page at <https://www.ibm.com/support/knowledgecenter/SSSA5P>.

### See Also

[chgBndsCPLEX](#page-27-1), [tightenBndsCPLEX](#page-227-1)

<span id="page-32-0"></span>

Low level interface function to the IBM ILOG CPLEX function CPXchgctype. Consult the IBM ILOG CPLEX documentation for more detailed information.

#### Usage

```
chgColTypeCPLEX(env, lp, ncols, ind, xctype)
```
### Arguments

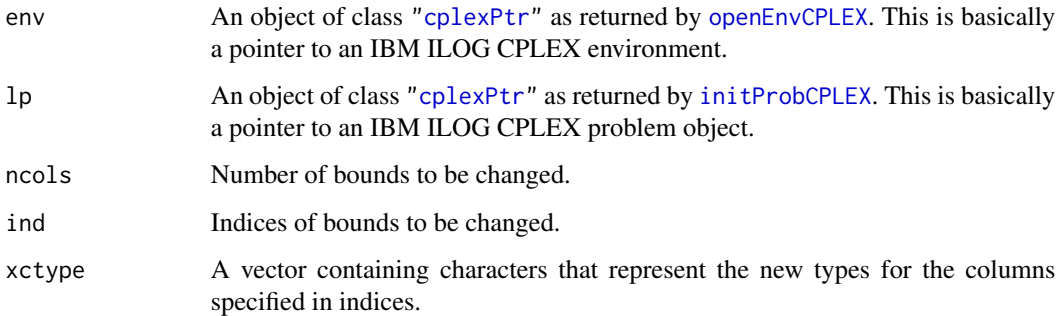

### Details

Interface to the C function chgColType which calls the CPLEX function CPXchgctype.

### Value

Zero if successful, otherwise nonzero.

#### Author(s)

Gabriel Gelius-Dietrich <geliudie@uni-duesseldorf.de>

Maintainer: Mayo Roettger <mayo.roettger@hhu.de>

### References

<span id="page-33-0"></span>chgMIPstartsCPLEX *Modify or Extend Multiple MIP Starts*

### Description

Low level interface function to the IBM ILOG CPLEX function CPXchgmipstarts. Consult the IBM ILOG CPLEX documentation for more detailed information.

#### Usage

```
chgMIPstartsCPLEX(env, lp, mcnt, mipstartindices, nzcnt,
                 beg, varindices, values, effortlevel)
```
### Arguments

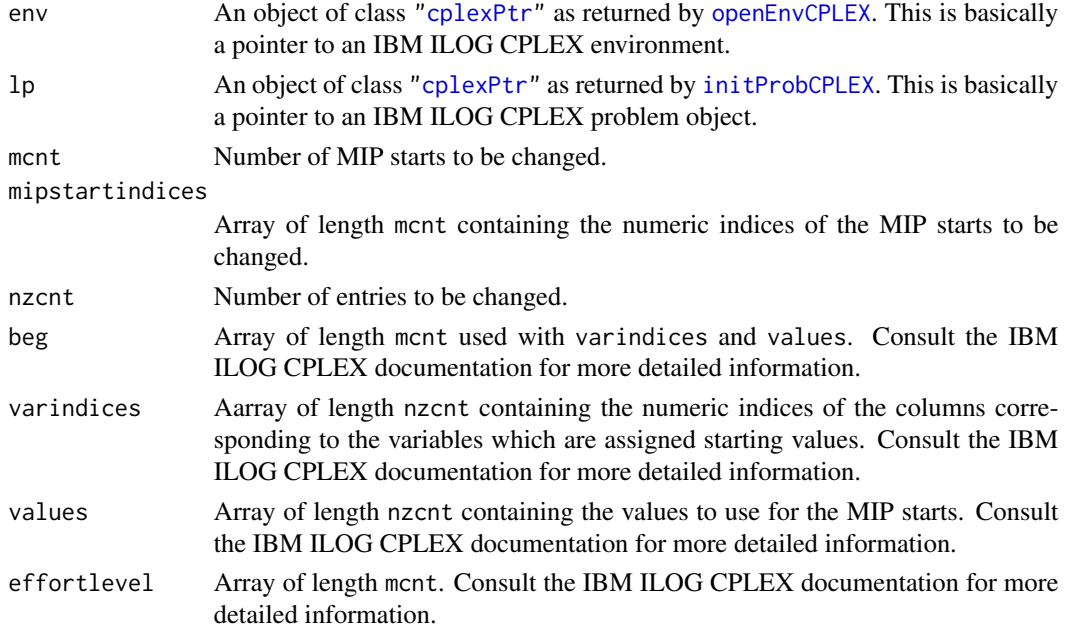

### Details

Interface to the C function chgMIPstarts which calls the CPLEX function CPXchgmipstarts.

### Value

Zero if successful, otherwise nonzero.

#### Author(s)

Gabriel Gelius-Dietrich <geliudie@uni-duesseldorf.de> Maintainer: Mayo Roettger <mayo.roettger@hhu.de>

### <span id="page-34-0"></span>chgNameCPLEX 35

### References

The IBM ILOG CPLEX home page at <https://www.ibm.com/support/knowledgecenter/SSSA5P>.

chgNameCPLEX *Change the Name of a Constraint a Variable in a CPLEX Problem Object.*

#### Description

Low level interface function to the IBM ILOG CPLEX function CPXchgname. Consult the IBM ILOG CPLEX documentation for more detailed information.

### Usage

chgNameCPLEX(env, lp, key, ij, name)

### Arguments

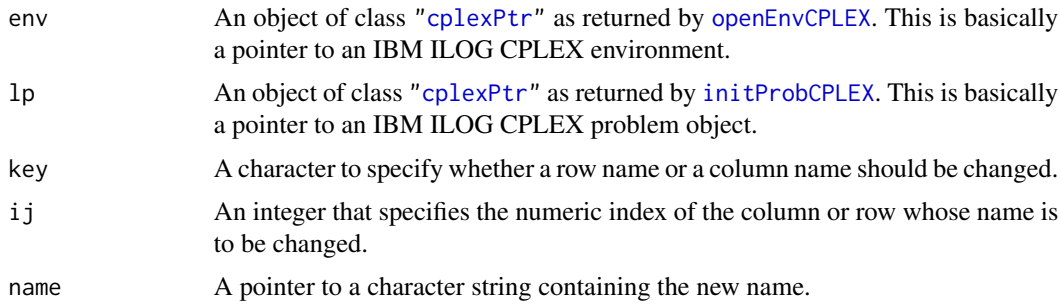

#### Details

Interface to the C function chgName which calls the CPLEX function CPXchgname.

### Value

Zero if successful, otherwise nonzero.

### Author(s)

Gabriel Gelius-Dietrich <geliudie@uni-duesseldorf.de> Maintainer: Mayo Roettger <mayo.roettger@hhu.de>

### References

<span id="page-35-1"></span><span id="page-35-0"></span>

Low level interface function to the IBM ILOG CPLEX function CPXchgobj. Consult the IBM ILOG CPLEX documentation for more detailed information.

#### Usage

```
chgObjCPLEX(env, lp, ncols, ind, val)
```
### Arguments

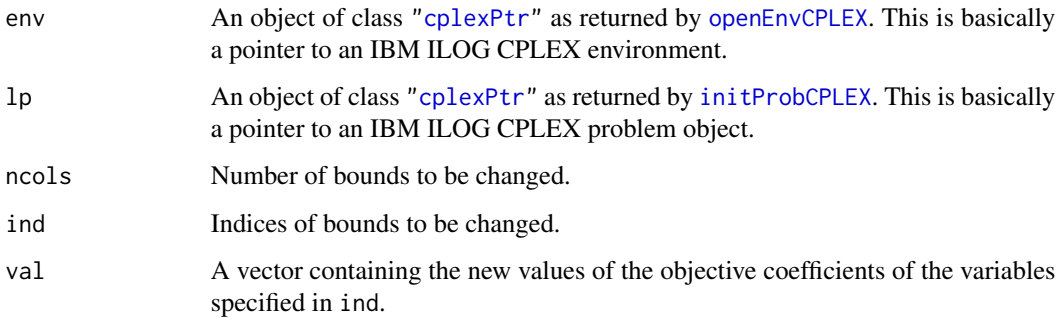

### Details

Interface to the C function chgObj which calls the CPLEX function CPXchgobj.

#### Value

Zero if successful, otherwise nonzero.

#### Author(s)

Gabriel Gelius-Dietrich <geliudie@uni-duesseldorf.de>

Maintainer: Mayo Roettger <mayo.roettger@hhu.de>

### References
chgProbNameCPLEX *Change the Name of the Current Problem.*

## Description

Low level interface function to the IBM ILOG CPLEX function CPXchgprobname. Consult the IBM ILOG CPLEX documentation for more detailed information.

## Usage

chgProbNameCPLEX(env, lp, probname)

## Arguments

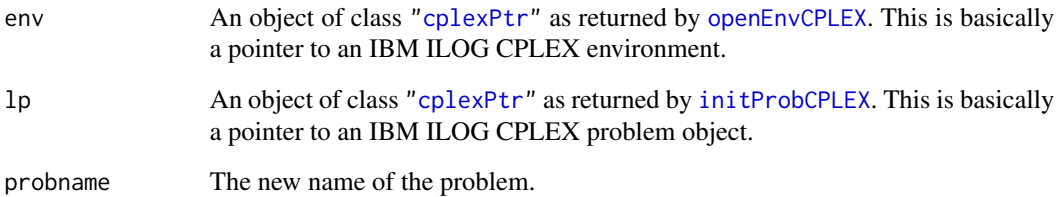

## Details

Interface to the C function chgProbName which calls the CPLEX function CPXchgprobname.

#### Value

Zero if successful, otherwise nonzero.

## Author(s)

Gabriel Gelius-Dietrich <geliudie@uni-duesseldorf.de>

Maintainer: Mayo Roettger <mayo.roettger@hhu.de>

# References

Low level interface function to the IBM ILOG CPLEX function CPXchgprobtype. Consult the IBM ILOG CPLEX documentation for more detailed information.

#### Usage

chgProbTypeCPLEX(env, lp, ptype)

#### Arguments

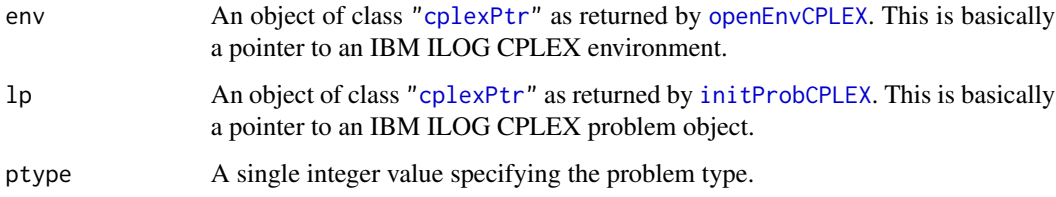

## Details

Interface to the C function chgProbType which calls the CPLEX function CPXchgprobtype.

## Value

Zero if successful, otherwise nonzero.

#### Author(s)

Gabriel Gelius-Dietrich <geliudie@uni-duesseldorf.de>

Maintainer: Mayo Roettger <mayo.roettger@hhu.de>

## References

The IBM ILOG CPLEX home page at <https://www.ibm.com/support/knowledgecenter/SSSA5P>.

#### See Also

[getProbTypeCPLEX](#page-161-0), [cplexConstants](#page-60-0) section "Problem Types".

Low level interface function to the IBM ILOG CPLEX function CPXchgqpcoef. Consult the IBM ILOG CPLEX documentation for more detailed information.

#### Usage

chgQPcoefCPLEX(env, lp, i, j, val)

## Arguments

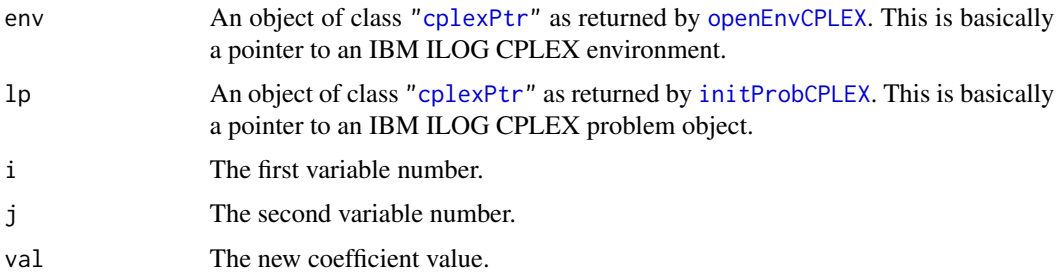

## Details

Interface to the C function chgQPcoef which calls the CPLEX function CPXchgqpcoef.

## Value

Zero if successful, otherwise nonzero.

#### Author(s)

Gabriel Gelius-Dietrich <geliudie@uni-duesseldorf.de> Maintainer: Mayo Roettger <mayo.roettger@hhu.de>

## References

The IBM ILOG CPLEX home page at <https://www.ibm.com/support/knowledgecenter/SSSA5P>.

## See Also

[chgCoefCPLEX](#page-28-0)

Low level interface function to the IBM ILOG CPLEX function CPXchgrhs. Consult the IBM ILOG CPLEX documentation for more detailed information.

#### Usage

```
chgRhsCPLEX(env, lp, nrows, ind, val)
```
## Arguments

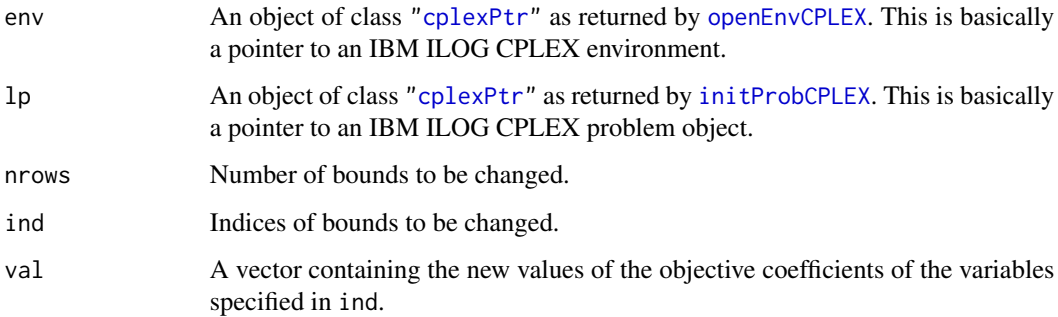

#### Details

Interface to the C function chgRhs which calls the CPLEX function CPXchgrhs.

## Value

Zero if successful, otherwise nonzero.

#### Author(s)

Gabriel Gelius-Dietrich <geliudie@uni-duesseldorf.de>

Maintainer: Mayo Roettger <mayo.roettger@hhu.de>

## References

Low level interface function to the IBM ILOG CPLEX function CPXchgrngval. Consult the IBM ILOG CPLEX documentation for more detailed information.

#### Usage

```
chgRngValCPLEX(env, lp, nrows, ind, val)
```
## Arguments

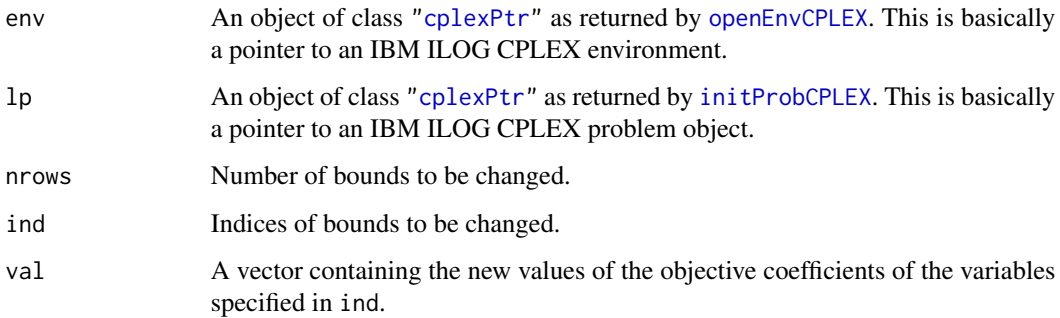

## Details

Interface to the C function chgRngVal which calls the CPLEX function CPXchgrngval.

## Value

Zero if successful, otherwise nonzero.

#### Author(s)

Gabriel Gelius-Dietrich <geliudie@uni-duesseldorf.de>

Maintainer: Mayo Roettger <mayo.roettger@hhu.de>

## References

Low level interface function to the IBM ILOG CPLEX function CPXchgrowname. Consult the IBM ILOG CPLEX documentation for more detailed information.

## Usage

chgRowNameCPLEX(env, lp, nnames, ind, names)

## Arguments

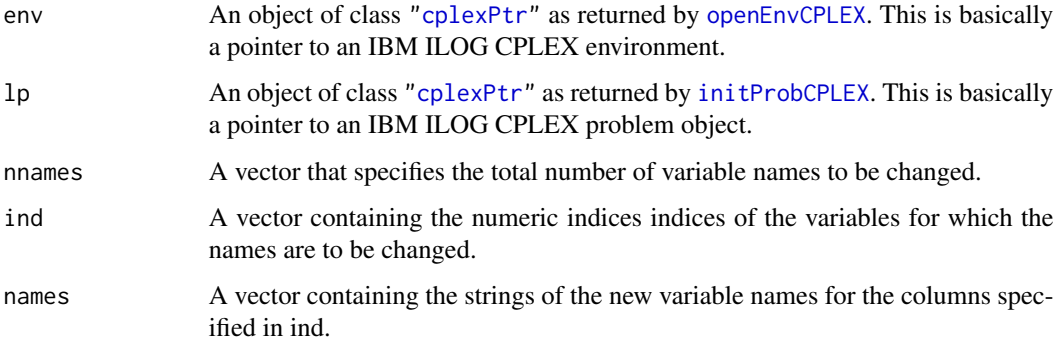

## Details

Interface to the C function chgRowName which calls the CPLEX function CPXchgrowname.

### Value

Zero if successful, otherwise nonzero.

### Author(s)

Gabriel Gelius-Dietrich <geliudie@uni-duesseldorf.de>

Maintainer: Mayo Roettger <mayo.roettger@hhu.de>

#### References

Low level interface function to the IBM ILOG CPLEX function CPXchgsense. Consult the IBM ILOG CPLEX documentation for more detailed information.

#### Usage

chgSenseCPLEX(env, lp, nrows, ind, sense)

## Arguments

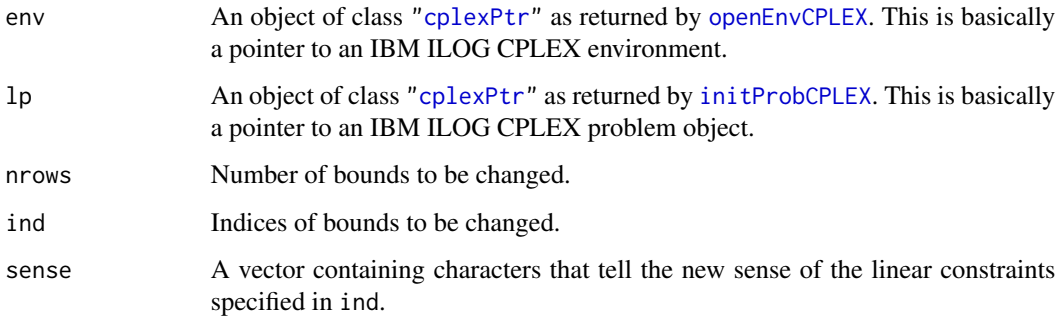

#### Details

Interface to the C function chgSense which calls the CPLEX function CPXchgsense.

## Value

Zero if successful, otherwise nonzero.

#### Author(s)

Gabriel Gelius-Dietrich <geliudie@uni-duesseldorf.de>

Maintainer: Mayo Roettger <mayo.roettger@hhu.de>

## References

chgTerminateCPLEX *Change Termination Signal*

## Description

The function chgTerminateCPLEX changes termination signal.

## Usage

```
chgTerminateCPLEX(env, tval = 1)
```
## Arguments

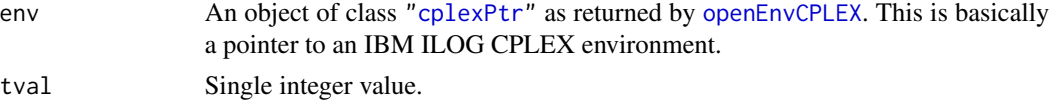

#### Value

NULL

#### Author(s)

Gabriel Gelius-Dietrich <geliudie@uni-duesseldorf.de> Maintainer: Mayo Roettger <mayo.roettger@hhu.de>

### References

The IBM ILOG CPLEX home page at <https://www.ibm.com/support/knowledgecenter/SSSA5P>.

#### See Also

[setTerminateCPLEX](#page-221-0), [delTerminateCPLEX](#page-94-0), [printTerminateCPLEX](#page-200-0)

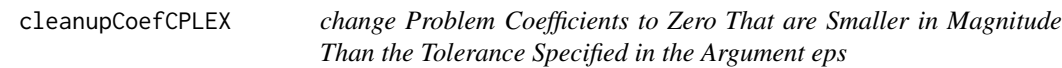

### Description

Low level interface function to the IBM ILOG CPLEX function CPXcleanup. Consult the IBM ILOG CPLEX documentation for more detailed information.

#### Usage

cleanupCoefCPLEX(env, lp, eps)

## cloneProbCPLEX 45

## Arguments

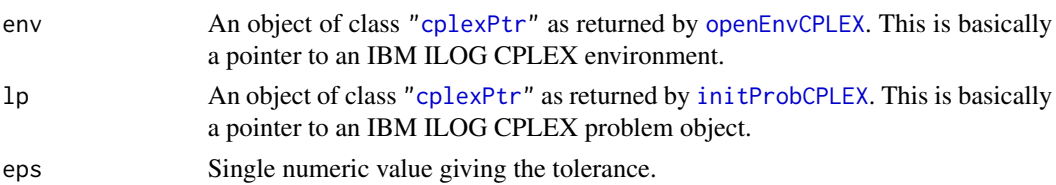

## Details

Interface to the C function cleanupCoef which calls the CPLEX function CPXcleanup.

#### Value

Zero if successful, otherwise nonzero.

## Author(s)

Gabriel Gelius-Dietrich <geliudie@uni-duesseldorf.de> Maintainer: Mayo Roettger <mayo.roettger@hhu.de>

## References

The IBM ILOG CPLEX home page at <https://www.ibm.com/support/knowledgecenter/SSSA5P>.

cloneProbCPLEX *Copy a CPLEX Problem Object*

## Description

Low level interface function to the IBM ILOG CPLEX function CPXcloneprob. Consult the IBM ILOG CPLEX documentation for more detailed information.

## Usage

```
cloneProbCPLEX(env, lp, ptrtype = "cplex_prob")
```
## Arguments

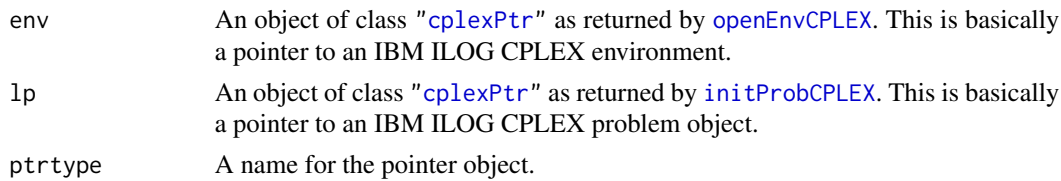

## Details

Interface to the C function cloneProb which calls the CPLEX function CPXcloneprob.

## Value

If successful a pointer to the new CPLEX problem object as returned by [initProbCPLEX](#page-187-0) (an object of class ["cplexPtr"](#page-83-0)), otherwise an instance of class ["cplexError"](#page-82-0).

## Author(s)

Gabriel Gelius-Dietrich <geliudie@uni-duesseldorf.de>

Maintainer: Mayo Roettger <mayo.roettger@hhu.de>

#### References

The IBM ILOG CPLEX home page at <https://www.ibm.com/support/knowledgecenter/SSSA5P>.

closeEnvCPLEX *Free all of the Data Structures Associated With CPLEX*

#### Description

Low level interface function to the IBM ILOG CPLEX function CPXcloseCPLEX. Consult the IBM ILOG CPLEX documentation for more detailed information.

#### Usage

```
closeEnvCPLEX(env)
```
#### Arguments

env An object of class ["cplexPtr"](#page-83-0) as returned by [openEnvCPLEX](#page-193-0). This is basically a pointer to an IBM ILOG CPLEX environment.

## Details

Interface to the C function closeEnv which calls the CPLEX function CPXcloseCPLEX.

## Value

Zero if successful, otherwise an instance of class ["cplexError"](#page-82-0).

#### Author(s)

Gabriel Gelius-Dietrich <geliudie@uni-duesseldorf.de> Maintainer: Mayo Roettger <mayo.roettger@hhu.de>

## References

## closeFileCPLEX 47

## See Also

[openEnvCPLEX](#page-193-0)

closeFileCPLEX *Close a File*

# Description

Low level interface function to the IBM ILOG CPLEX function CPXfclose. Consult the IBM ILOG CPLEX documentation for more detailed information. This funtion has no functionality from IBM ILOG CPLEX >= 12.9.0 on, where CPXfclose has been removed.

## Usage

```
closeFileCPLEX(cpfile)
```
#### Arguments

cpfile A pointer to a file as returned by [openFileCPLEX](#page-194-0).

#### Details

Interface to the C function cplexfclose which calls the CPLEX function CPXfclose.

## Value

Zero if successful, otherwise an instance of class ["cplexError"](#page-82-0).

## Author(s)

Gabriel Gelius-Dietrich <geliudie@uni-duesseldorf.de>

Maintainer: Mayo Roettger <mayo.roettger@hhu.de>

#### References

The IBM ILOG CPLEX home page at <https://www.ibm.com/support/knowledgecenter/SSSA5P>.

#### See Also

[fileputCPLEX](#page-99-0), [openFileCPLEX](#page-194-0)

The function closeProbCPLEX closes a CPLEX environment and removes a CPLEX problem object.

#### Usage

closeProbCPLEX(prob)

## Arguments

prob A list containing a pointer to an IBM ILOG CPLEX environment and a Pointer to an IBM ILOG CPLEX problem object. Both elements are objects of class ["cplexPtr"](#page-83-0) as returned by [openProbCPLEX](#page-195-0).

## Details

Interface to the C functions delProb and closeEnv calling CPLEX functions CPXcloseCPLEX and CPXfreeprob.

#### Value

An integer vector containing the return values of CPXcloseCPLEX and CPXfreeprob.

## Author(s)

Gabriel Gelius-Dietrich <geliudie@uni-duesseldorf.de>

Maintainer: Mayo Roettger <mayo.roettger@hhu.de>

## References

The IBM ILOG CPLEX home page at <https://www.ibm.com/support/knowledgecenter/SSSA5P>.

#### See Also

[openProbCPLEX](#page-195-0)

Low level interface function to the IBM ILOG CPLEX function CPXclpwrite. Consult the IBM ILOG CPLEX documentation for more detailed information.

#### Usage

cLpWriteCPLEX(env, lp, fname)

## Arguments

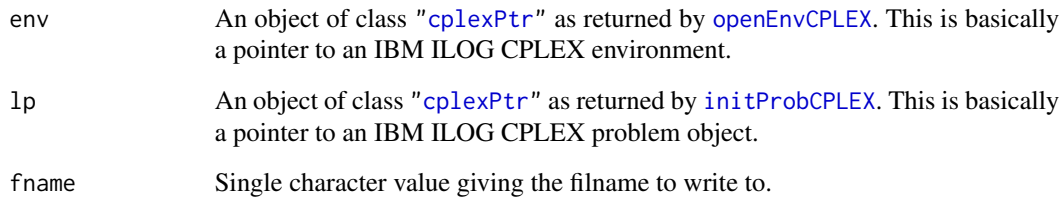

## Details

Interface to the C function cLpWriteCPLEX which calls the CPLEX function CPXclpwrite.

#### Value

Zero if successful, otherwise nonzero.

## Author(s)

Gabriel Gelius-Dietrich <geliudie@uni-duesseldorf.de>

Maintainer: Mayo Roettger <mayo.roettger@hhu.de>

# References

Low level interface function to the IBM ILOG CPLEX function CPXcompletelp. Consult the IBM ILOG CPLEX documentation for more detailed information.

## Usage

completelpCPLEX(env, lp)

## Arguments

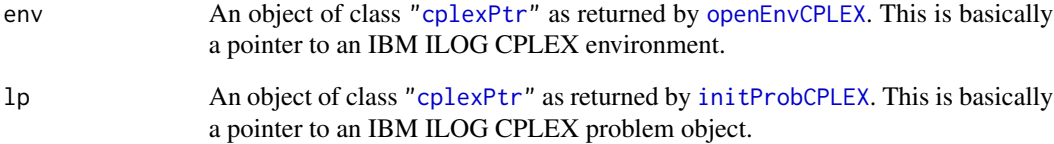

## Details

Interface to the C function completelpCPLEX which calls the CPLEX function CPXcompletelp.

## Value

Zero if successful, otherwise nonzero.

## Author(s)

Gabriel Gelius-Dietrich <geliudie@uni-duesseldorf.de>

Maintainer: Mayo Roettger <mayo.roettger@hhu.de>

## References

Low level interface function to the IBM ILOG CPLEX function CPXcopybase. Consult the IBM ILOG CPLEX documentation for more detailed information.

#### Usage

copyBaseCPLEX(env, lp, cstat, rstat)

## Arguments

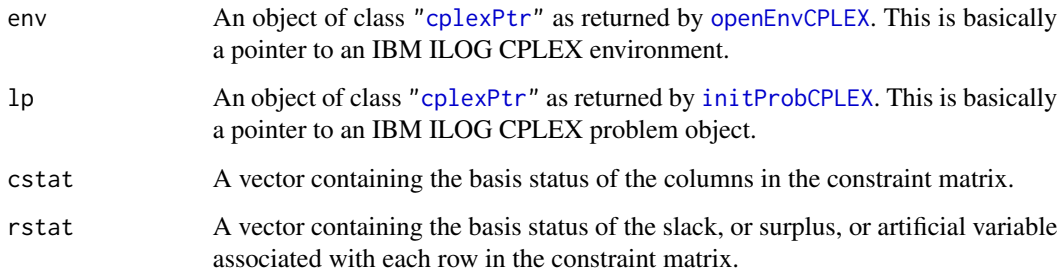

## Details

Interface to the C function copyBase which calls the CPLEX function CPXcopybase.

## Value

Zero if successful, otherwise nonzero.

#### Author(s)

Gabriel Gelius-Dietrich <geliudie@uni-duesseldorf.de>

Maintainer: Mayo Roettger <mayo.roettger@hhu.de>

#### References

Low level interface function to the IBM ILOG CPLEX function CPXchgprobname. Consult the IBM ILOG CPLEX documentation for more detailed information.

## Usage

copyColTypeCPLEX(env, lp, xctype)

## Arguments

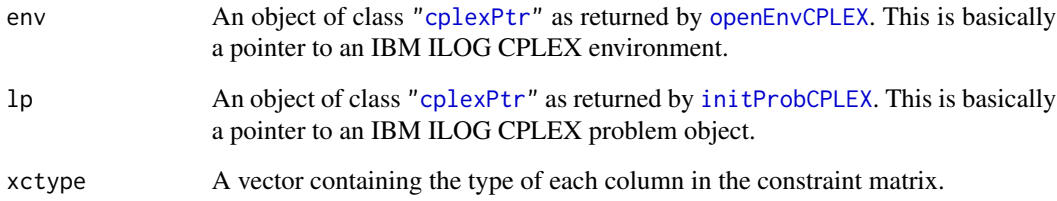

## Details

Interface to the C function copyColType which calls the CPLEX function CPXcopyctype.

#### Value

Zero if successful, otherwise nonzero.

## Author(s)

Gabriel Gelius-Dietrich <geliudie@uni-duesseldorf.de>

Maintainer: Mayo Roettger <mayo.roettger@hhu.de>

# References

Low level interface function to the IBM ILOG CPLEX function CPXcopylp. Consult the IBM ILOG CPLEX documentation for more detailed information.

#### Usage

copyLpCPLEX(env, lp, nCols, nRows, lpdir, objf, rhs, sense, matbeg, matcnt, matind, matval, lb, ub, rngval = NULL)

## Arguments

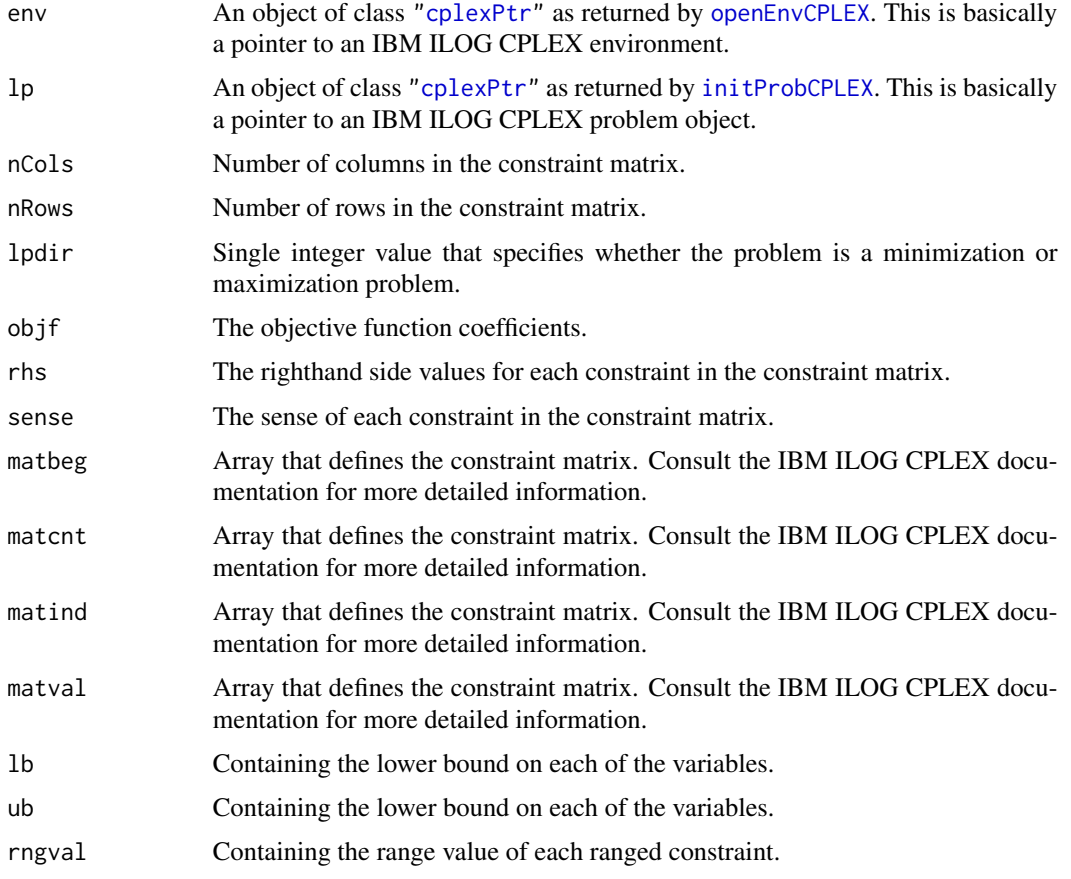

## Details

Interface to the C function copyLp which calls the CPLEX function CPXcopylp.

# Value

Zero if successful, otherwise nonzero.

## Author(s)

Gabriel Gelius-Dietrich <geliudie@uni-duesseldorf.de> Maintainer: Mayo Roettger <mayo.roettger@hhu.de>

#### References

The IBM ILOG CPLEX home page at <https://www.ibm.com/support/knowledgecenter/SSSA5P>.

copyLpwNamesCPLEX *Copy Data Defining an LP Problem to a CPLEX Problem Object.*

## Description

Low level interface function to the IBM ILOG CPLEX function CPXcopylpwnames. Consult the IBM ILOG CPLEX documentation for more detailed information.

#### Usage

```
copyLpwNamesCPLEX(env, lp, nCols, nRows, lpdir, objf, rhs, sense,
     matbeg, matcnt, matind, matval, lb, ub,
     rngval = NULL, cnames = NULL, rnames = NULL)
```
## Arguments

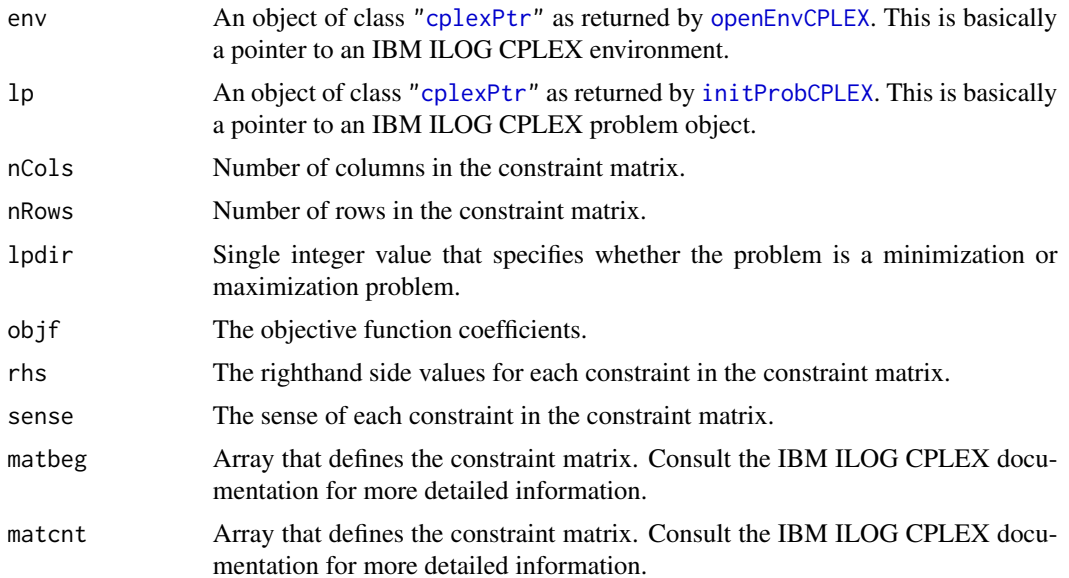

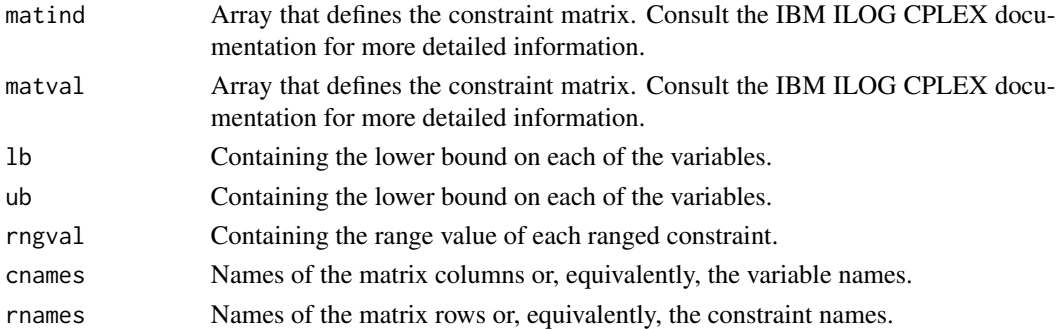

## Details

Interface to the C function copyLpwNames which calls the CPLEX function CPXcopylpwnames.

## Value

Zero if successful, otherwise nonzero.

## Author(s)

Gabriel Gelius-Dietrich <geliudie@uni-duesseldorf.de> Maintainer: Mayo Roettger <mayo.roettger@hhu.de>

## References

The IBM ILOG CPLEX home page at <https://www.ibm.com/support/knowledgecenter/SSSA5P>.

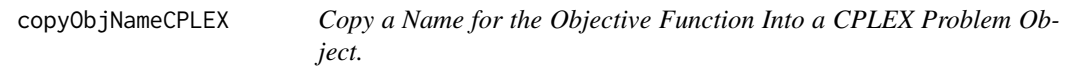

### Description

Low level interface function to the IBM ILOG CPLEX function CPXcopyobjname. Consult the IBM ILOG CPLEX documentation for more detailed information.

## Usage

```
copyObjNameCPLEX(env, lp, oname)
```
## Arguments

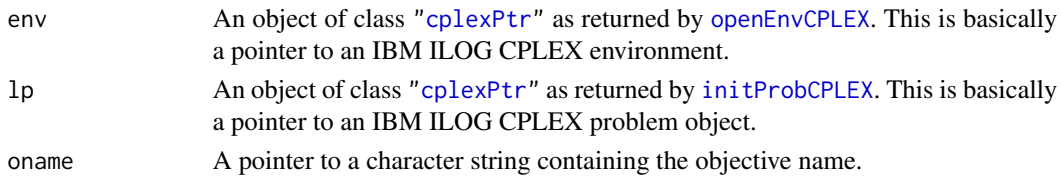

## Details

Interface to the C function copyObjName which calls the CPLEX function CPXcopyobjname.

#### Value

Zero if successful, otherwise nonzero.

#### Author(s)

Gabriel Gelius-Dietrich <geliudie@uni-duesseldorf.de> Maintainer: Mayo Roettger <mayo.roettger@hhu.de>

# References

The IBM ILOG CPLEX home page at <https://www.ibm.com/support/knowledgecenter/SSSA5P>.

copyOrderCPLEX *Copy Priority Order to CPLEX Problem Object*

#### Description

Low level interface function to the IBM ILOG CPLEX function CPXcopyorder. Consult the IBM ILOG CPLEX documentation for more detailed information.

## Usage

```
copyOrderCPLEX(env, lp, cnt, indices, priority = NULL, direction = NULL)
```
## Arguments

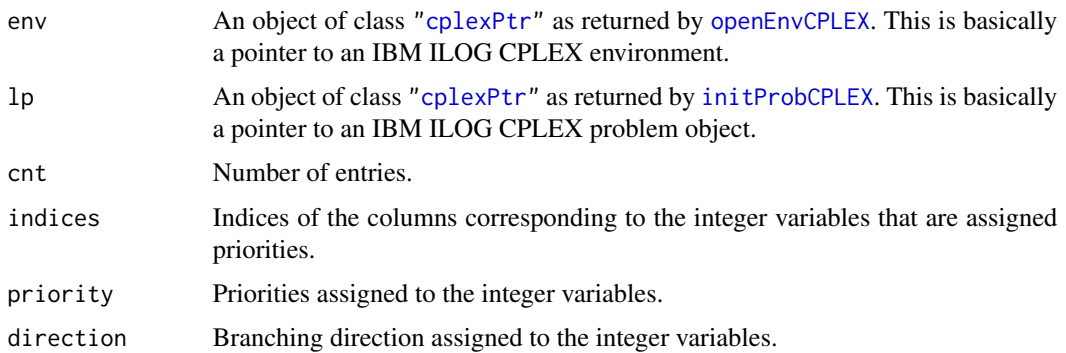

## Details

Interface to the C function copyOrder which calls the CPLEX function CPXcopyorder.

## copyPartBaseCPLEX 57

## Value

Zero if successful, otherwise nonzero.

#### Author(s)

Gabriel Gelius-Dietrich <geliudie@uni-duesseldorf.de> Maintainer: Mayo Roettger <mayo.roettger@hhu.de>

#### References

The IBM ILOG CPLEX home page at <https://www.ibm.com/support/knowledgecenter/SSSA5P>.

copyPartBaseCPLEX *Copies a partial basis into an LP problem object.*

#### Description

Low level interface function to the IBM ILOG CPLEX function CPXcopypartialbase. Consult the IBM ILOG CPLEX documentation for more detailed information.

#### Usage

```
copyPartBaseCPLEX(env, lp, ncind, cind, cstat, nrind, rind, rstat)
```
## Arguments

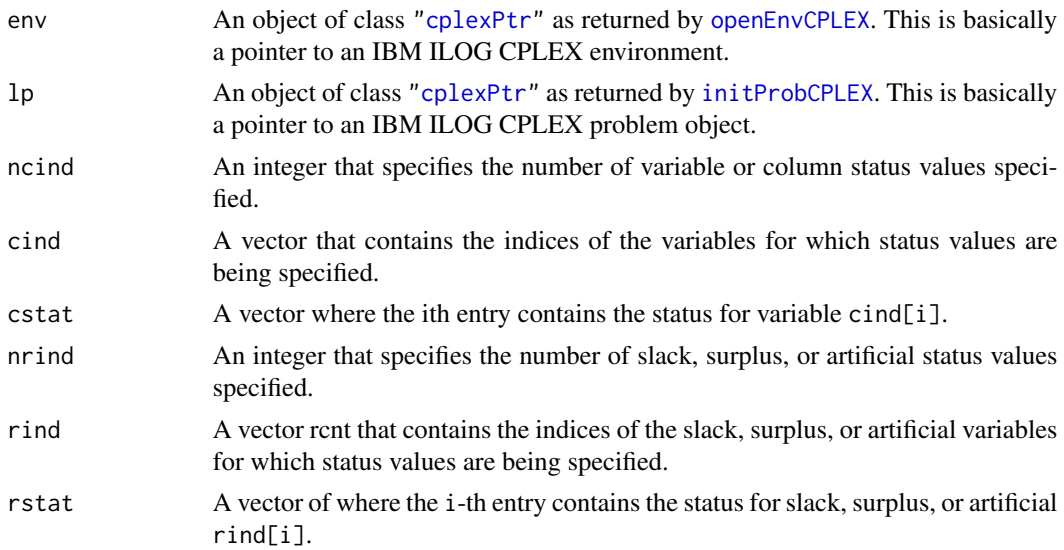

#### Details

Interface to the C function copyPartBase which calls the CPLEX function CPXcopypartialbase.

#### Value

Zero if successful, otherwise nonzero.

#### Author(s)

Gabriel Gelius-Dietrich <geliudie@uni-duesseldorf.de> Maintainer: Mayo Roettger <mayo.roettger@hhu.de>

## References

The IBM ILOG CPLEX home page at <https://www.ibm.com/support/knowledgecenter/SSSA5P>.

copyQPsepCPLEX *Copy the Quadratic Objective Matrix Q for a Separable QP Problem*

## Description

Low level interface function to the IBM ILOG CPLEX function CPXcopyqpsep. Consult the IBM ILOG CPLEX documentation for more detailed information.

#### Usage

copyQPsepCPLEX(env, lp, qsepvec)

#### Arguments

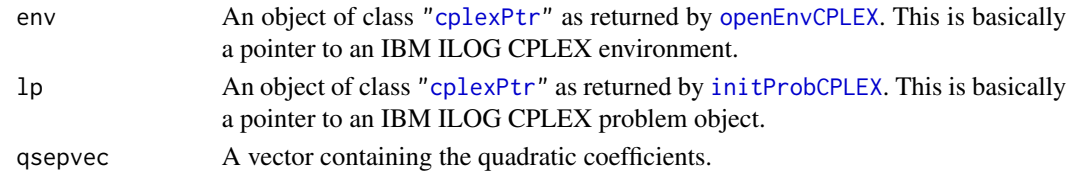

#### Details

Interface to the C function copyQPsep which calls the CPLEX function CPXcopyqpsep.

## Value

Zero if successful, otherwise nonzero.

## Author(s)

Gabriel Gelius-Dietrich <geliudie@uni-duesseldorf.de> Maintainer: Mayo Roettger <mayo.roettger@hhu.de>

## References

Low level interface function to the IBM ILOG CPLEX function CPXcopyquad. Consult the IBM ILOG CPLEX documentation for more detailed information.

## Usage

copyQuadCPLEX(env, lp, qmatbeg, qmatcnt, qmatind, qmatval)

## Arguments

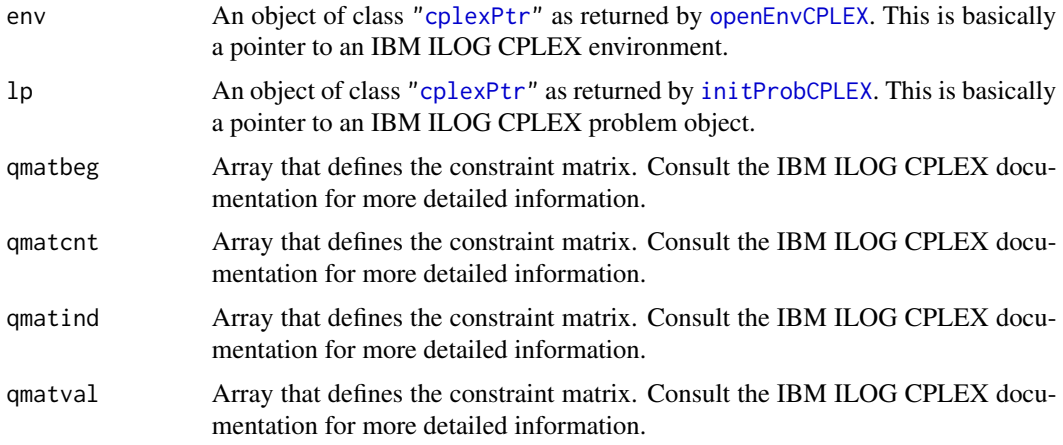

## Details

Interface to the C function copyQuad which calls the CPLEX function CPXcopyquad.

## Value

Zero if successful, otherwise nonzero.

#### Author(s)

Gabriel Gelius-Dietrich <geliudie@uni-duesseldorf.de> Maintainer: Mayo Roettger <mayo.roettger@hhu.de>

# References

copyStartCPLEX *Provides Starting Information for Use in a Subsequent Call to a Simplex Optimization Routine.*

## Description

Low level interface function to the IBM ILOG CPLEX function CPXcopystart. Consult the IBM ILOG CPLEX documentation for more detailed information.

#### Usage

```
copyStartCPLEX(env, lp,
  cstat = NULL, rstat = NULL,
   cprim = NULL, rprim = NULL,
   cdual = NULL, rdual = NULL)
```
## Arguments

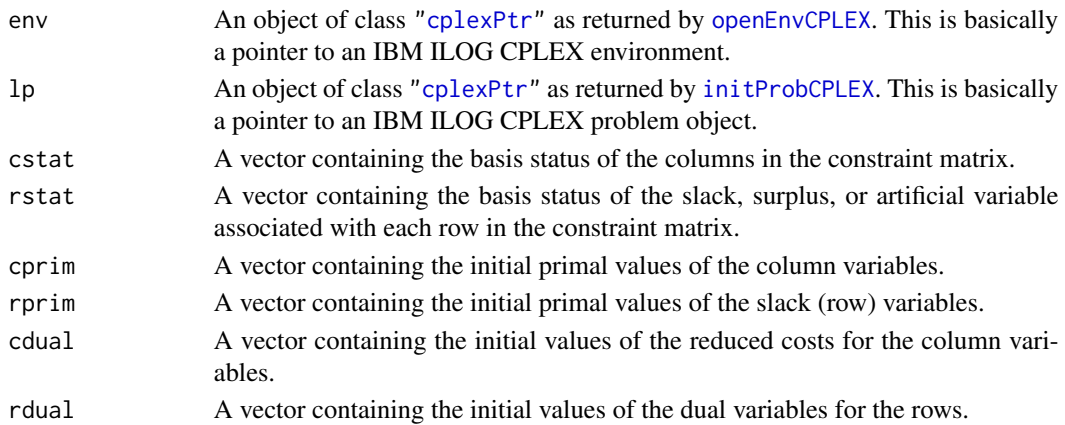

## Details

Interface to the C function copyStart which calls the CPLEX function CPXcopyStart.

#### Value

Zero if successful, otherwise nonzero.

#### Author(s)

Gabriel Gelius-Dietrich <geliudie@uni-duesseldorf.de> Maintainer: Mayo Roettger <mayo.roettger@hhu.de>

## References

<span id="page-60-0"></span>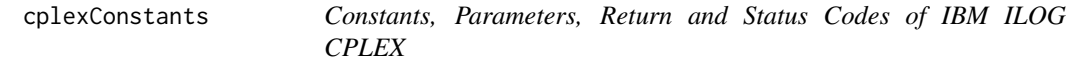

This is a list containing constants used by IBM ILOG CPLEX. Cunsult the IBM ILOG CPLEX manual for more information, in praticular for the use of control parameters.

## General Parameters

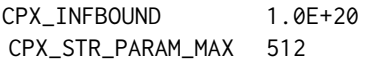

# Types of parameters

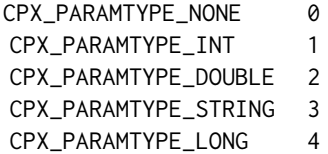

# Values returned for stat by solution

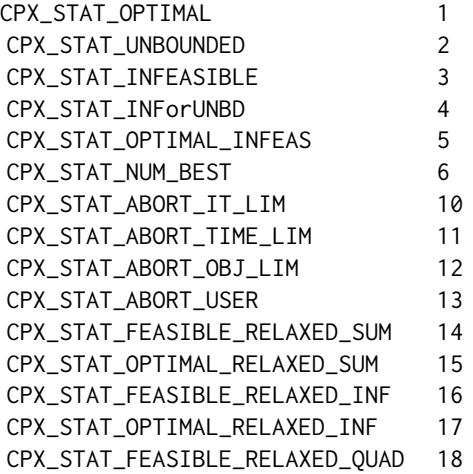

# 62 cplexConstants

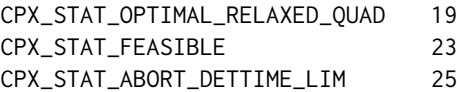

# Solution type return values from CPXsolninfo

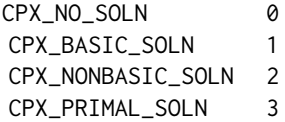

# Values of presolve stats for columns and rows

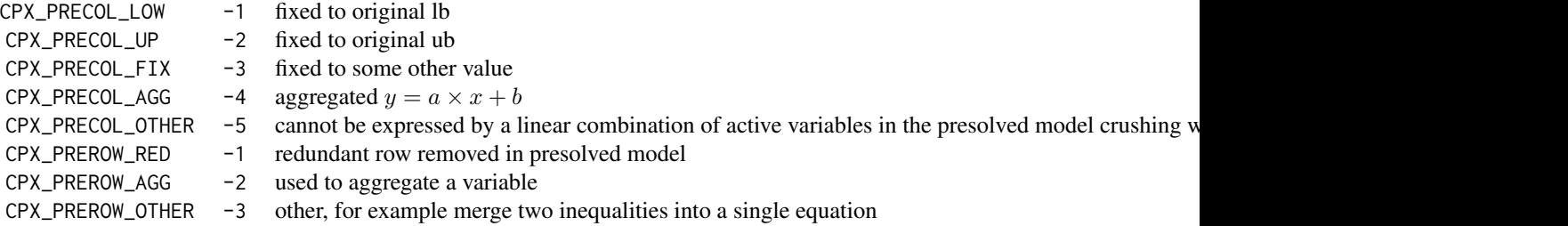

## Generic constants

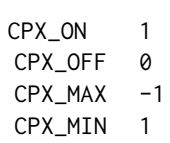

# Primal simplex pricing algorithm

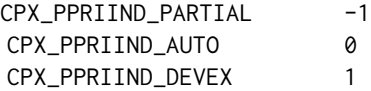

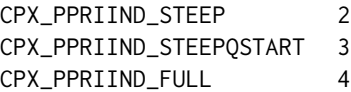

# Dual simplex pricing algorithm

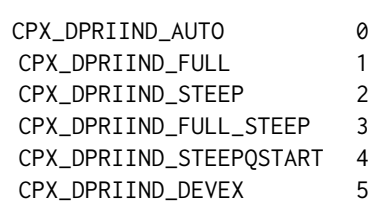

## PARALLELMODE values

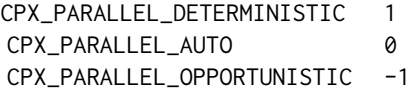

Values for CPX\_PARAM\_WRITELEVEL

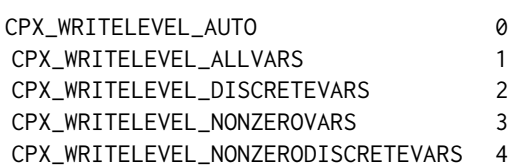

Values for CPX\_PARAM\_SOLUTIONTARGET

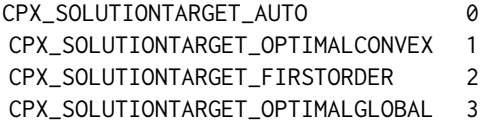

# LP/QP solution algorithms

Used as possible values for CPX\_PARAM\_LPMETHOD, CPX\_PARAM\_QPMETHOD, CPX\_PARAM\_BARCROSSALG, CPXgetmethod, ...

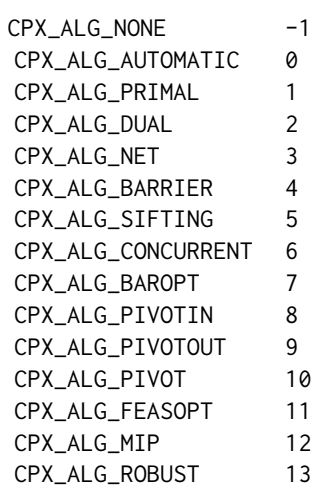

## Basis status values

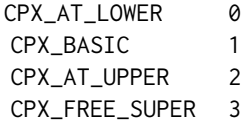

Variable types for ctype array

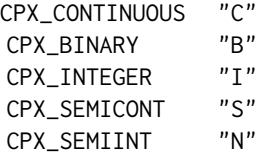

# PREREDUCE settings

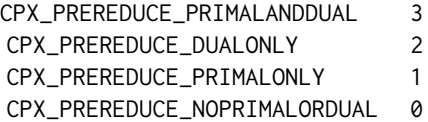

# Conflict statuses

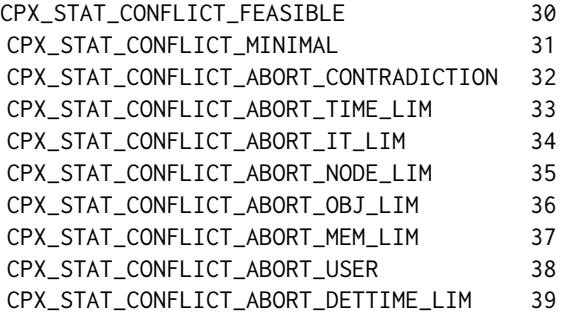

#### Conflict status values

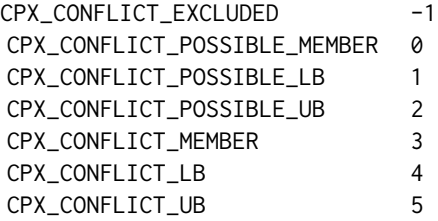

# Problem Types

Types 4, 9, and 12 are internal, the others are for users.

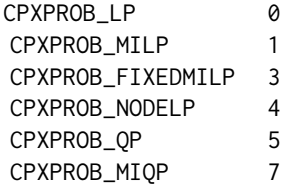

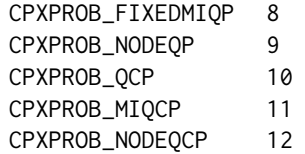

# CPLEX Parameter numbers

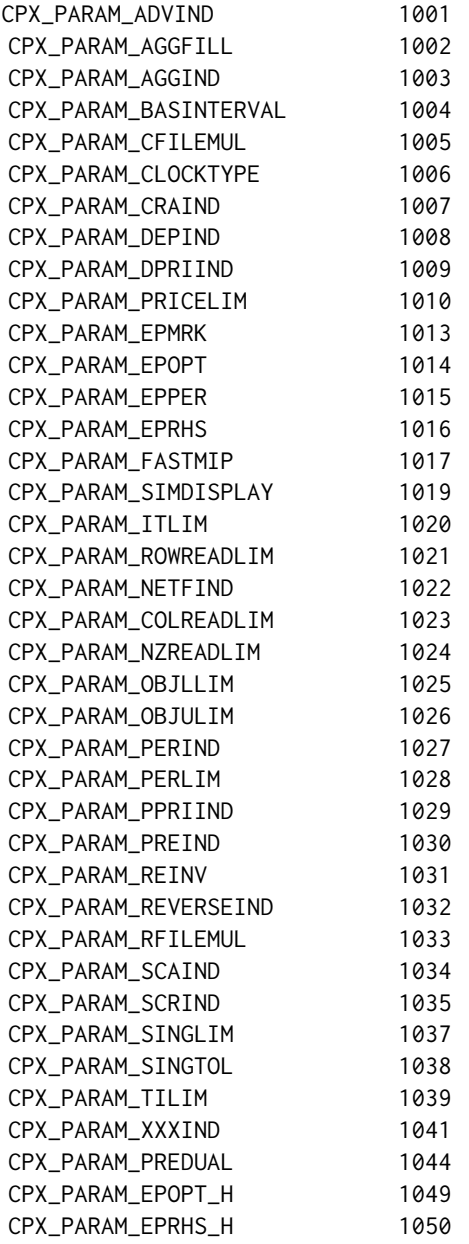

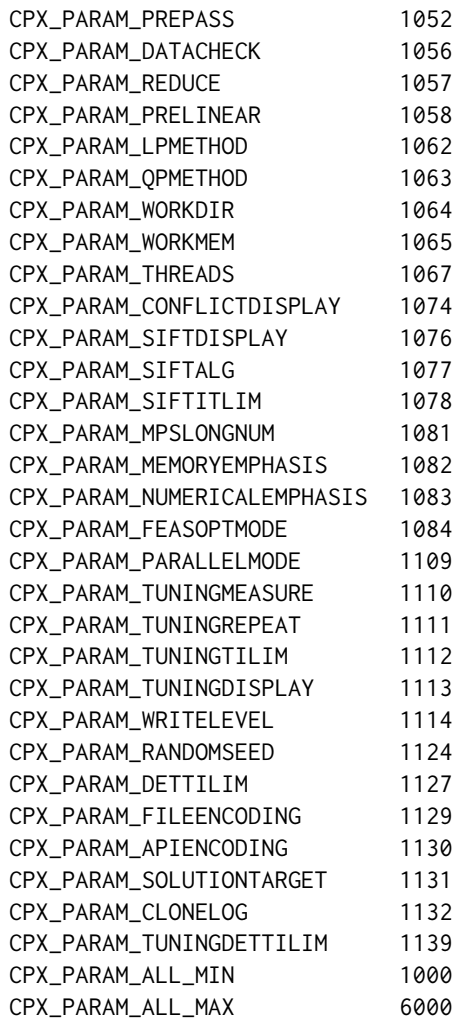

Values for CPX\_PARAM\_TUNINGMEASURE

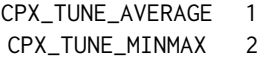

Values for incomplete tuning

# 68 cplexConstants

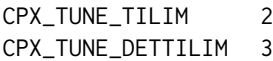

# Quality query identifiers

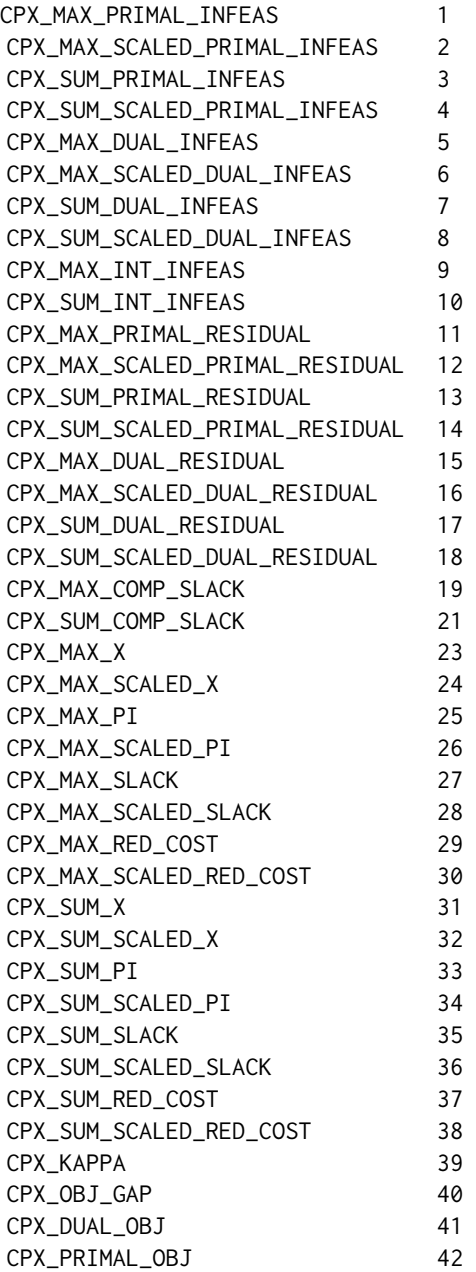

# cplexConstants 69

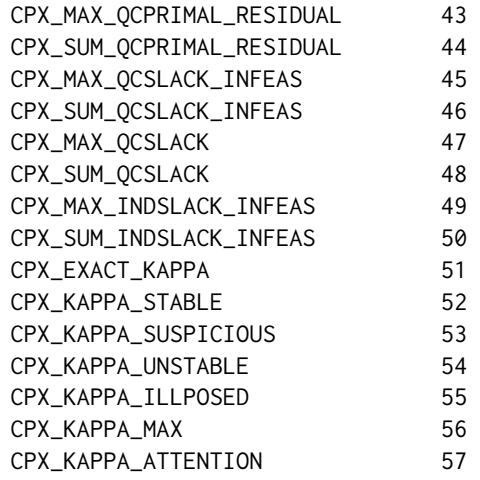

# Solution quality symbols new in CPLEX 12.9.0

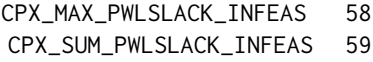

# feasopt options

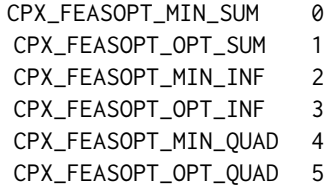

File: barconst.h

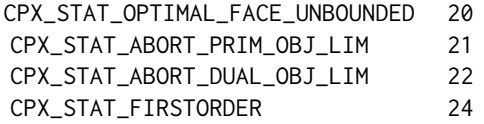

Barrier parameters

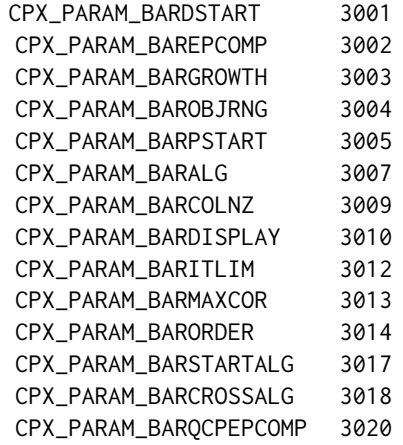

# Optimizing Problems

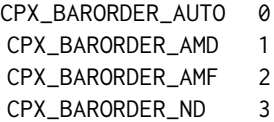

# MIP emphasis settings

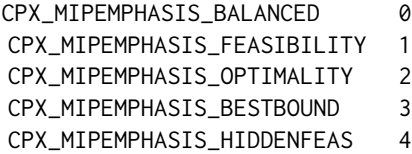

Values for sostype and branch type

CPX\_TYPE\_VAR "0"

# cplexConstants 71

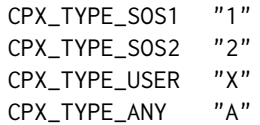

# Variable selection values

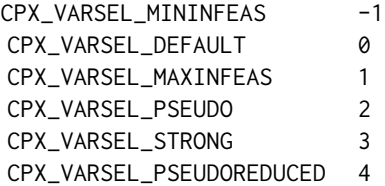

## Node selection values

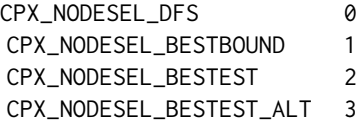

# Values for generated priority order

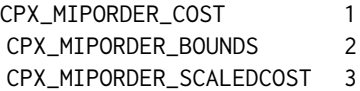

# Values for direction array

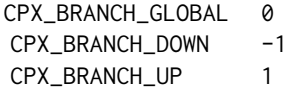

Values for CPX\_PARAM\_BRDIR

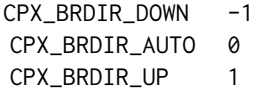

Values for CPX\_PARAM\_MIPSEARCH

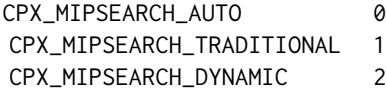

## Values for CPX\_PARAM\_MIPKAPPASTATS

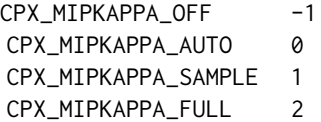

## Effort levels for MIP starts

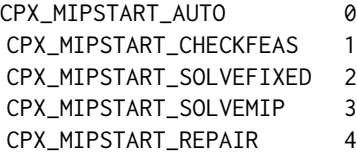

# MIP Problem status codes

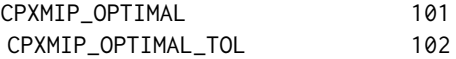
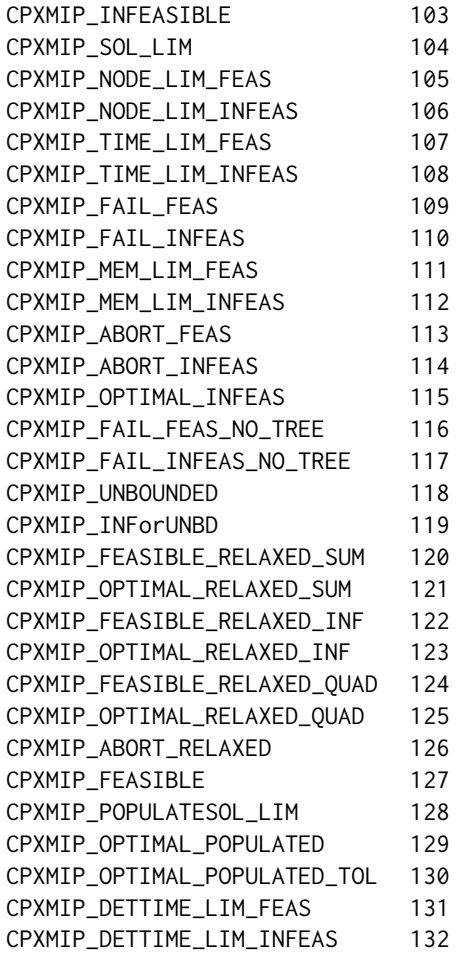

# Valid purgeable values for adding usercuts and lazyconstraints

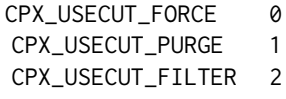

For CPXgetnodeintfeas

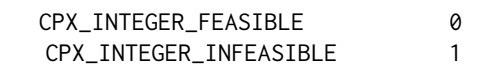

# CPX\_IMPLIED\_INTEGER\_FEASIBLE 2

# MIP Parameter numbers

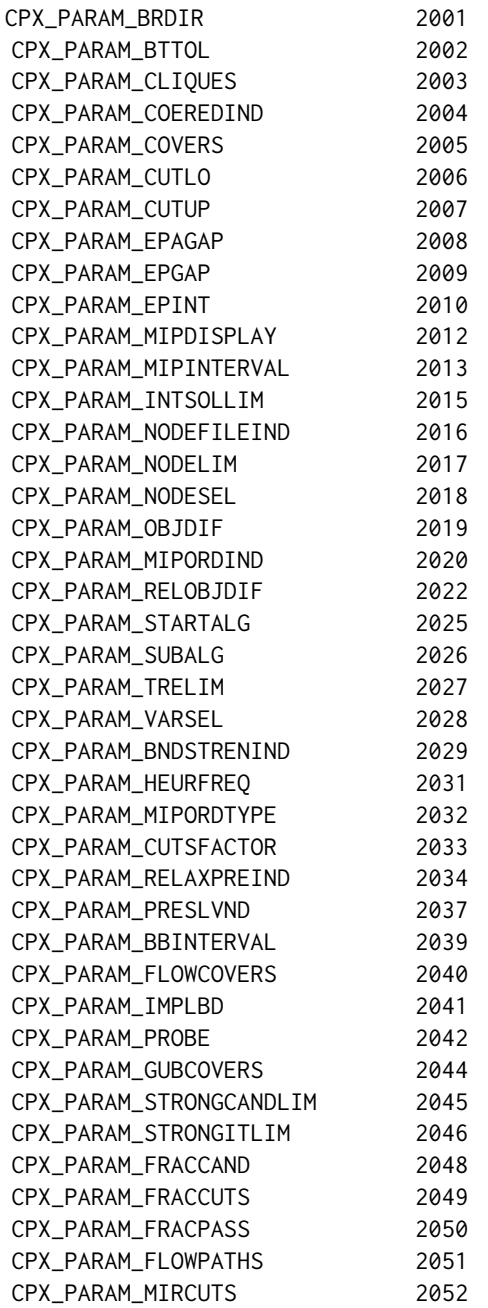

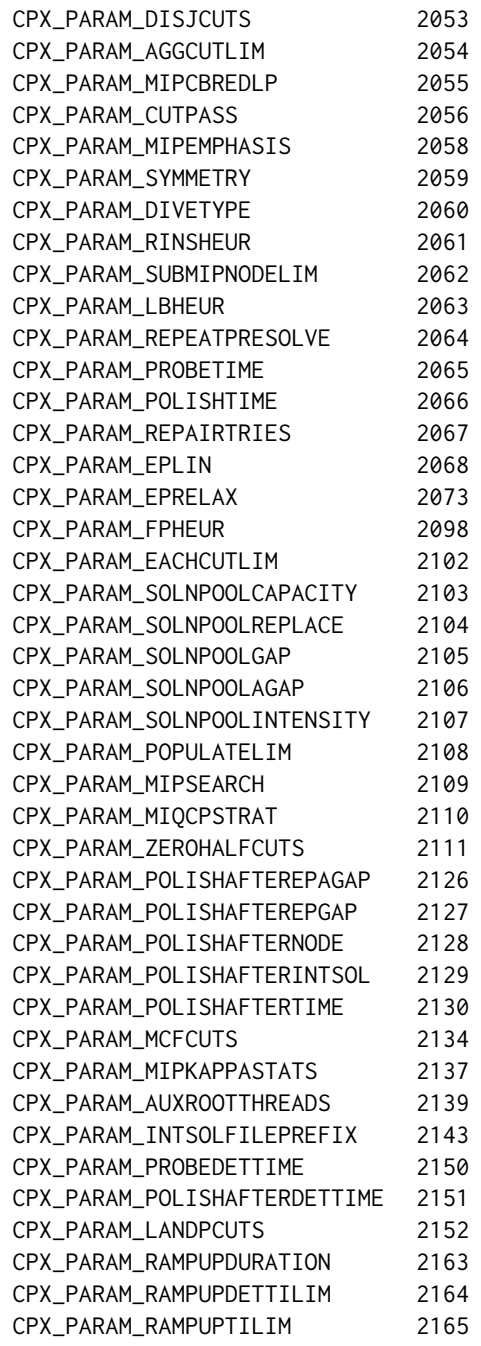

Values for CPX\_PARAM\_SOLNPOOLREPLACE

# 76 cplexConstants

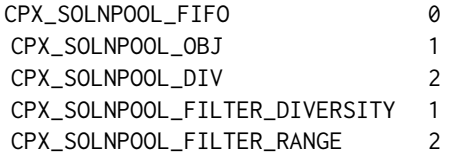

# File: gcconst.h

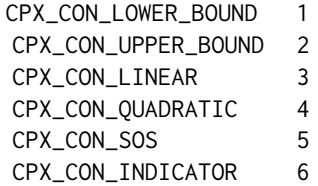

# internal types

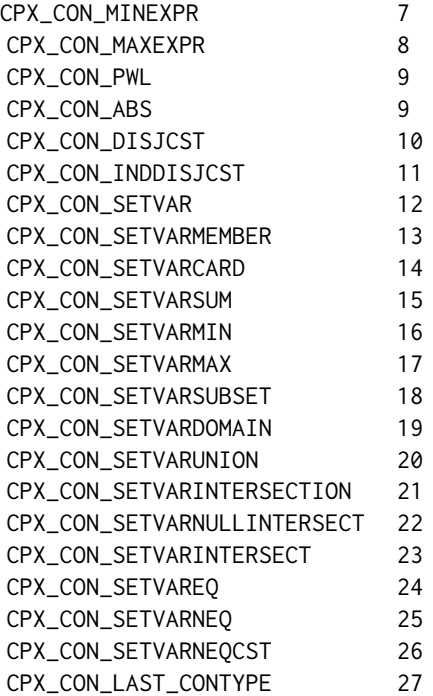

# cplexConstants 77

# Network parameters

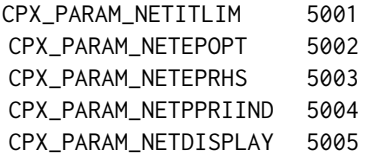

# NETOPT display values

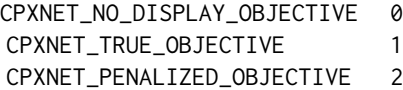

# NETOPT pricing parameters

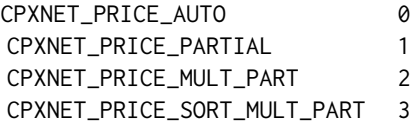

# Copying data

CPX\_PARAM\_QPNZREADLIM 4001

Specify how to calculate duals for QCPs

CPX\_PARAM\_CALCQCPDUALS 4003

presolve

CPX\_PARAM\_QPMAKEPSDIND 4010

# Error codes

Callable library miscellaneous routines

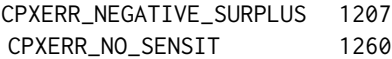

# Error codes new in CPLEX 12.8.0

Callable library miscellaneous routines

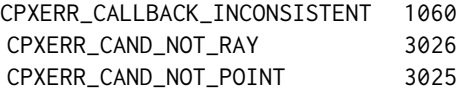

## Error codes new in CPLEX 12.9.0

Callable library miscellaneous routines

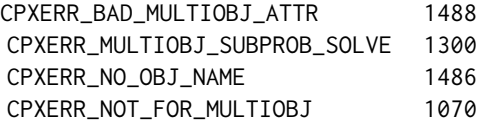

# new parameter names introduced in IBM ILOG CPLEX version 12.6

Callable library miscellaneous routines

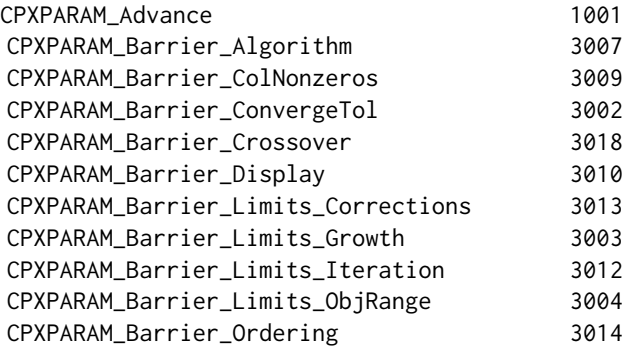

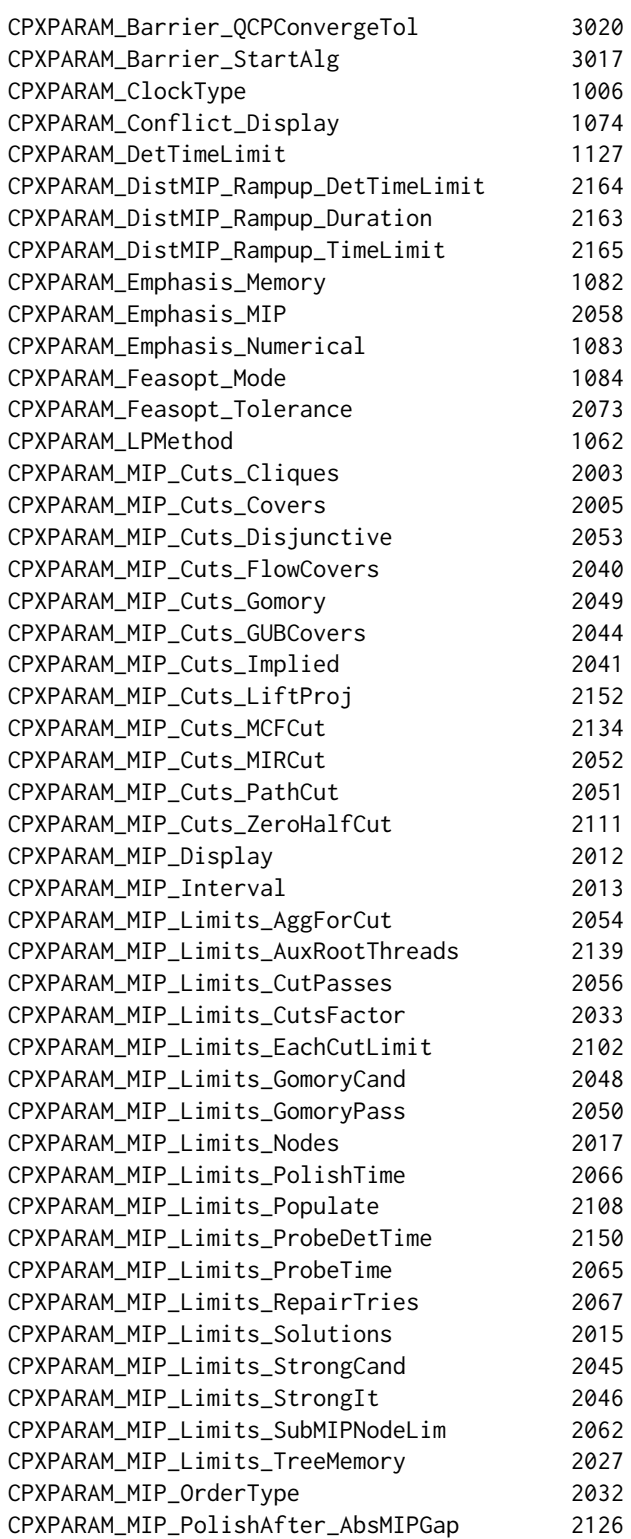

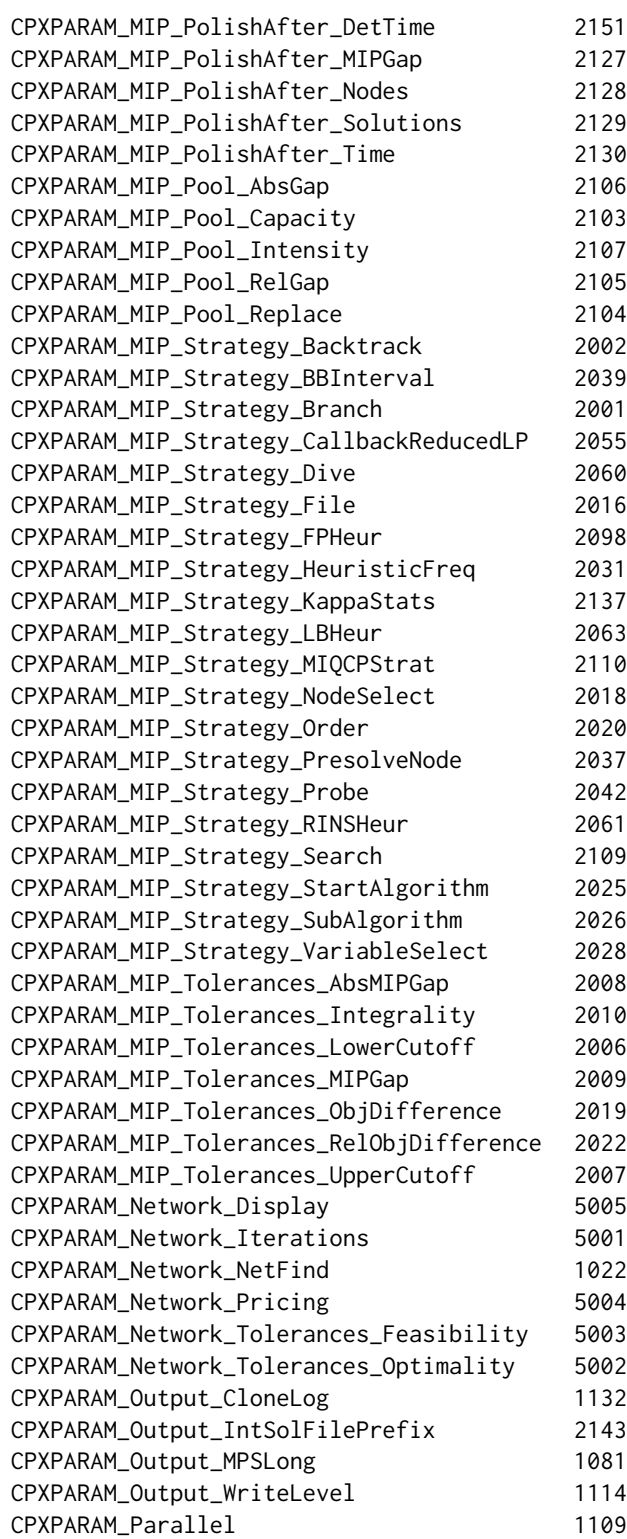

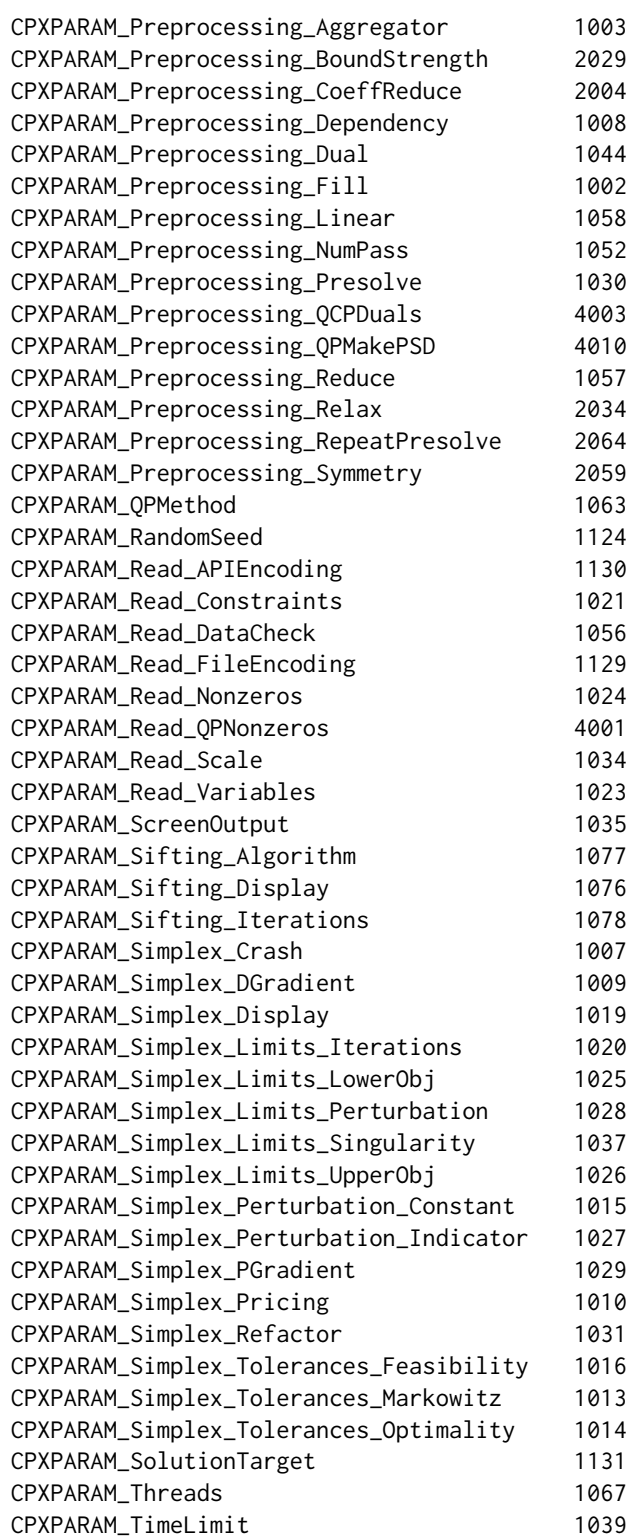

# 82 cplexConstants

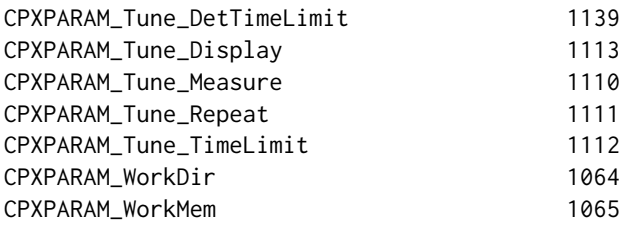

# new parameter names introduced in IBM ILOG CPLEX version 12.8.0

Callable library miscellaneous routines

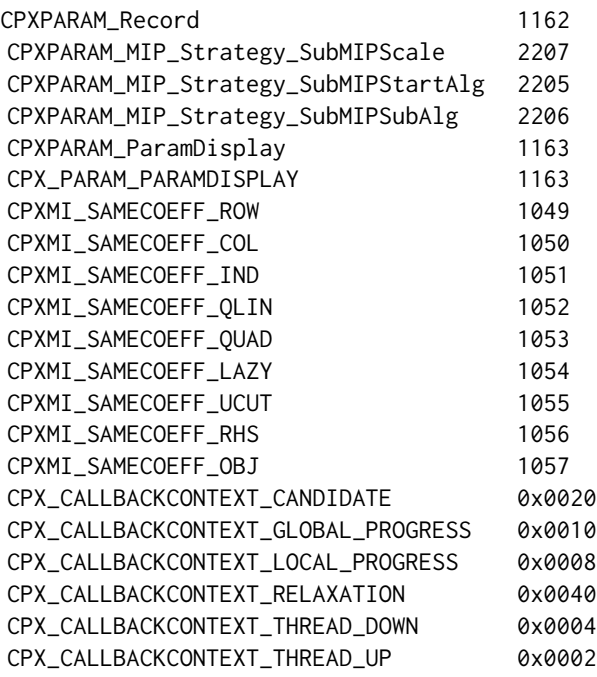

# new parameter names introduced in IBM ILOG CPLEX version 12.9.0

Callable library miscellaneous routines

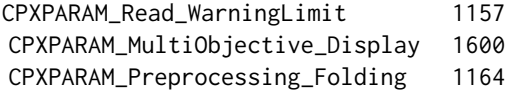

# Author(s)

Gabriel Gelius-Dietrich <geliudie@uni-duesseldorf.de> Maintainer: Mayo Roettger <mayo.roettger@hhu.de>

## cplexError-class 83

#### References

The IBM ILOG CPLEX home page at <https://www.ibm.com/support/knowledgecenter/SSSA5P>.

## See Also

[return\\_codeCPLEX](#page-211-0), [status\\_codeCPLEX](#page-226-0), [getParmValCPLEX](#page-157-0)

<span id="page-82-0"></span>cplexError-class *Class* "cplexError"

# **Description**

Objects of class cpxerr are returned by various functions of cplexAPI, in order to distinguish a status (error) code from a successfull result.

# Objects from the Class

Objects can be created by calls of the form cplexError(err), with err beeing an error code of IBM ILOG CPLEX.

#### **Slots**

errnum: Object of class "integer" containing the error code.

## Methods

- err signature(object = "cplexError"): Prints an error message string corresponding to the error code.
- errmsg signature(object = "cplexError"): Returns an error message string corresponding to the error code.

errnum signature(object = "cplexError"): Gets the error code.

errnum<- signature(object = "cplexError"): Sets the error code.

#### Author(s)

Gabriel Gelius-Dietrich <geliudie@uni-duesseldorf.de> Maintainer: Mayo Roettger <mayo.roettger@hhu.de>

#### References

<span id="page-83-0"></span>cplexPtr-class *Class* "cplexPtr"

#### Description

Structure of the class "cplexPtr". Objects of that class are used to hold pointers to C structures used by IBM ILOG CPLEX.

#### Objects from the Class

Objects can be created by calls of the form env <- openEnvCPLEX() and/or prob <- initProbCPLEX(env)).

#### **Slots**

cplexPtrType: Object of class "character" giving the pointer type.

cplexPointer: Object of class "externalptr" containig the pointer to a C structure.

### **Methods**

- isCPLEXchanPointer signature(object = "cplexPtr"): returns TRUE if cplexPointer(object) is a pointer to a CPLEX channel, otherwise FALSE.
- isCPLEXenvPointer signature(object = "cplexPtr"): returns TRUE if cplexPointer(object) is a pointer to a CPLEX environment, otherwise FALSE.
- isCPLEXfilePointer signature(object = "cplexPtr"): returns TRUE if cplexPointer(object) is a pointer to a CPLEX file, otherwise FALSE.
- isCPLEXprobPointer signature(object = "cplexPtr"): returns TRUE if cplexPointer(object) is a pointer to a CPLEX problem object, otherwise FALSE.
- isCPLEXtermPointer signature(object = "cplexPtr"): returns TRUE if cplexPointer(object) is a pointer to a CPLEX termination signal, otherwise FALSE.
- isNULLpointerCPLEX signature(object = "cplexPtr"): returns TRUE if cplexPointer(object) is a NULL pointer, otherwise FALSE.

cplexPointer signature(object = "cplexPtr"): gets the cplexPointer slot.

summary signature(object = "cplexPtr"): prints a summary of the problem object to the command line. If a solution is available, it prints also information retrieved by [solutionCPLEX](#page-224-0) and [solnInfoCPLEX](#page-223-0). If no solution is available, it prints the corresponding error message. The method returns invisibly NULL. The CPLEX environment pointer is needed as second argument env to summary.

cplexPtrType signature(object = "cplexPtr"): gets the cplexPtrType slot.

 $cplexPtrType \leftarrow$  signature(object = "cplexPtr"): sets the cplexPtrType slot.

## delColsCPLEX 85

## Author(s)

Gabriel Gelius-Dietrich <geliudie@uni-duesseldorf.de> Maintainer: Mayo Roettger <mayo.roettger@hhu.de>

# References

The IBM ILOG CPLEX home page at <https://www.ibm.com/support/knowledgecenter/SSSA5P>.

#### See Also

[openEnvCPLEX](#page-193-0) and [initProbCPLEX](#page-187-0)

delColsCPLEX *Delete all Columns in a Specified Range*

## Description

Low level interface function to the IBM ILOG CPLEX function CPXdelcols. Consult the IBM ILOG CPLEX documentation for more detailed information.

#### Usage

delColsCPLEX(env, lp, begin, end)

# Arguments

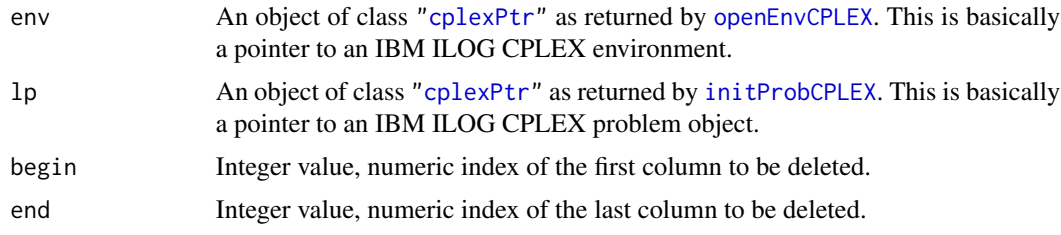

## Details

Interface to the C function delCols which calls the CPLEX function CPXdelcols.

## Value

Zero if successful, otherwise nonzero.

#### Author(s)

Gabriel Gelius-Dietrich <geliudie@uni-duesseldorf.de> Maintainer: Mayo Roettger <mayo.roettger@hhu.de>

## References

The IBM ILOG CPLEX home page at <https://www.ibm.com/support/knowledgecenter/SSSA5P>.

delFpDestCPLEX *Remove a File from the List of Message Destinations for a Channel*

## Description

Low level interface function to the IBM ILOG CPLEX function CPXdelfpdest. Consult the IBM ILOG CPLEX documentation for more detailed information. This funtion has no functionality from IBM ILOG CPLEX >= 12.9.0 on, where CPXdelfpdest has been removed.

#### Usage

delFpDestCPLEX(env, newch, cpfile)

#### Arguments

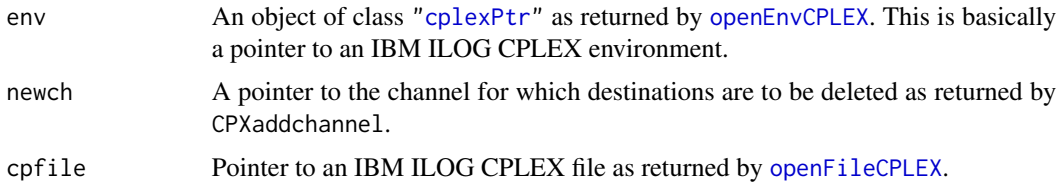

# Details

Interface to the C function delFpDest which calls the CPLEX function CPXdelfpdest.

#### Value

Zero if successful, otherwise nonzero.

#### Author(s)

Gabriel Gelius-Dietrich <geliudie@uni-duesseldorf.de>

Maintainer: Mayo Roettger <mayo.roettger@hhu.de>

# References

The IBM ILOG CPLEX home page at <https://www.ibm.com/support/knowledgecenter/SSSA5P>.

# See Also

[addFpDestCPLEX](#page-8-0)

delIndConstrsCPLEX *Delete a Range of Indicator Constraints*

### Description

Low level interface function to the IBM ILOG CPLEX function CPXdelindconstrs. Consult the IBM ILOG CPLEX documentation for more detailed information.

### Usage

delIndConstrsCPLEX(env, lp, begin, end)

#### Arguments

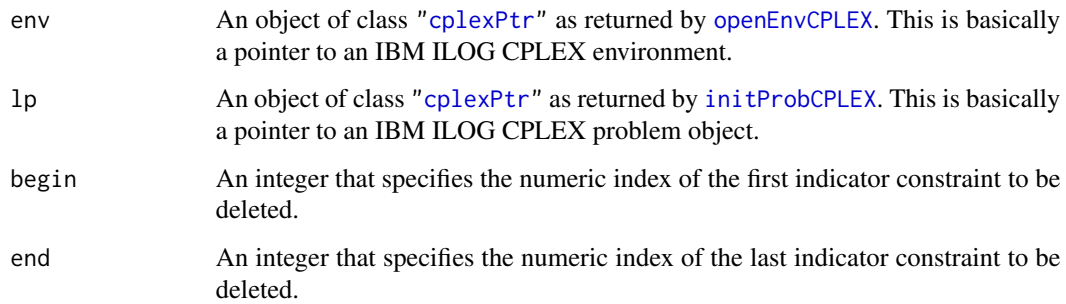

# Details

Interface to the C function delIndConstrs which calls the CPLEX function CPXdelindconstrs.

## Value

Zero if successful, otherwise nonzero.

# Author(s)

Gabriel Gelius-Dietrich <geliudie@uni-duesseldorf.de>

Maintainer: Mayo Roettger <mayo.roettger@hhu.de>

### References

delMIPstartsCPLEX *Delete a Range MIP Starts*

# Description

Low level interface function to the IBM ILOG CPLEX function CPXdelmipstarts. Consult the IBM ILOG CPLEX documentation for more detailed information.

### Usage

delMIPstartsCPLEX(env, lp, begin, end)

# Arguments

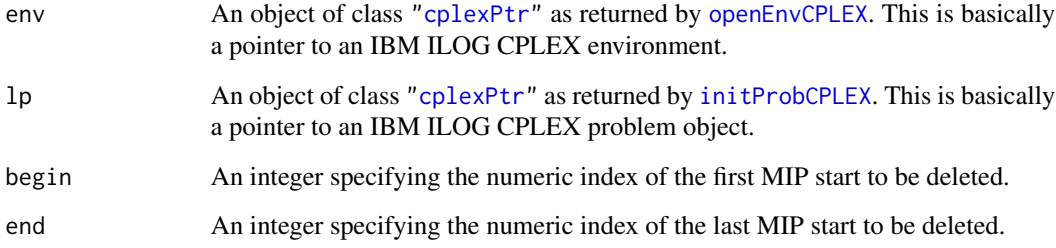

# Details

Interface to the C function delMIPstarts which calls the CPLEX function CPXdelmipstarts.

# Value

Zero if successful, otherwise nonzero.

# Author(s)

Gabriel Gelius-Dietrich <geliudie@uni-duesseldorf.de>

Maintainer: Mayo Roettger <mayo.roettger@hhu.de>

### References

Low level interface function to the IBM ILOG CPLEX function CPXdelnames. Consult the IBM ILOG CPLEX documentation for more detailed information.

# Usage

delNamesCPLEX(env, lp)

## Arguments

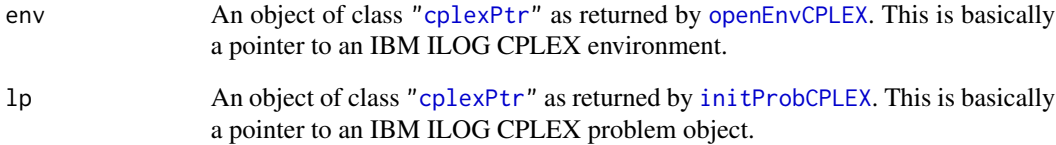

# Details

Interface to the C function delNames which calls the CPLEX function CPXdelnames.

### Value

Zero if successful, otherwise nonzero.

### Author(s)

Gabriel Gelius-Dietrich <geliudie@uni-duesseldorf.de>

Maintainer: Mayo Roettger <mayo.roettger@hhu.de>

### References

Low level interface function to the IBM ILOG CPLEX function CPXfreeprob. Consult the IBM ILOG CPLEX documentation for more detailed information.

#### Usage

delProbCPLEX(env, lp)

## Arguments

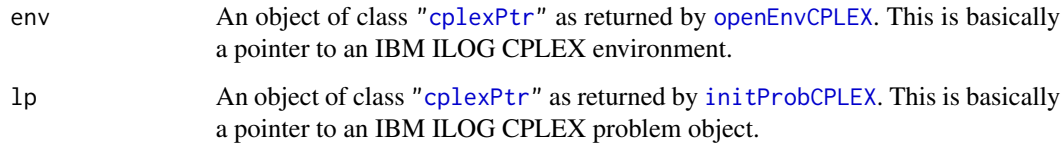

# Details

Interface to the C function delProb which calls the CPLEX function CPXfreeprob.

### Value

Zero if successful, otherwise nonzero.

#### Author(s)

Gabriel Gelius-Dietrich <geliudie@uni-duesseldorf.de>

Maintainer: Mayo Roettger <mayo.roettger@hhu.de>

### References

The IBM ILOG CPLEX home page at <https://www.ibm.com/support/knowledgecenter/SSSA5P>.

#### See Also

[initProbCPLEX](#page-187-0)

delQConstrsCPLEX *Delete a Range of Quadratic Constraints*

### Description

Low level interface function to the IBM ILOG CPLEX function CPXdelqconstrs. Consult the IBM ILOG CPLEX documentation for more detailed information.

### Usage

delQConstrsCPLEX(env, lp, begin, end)

### Arguments

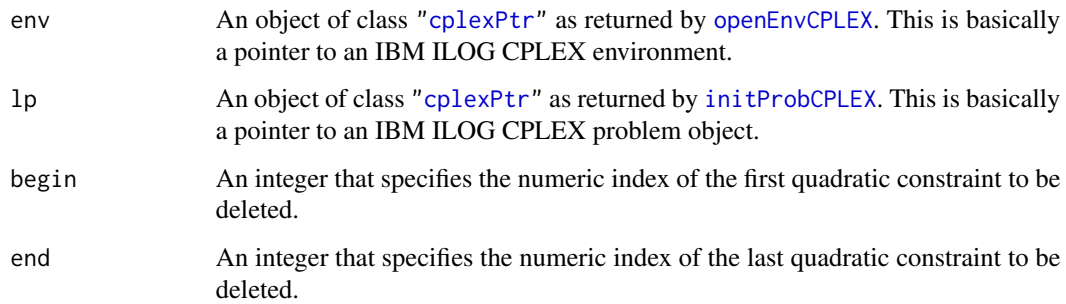

# Details

Interface to the C function delQConstrs which calls the CPLEX function CPXdelqconstrs.

## Value

Zero if successful, otherwise nonzero.

# Author(s)

Gabriel Gelius-Dietrich <geliudie@uni-duesseldorf.de>

Maintainer: Mayo Roettger <mayo.roettger@hhu.de>

# References

Low level interface function to the IBM ILOG CPLEX function CPXdelrows. Consult the IBM ILOG CPLEX documentation for more detailed information.

### Usage

delRowsCPLEX(env, lp, begin, end)

# Arguments

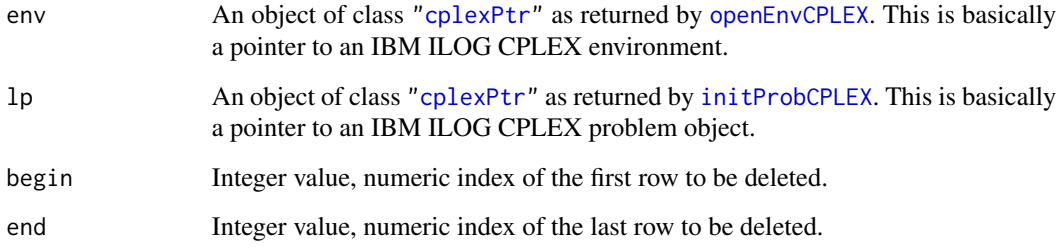

# Details

Interface to the C function delRows which calls the CPLEX function CPXdelrows.

# Value

Zero if successful, otherwise nonzero.

# Author(s)

Gabriel Gelius-Dietrich <geliudie@uni-duesseldorf.de>

Maintainer: Mayo Roettger <mayo.roettger@hhu.de>

### References

Low level interface function to the IBM ILOG CPLEX function CPXdelsetcols. Consult the IBM ILOG CPLEX documentation for more detailed information.

# Usage

delSetColsCPLEX(env, lp, delstat)

# Arguments

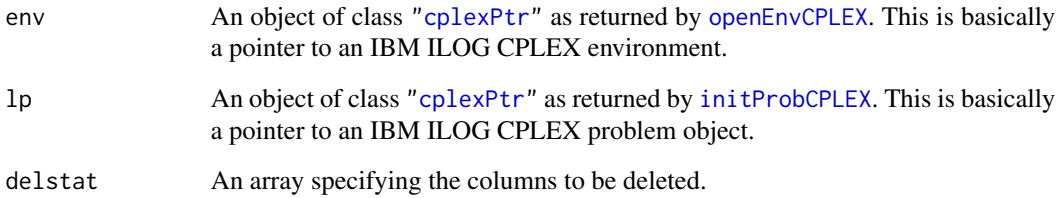

# Details

Interface to the C function delSetCols which calls the CPLEX function CPXdelsetcols.

#### Value

Zero if successful, otherwise nonzero.

## Author(s)

Gabriel Gelius-Dietrich <geliudie@uni-duesseldorf.de>

Maintainer: Mayo Roettger <mayo.roettger@hhu.de>

# References

delSetRowsCPLEX *Delete a Set of Rows*

#### Description

Low level interface function to the IBM ILOG CPLEX function CPXdelsetrows. Consult the IBM ILOG CPLEX documentation for more detailed information.

# Usage

delSetRowsCPLEX(env, lp, delstat)

## Arguments

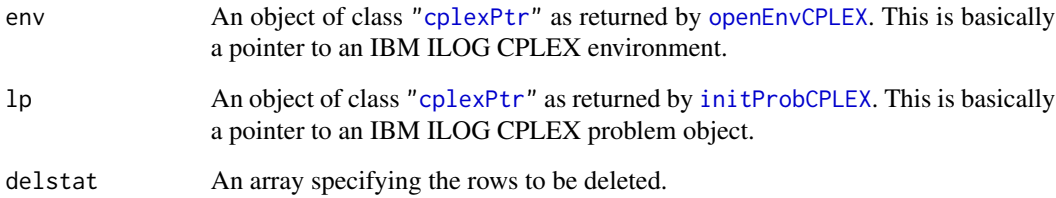

# Details

Interface to the C function delSetRows which calls the CPLEX function CPXdelsetrows.

#### Value

Zero if successful, otherwise nonzero.

## Author(s)

Gabriel Gelius-Dietrich <geliudie@uni-duesseldorf.de>

Maintainer: Mayo Roettger <mayo.roettger@hhu.de>

# References

Low level interface function to the IBM ILOG CPLEX function CPXsetterminate. Consult the IBM ILOG CPLEX documentation for more detailed information.

## Usage

delTerminateCPLEX(env, tsig)

# Arguments

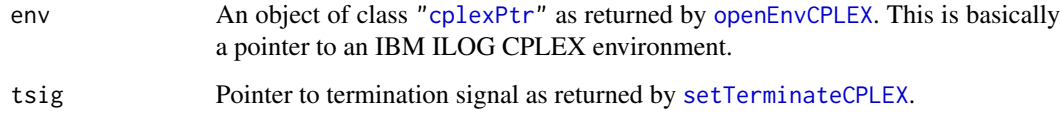

### Details

Interface to the C function setTerminate which calls the CPLEX function CPXsetterminate.

#### Value

Zero if successful, otherwise nonzero.

#### Author(s)

Gabriel Gelius-Dietrich <geliudie@uni-duesseldorf.de>

Maintainer: Mayo Roettger <mayo.roettger@hhu.de>

## References

The IBM ILOG CPLEX home page at <https://www.ibm.com/support/knowledgecenter/SSSA5P>.

### See Also

[setTerminateCPLEX](#page-221-0), [printTerminateCPLEX](#page-200-0), [chgTerminateCPLEX](#page-43-0)

```
disconnectChannelCPLEX
```
*Flush all Message Destinations Associated with a Channel*

#### Description

Low level interface function to the IBM ILOG CPLEX function CPXdisconnectchannel. Consult the IBM ILOG CPLEX documentation for more detailed information.

# Usage

disconnectChannelCPLEX(env, newch)

#### Arguments

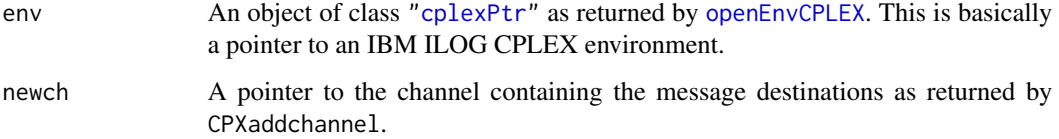

# Details

Interface to the C function disconnectChannel which calls the CPLEX function CPXdisconnectchannel.

#### Value

NULL

# Author(s)

Gabriel Gelius-Dietrich <geliudie@uni-duesseldorf.de>

Maintainer: Mayo Roettger <mayo.roettger@hhu.de>

# References

The IBM ILOG CPLEX home page at <https://www.ibm.com/support/knowledgecenter/SSSA5P>.

#### See Also

[flushChannelCPLEX](#page-100-0), [flushStdChannelsCPLEX](#page-101-0), [getChannelsCPLEX](#page-105-0)

Low level interface function to the IBM ILOG CPLEX function CPXdualopt. Consult the IBM ILOG CPLEX documentation for more detailed information.

### Usage

dualoptCPLEX(env, lp)

# Arguments

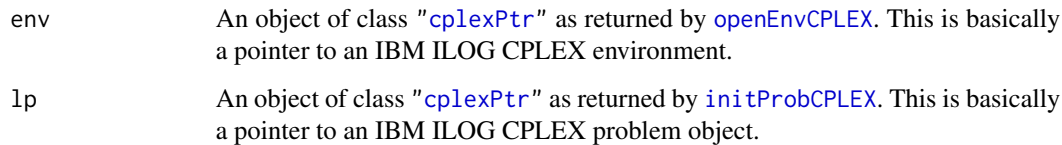

## Details

Interface to the C function dualopt which calls the CPLEX function CPXdualopt.

### Value

Zero if successful, otherwise nonzero.

### Author(s)

Gabriel Gelius-Dietrich <geliudie@uni-duesseldorf.de>

Maintainer: Mayo Roettger <mayo.roettger@hhu.de>

### References

The IBM ILOG CPLEX home page at <https://www.ibm.com/support/knowledgecenter/SSSA5P>.

# See Also

[solnInfoCPLEX](#page-223-0), [getStatCPLEX](#page-177-0), [solutionCPLEX](#page-224-0)

Low level interface function to the IBM ILOG CPLEX function CPXdualwrite. Consult the IBM ILOG CPLEX documentation for more detailed information.

## Usage

dualWriteCPLEX(env, lp, fname)

# Arguments

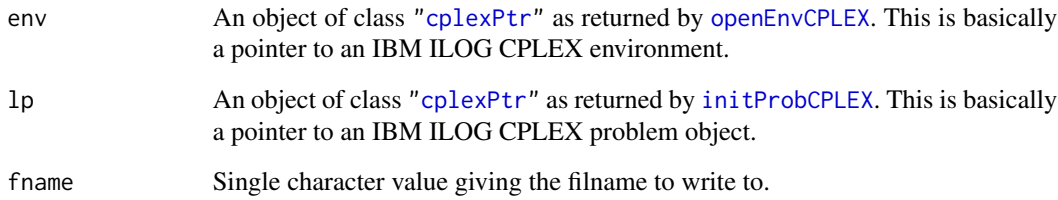

# Details

Interface to the C function dualWrite which calls the CPLEX function CPXdualwrite.

#### Value

Zero if successful, otherwise an instance of class ["cplexError"](#page-82-0).

## Author(s)

Gabriel Gelius-Dietrich <geliudie@uni-duesseldorf.de>

Maintainer: Mayo Roettger <mayo.roettger@hhu.de>

# References

Low level interface function to the IBM ILOG CPLEX function CPXfeasopt. Consult the IBM ILOG CPLEX documentation for more detailed information.

# Usage

feasOptCPLEX(env, lp, rhs = FALSE, rng = FALSE, lb = FALSE, ub = FALSE)

#### Arguments

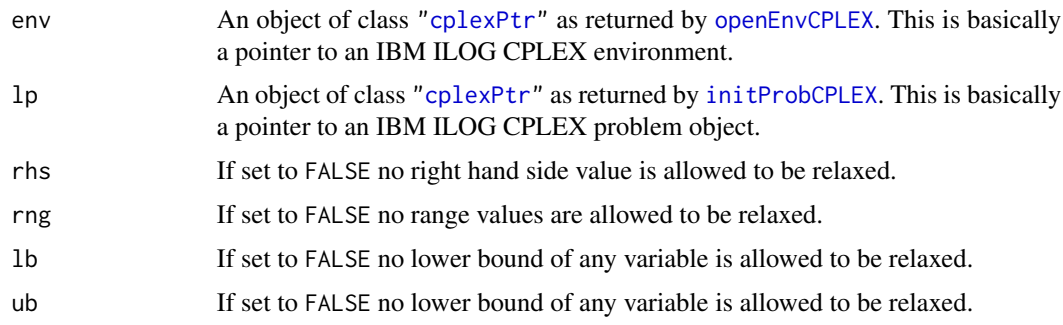

# Details

Interface to the C function feasOpt which calls the CPLEX function CPXfeasopt.

## Value

Zero if successful, otherwise nonzero.

# Author(s)

Gabriel Gelius-Dietrich <geliudie@uni-duesseldorf.de> Maintainer: Mayo Roettger <mayo.roettger@hhu.de>

# References

The IBM ILOG CPLEX home page at <https://www.ibm.com/support/knowledgecenter/SSSA5P>.

# See Also

[solutionCPLEX](#page-224-0), [getRowInfeasCPLEX](#page-170-0), [getColInfeasCPLEX](#page-109-0), [solnInfoCPLEX](#page-223-0), [getStatCPLEX](#page-177-0)

fileputCPLEX *Write to File*

# Description

Low level interface function to the IBM ILOG CPLEX function CPXfputs. Consult the IBM ILOG CPLEX documentation for more detailed information. This funtion has no functionality from IBM ILOG CPLEX >= 12.9.0 on, where CPXfputs has been removed.

## Usage

fileputCPLEX(cpfile, stuff = "")

## Arguments

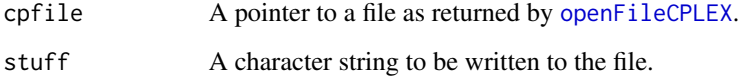

### Details

Interface to the C function fileput which calls the CPLEX function CPXfputs.

#### Value

A nonnegative value if successful, otherwise EOF.

#### Author(s)

Gabriel Gelius-Dietrich <geliudie@uni-duesseldorf.de>

Maintainer: Mayo Roettger <mayo.roettger@hhu.de>

#### References

The IBM ILOG CPLEX home page at <https://www.ibm.com/support/knowledgecenter/SSSA5P>.

### See Also

[closeFileCPLEX](#page-46-0), [openFileCPLEX](#page-194-0)

<span id="page-100-0"></span>flushChannelCPLEX *Flush All Message Destinations Associated With a Channel*

# Description

Low level interface function to the IBM ILOG CPLEX function CPXflushchannel. Consult the IBM ILOG CPLEX documentation for more detailed information.

# Usage

flushChannelCPLEX(env, newch)

# Arguments

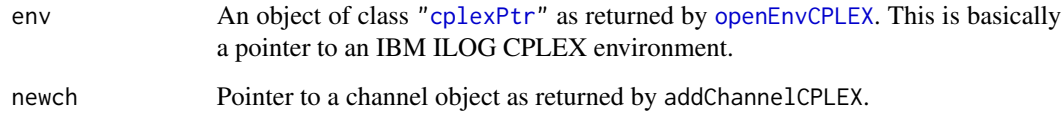

### Details

Interface to the C function flushChannel which calls the CPLEX function CPXflushchannel.

#### Value

NULL

## Author(s)

Gabriel Gelius-Dietrich <geliudie@uni-duesseldorf.de>

Maintainer: Mayo Roettger <mayo.roettger@hhu.de>

#### References

The IBM ILOG CPLEX home page at <https://www.ibm.com/support/knowledgecenter/SSSA5P>.

### See Also

[disconnectChannelCPLEX](#page-95-0), [flushStdChannelsCPLEX](#page-101-0), [getChannelsCPLEX](#page-105-0)

<span id="page-101-0"></span>flushStdChannelsCPLEX *Flushes the Output Buffers of the Four Standard Channels*

### Description

Low level interface function to the IBM ILOG CPLEX function CPXflushstdchannels. Consult the IBM ILOG CPLEX documentation for more detailed information.

#### Usage

flushStdChannelsCPLEX(env)

#### Arguments

env An object of class ["cplexPtr"](#page-83-0) as returned by [openEnvCPLEX](#page-193-0). This is basically a pointer to an IBM ILOG CPLEX environment.

# Details

Interface to the C function flushStdChannels which calls the CPLEX function CPXflushstdchannels.

#### Value

Zero if successful, otherwise nonzero.

# Author(s)

Gabriel Gelius-Dietrich <geliudie@uni-duesseldorf.de>

Maintainer: Mayo Roettger <mayo.roettger@hhu.de>

#### References

The IBM ILOG CPLEX home page at <https://www.ibm.com/support/knowledgecenter/SSSA5P>.

## See Also

[disconnectChannelCPLEX](#page-95-0), [flushChannelCPLEX](#page-100-0), [getChannelsCPLEX](#page-105-0)

freePresolveCPLEX *Free Presolved Problem From the LP Problem Object*

# Description

Low level interface function to the IBM ILOG CPLEX function CPXfreepresolve. Consult the IBM ILOG CPLEX documentation for more detailed information.

## Usage

freePresolveCPLEX(env, lp)

# Arguments

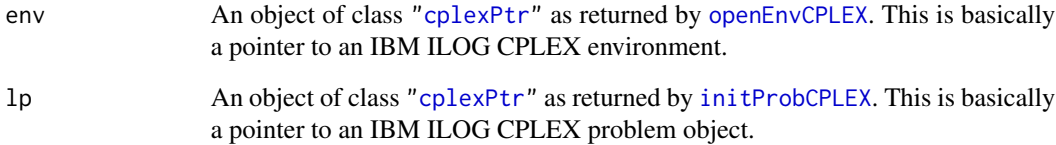

# Details

Interface to the C function freePresolve which calls the CPLEX function CPXfreepresolve.

# Value

Zero if successful, otherwise nonzero.

# Author(s)

Gabriel Gelius-Dietrich <geliudie@uni-duesseldorf.de>

Maintainer: Mayo Roettger <mayo.roettger@hhu.de>

### References

Low level interface function to the IBM ILOG CPLEX function CPXgetbase. Consult the IBM ILOG CPLEX documentation for more detailed information.

### Usage

getBaseCPLEX(env, lp)

#### Arguments

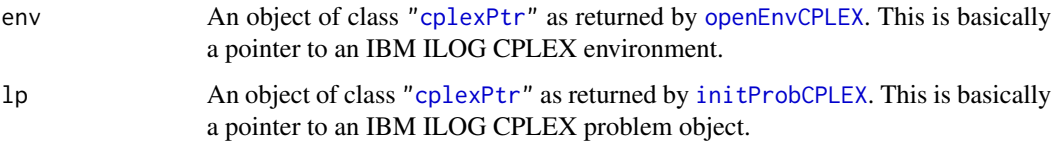

## Details

Interface to the C function getBase which calls the CPLEX function CPXgetbase.

#### Value

If successful a list is returned:

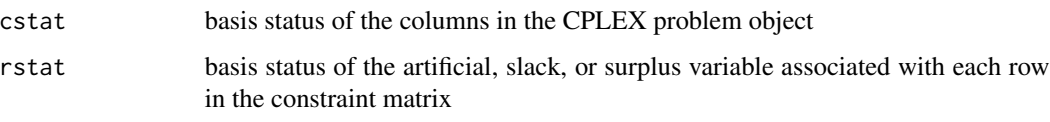

otherwise an instance of class ["cplexError"](#page-82-0).

#### Author(s)

Gabriel Gelius-Dietrich <geliudie@uni-duesseldorf.de>

Maintainer: Mayo Roettger <mayo.roettger@hhu.de>

#### References

getBestObjValCPLEX *Access the Currently Best Known Bound of all the Remaining Open Nodes in a Branch-And-Cut Tree*

### Description

Low level interface function to the IBM ILOG CPLEX function CPXgetbestobjval. Consult the IBM ILOG CPLEX documentation for more detailed information.

# Usage

```
getBestObjValCPLEX(env, lp)
```
#### Arguments

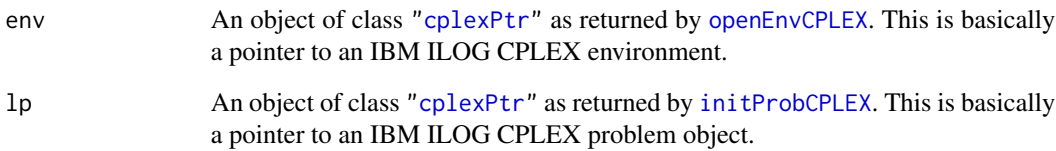

#### Details

Interface to the C function getBestObjVal which calls the CPLEX function CPXgetbestobjval.

# Value

Objective value if successful, otherwise an instance of class ["cplexError"](#page-82-0).

#### Author(s)

Gabriel Gelius-Dietrich <geliudie@uni-duesseldorf.de>

Maintainer: Mayo Roettger <mayo.roettger@hhu.de>

## References

<span id="page-105-0"></span>

Low level interface function to the IBM ILOG CPLEX function CPXgetchannels. Consult the IBM ILOG CPLEX documentation for more detailed information.

## Usage

getChannelsCPLEX(env, ptrtype = "cplex\_chan")

#### Arguments

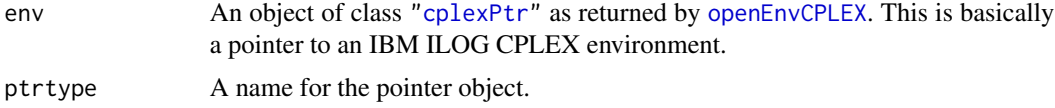

# Details

Interface to the C function getChannels which calls the CPLEX function CPXgetchannels.

#### Value

If successful a list is returned:

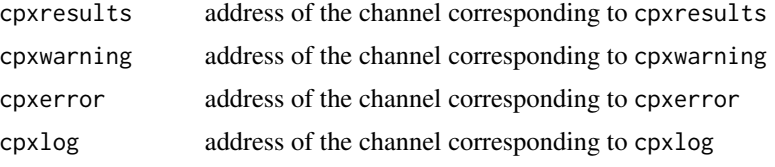

otherwise an instance of class ["cplexError"](#page-82-0). Each list element is an object of class ["cplexPtr"](#page-83-0).

## Author(s)

Gabriel Gelius-Dietrich <geliudie@uni-duesseldorf.de> Maintainer: Mayo Roettger <mayo.roettger@hhu.de>

# References

The IBM ILOG CPLEX home page at <https://www.ibm.com/support/knowledgecenter/SSSA5P>.

# See Also

[disconnectChannelCPLEX](#page-95-0), [flushChannelCPLEX](#page-100-0), [flushStdChannelsCPLEX](#page-101-0)

getChgParmCPLEX *Get Parameter Numbers for Parameters Which are Not Set at Their Default Values*

# Description

Low level interface function to the IBM ILOG CPLEX function CPXgetchgparam. Consult the IBM ILOG CPLEX documentation for more detailed information.

#### Usage

getChgParmCPLEX(env)

#### Arguments

env An object of class ["cplexPtr"](#page-83-0) as returned by [openEnvCPLEX](#page-193-0). This is basically a pointer to an IBM ILOG CPLEX environment.

#### Details

Interface to the C function getChgParm which calls the CPLEX function CPXgetchgparam.

#### Value

A vector containing integer values (unique parameter identifiers) for parameters which are not set at their default values, otherwise an instance of class ["cplexError"](#page-82-0).

### Author(s)

Gabriel Gelius-Dietrich <geliudie@uni-duesseldorf.de>

Maintainer: Mayo Roettger <mayo.roettger@hhu.de>

#### References

The IBM ILOG CPLEX home page at <https://www.ibm.com/support/knowledgecenter/SSSA5P>.

#### See Also

[cplexConstants](#page-60-0)

Low level interface function to the IBM ILOG CPLEX function CPXgetcoef. Consult the IBM ILOG CPLEX documentation for more detailed information.

### Usage

```
getCoefCPLEX(env, lp, i, j)
```
# Arguments

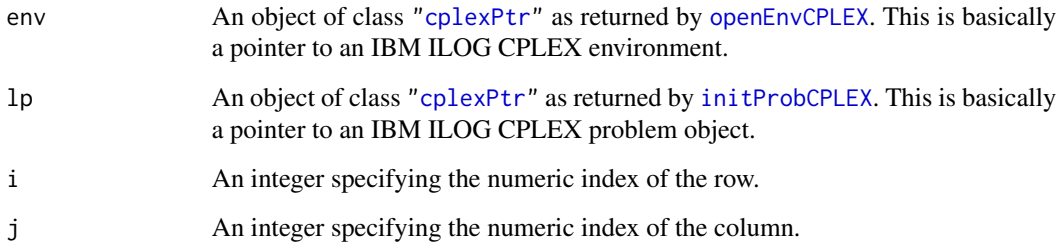

#### Details

Interface to the C function getCoef which calls the CPLEX function CPXgetcoef.

# Value

Matrix coefficient value if successful, otherwise an instance of class ["cplexError"](#page-82-0).

# Author(s)

Gabriel Gelius-Dietrich <geliudie@uni-duesseldorf.de>

Maintainer: Mayo Roettger <mayo.roettger@hhu.de>

### References
getColIndexCPLEX *Search for the Index Number of the Specified Column*

## Description

Low level interface function to the IBM ILOG CPLEX function CPXgetcolindex. Consult the IBM ILOG CPLEX documentation for more detailed information.

## Usage

getColIndexCPLEX(env, lp, cname)

## Arguments

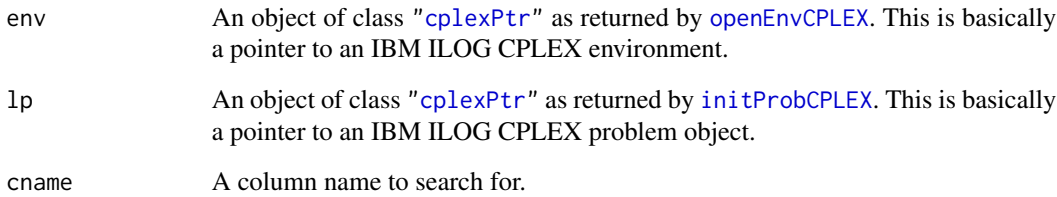

# Details

Interface to the C function getColIndex which calls the CPLEX function CPXgetcolindex.

#### Value

Column number if successful, otherwise an instance of class ["cplexError"](#page-82-0).

## Author(s)

Gabriel Gelius-Dietrich <geliudie@uni-duesseldorf.de>

Maintainer: Mayo Roettger <mayo.roettger@hhu.de>

# References

getColInfeasCPLEX *Compute Infeasibility of a Given Solution for a Range of Variables*

# Description

Low level interface function to the IBM ILOG CPLEX function CPXgetcolinfeas. Consult the IBM ILOG CPLEX documentation for more detailed information.

# Usage

```
getColInfeasCPLEX(env, lp, begin, end, sol = NULL)
```
## Arguments

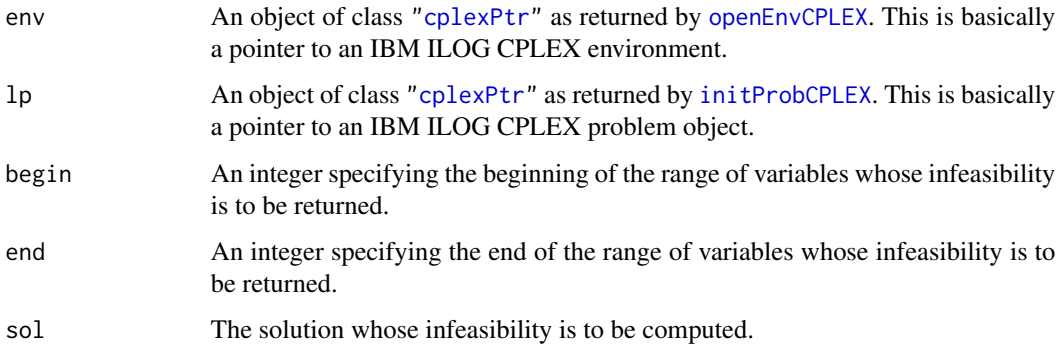

## Details

Interface to the C function getColInfeas which calls the CPLEX function CPXgetcolinfeas.

#### Value

infeasibility values if successful, otherwise an instance of class ["cplexError"](#page-82-0).

#### Author(s)

Gabriel Gelius-Dietrich <geliudie@uni-duesseldorf.de>

Maintainer: Mayo Roettger <mayo.roettger@hhu.de>

#### References

Low level interface function to the IBM ILOG CPLEX function CPXgetcolname. Consult the IBM ILOG CPLEX documentation for more detailed information.

## Usage

getColNameCPLEX(env, lp, begin, end)

# Arguments

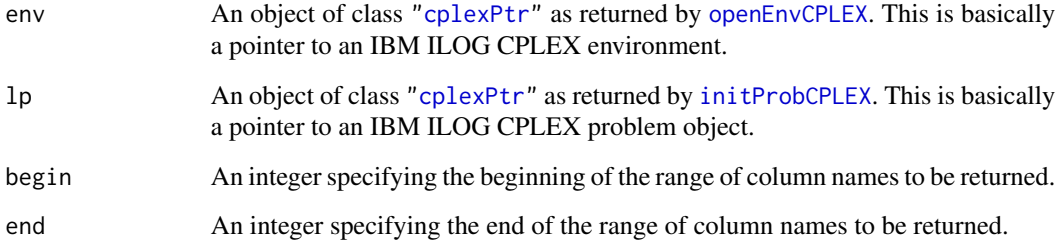

## Details

Interface to the C function getColName which calls the CPLEX function CPXgetcolname.

# Value

Column names if successful, otherwise an instance of class ["cplexError"](#page-82-0).

## Author(s)

Gabriel Gelius-Dietrich <geliudie@uni-duesseldorf.de>

Maintainer: Mayo Roettger <mayo.roettger@hhu.de>

#### References

Low level interface function to the IBM ILOG CPLEX function CPXgetcols. Consult the IBM ILOG CPLEX documentation for more detailed information.

## Usage

getColsCPLEX(env, lp, begin, end)

# Arguments

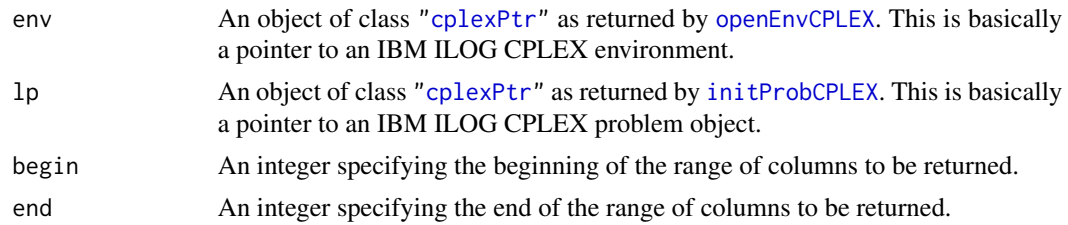

## Details

Interface to the C function getCols which calls the CPLEX function CPXgetcols.

#### Value

If successful a list is returned:

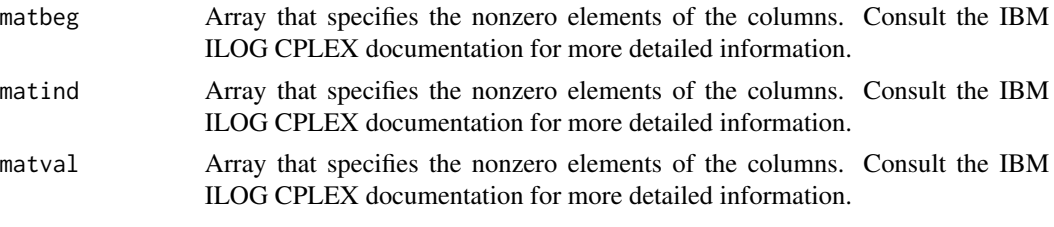

otherwise an instance of class ["cplexError"](#page-82-0).

## Author(s)

Gabriel Gelius-Dietrich <geliudie@uni-duesseldorf.de> Maintainer: Mayo Roettger <mayo.roettger@hhu.de>

#### References

getColTypeCPLEX *Access Types for a Range of Variables*

## Description

Low level interface function to the IBM ILOG CPLEX function CPXgetctype. Consult the IBM ILOG CPLEX documentation for more detailed information.

#### Usage

getColTypeCPLEX(env, lp, begin, end)

# Arguments

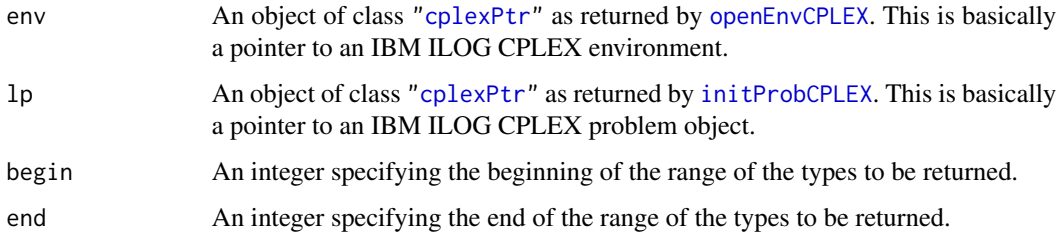

# Details

Interface to the C function getColType which calls the CPLEX function CPXgetctype.

# Value

Column types if successful, otherwise an instance of class ["cplexError"](#page-82-0).

## Author(s)

Gabriel Gelius-Dietrich <geliudie@uni-duesseldorf.de>

Maintainer: Mayo Roettger <mayo.roettger@hhu.de>

# References

The IBM ILOG CPLEX home page at <https://www.ibm.com/support/knowledgecenter/SSSA5P>.

# See Also

[cplexConstants](#page-60-0)

Low level interface function to the IBM ILOG CPLEX function CPXgetconflict. Consult the IBM ILOG CPLEX documentation for more detailed information.

## Usage

getConflictCPLEX(env, lp)

## Arguments

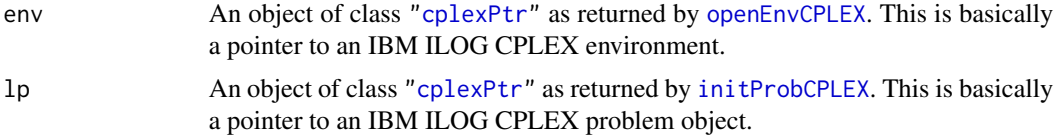

# Details

Interface to the C function getConflict which calls the CPLEX function CPXgetconflict.

#### Value

If successful a list is returned:

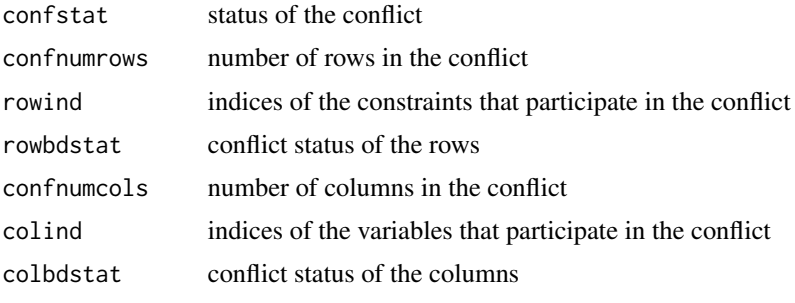

otherwise an instance of class ["cplexError"](#page-82-0).

## Author(s)

Gabriel Gelius-Dietrich <geliudie@uni-duesseldorf.de> Maintainer: Mayo Roettger <mayo.roettger@hhu.de>

# References

# getConflictExtCPLEX 115

## See Also

[cplexConstants](#page-60-0)

getConflictExtCPLEX *Get Conflict Status Codes*

#### Description

Low level interface function to the IBM ILOG CPLEX function CPXgetconflictext. Consult the IBM ILOG CPLEX documentation for more detailed information.

# Usage

getConflictExtCPLEX(env, lp, begin, end)

# Arguments

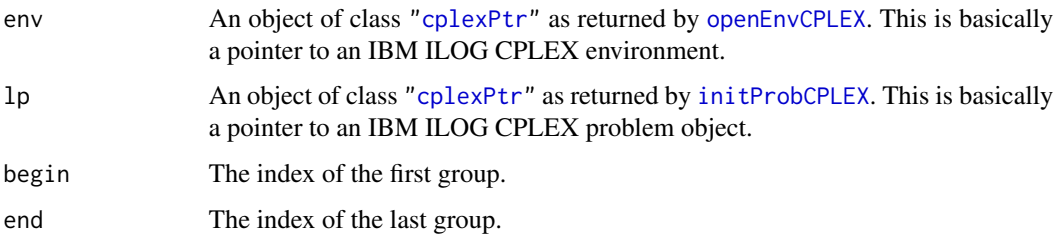

## Details

Interface to the C function getConflictExt which calls the CPLEX function CPXgetconflictext.

## Value

Specified values denoting the conflict status if successful, otherwise an instance of class ["cplexError"](#page-82-0).

# Author(s)

Gabriel Gelius-Dietrich <geliudie@uni-duesseldorf.de>

Maintainer: Mayo Roettger <mayo.roettger@hhu.de>

# References

Low level interface function to the IBM ILOG CPLEX function CPXgetcutoff. Consult the IBM ILOG CPLEX documentation for more detailed information.

## Usage

```
getCutoffCPLEX(env, lp)
```
#### Arguments

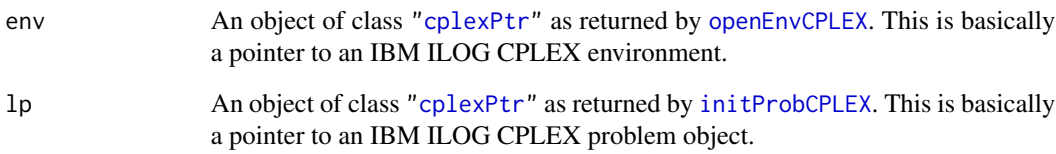

#### Details

Interface to the C function getCutoff which calls the CPLEX function CPXgetcutoff.

# Value

Value of the cutoff if successful, otherwise an instance of class ["cplexError"](#page-82-0).

#### Author(s)

Gabriel Gelius-Dietrich <geliudie@uni-duesseldorf.de>

Maintainer: Mayo Roettger <mayo.roettger@hhu.de>

# References

getDblParmCPLEX *Obtain the Current Value of a CPLEX Parameter of Type Double*

# Description

Low level interface function to the IBM ILOG CPLEX function CPXgetdblparam. Consult the IBM ILOG CPLEX documentation for more detailed information.

## Usage

getDblParmCPLEX(env, parm)

#### Arguments

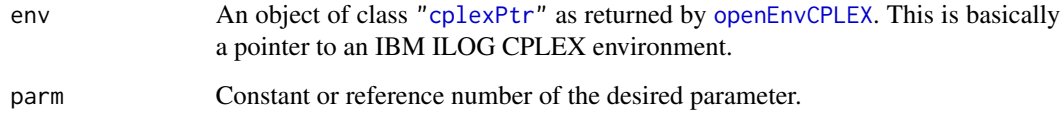

## Details

Interface to the C function getDblParm which calls the CPLEX function CPXgetdblparam.

#### Value

Parameter value if successful, otherwise an instance of class ["cplexError"](#page-82-0).

#### Author(s)

Gabriel Gelius-Dietrich <geliudie@uni-duesseldorf.de>

Maintainer: Mayo Roettger <mayo.roettger@hhu.de>

#### References

The IBM ILOG CPLEX home page at <https://www.ibm.com/support/knowledgecenter/SSSA5P>.

## See Also

[cplexConstants](#page-60-0)

Low level interface function to the IBM ILOG CPLEX function CPXgetdblquality. Consult the IBM ILOG CPLEX documentation for more detailed information.

#### Usage

getDblQualCPLEX(env, lp, w)

#### Arguments

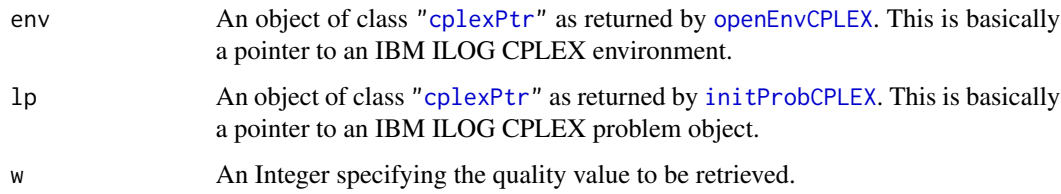

# Details

Interface to the C function getDblQual which calls the CPLEX function CPXgetdblquality.

#### Value

Requested quality value if successful, otherwise an instance of class ["cplexError"](#page-82-0).

#### Author(s)

Gabriel Gelius-Dietrich <geliudie@uni-duesseldorf.de>

Maintainer: Mayo Roettger <mayo.roettger@hhu.de>

## References

The IBM ILOG CPLEX home page at <https://www.ibm.com/support/knowledgecenter/SSSA5P>.

## See Also

[cplexConstants](#page-60-0)

Low level interface function to the IBM ILOG CPLEX function CPXgetdsbcnt. Consult the IBM ILOG CPLEX documentation for more detailed information.

# Usage

```
getDbsCntCPLEX(env, lp)
```
## Arguments

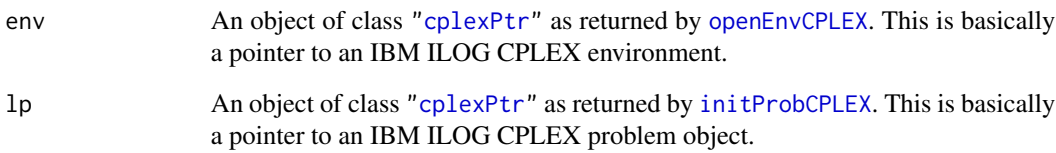

#### Details

Interface to the C function getDbsCnt which calls the CPLEX function CPXgetdsbcnt.

# Value

Number of dual super-basic variables if a solution exists, otherwise zero.

#### Author(s)

Gabriel Gelius-Dietrich <geliudie@uni-duesseldorf.de>

Maintainer: Mayo Roettger <mayo.roettger@hhu.de>

# References

getDjCPLEX *Accesses Reduced Costs for a Range of Variables of a Linear or Quadratic Program*

#### Description

Low level interface function to the IBM ILOG CPLEX function CPXgetdj. Consult the IBM ILOG CPLEX documentation for more detailed information.

## Usage

getDjCPLEX(env, lp, begin, end)

#### Arguments

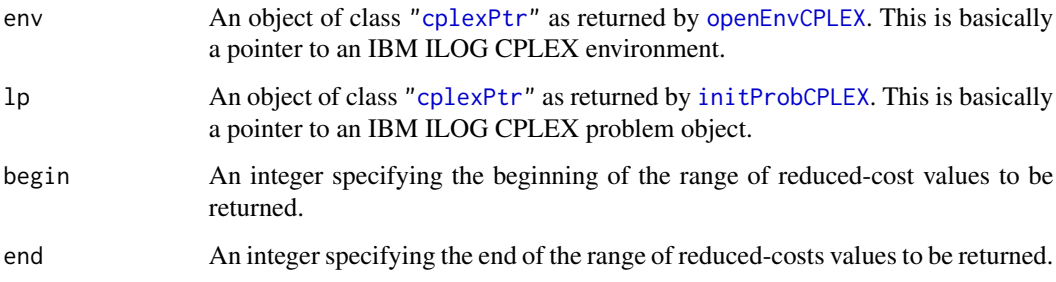

# Details

Interface to the C function getDj which calls the CPLEX function CPXgetdj.

## Value

Reduced costs if successful, otherwise an instance of class ["cplexError"](#page-82-0).

# Author(s)

Gabriel Gelius-Dietrich <geliudie@uni-duesseldorf.de>

Maintainer: Mayo Roettger <mayo.roettger@hhu.de>

## References

getErrorStrCPLEX *Return an Error Message String Corresponding to an Error Code*

# Description

Low level interface function to the IBM ILOG CPLEX function CPXgeterrorstring. Consult the IBM ILOG CPLEX documentation for more detailed information.

## Usage

getErrorStrCPLEX(err, env = NULL)

#### Arguments

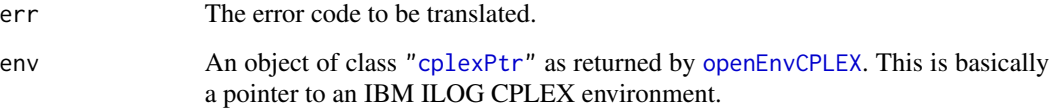

#### Details

Interface to the C function getErrorStr which calls the CPLEX function CPXgeterrorstring.

#### Value

A single character value containing the error message string.

#### Author(s)

Gabriel Gelius-Dietrich <geliudie@uni-duesseldorf.de>

Maintainer: Mayo Roettger <mayo.roettger@hhu.de>

#### References

The IBM ILOG CPLEX home page at <https://www.ibm.com/support/knowledgecenter/SSSA5P>.

## See Also

[getStatStrCPLEX](#page-178-0)

Low level interface function to the IBM ILOG CPLEX function CPXgetgrad. Consult the IBM ILOG CPLEX documentation for more detailed information.

#### Usage

getGradCPLEX(env, lp, j)

# Arguments

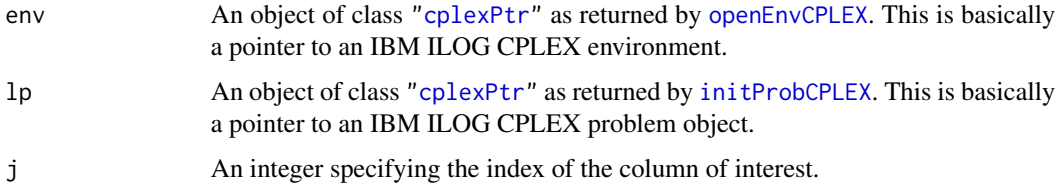

# Details

Interface to the C function getGrad which calls the CPLEX function CPXgetgrad.

#### Value

If successful a list is returned:

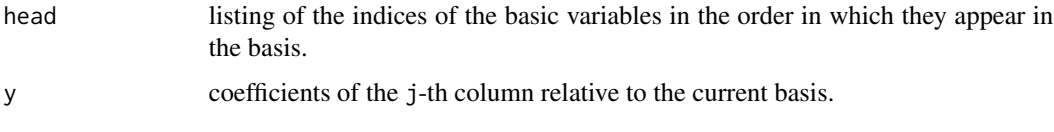

otherwise an instance of class ["cplexError"](#page-82-0).

#### Author(s)

Gabriel Gelius-Dietrich <geliudie@uni-duesseldorf.de>

Maintainer: Mayo Roettger <mayo.roettger@hhu.de>

#### References

getIndConstrCPLEX *Access a Specified Indicator Constraint on the Variables of a CPLEX Problem Object.*

## Description

Low level interface function to the IBM ILOG CPLEX function CPXgetindconstr. Consult the IBM ILOG CPLEX documentation for more detailed information.

#### Usage

getIndConstrCPLEX(env, lp, which)

## Arguments

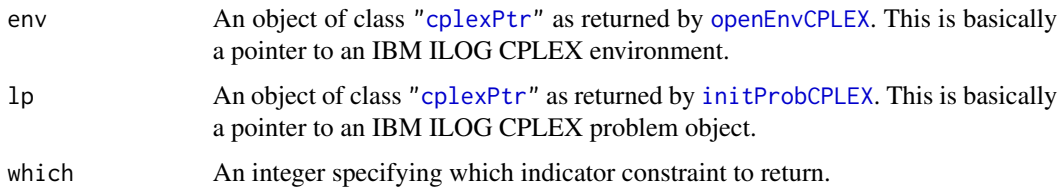

#### Details

Interface to the C function getIndConstr which calls the CPLEX function CPXgetindconstr.

#### Value

If successful a list is returned:

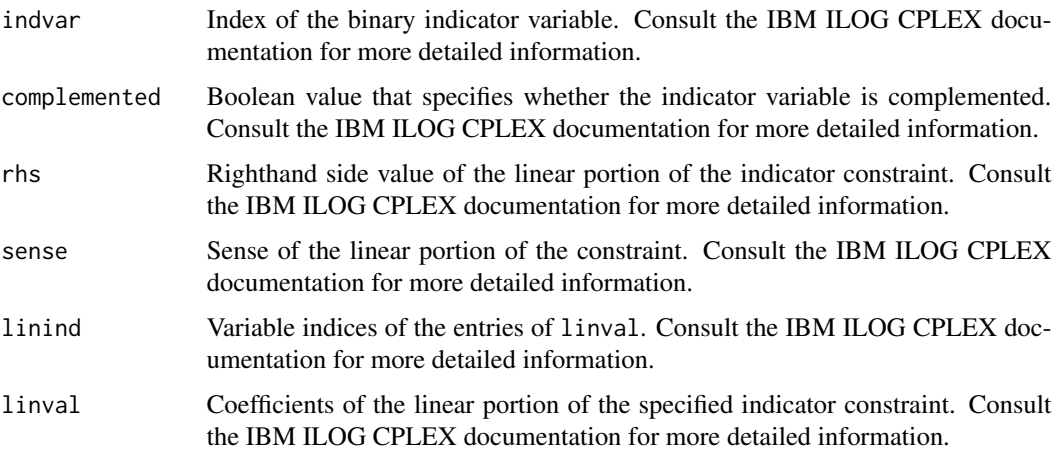

otherwise an instance of class ["cplexError"](#page-82-0).

#### Author(s)

Gabriel Gelius-Dietrich <geliudie@uni-duesseldorf.de>

Maintainer: Mayo Roettger <mayo.roettger@hhu.de>

# References

The IBM ILOG CPLEX home page at <https://www.ibm.com/support/knowledgecenter/SSSA5P>.

getInfoDblParmCPLEX *Obtain Default, Minimum and Maximum Values of a Parameter of Type Double*

# Description

Low level interface function to the IBM ILOG CPLEX function CPXinfodblparam. Consult the IBM ILOG CPLEX documentation for more detailed information.

#### Usage

```
getInfoDblParmCPLEX(env, parm)
```
## Arguments

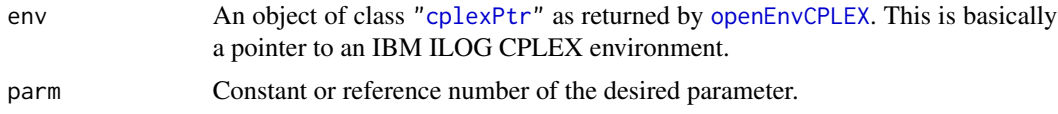

## Details

Interface to the C function getInfoDblParm which calls the CPLEX function CPXinfodblparam.

## Value

If successful a list is returned:

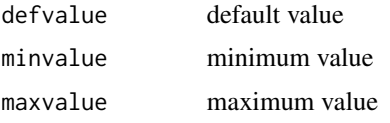

otherwise an instance of class ["cplexError"](#page-82-0).

## Author(s)

Gabriel Gelius-Dietrich <geliudie@uni-duesseldorf.de> Maintainer: Mayo Roettger <mayo.roettger@hhu.de>

#### getInfoIntParmCPLEX 125

# References

The IBM ILOG CPLEX home page at <https://www.ibm.com/support/knowledgecenter/SSSA5P>.

#### See Also

[cplexConstants](#page-60-0)

<span id="page-124-0"></span>getInfoIntParmCPLEX *Obtain Default, Minimum and Maximum Values of a Parameter of Type CPXINT*

## Description

Low level interface function to the IBM ILOG CPLEX function CPXinfointparam. Consult the IBM ILOG CPLEX documentation for more detailed information.

## Usage

```
getInfoIntParmCPLEX(env, parm)
```
## Arguments

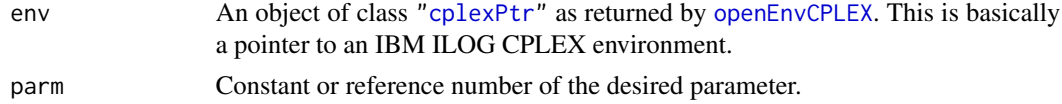

# Details

Interface to the C function getInfoIntParm which calls the CPLEX function CPXinfointparam.

## Value

If successful a list is returned:

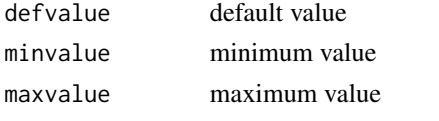

otherwise an instance of class ["cplexError"](#page-82-0).

#### Author(s)

Gabriel Gelius-Dietrich <geliudie@uni-duesseldorf.de> Maintainer: Mayo Roettger <mayo.roettger@hhu.de>

## References

# See Also

[cplexConstants](#page-60-0)

getInfoLongParmCPLEX *Obtain Default, Minimum and Maximum Values of a Parameter of Type CPXLONG*

#### Description

Low level interface function to the IBM ILOG CPLEX function CPXinfolongparam. Consult the IBM ILOG CPLEX documentation for more detailed information.

#### Usage

getInfoLongParmCPLEX(env, parm)

#### Arguments

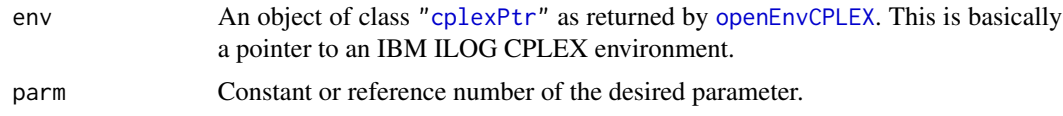

#### Details

Interface to the C function getInfoLongParm which calls the CPLEX function CPXinfolongparam.

## Value

If successful a list is returned:

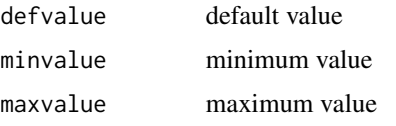

otherwise an instance of class ["cplexError"](#page-82-0).

#### Note

In order to get a 64 bit integer value from CPXinfolongparam, datatype numeric is used. All return values will be numeric.

## Author(s)

Gabriel Gelius-Dietrich <geliudie@uni-duesseldorf.de> Maintainer: Mayo Roettger <mayo.roettger@hhu.de>

## References

The IBM ILOG CPLEX home page at <https://www.ibm.com/support/knowledgecenter/SSSA5P>.

## See Also

[getInfoIntParmCPLEX](#page-124-0), [cplexConstants](#page-60-0)

getInfoStrParmCPLEX *Obtain Default Value of a String Parameter*

## Description

Low level interface function to the IBM ILOG CPLEX function CPXinfostrparam. Consult the IBM ILOG CPLEX documentation for more detailed information.

# Usage

```
getInfoStrParmCPLEX(env, parm)
```
## Arguments

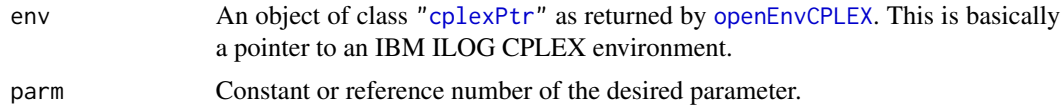

# Details

Interface to the C function getInfoStrParm which calls the CPLEX function CPXinfostrparam.

#### Value

A single character value.

#### Author(s)

Gabriel Gelius-Dietrich <geliudie@uni-duesseldorf.de>

Maintainer: Mayo Roettger <mayo.roettger@hhu.de>

# References

The IBM ILOG CPLEX home page at <https://www.ibm.com/support/knowledgecenter/SSSA5P>.

# See Also

[cplexConstants](#page-60-0)

<span id="page-127-0"></span>

Low level interface function to the IBM ILOG CPLEX function CPXgetintparam. Consult the IBM ILOG CPLEX documentation for more detailed information.

## Usage

getIntParmCPLEX(env, parm)

#### Arguments

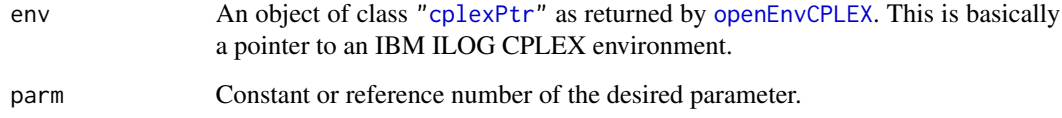

#### Details

Interface to the C function getIntParm which calls the CPLEX function CPXgetintparam.

#### Value

Parameter value if successful, otherwise an instance of class ["cplexError"](#page-82-0).

#### Author(s)

Gabriel Gelius-Dietrich <geliudie@uni-duesseldorf.de>

Maintainer: Mayo Roettger <mayo.roettger@hhu.de>

#### References

The IBM ILOG CPLEX home page at <https://www.ibm.com/support/knowledgecenter/SSSA5P>.

#### See Also

[cplexConstants](#page-60-0)

getIntQualCPLEX *Access Integer-Valued Information About the Quality of the Current Solution of a Problem*

# Description

Low level interface function to the IBM ILOG CPLEX function CPXgetintquality. Consult the IBM ILOG CPLEX documentation for more detailed information.

#### Usage

getIntQualCPLEX(env, lp, w)

#### Arguments

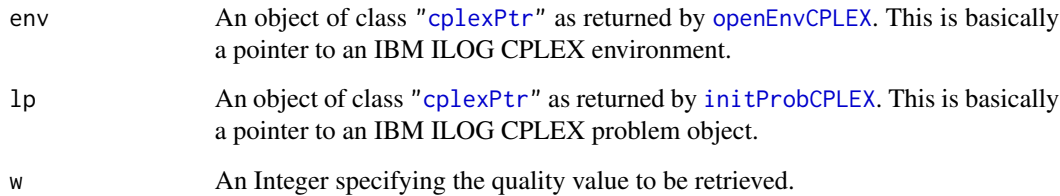

#### Details

Interface to the C function getIntQual which calls the CPLEX function CPXgetintquality.

# Value

Requested quality value if successful, otherwise an instance of class ["cplexError"](#page-82-0).

#### Author(s)

Gabriel Gelius-Dietrich <geliudie@uni-duesseldorf.de>

Maintainer: Mayo Roettger <mayo.roettger@hhu.de>

# References

Low level interface function to the IBM ILOG CPLEX function CPXgetitcnt. Consult the IBM ILOG CPLEX documentation for more detailed information.

## Usage

getItCntCPLEX(env, lp)

## Arguments

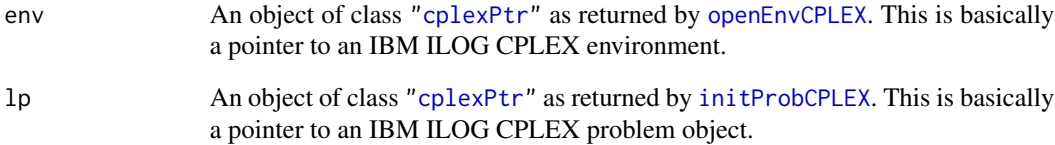

# Details

Interface to the C function getItCnt which calls the CPLEX function CPXgetitcnt.

# Value

Total iteration count if solution exists, otherwise zero.

## Author(s)

Gabriel Gelius-Dietrich <geliudie@uni-duesseldorf.de>

Maintainer: Mayo Roettger <mayo.roettger@hhu.de>

## References

getLogFileCPLEX *Access log file to Which Messages are Written*

## Description

Low level interface function to the IBM ILOG CPLEX function CPXgetlogfile. Consult the IBM ILOG CPLEX documentation for more detailed information. This funtion has no functionality from IBM ILOG CPLEX >= 12.9.0 on, where CPXgetlogfile has been removed.

#### Usage

```
getLogFileCPLEX(env, ptrtype = "cplex_file")
```
#### Arguments

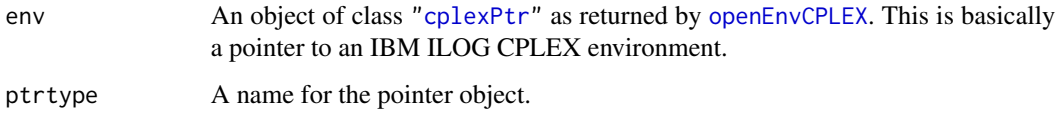

# Details

Interface to the C function getLogFile which calls the CPLEX function CPXgetlogfile.

#### Value

If successful, a pointer to the CPLEX file is returnd (an instance of class ["cplexPtr"](#page-83-0)), otherwise an instance of class ["cplexError"](#page-82-0).

## Author(s)

Gabriel Gelius-Dietrich <geliudie@uni-duesseldorf.de>

Maintainer: Mayo Roettger <mayo.roettger@hhu.de>

# References

The IBM ILOG CPLEX home page at <https://www.ibm.com/support/knowledgecenter/SSSA5P>.

#### See Also

[setLogFileCPLEX](#page-216-0)

getLogFileNameCPLEX *Get the name of the current logfile*

# Description

Low level interface function to the IBM ILOG CPLEX function CPXgetlogfilename. Consult the IBM ILOG CPLEX documentation for more detailed information. This funtion has no functionality for IBM ILOG CPLEX < 12.8.0, where CPXgetlogfilename was not included.

#### Usage

```
getLogFileNameCPLEX(env)
```
#### Arguments

env An object of class ["cplexPtr"](#page-83-0) as returned by [openEnvCPLEX](#page-193-0). This is basically a pointer to an IBM ILOG CPLEX environment.

#### Details

Interface to the C function getLogFileName which calls the CPLEX function CPXgetlogfilename.

#### Value

Zero if successful, otherwise nonzero.

#### Author(s)

Mayo Roettger <mayo.roettger@hhu.de>

Maintainer: Mayo Roettger <mayo.roettger@hhu.de>

## References

The IBM ILOG CPLEX home page at <https://www.ibm.com/support/knowledgecenter/SSSA5P>.

#### See Also

[cplexConstants](#page-60-0)

getLongParmCPLEX *Obtain Current Value of a Parameter of Type CPXLONG*

## Description

Low level interface function to the IBM ILOG CPLEX function CPXgetlongparam. Consult the IBM ILOG CPLEX documentation for more detailed information.

#### Usage

```
getLongParmCPLEX(env, parm)
```
## Arguments

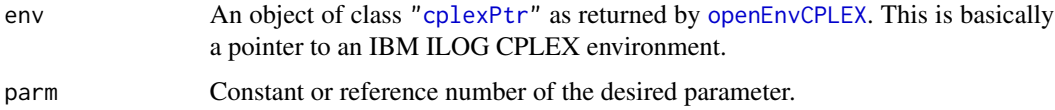

# Details

Interface to the C function getLongParm which calls the CPLEX function CPXgetlongparam.

#### Value

Parameter value if successful, otherwise an instance of class ["cplexError"](#page-82-0).

#### Note

In order to get a 64 bit integer value from CPXgetlongparam, datatype numeric is used. The return value will be numeric.

# Author(s)

Gabriel Gelius-Dietrich <geliudie@uni-duesseldorf.de>

Maintainer: Mayo Roettger <mayo.roettger@hhu.de>

# References

The IBM ILOG CPLEX home page at <https://www.ibm.com/support/knowledgecenter/SSSA5P>.

#### See Also

[getIntParmCPLEX](#page-127-0), [cplexConstants](#page-60-0)

getLowBndsIdsCPLEX *Retrieve Lower Bounds on Variables*

## Description

The function retrieves the lower bounds on specified variables.

#### Usage

getLowBndsIdsCPLEX(env, lp, ind)

# Arguments

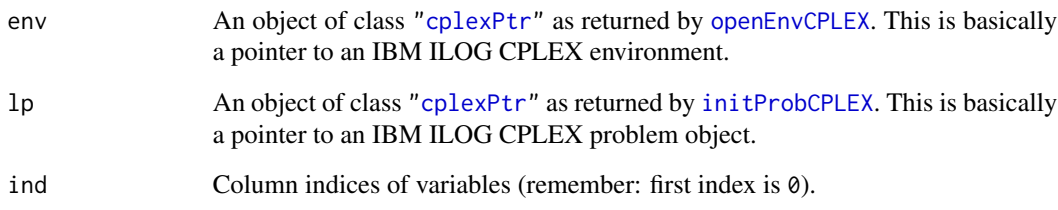

## Value

A numeric vector containing the lower bounds on the specified variables. If not successfull an instance of class ["cplexError"](#page-82-0) is returned.

#### Author(s)

Gabriel Gelius-Dietrich <geliudie@uni-duesseldorf.de>

Maintainer: Mayo Roettger <mayo.roettger@hhu.de>

# References

The IBM ILOG CPLEX home page at <https://www.ibm.com/support/knowledgecenter/SSSA5P>.

## See Also

[getLowerBndsCPLEX](#page-134-0)

<span id="page-134-0"></span>getLowerBndsCPLEX *Access a Range of Lower Bounds on Variables*

## Description

Low level interface function to the IBM ILOG CPLEX function CPXgetlb. Consult the IBM ILOG CPLEX documentation for more detailed information.

#### Usage

getLowerBndsCPLEX(env, lp, begin, end)

## Arguments

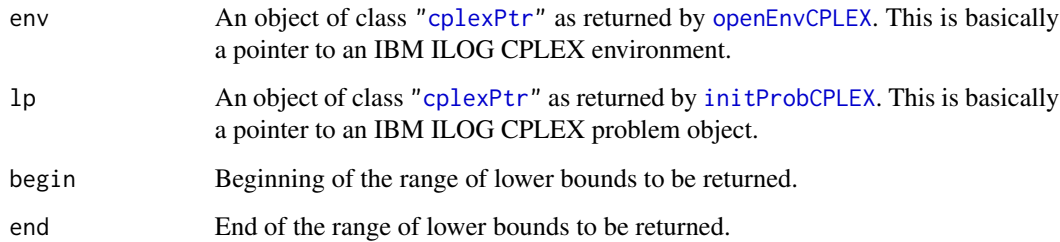

# Details

Interface to the C function getLowerBnds which calls the CPLEX function CPXgetlb.

## Value

A numeric vector containing the lower bounds on the specified variables. If not successfull an instance of class ["cplexError"](#page-82-0) is returned.

#### Author(s)

Gabriel Gelius-Dietrich <geliudie@uni-duesseldorf.de>

Maintainer: Mayo Roettger <mayo.roettger@hhu.de>

#### References

Low level interface function to the IBM ILOG CPLEX function CPXgetmethod. Consult the IBM ILOG CPLEX documentation for more detailed information.

#### Usage

getMethodCPLEX(env, lp)

# Arguments

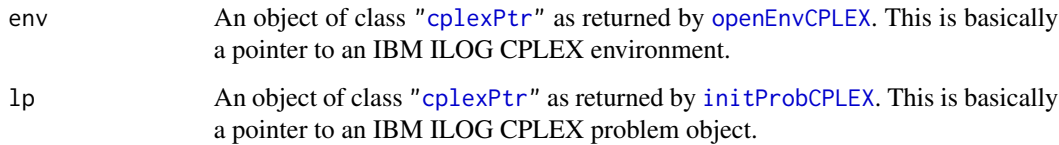

## Details

Interface to the C function getMethod which calls the CPLEX function CPXgetmethod.

#### Value

A single integer value specifying the solution algorithm.

#### Author(s)

Gabriel Gelius-Dietrich <geliudie@uni-duesseldorf.de>

Maintainer: Mayo Roettger <mayo.roettger@hhu.de>

#### References

The IBM ILOG CPLEX home page at <https://www.ibm.com/support/knowledgecenter/SSSA5P>.

#### See Also

[cplexConstants](#page-60-0) section "LP/QP solution algorithms".

getMIPrelGapCPLEX *Access Relative Objective Gap for a MIP Optimization*

## Description

Low level interface function to the IBM ILOG CPLEX function CPXgetmiprelgap. Consult the IBM ILOG CPLEX documentation for more detailed information.

#### Usage

getMIPrelGapCPLEX(env, lp)

# Arguments

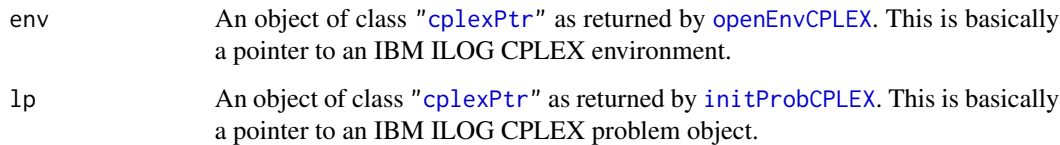

#### Details

Interface to the C function getMIPrelGap which calls the CPLEX function CPXgetmiprelgap.

## Value

Relative Objective Gap if successful, otherwise an instance of class ["cplexError"](#page-82-0).

### Author(s)

Gabriel Gelius-Dietrich <geliudie@uni-duesseldorf.de>

Maintainer: Mayo Roettger <mayo.roettger@hhu.de>

#### References

The IBM ILOG CPLEX home page at <https://www.ibm.com/support/knowledgecenter/SSSA5P>.

# See Also

[getObjValCPLEX](#page-151-0), [getBestObjValCPLEX](#page-104-0)

getMIPstartIndexCPLEX *Search for the Index Number of the Specified MIP Start*

#### Description

Low level interface function to the IBM ILOG CPLEX function CPXgetmipstartindex. Consult the IBM ILOG CPLEX documentation for more detailed information.

#### Usage

getMIPstartIndexCPLEX(env, lp, iname)

## Arguments

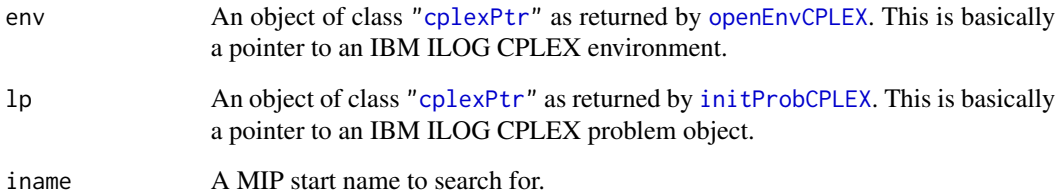

# Details

Interface to the C function getMIPstartIndex which calls the CPLEX function CPXgetmipstartindex.

#### Value

Index number of the specified MIP start if successful, otherwise an instance of class ["cplexError"](#page-82-0).

## Author(s)

Gabriel Gelius-Dietrich <geliudie@uni-duesseldorf.de>

Maintainer: Mayo Roettger <mayo.roettger@hhu.de>

# References

getMIPstartNameCPLEX *Access a Range of Names of MIP Starts*

# Description

Low level interface function to the IBM ILOG CPLEX function CPXgetmipstartname. Consult the IBM ILOG CPLEX documentation for more detailed information.

## Usage

getMIPstartNameCPLEX(env, lp, begin, end)

## Arguments

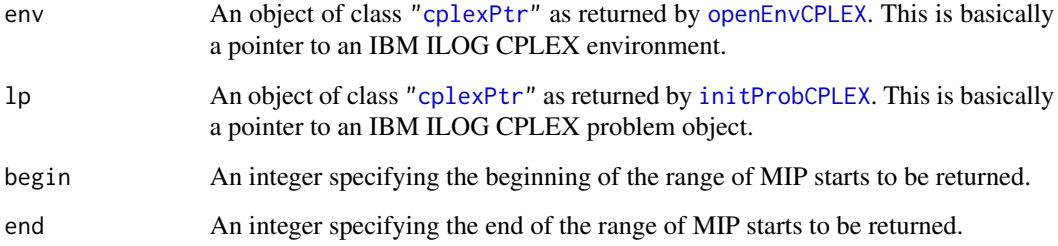

# Details

Interface to the C function getMIPstartName which calls the CPLEX function CPXgetmipstartname.

# Value

Names of the MIP starts if successful, otherwise an instance of class ["cplexError"](#page-82-0).

## Author(s)

Gabriel Gelius-Dietrich <geliudie@uni-duesseldorf.de>

Maintainer: Mayo Roettger <mayo.roettger@hhu.de>

#### References

getMIPstartsCPLEX *Access a Range of MIP Starts of a CPLEX Problem Object*

## Description

Low level interface function to the IBM ILOG CPLEX function CPXgetmipstarts. Consult the IBM ILOG CPLEX documentation for more detailed information.

## Usage

getMIPstartsCPLEX(env, lp, begin, end)

## Arguments

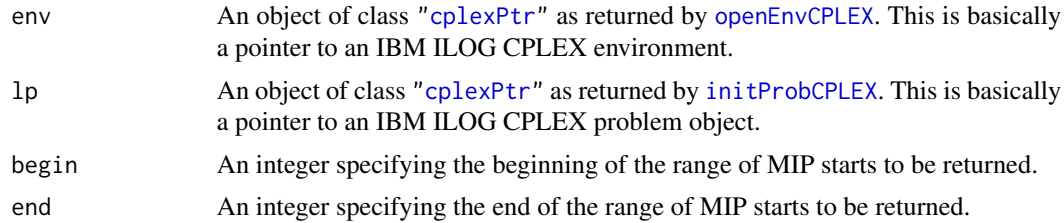

# Details

Interface to the C function getMIPstarts which calls the CPLEX function CPXgetmipstarts.

#### Value

If successful a list is returned:

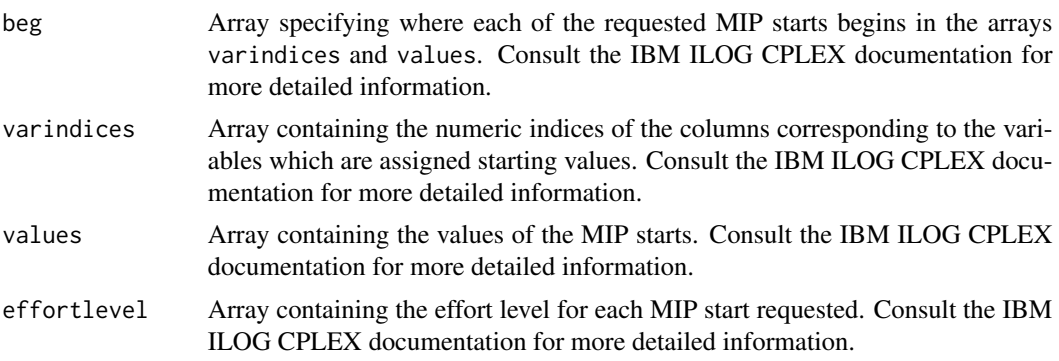

otherwise an instance of class ["cplexError"](#page-82-0).

## Author(s)

Gabriel Gelius-Dietrich <geliudie@uni-duesseldorf.de> Maintainer: Mayo Roettger <mayo.roettger@hhu.de>

# References

The IBM ILOG CPLEX home page at <https://www.ibm.com/support/knowledgecenter/SSSA5P>.

getNumColsCPLEX *Access the Number of Columns in the Constraint Matrix*

#### Description

Low level interface function to the IBM ILOG CPLEX function CPXgetnumcols. Consult the IBM ILOG CPLEX documentation for more detailed information.

# Usage

```
getNumColsCPLEX(env, lp)
```
## Arguments

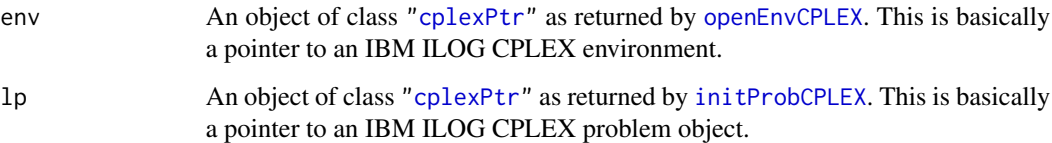

# Details

Interface to the C function getNumCols which calls the CPLEX function CPXgetnumcols.

#### Value

If successful the number of variables is returned. If env or lp do not exist, zero is returned.

# Author(s)

Gabriel Gelius-Dietrich <geliudie@uni-duesseldorf.de>

Maintainer: Mayo Roettger <mayo.roettger@hhu.de>

# References

getNumMIPstartsCPLEX *Access the Number of MIP Starts in the CPLEX Problem Object*

# Description

Low level interface function to the IBM ILOG CPLEX function CPXgetnummipstarts. Consult the IBM ILOG CPLEX documentation for more detailed information.

## Usage

getNumMIPstartsCPLEX(env, lp)

## Arguments

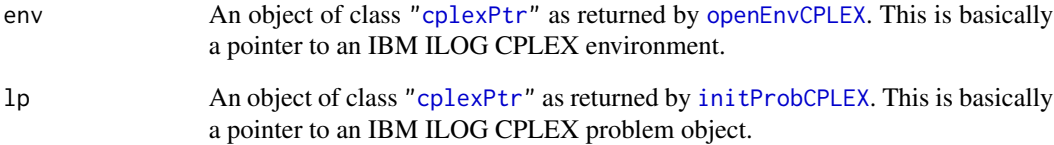

#### Details

Interface to the C function getNumMIPstarts which calls the CPLEX function CPXgetnummipstarts.

#### Value

If successful the number of MIP starts is returned. If env or lp do not exist, zero is returned.

## Author(s)

Gabriel Gelius-Dietrich <geliudie@uni-duesseldorf.de>

Maintainer: Mayo Roettger <mayo.roettger@hhu.de>

## References

Low level interface function to the IBM ILOG CPLEX function CPXgetnumnz. Consult the IBM ILOG CPLEX documentation for more detailed information.

#### Usage

getNumNnzCPLEX(env, lp)

## Arguments

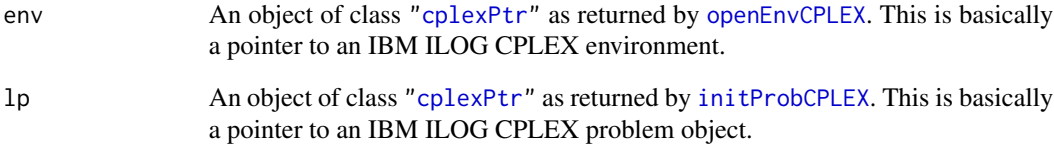

## Details

Interface to the C function getNumNnz which calls the CPLEX function CPXgetnumnz.

#### Value

Zero if the problem object or environment does not exist, otherwise the number of nonzero elements.

## Author(s)

Gabriel Gelius-Dietrich <geliudie@uni-duesseldorf.de>

Maintainer: Mayo Roettger <mayo.roettger@hhu.de>

## References

getNumQConstrsCPLEX *Return the Number of quadratic constraints.*

#### Description

Low level interface function to the IBM ILOG CPLEX function CPXgetnumqconstrs. Consult the IBM ILOG CPLEX documentation for more detailed information.

## Usage

getNumQConstrsCPLEX(env, lp)

#### Arguments

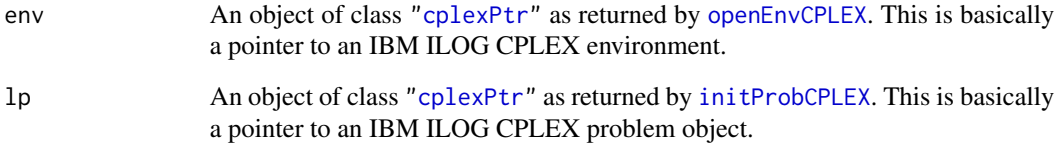

#### Details

Interface to the C function getNumQConstrs which calls the CPLEX function CPXgetnumqconstrs.

# Value

If successful the number of quadratic constraints is returned. If env or lp do not exist, zero is returned.

# Author(s)

Claus Jonathan Fritzemeier <clausjonathan.fritzemeier@uni-duesseldorf.de>

Maintainer: Mayo Roettger <mayo.roettger@hhu.de>

## References
getNumQPnzCPLEX *Return the Number of Nonzeros in the Q Matrix*

#### Description

Low level interface function to the IBM ILOG CPLEX function CPXgetnumqpnz. Consult the IBM ILOG CPLEX documentation for more detailed information.

## Usage

getNumQPnzCPLEX(env, lp)

## Arguments

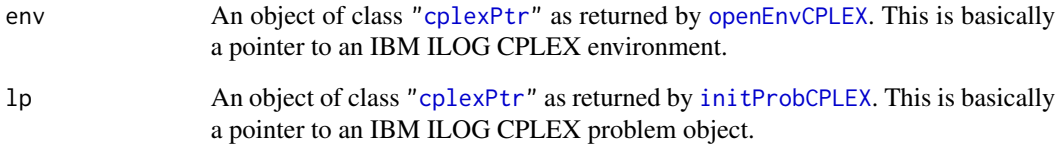

### Details

Interface to the C function getNumQPnz which calls the CPLEX function CPXgetnumqpnz.

# Value

If successful the number of nonzeros in the Q matrix is returned. If env or lp do not exist, zero is returned.

# Author(s)

Gabriel Gelius-Dietrich <geliudie@uni-duesseldorf.de>

Maintainer: Mayo Roettger <mayo.roettger@hhu.de>

## References

Low level interface function to the IBM ILOG CPLEX function CPXgetnumquad. Consult the IBM ILOG CPLEX documentation for more detailed information.

### Usage

getNumQuadCPLEX(env, lp)

### Arguments

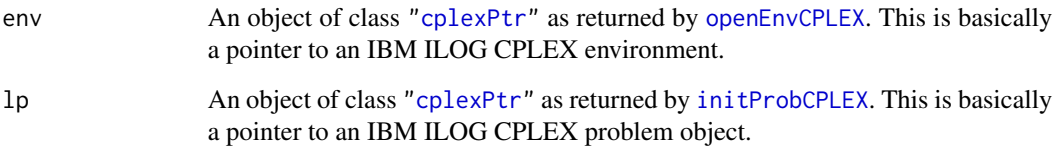

# Details

Interface to the C function getNumQuad which calls the CPLEX function CPXgetnumquad.

#### Value

If successful the number of variables that have quadratic objective coefficients is returned. If env or lp do not exist, zero is returned.

## Author(s)

Gabriel Gelius-Dietrich <geliudie@uni-duesseldorf.de>

Maintainer: Mayo Roettger <mayo.roettger@hhu.de>

# References

getNumRowsCPLEX *Access the Number of Rows in the Constraint Matrix*

# Description

Low level interface function to the IBM ILOG CPLEX function CPXgetnumcols. Consult the IBM ILOG CPLEX documentation for more detailed information.

### Usage

getNumRowsCPLEX(env, lp)

# Arguments

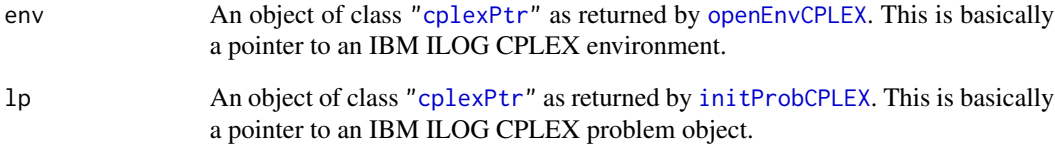

# Details

Interface to the C function getNumRows which calls the CPLEX function CPXgetnumrows.

### Value

If successful the number of rows is returned. If env or lp do not exist, zero is returned.

# Author(s)

Gabriel Gelius-Dietrich <geliudie@uni-duesseldorf.de>

Maintainer: Mayo Roettger <mayo.roettger@hhu.de>

### References

Low level interface function to the IBM ILOG CPLEX function CPXgetobj. Consult the IBM ILOG CPLEX documentation for more detailed information.

#### Usage

getObjCPLEX(env, lp, begin, end)

# Arguments

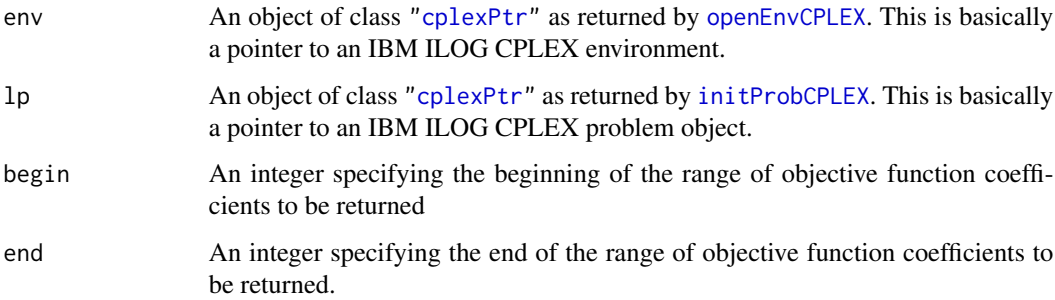

## Details

Interface to the C function getObj which calls the CPLEX function CPXgetobj.

#### Value

Specified objective coefficients if successful, otherwise an instance of class ["cplexError"](#page-82-0).

# Author(s)

Gabriel Gelius-Dietrich <geliudie@uni-duesseldorf.de>

Maintainer: Mayo Roettger <mayo.roettger@hhu.de>

### References

getObjDirCPLEX *Access the Direction of Optimization*

### Description

Low level interface function to the IBM ILOG CPLEX function CPXgetobjsen. Consult the IBM ILOG CPLEX documentation for more detailed information.

### Usage

getObjDirCPLEX(env, lp)

# Arguments

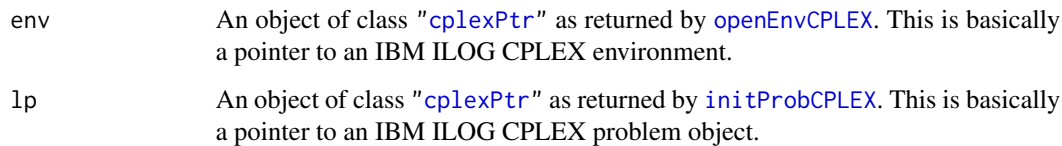

### Details

Interface to the C function getObjDir which calls the CPLEX function CPXgetobjsen.

### Value

Zero if the problem object or environment does not exist, otherwise nonzero.

### Author(s)

Gabriel Gelius-Dietrich <geliudie@uni-duesseldorf.de>

Maintainer: Mayo Roettger <mayo.roettger@hhu.de>

#### References

The IBM ILOG CPLEX home page at <https://www.ibm.com/support/knowledgecenter/SSSA5P>.

# See Also

Low level interface function to the IBM ILOG CPLEX function CPXgetobjname. Consult the IBM ILOG CPLEX documentation for more detailed information.

### Usage

getObjNameCPLEX(env, lp)

## Arguments

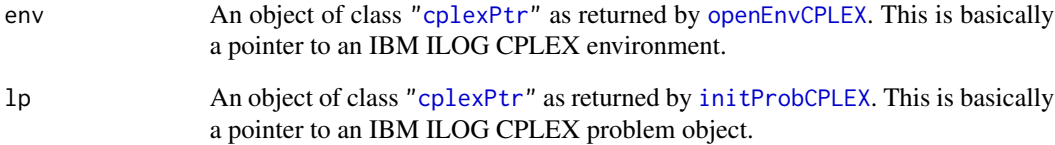

## Details

Interface to the C function getObjName which calls the CPLEX function CPXgetobjname.

### Value

Name of the objective row if successful, otherwise an instance of class ["cplexError"](#page-82-0).

# Author(s)

Gabriel Gelius-Dietrich <geliudie@uni-duesseldorf.de>

Maintainer: Mayo Roettger <mayo.roettger@hhu.de>

### References

getObjOffsetCPLEX *Objective Offset Between the Original Problem and the Presolved Problem.*

### Description

Low level interface function to the IBM ILOG CPLEX function CPXgetobjoffset. Consult the IBM ILOG CPLEX documentation for more detailed information.

# Usage

```
getObjOffsetCPLEX(env, lp)
```
### Arguments

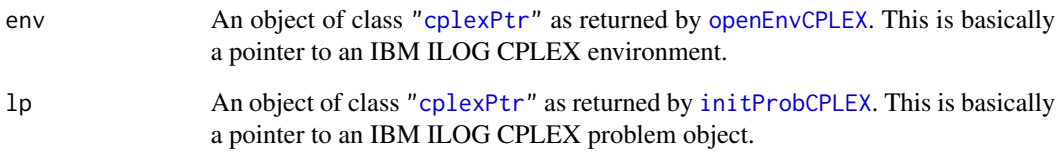

### Details

Interface to the C function getObjOffset which calls the CPLEX function CPXgetobjoffset.

# Value

Objective offset value if successful, otherwise an instance of class ["cplexError"](#page-82-0).

### Author(s)

Gabriel Gelius-Dietrich <geliudie@uni-duesseldorf.de>

Maintainer: Mayo Roettger <mayo.roettger@hhu.de>

## References

Low level interface function to the IBM ILOG CPLEX function CPXgetobjval. Consult the IBM ILOG CPLEX documentation for more detailed information.

# Usage

getObjValCPLEX(env, lp)

## Arguments

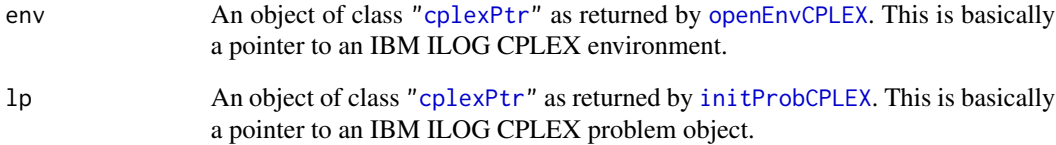

## Details

Interface to the C function getObjVal which calls the CPLEX function CPXgetobjval.

### Value

Objective value if successful, otherwise an instance of class ["cplexError"](#page-82-0).

# Author(s)

Gabriel Gelius-Dietrich <geliudie@uni-duesseldorf.de>

Maintainer: Mayo Roettger <mayo.roettger@hhu.de>

### References

Low level interface function to the IBM ILOG CPLEX function CPXgetorder. Consult the IBM ILOG CPLEX documentation for more detailed information.

# Usage

getOrderCPLEX(env, lp)

# Arguments

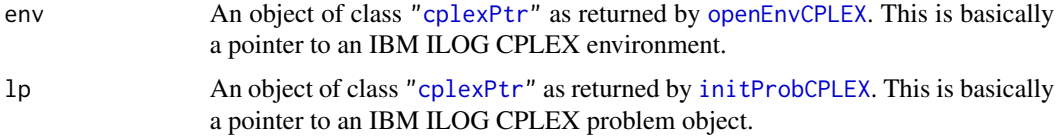

## Details

Interface to the C function getOrder which calls the CPLEX function CPXgetorder.

### Value

If successful a list is returned:

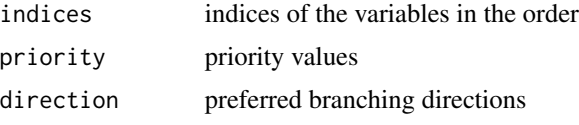

otherwise an instance of class ["cplexError"](#page-82-0).

#### Author(s)

Gabriel Gelius-Dietrich <geliudie@uni-duesseldorf.de> Maintainer: Mayo Roettger <mayo.roettger@hhu.de>

# References

The IBM ILOG CPLEX home page at <https://www.ibm.com/support/knowledgecenter/SSSA5P>.

# See Also

getParmHierNameCPLEX *Obtain the hierarchy name string of a CPLEX parameter*

# Description

Low level interface function to the IBM ILOG CPLEX function CPXgetparamhiername. Consult the IBM ILOG CPLEX documentation for more detailed information. This funtion has no functionality for IBM ILOG CPLEX < 12.9.0 on, where CPXgetparamhiername was not included.

## Usage

getParmHierNameCPLEX(env, whichparam)

### Arguments

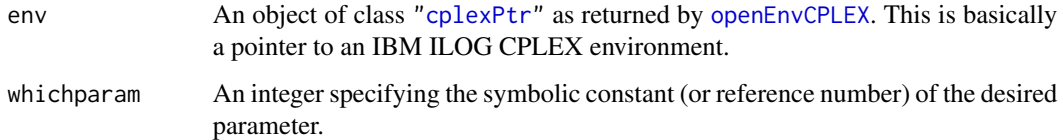

# Details

Interface to the C function getParmHierName which calls the CPLEX function CPXgetparamhiername.

### Value

A single character value.

## Author(s)

Mayo Roettger <mayo.roettger@hhu.de>

Maintainer: Mayo Roettger <mayo.roettger@hhu.de>

# References

The IBM ILOG CPLEX home page at <https://www.ibm.com/support/knowledgecenter/SSSA5P>.

### See Also

getParmNameCPLEX *Obtain the Name of a CPLEX Parameter, Given the Symbolic Constant*

# Description

Low level interface function to the IBM ILOG CPLEX function CPXgetparamname. Consult the IBM ILOG CPLEX documentation for more detailed information.

## Usage

getParmNameCPLEX(env, wparm)

# Arguments

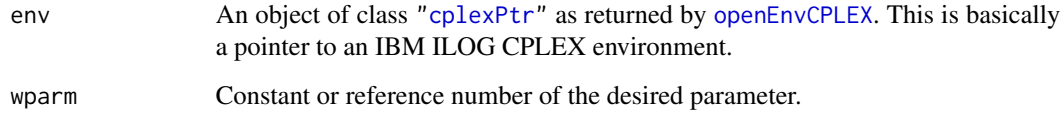

### Details

Interface to the C function getParmName which calls the CPLEX function CPXgetparamname.

#### Value

A single character value.

#### Author(s)

Gabriel Gelius-Dietrich <geliudie@uni-duesseldorf.de>

Maintainer: Mayo Roettger <mayo.roettger@hhu.de>

#### References

The IBM ILOG CPLEX home page at <https://www.ibm.com/support/knowledgecenter/SSSA5P>.

# See Also

Low level interface function to the IBM ILOG CPLEX function CPXgetparamnum. Consult the IBM ILOG CPLEX documentation for more detailed information.

## Usage

getParmNumCPLEX(env, nparm)

# Arguments

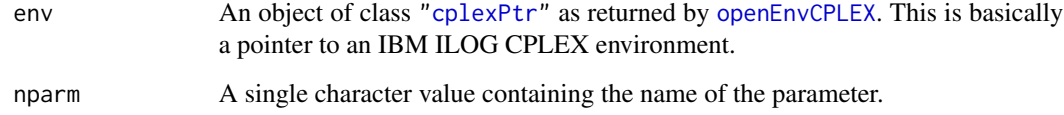

### Details

Interface to the C function getParmNum which calls the CPLEX function CPXgetparamnum.

#### Value

A single integer value.

### Author(s)

Gabriel Gelius-Dietrich <geliudie@uni-duesseldorf.de>

Maintainer: Mayo Roettger <mayo.roettger@hhu.de>

## References

The IBM ILOG CPLEX home page at <https://www.ibm.com/support/knowledgecenter/SSSA5P>.

# See Also

getParmTypeCPLEX *Obtain the Type of a CPLEX Parameter*

# Description

Low level interface function to the IBM ILOG CPLEX function CPXgetparamtype. Consult the IBM ILOG CPLEX documentation for more detailed information.

## Usage

getParmTypeCPLEX(env, parm)

### Arguments

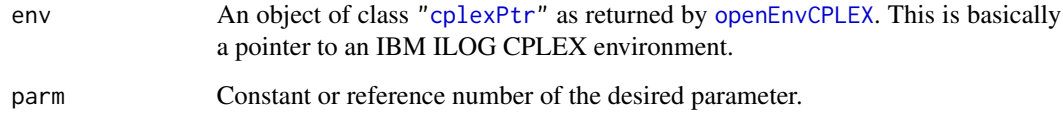

### Details

Interface to the C function getParmType which calls the CPLEX function CPXgetparamtype.

#### Value

A single integer value if successful, otherwise an instance of class ["cplexError"](#page-82-0).

# Author(s)

Gabriel Gelius-Dietrich <geliudie@uni-duesseldorf.de>

Maintainer: Mayo Roettger <mayo.roettger@hhu.de>

#### References

The IBM ILOG CPLEX home page at <https://www.ibm.com/support/knowledgecenter/SSSA5P>.

# See Also

The function getParmValCPLEX retrieves the names and actual values of all IBM ILOG CPLEX parameters, which do not have their default values.

### Usage

```
getParmValCPLEX(env)
```
#### Arguments

env An object of class ["cplexPtr"](#page-83-0) as returned by [openEnvCPLEX](#page-193-0). This is basically a pointer to an IBM ILOG CPLEX environment.

### Value

Either a list containing all non-default parameters and their values or NULL.

### Author(s)

Gabriel Gelius-Dietrich <geliudie@uni-duesseldorf.de> Maintainer: Mayo Roettger <mayo.roettger@hhu.de>

#### References

The IBM ILOG CPLEX home page at <https://www.ibm.com/support/knowledgecenter/SSSA5P>.

### See Also

[cplexConstants](#page-60-0) and [getChgParmCPLEX](#page-106-0)

getPhase1CntCPLEX *Access Number of Phase I Iterations*

#### Description

Low level interface function to the IBM ILOG CPLEX function CPXgetphase1cnt. Consult the IBM ILOG CPLEX documentation for more detailed information.

#### Usage

getPhase1CntCPLEX(env, lp)

# getPiCPLEX 159

# Arguments

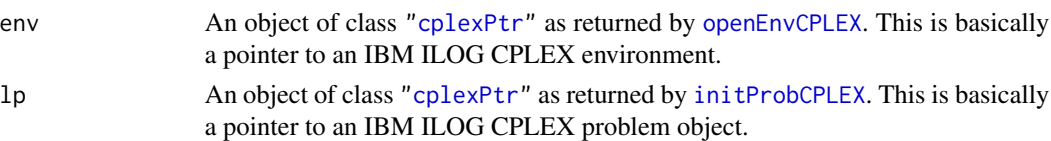

# Details

Interface to the C function getPhase1Cnt which calls the CPLEX function CPXgetphase1cnt.

# Value

Zero if no solution exists, otherwise Phase I iteration count.

### Author(s)

Gabriel Gelius-Dietrich <geliudie@uni-duesseldorf.de> Maintainer: Mayo Roettger <mayo.roettger@hhu.de>

# References

The IBM ILOG CPLEX home page at <https://www.ibm.com/support/knowledgecenter/SSSA5P>.

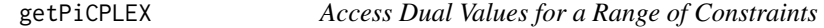

### Description

Low level interface function to the IBM ILOG CPLEX function CPXgetpi. Consult the IBM ILOG CPLEX documentation for more detailed information.

# Usage

getPiCPLEX(env, lp, begin, end)

# Arguments

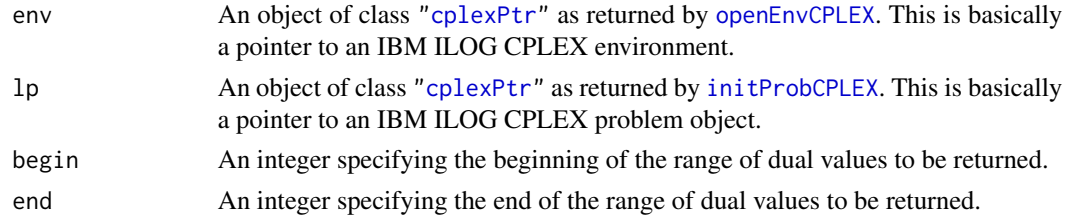

# Details

Interface to the C function getPi which calls the CPLEX function CPXgetpi.

# Value

Values of the dual variables if successful, otherwise an instance of class ["cplexError"](#page-82-0).

#### Author(s)

Gabriel Gelius-Dietrich <geliudie@uni-duesseldorf.de> Maintainer: Mayo Roettger <mayo.roettger@hhu.de>

# References

The IBM ILOG CPLEX home page at <https://www.ibm.com/support/knowledgecenter/SSSA5P>.

getPreStatCPLEX *Access Presolve Status Information for Columns and Rows*

# Description

Low level interface function to the IBM ILOG CPLEX function CPXgetprestat. Consult the IBM ILOG CPLEX documentation for more detailed information.

### Usage

```
getPreStatCPLEX(env, lp)
```
#### Arguments

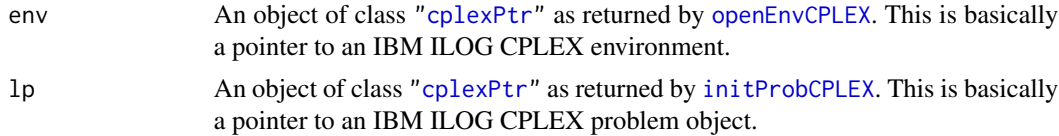

## Details

Interface to the C function getPreStat which calls the CPLEX function CPXgetprestat.

### Value

If successful a list is returned:

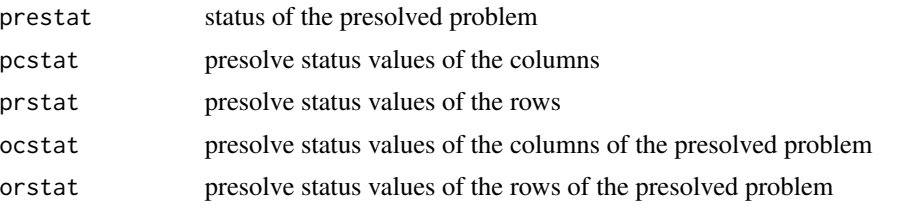

otherwise an instance of class ["cplexError"](#page-82-0).

#### Author(s)

Gabriel Gelius-Dietrich <geliudie@uni-duesseldorf.de> Maintainer: Mayo Roettger <mayo.roettger@hhu.de>

## References

The IBM ILOG CPLEX home page at <https://www.ibm.com/support/knowledgecenter/SSSA5P>.

### See Also

[cplexConstants](#page-60-0)

getProbNameCPLEX *Access Problem Name*

#### Description

Low level interface function to the IBM ILOG CPLEX function CPXgetprobname. Consult the IBM ILOG CPLEX documentation for more detailed information.

### Usage

getProbNameCPLEX(env, lp)

#### Arguments

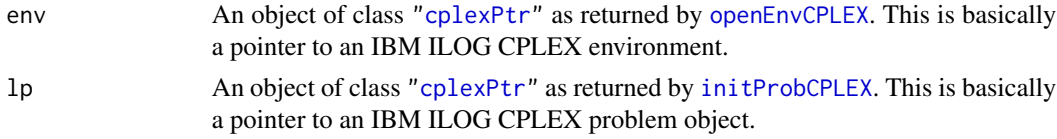

# Details

Interface to the C function getProbName which calls the CPLEX function CPXgetprobname.

#### Value

Name of the problem if successful, otherwise an instance of class ["cplexError"](#page-82-0).

# Author(s)

Gabriel Gelius-Dietrich <geliudie@uni-duesseldorf.de> Maintainer: Mayo Roettger <mayo.roettger@hhu.de>

#### References

getProbTypeCPLEX *Access Problem Type*

### Description

Low level interface function to the IBM ILOG CPLEX function CPXgetprobtype. Consult the IBM ILOG CPLEX documentation for more detailed information.

## Usage

getProbTypeCPLEX(env, lp)

# Arguments

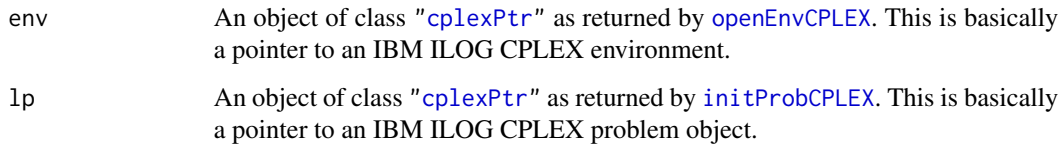

### Details

Interface to the C function getProbType which calls the CPLEX function CPXgetprobtype.

### Value

A single integer value specifying the problem type.

### Author(s)

Gabriel Gelius-Dietrich <geliudie@uni-duesseldorf.de>

Maintainer: Mayo Roettger <mayo.roettger@hhu.de>

### References

The IBM ILOG CPLEX home page at <https://www.ibm.com/support/knowledgecenter/SSSA5P>.

### See Also

[chgProbTypeCPLEX](#page-37-0), [cplexConstants](#page-60-0) section "Problem Types".

getProbVarCPLEX *Access the Solution Values for a Range of Problem Variables*

### Description

Low level interface function to the IBM ILOG CPLEX function CPXgetx. Consult the IBM ILOG CPLEX documentation for more detailed information.

#### Usage

getProbVarCPLEX(env, lp, begin, end)

# Arguments

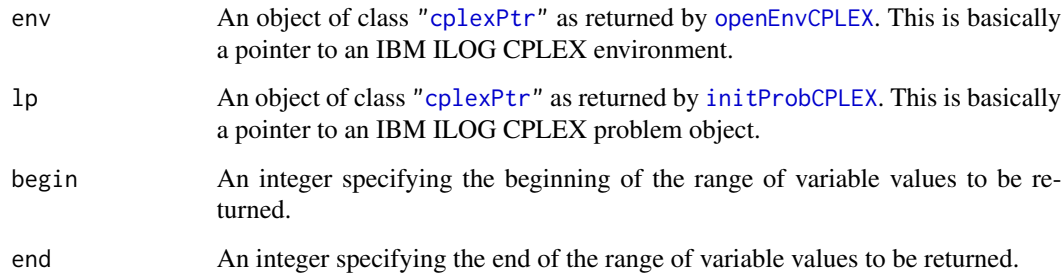

## Details

Interface to the C function getProbVar which calls the CPLEX function CPXgetx.

#### Value

Values of the primal variables if successful, otherwise an instance of class ["cplexError"](#page-82-0).

### Author(s)

Gabriel Gelius-Dietrich <geliudie@uni-duesseldorf.de>

Maintainer: Mayo Roettger <mayo.roettger@hhu.de>

#### References

Low level interface function to the IBM ILOG CPLEX function CPXgetqconstr. Consult the IBM ILOG CPLEX documentation for more detailed information.

## Usage

getQConstrCPLEX(env, lp, which)

# Arguments

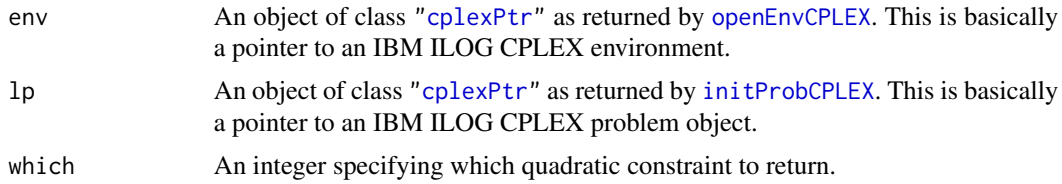

# Details

Interface to the C function getQConstr which calls the CPLEX function CPXgetqconstr.

### Value

If successful a list is returned:

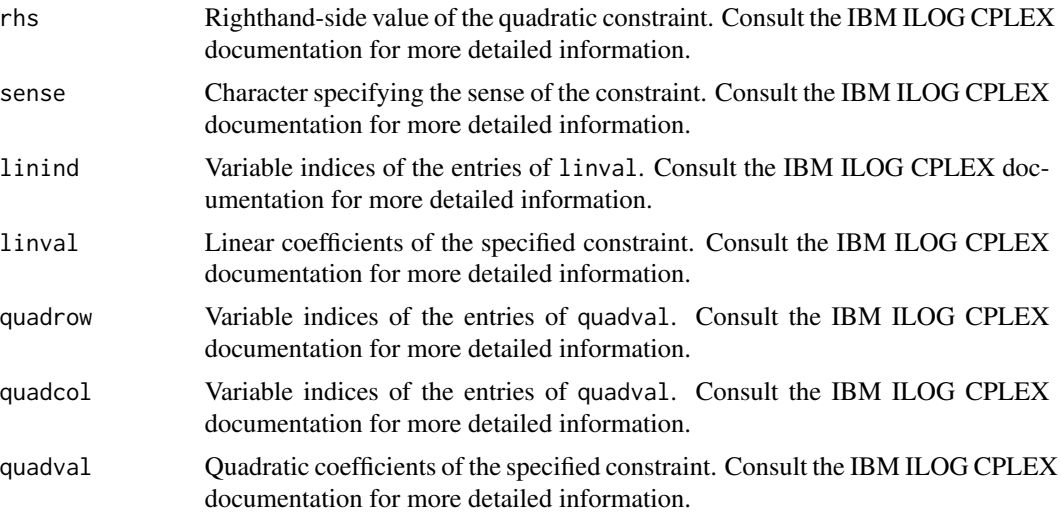

otherwise an instance of class ["cplexError"](#page-82-0).

#### Author(s)

Gabriel Gelius-Dietrich <geliudie@uni-duesseldorf.de>

Maintainer: Mayo Roettger <mayo.roettger@hhu.de>

#### References

The IBM ILOG CPLEX home page at <https://www.ibm.com/support/knowledgecenter/SSSA5P>.

getQPcoefCPLEX *Access the Quadratic Coefficient in the Matrix Q*

## Description

Low level interface function to the IBM ILOG CPLEX function CPXgetqpcoef. Consult the IBM ILOG CPLEX documentation for more detailed information.

#### Usage

```
getQPcoefCPLEX(env, lp, i, j)
```
### Arguments

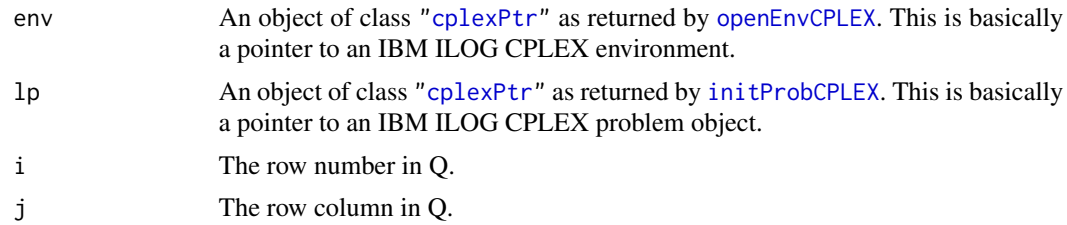

#### Details

Interface to the C function getQPcoef which calls the CPLEX function CPXgetqpcoef.

# Value

Specified quadratic coefficient in the matrix Q if successful, otherwise an instance of class ["cplexError"](#page-82-0).

### Author(s)

Gabriel Gelius-Dietrich <geliudie@uni-duesseldorf.de>

Maintainer: Mayo Roettger <mayo.roettger@hhu.de>

# References

getQuadCPLEX *Access a Range of Columns of the Matrix Q of a Model With a Quadratic Objective Function*

# Description

Low level interface function to the IBM ILOG CPLEX function CPXgetquad. Consult the IBM ILOG CPLEX documentation for more detailed information.

## Usage

getQuadCPLEX(env, lp, begin, end)

# Arguments

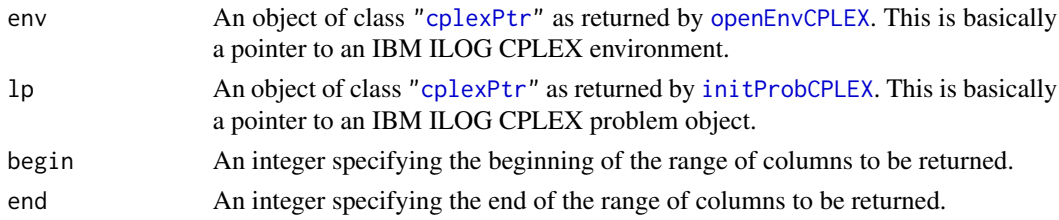

## Details

Interface to the C function getQuad which calls the CPLEX function CPXgetquad.

# Value

If successful a list is returned:

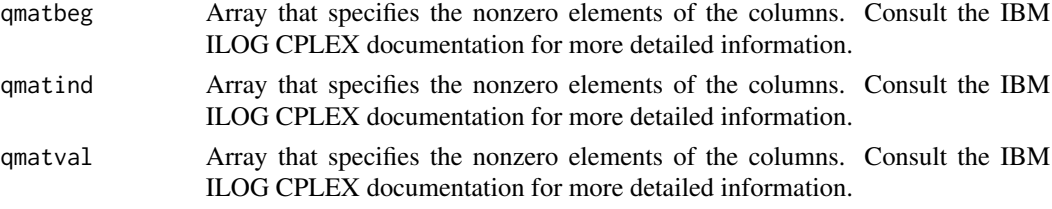

otherwise an instance of class ["cplexError"](#page-82-0).

# Author(s)

Gabriel Gelius-Dietrich <geliudie@uni-duesseldorf.de> Maintainer: Mayo Roettger <mayo.roettger@hhu.de>

# References

Low level interface function to the IBM ILOG CPLEX function CPXgetredlp. Consult the IBM ILOG CPLEX documentation for more detailed information.

### Usage

```
getRedLpCPLEX(env, lp, ptrtype = "cplex_prob")
```
### Arguments

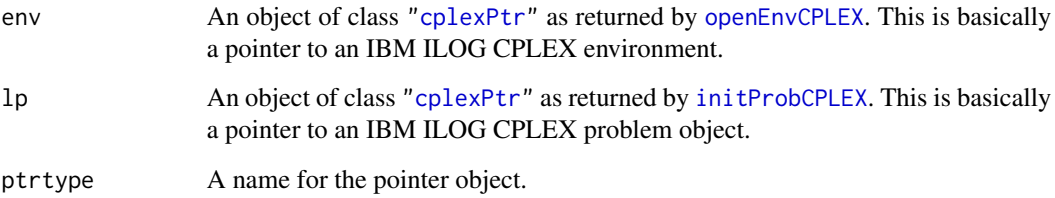

# Details

Interface to the C function getRedLp which calls the CPLEX function CPXgetredlp.

### Value

Pointer for the presolved problem if successful (an instance of class ["cplexPtr"](#page-83-0)), otherwise an instance of class ["cplexError"](#page-82-0) or NULL.

#### Author(s)

Gabriel Gelius-Dietrich <geliudie@uni-duesseldorf.de>

Maintainer: Mayo Roettger <mayo.roettger@hhu.de>

# References

Low level interface function to the IBM ILOG CPLEX function CPXgetrhs. Consult the IBM ILOG CPLEX documentation for more detailed information.

#### Usage

getRhsCPLEX(env, lp, begin, end)

## Arguments

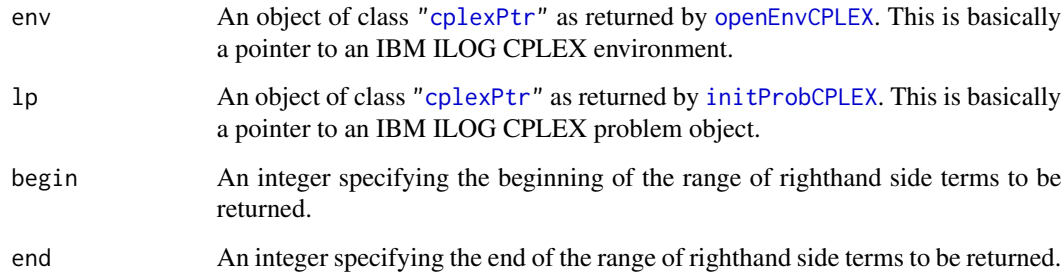

## Details

Interface to the C function getRhs which calls the CPLEX function CPXgetrhs.

### Value

Specified righthand side coefficients if successful, otherwise an instance of class ["cplexError"](#page-82-0).

### Author(s)

Gabriel Gelius-Dietrich <geliudie@uni-duesseldorf.de>

Maintainer: Mayo Roettger <mayo.roettger@hhu.de>

#### References

Low level interface function to the IBM ILOG CPLEX function CPXgetrngval. Consult the IBM ILOG CPLEX documentation for more detailed information.

### Usage

getRngValCPLEX(env, lp, begin, end)

# Arguments

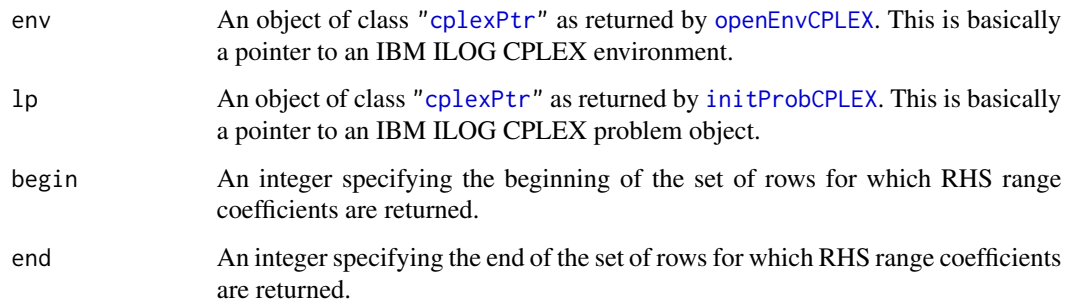

# Details

Interface to the C function getRngVal which calls the CPLEX function CPXgetrngval.

### Value

Specified RHS range coefficients if successful, otherwise an instance of class ["cplexError"](#page-82-0).

# Author(s)

Gabriel Gelius-Dietrich <geliudie@uni-duesseldorf.de>

Maintainer: Mayo Roettger <mayo.roettger@hhu.de>

# References

Low level interface function to the IBM ILOG CPLEX function CPXgetrowindex. Consult the IBM ILOG CPLEX documentation for more detailed information.

### Usage

getRowIndexCPLEX(env, lp, rname)

## Arguments

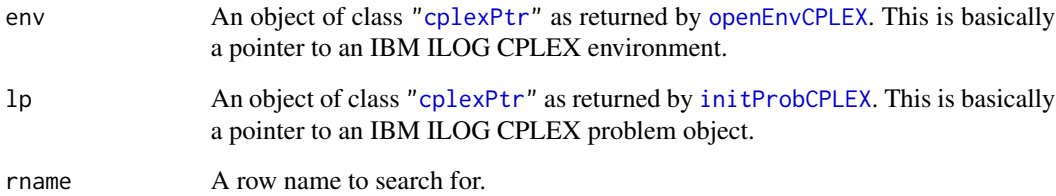

# Details

Interface to the C function getRowIndex which calls the CPLEX function CPXgetrowindex.

#### Value

Specified row index if successful, otherwise an instance of class ["cplexError"](#page-82-0).

## Author(s)

Gabriel Gelius-Dietrich <geliudie@uni-duesseldorf.de>

Maintainer: Mayo Roettger <mayo.roettger@hhu.de>

# References

getRowInfeasCPLEX *Compute Infeasibility of a Given Solution for a Range of Linear Constraints*

# Description

Low level interface function to the IBM ILOG CPLEX function CPXgetrowinfeas. Consult the IBM ILOG CPLEX documentation for more detailed information.

#### Usage

```
getRowInfeasCPLEX(env, lp, begin, end, sol = NULL)
```
#### Arguments

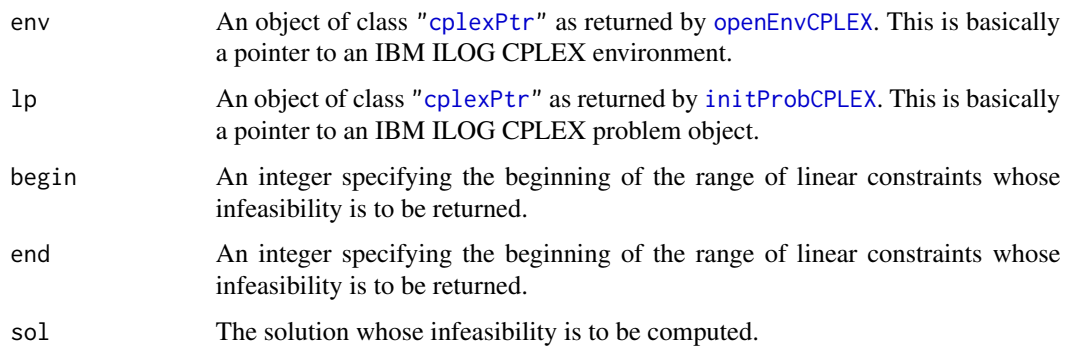

# Details

Interface to the C function getRowInfeas which calls the CPLEX function CPXgetrowinfeas.

### Value

Infeasibility values if successful, otherwise an instance of class ["cplexError"](#page-82-0).

### Author(s)

Gabriel Gelius-Dietrich <geliudie@uni-duesseldorf.de>

Maintainer: Mayo Roettger <mayo.roettger@hhu.de>

# References

getRowNameCPLEX *Access a Range of Row Names*

# Description

Low level interface function to the IBM ILOG CPLEX function CPXgetrowname. Consult the IBM ILOG CPLEX documentation for more detailed information.

### Usage

getRowNameCPLEX(env, lp, begin, end)

# Arguments

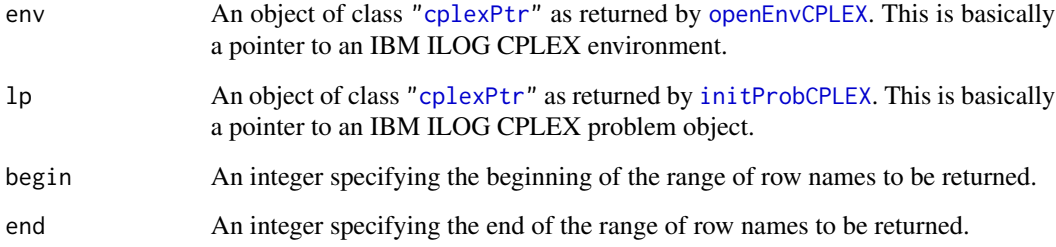

# Details

Interface to the C function getRowName which calls the CPLEX function CPXgetrowname.

# Value

Specified row names if successful, otherwise an instance of class ["cplexError"](#page-82-0).

# Author(s)

Gabriel Gelius-Dietrich <geliudie@uni-duesseldorf.de>

Maintainer: Mayo Roettger <mayo.roettger@hhu.de>

### References

Low level interface function to the IBM ILOG CPLEX function CPXgetrows. Consult the IBM ILOG CPLEX documentation for more detailed information.

# Usage

getRowsCPLEX(env, lp, begin, end)

## Arguments

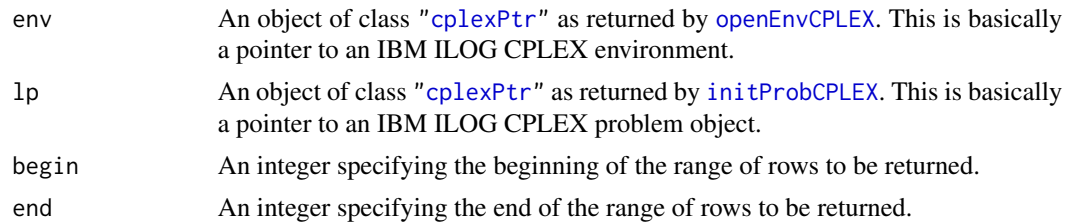

### Details

Interface to the C function getRows which calls the CPLEX function CPXgetrows.

### Value

If successful a list is returned:

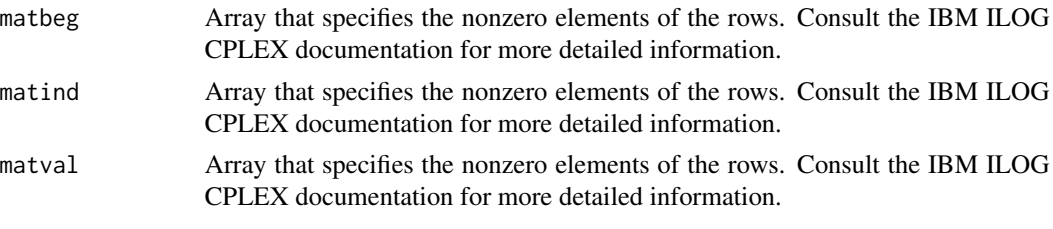

otherwise an instance of class ["cplexError"](#page-82-0).

# Author(s)

Gabriel Gelius-Dietrich <geliudie@uni-duesseldorf.de> Maintainer: Mayo Roettger <mayo.roettger@hhu.de>

#### References

Low level interface function to the IBM ILOG CPLEX function CPXgetsense. Consult the IBM ILOG CPLEX documentation for more detailed information.

# Usage

getSenseCPLEX(env, lp, begin, end)

#### Arguments

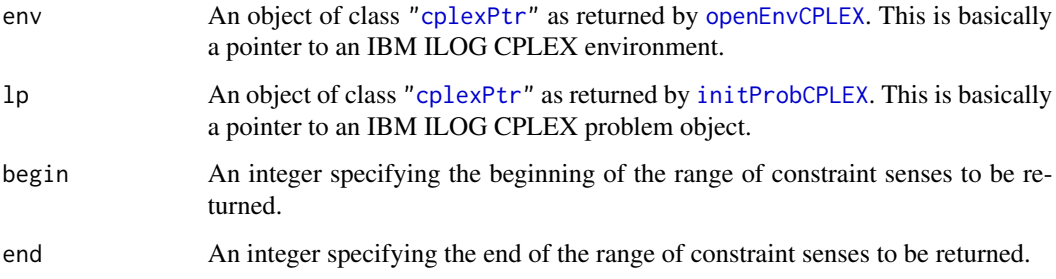

# Details

Interface to the C function getSense which calls the CPLEX function CPXgetsense.

### Value

Specified constraint senses if successful, otherwise an instance of class ["cplexError"](#page-82-0).

# Author(s)

Gabriel Gelius-Dietrich <geliudie@uni-duesseldorf.de>

Maintainer: Mayo Roettger <mayo.roettger@hhu.de>

### References

getSiftItCntCPLEX *Access Total Number of Sifting Iterations*

# Description

Low level interface function to the IBM ILOG CPLEX function CPXgetsiftitcnt. Consult the IBM ILOG CPLEX documentation for more detailed information.

### Usage

getSiftItCntCPLEX(env, lp)

## Arguments

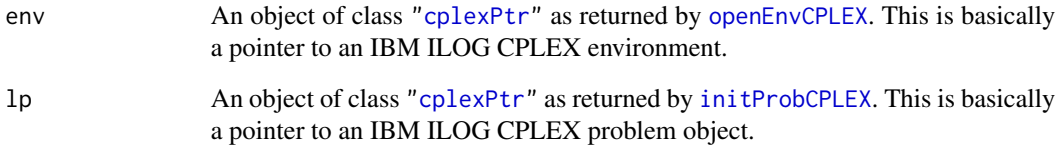

## Details

Interface to the C function getSiftItCnt which calls the CPLEX function CPXgetsiftitcnt.

# Value

Zero if no solution exists, otherwise nonzero the total iteration count.

# Author(s)

Gabriel Gelius-Dietrich <geliudie@uni-duesseldorf.de>

Maintainer: Mayo Roettger <mayo.roettger@hhu.de>

### References

getSiftPase1CntCPLEX *Access Number of Phase I Sifting Iterations*

# Description

Low level interface function to the IBM ILOG CPLEX function CPXgetsiftphase1cnt. Consult the IBM ILOG CPLEX documentation for more detailed information.

### Usage

getSiftPase1CntCPLEX(env, lp)

## Arguments

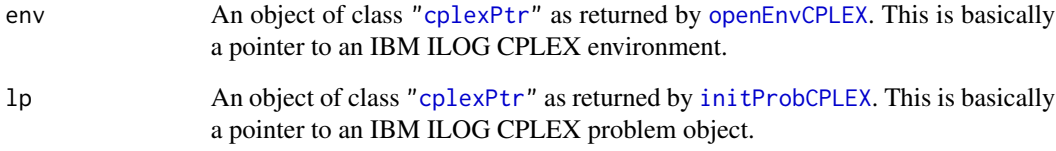

# Details

Interface to the C function getSiftPase1Cnt which calls the CPLEX function CPXgetsiftphase1cnt.

### Value

Zero if no solution exists, otherwise nonzero the Phase I iteration count.

# Author(s)

Gabriel Gelius-Dietrich <geliudie@uni-duesseldorf.de>

Maintainer: Mayo Roettger <mayo.roettger@hhu.de>

### References

Low level interface function to the IBM ILOG CPLEX function CPXgetslack. Consult the IBM ILOG CPLEX documentation for more detailed information.

## Usage

getSlackCPLEX(env, lp, begin, end)

# Arguments

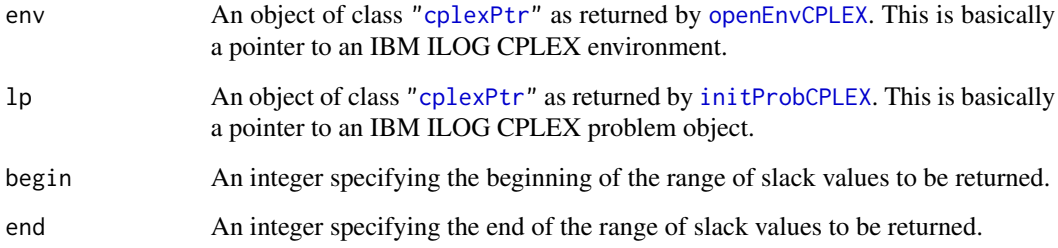

# Details

Interface to the C function getSlack which calls the CPLEX function CPXgetslack.

# Value

Specified slack or surplus variables if successful, otherwise an instance of class ["cplexError"](#page-82-0).

# Author(s)

Gabriel Gelius-Dietrich <geliudie@uni-duesseldorf.de>

Maintainer: Mayo Roettger <mayo.roettger@hhu.de>

# References

Low level interface function to the IBM ILOG CPLEX function CPXgetstat. Consult the IBM ILOG CPLEX documentation for more detailed information.

### Usage

getStatCPLEX(env, lp)

# Arguments

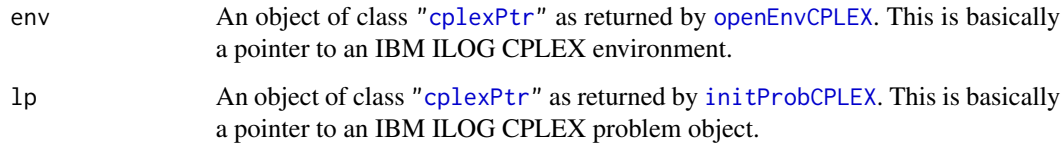

## Details

Interface to the C function getStat which calls the CPLEX function CPXgetstat.

### Value

A single integer value giving the solution status.

### Author(s)

Gabriel Gelius-Dietrich <geliudie@uni-duesseldorf.de>

Maintainer: Mayo Roettger <mayo.roettger@hhu.de>

### References

The IBM ILOG CPLEX home page at <https://www.ibm.com/support/knowledgecenter/SSSA5P>.

# See Also

[cplexConstants](#page-60-0) section "Values returned for stat by solution".

getStatStrCPLEX *Return an Status Message String Corresponding to an Status Code*

# Description

Low level interface function to the IBM ILOG CPLEX function CPXgetstatstring. Consult the IBM ILOG CPLEX documentation for more detailed information.

## Usage

getStatStrCPLEX(env, stat)

# Arguments

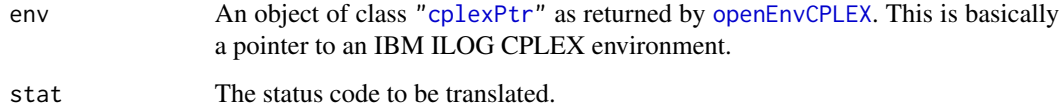

### Details

Interface to the C function getStatStr which calls the CPLEX function CPXgetstatstring.

#### Value

A single character value containing the status message string.

### Author(s)

Gabriel Gelius-Dietrich <geliudie@uni-duesseldorf.de>

Maintainer: Mayo Roettger <mayo.roettger@hhu.de>

#### References

The IBM ILOG CPLEX home page at <https://www.ibm.com/support/knowledgecenter/SSSA5P>.

# See Also

[getErrorStrCPLEX](#page-120-0)

Low level interface function to the IBM ILOG CPLEX function CPXgetstrparam. Consult the IBM ILOG CPLEX documentation for more detailed information.

## Usage

getStrParmCPLEX(env, parm)

# Arguments

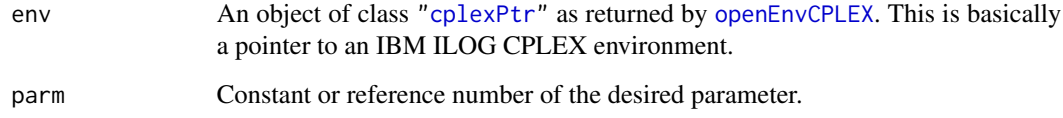

### Details

Interface to the C function getStrParm which calls the CPLEX function CPXgetstrparam.

#### Value

A single character value.

# Author(s)

Gabriel Gelius-Dietrich <geliudie@uni-duesseldorf.de>

Maintainer: Mayo Roettger <mayo.roettger@hhu.de>

## References

The IBM ILOG CPLEX home page at <https://www.ibm.com/support/knowledgecenter/SSSA5P>.

### See Also
getSubMethodCPLEX *Accesses Solution Method of the Last Subproblem Optimization*

## Description

Low level interface function to the IBM ILOG CPLEX function CPXgetsubmethod. Consult the IBM ILOG CPLEX documentation for more detailed information.

## Usage

getSubMethodCPLEX(env, lp)

# Arguments

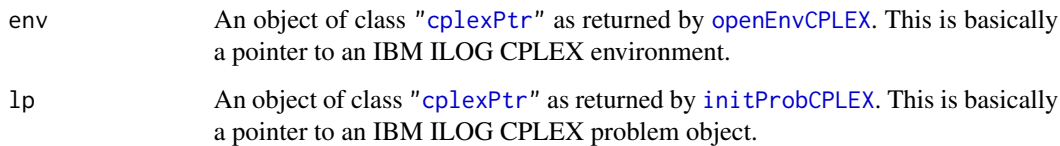

## Details

Interface to the C function getSubMethod which calls the CPLEX function CPXgetsubmethod.

# Value

Integer value specifying the solution method.

## Author(s)

Gabriel Gelius-Dietrich <geliudie@uni-duesseldorf.de>

Maintainer: Mayo Roettger <mayo.roettger@hhu.de>

#### References

The IBM ILOG CPLEX home page at <https://www.ibm.com/support/knowledgecenter/SSSA5P>.

# See Also

Low level interface function to the IBM ILOG CPLEX function CPXgetsubstat. Consult the IBM ILOG CPLEX documentation for more detailed information.

# Usage

getSubStatCPLEX(env, lp)

# Arguments

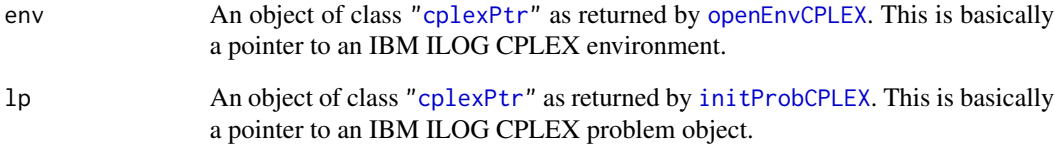

# Details

Interface to the C function getSubStat which calls the CPLEX function CPXgetsubstat.

# Value

Zero if no solution exists, nonzero otherwise.

# Author(s)

Gabriel Gelius-Dietrich <geliudie@uni-duesseldorf.de>

Maintainer: Mayo Roettger <mayo.roettger@hhu.de>

# References

getTimeCPLEX *Get a Time Stamp*

## Description

Low level interface function to the IBM ILOG CPLEX function CPXfclose. Consult the IBM ILOG CPLEX documentation for more detailed information.

#### Usage

getTimeCPLEX(env)

#### Arguments

env An object of class ["cplexPtr"](#page-83-0) as returned by [openEnvCPLEX](#page-193-0). This is basically a pointer to an IBM ILOG CPLEX environment.

# Details

Interface to the C function getTime which calls the CPLEX function CPXgettime.

# Value

If successful a single numeric value, otherwise an instance of class ["cplexError"](#page-82-0).

# Author(s)

Gabriel Gelius-Dietrich <geliudie@uni-duesseldorf.de>

Maintainer: Mayo Roettger <mayo.roettger@hhu.de>

#### References

The IBM ILOG CPLEX home page at <https://www.ibm.com/support/knowledgecenter/SSSA5P>.

## See Also

[fileputCPLEX](#page-99-0), [openFileCPLEX](#page-194-0)

getUppBndsIdsCPLEX *Retrieve Upper Bounds on Variables*

# Description

The function retrieves the upper bounds on specified variables.

## Usage

getUppBndsIdsCPLEX(env, lp, ind)

# Arguments

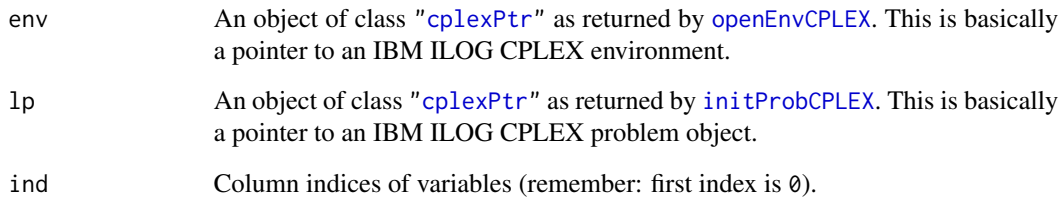

# Value

A numeric vector containing the upper bounds on the specified variables. If not successfull an instance of class ["cplexError"](#page-82-0) is returned.

#### Author(s)

Gabriel Gelius-Dietrich <geliudie@uni-duesseldorf.de>

Maintainer: Mayo Roettger <mayo.roettger@hhu.de>

# References

The IBM ILOG CPLEX home page at <https://www.ibm.com/support/knowledgecenter/SSSA5P>.

# See Also

[getUpperBndsCPLEX](#page-184-0)

<span id="page-184-0"></span>getUpperBndsCPLEX *Access a Range of Upper Bounds on Variables*

# Description

Low level interface function to the IBM ILOG CPLEX function CPXgetub. Consult the IBM ILOG CPLEX documentation for more detailed information.

#### Usage

getUpperBndsCPLEX(env, lp, begin, end)

# Arguments

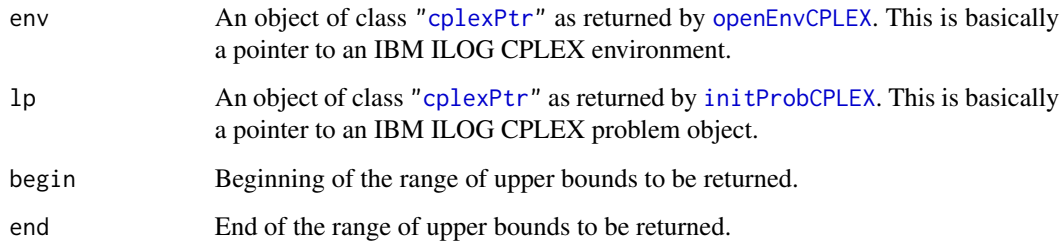

# Details

Interface to the C function getUpperBnds which calls the CPLEX function CPXgetub.

# Value

A numeric vector containing the lower bounds on the specified variables. If not successfull an instance of class ["cplexError"](#page-82-0) is returned.

#### Author(s)

Gabriel Gelius-Dietrich <geliudie@uni-duesseldorf.de>

Maintainer: Mayo Roettger <mayo.roettger@hhu.de>

#### References

Low level interface function to the IBM ILOG CPLEX function CPXversion. Consult the IBM ILOG CPLEX documentation for more detailed information.

#### Usage

```
getVersionCPLEX(env)
```
#### Arguments

env An object of class ["cplexPtr"](#page-83-0) as returned by [openEnvCPLEX](#page-193-0). This is basically a pointer to an IBM ILOG CPLEX environment.

# Details

Interface to the C function getVersion which calls the CPLEX function getVersionCPLEX.

#### Value

Single character string specifying the version of the cplex library or NULL if the environment does not exist.

#### Author(s)

Gabriel Gelius-Dietrich <geliudie@uni-duesseldorf.de> Maintainer: Mayo Roettger <mayo.roettger@hhu.de>

# References

The IBM ILOG CPLEX home page at <https://www.ibm.com/support/knowledgecenter/SSSA5P>.

hybbaroptCPLEX *Solve the Specified Problem by the CPLEX Barrier Optimizer*

# Description

Low level interface function to the IBM ILOG CPLEX function CPXhybbaropt. Consult the IBM ILOG CPLEX documentation for more detailed information.

#### Usage

hybbaroptCPLEX(env, lp, method)

# hybnetoptCPLEX 187

# Arguments

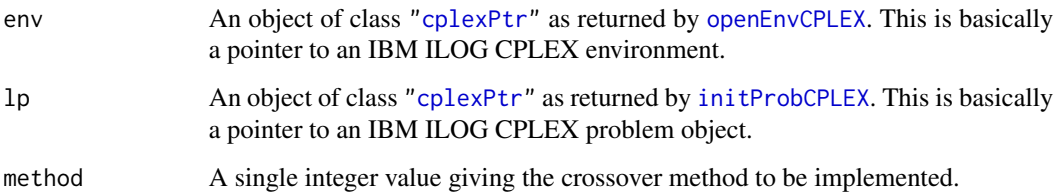

# Details

Interface to the C function hybbaropt which calls the CPLEX function CPXhybbaropt.

# Value

Zero if successful, otherwise nonzero.

## Author(s)

Gabriel Gelius-Dietrich <geliudie@uni-duesseldorf.de>

Maintainer: Mayo Roettger <mayo.roettger@hhu.de>

# References

The IBM ILOG CPLEX home page at <https://www.ibm.com/support/knowledgecenter/SSSA5P>.

# See Also

[solnInfoCPLEX](#page-223-0), [getStatCPLEX](#page-177-0), [solutionCPLEX](#page-224-0), [cplexConstants](#page-60-0) section "LP/QP solution algorithms".

hybnetoptCPLEX *Use CPLEX Network Optimizer*

# Description

Low level interface function to the IBM ILOG CPLEX function CPXhybnetopt. Consult the IBM ILOG CPLEX documentation for more detailed information.

# Usage

hybnetoptCPLEX(env, lp, method)

# Arguments

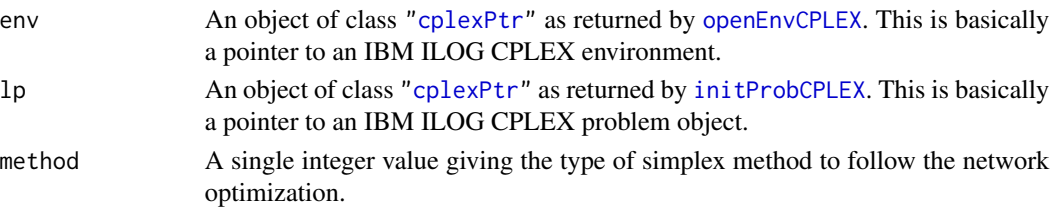

# Details

Interface to the C function hybnetopt which calls the CPLEX function CPXhybnetopt.

# Value

Zero if successful, otherwise nonzero.

# Author(s)

Gabriel Gelius-Dietrich <geliudie@uni-duesseldorf.de> Maintainer: Mayo Roettger <mayo.roettger@hhu.de>

# References

The IBM ILOG CPLEX home page at <https://www.ibm.com/support/knowledgecenter/SSSA5P>.

# See Also

[solnInfoCPLEX](#page-223-0), [getStatCPLEX](#page-177-0), [solutionCPLEX](#page-224-0), [cplexConstants](#page-60-0) section "LP/QP solution algorithms".

<span id="page-187-0"></span>initProbCPLEX *Create a CPLEX Problem Object in the CPLEX Environment*

#### Description

Low level interface function to the IBM ILOG CPLEX function CPXcreateprob. Consult the IBM ILOG CPLEX documentation for more detailed information.

#### Usage

```
initProbCPLEX(env, pname = "CPLEX_PROB", ptrtype = "cplex_prob")
```
# Arguments

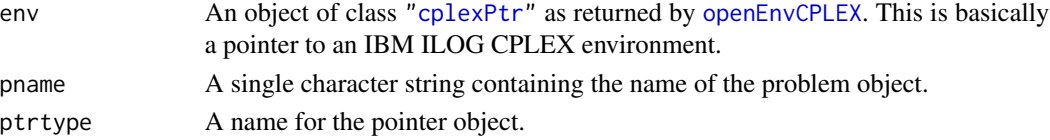

# lpoptCPLEX 189

# Details

Interface to the C function CPXcreate which calls the CPLEX function CPXcreateprob.

## Value

If successful, a pointer to the CPLEX problem object is returnd (an instance of class ["cplexPtr"](#page-83-0)), otherwise an instance of class ["cplexError"](#page-82-0).

#### Author(s)

Gabriel Gelius-Dietrich <geliudie@uni-duesseldorf.de>

Maintainer: Mayo Roettger <mayo.roettger@hhu.de>

# References

The IBM ILOG CPLEX home page at <https://www.ibm.com/support/knowledgecenter/SSSA5P>.

# See Also

[delProbCPLEX](#page-89-0)

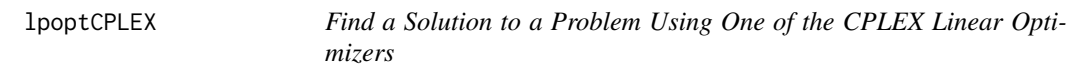

## Description

Low level interface function to the IBM ILOG CPLEX function CPXlpopt. Consult the IBM ILOG CPLEX documentation for more detailed information.

# Usage

```
lpoptCPLEX(env, lp)
```
# Arguments

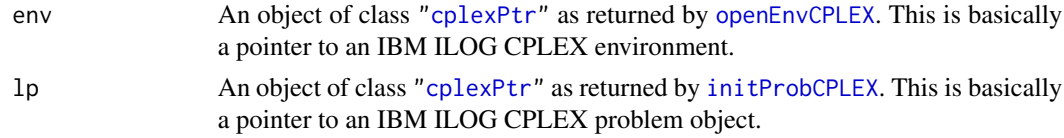

# Details

Interface to the C function lpopt which calls the CPLEX function CPXlpopt.

#### Value

Zero if successful, otherwise nonzero.

# Author(s)

Gabriel Gelius-Dietrich <geliudie@uni-duesseldorf.de>

Maintainer: Mayo Roettger <mayo.roettger@hhu.de>

# References

The IBM ILOG CPLEX home page at <https://www.ibm.com/support/knowledgecenter/SSSA5P>.

#### See Also

[solnInfoCPLEX](#page-223-0), [getStatCPLEX](#page-177-0), [solutionCPLEX](#page-224-0)

mipoptCPLEX *Find a Solution to a Mixed Integer Program*

#### Description

Low level interface function to the IBM ILOG CPLEX function CPXmipopt. Consult the IBM ILOG CPLEX documentation for more detailed information.

#### Usage

```
mipoptCPLEX(env, lp)
```
# **Arguments**

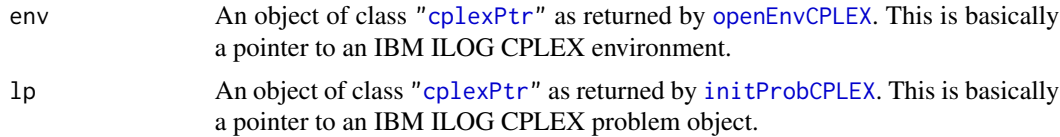

# Details

Interface to the C function mipopt which calls the CPLEX function CPXmipopt.

# Value

Zero if successful, otherwise nonzero.

# Author(s)

Gabriel Gelius-Dietrich <geliudie@uni-duesseldorf.de> Maintainer: Mayo Roettger <mayo.roettger@hhu.de>

# References

# newColsCPLEX 191

# See Also

[solnInfoCPLEX](#page-223-0), [getStatCPLEX](#page-177-0), [solutionCPLEX](#page-224-0)

newColsCPLEX *Add Empty Columns to a Specified CPLEX Problem Object*

# Description

Low level interface function to the IBM ILOG CPLEX function CPXnewcols. Consult the IBM ILOG CPLEX documentation for more detailed information.

## Usage

newColsCPLEX(env, lp, ncols,  $obj = NULL, lb = NULL, ub = NULL,$ xctype = NULL, cnames = NULL)

## Arguments

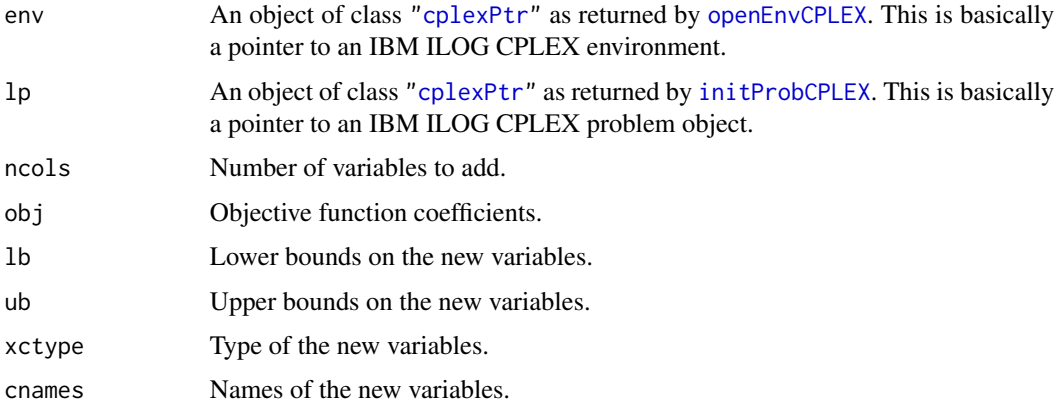

#### Details

Interface to the C function newCols which calls the CPLEX function CPXnewcols.

# Value

Zero if successful, otherwise nonzero.

#### Author(s)

Gabriel Gelius-Dietrich <geliudie@uni-duesseldorf.de> Maintainer: Mayo Roettger <mayo.roettger@hhu.de>

# References

The IBM ILOG CPLEX home page at <https://www.ibm.com/support/knowledgecenter/SSSA5P>.

## See Also

[cplexConstants](#page-60-0) section "Variable types for ctype array".

newRowsCPLEX *Add Empty Constraints to a Specified CPLEX Problem Object*

#### Description

Low level interface function to the IBM ILOG CPLEX function CPXnewrows. Consult the IBM ILOG CPLEX documentation for more detailed information.

# Usage

```
newRowsCPLEX(env, lp,
 nrows, rhs = NULL, sense = NULL,
 rngval = NULL, rnames = NULL)
```
# Arguments

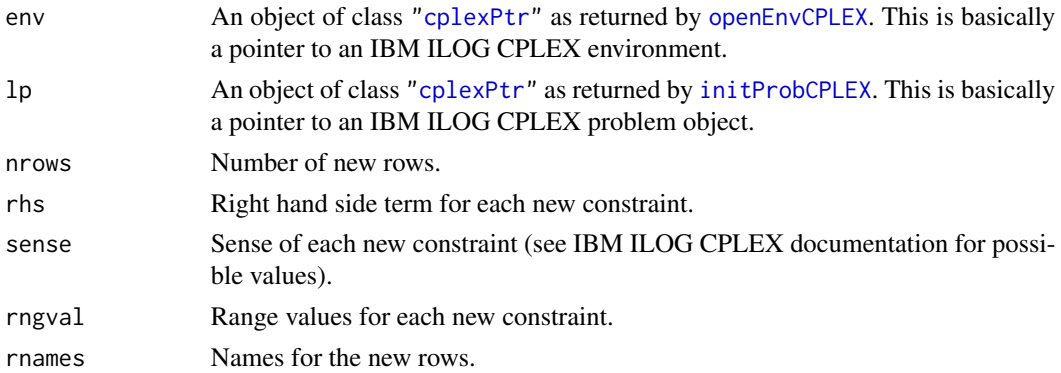

# Details

Interface to the C function newRows which calls the CPLEX function CPXnewrows.

## Value

Zero if successful, otherwise nonzero.

# Author(s)

Gabriel Gelius-Dietrich <geliudie@uni-duesseldorf.de> Maintainer: Mayo Roettger <mayo.roettger@hhu.de>

# objSaCPLEX 193

# References

The IBM ILOG CPLEX home page at <https://www.ibm.com/support/knowledgecenter/SSSA5P>.

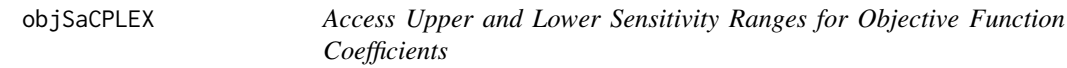

# Description

Low level interface function to the IBM ILOG CPLEX function CPXobjsa. Consult the IBM ILOG CPLEX documentation for more detailed information.

# Usage

objSaCPLEX(env, lp, begin, end)

# Arguments

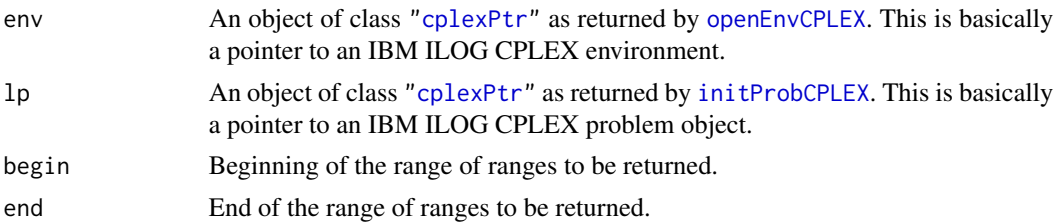

## Details

Interface to the C function objSa which calls the CPLEX function CPXobjsa.

## Value

If successful a list is returned:

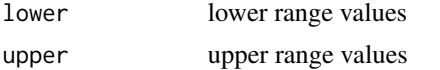

otherwise an instance of class ["cplexError"](#page-82-0).

# Author(s)

Gabriel Gelius-Dietrich <geliudie@uni-duesseldorf.de>

Maintainer: Mayo Roettger <mayo.roettger@hhu.de>

#### References

<span id="page-193-0"></span>

Low level interface function to the IBM ILOG CPLEX function CPXopenCPLEX. Consult the IBM ILOG CPLEX documentation for more detailed information.

#### Usage

```
openEnvCPLEX(ptrtype = "cplex_env")
```
#### Arguments

ptrtype A name for the pointer object.

## Details

Interface to the C function openEnv which calls the CPLEX function CPXopenCPLEX.

# Value

If successful, a pointer to the CPLEX environment is returnd (an instance of class ["cplexPtr"](#page-83-0)), otherwise an instance of class ["cplexError"](#page-82-0).

# Author(s)

Gabriel Gelius-Dietrich <geliudie@uni-duesseldorf.de>

Maintainer: Mayo Roettger <mayo.roettger@hhu.de>

# References

The IBM ILOG CPLEX home page at <https://www.ibm.com/support/knowledgecenter/SSSA5P>.

# See Also

[closeEnvCPLEX](#page-45-0)

<span id="page-194-0"></span>openFileCPLEX *Open a File*

# Description

Low level interface function to the IBM ILOG CPLEX function CPXfopen. Consult the IBM ILOG CPLEX documentation for more detailed information. This funtion has no functionality from IBM ILOG CPLEX >= 12.9.0 on, where CPXfopen has been removed.

# Usage

```
openFileCPLEX(fname, ftype = "w", ptrtype = "cplex_file")
```
#### Arguments

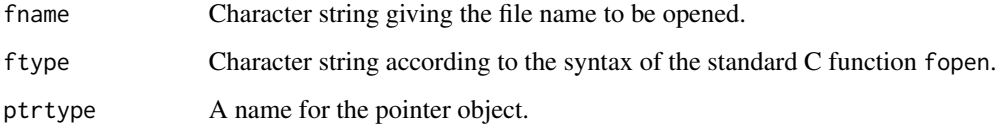

## Details

Interface to the C function cplexfopen which calls the CPLEX function CPXfopen.

# Value

A pointer to the log file (an instance of class ["cplexPtr"](#page-83-0)) or NULL.

# Author(s)

Gabriel Gelius-Dietrich <geliudie@uni-duesseldorf.de>

Maintainer: Mayo Roettger <mayo.roettger@hhu.de>

## References

The IBM ILOG CPLEX home page at <https://www.ibm.com/support/knowledgecenter/SSSA5P>.

# See Also

[closeFileCPLEX](#page-46-0), [fileputCPLEX](#page-99-0)

The function openProbCPLEX creates a new CPLEX environment and a new CPLEX problem object.

#### Usage

```
openProbCPLEX(pname = "CPLEX_PROB",
  ptrtypeENV = "cplex_env",
  ptrtypePROB = "cplex_prob")
```
# Arguments

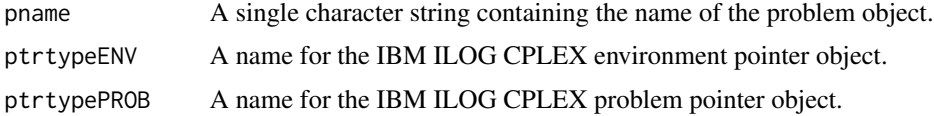

# Details

Interface to the C functions openEnv and initProb calling CPLEX functions CPXopenCPLEX and CPXcreateprob.

# Value

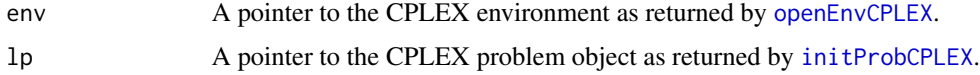

If openEnvCPLEX() failes, env will be of class ["cplexError"](#page-82-0) and lp will be NULL. Each list element is an object of class ["cplexPtr"](#page-83-0).

## Author(s)

Gabriel Gelius-Dietrich <geliudie@uni-duesseldorf.de>

Maintainer: Mayo Roettger <mayo.roettger@hhu.de>

# References

The IBM ILOG CPLEX home page at <https://www.ibm.com/support/knowledgecenter/SSSA5P>.

# See Also

[closeProbCPLEX](#page-47-0), [openEnvCPLEX](#page-193-0), [initProbCPLEX](#page-187-0)

Low level interface function to the IBM ILOG CPLEX function CPXordwrite. Consult the IBM ILOG CPLEX documentation for more detailed information.

#### Usage

ordWriteCPLEX(env, lp, fname)

# Arguments

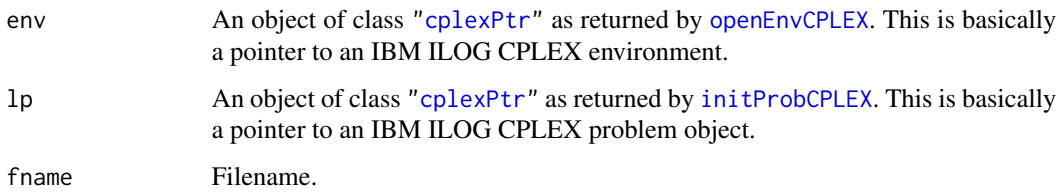

# Details

Interface to the C function ordWrite which calls the CPLEX function CPXordwrite.

# Value

Zero if successful, otherwise nonzero.

# Author(s)

Gabriel Gelius-Dietrich <geliudie@uni-duesseldorf.de>

Maintainer: Mayo Roettger <mayo.roettger@hhu.de>

#### References

The IBM ILOG CPLEX home page at <https://www.ibm.com/support/knowledgecenter/SSSA5P>.

# See Also

Low level interface function to the IBM ILOG CPLEX function CPXpreslvwrite. Consult the IBM ILOG CPLEX documentation for more detailed information.

# Usage

preslvWriteCPLEX(env, lp, fname)

# Arguments

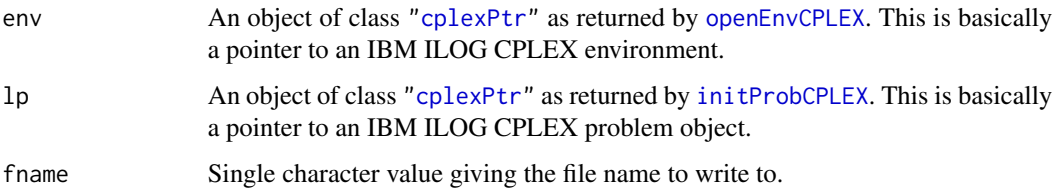

# Details

Interface to the C function preslvWrite which calls the CPLEX function CPXpreslvwrite.

## Value

If successful a dingle numeric value containing the objective value difference between the original problem and the presolved problem, otherwise an instance of class ["cplexError"](#page-82-0).

#### Author(s)

Gabriel Gelius-Dietrich <geliudie@uni-duesseldorf.de>

Maintainer: Mayo Roettger <mayo.roettger@hhu.de>

## References

The IBM ILOG CPLEX home page at <https://www.ibm.com/support/knowledgecenter/SSSA5P>.

## See Also

[readCopyProbCPLEX](#page-205-0)

Low level interface function to the IBM ILOG CPLEX function CPXpresolve. Consult the IBM ILOG CPLEX documentation for more detailed information.

# Usage

presolveCPLEX(env, lp, method)

# Arguments

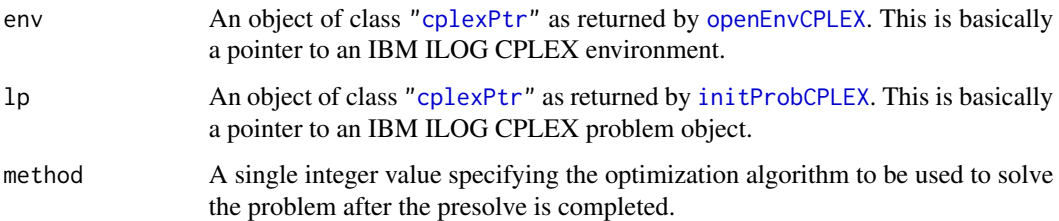

# Details

Interface to the C function presolve which calls the CPLEX function CPXpresolve.

# Value

Zero if successful, otherwise nonzero.

## Author(s)

Gabriel Gelius-Dietrich <geliudie@uni-duesseldorf.de>

Maintainer: Mayo Roettger <mayo.roettger@hhu.de>

# References

The IBM ILOG CPLEX home page at <https://www.ibm.com/support/knowledgecenter/SSSA5P>.

# See Also

[cplexConstants](#page-60-0) section "LP/QP solution algorithms".

Low level interface function to the IBM ILOG CPLEX function CPXprimopt. Consult the IBM ILOG CPLEX documentation for more detailed information.

## Usage

primoptCPLEX(env, lp)

# Arguments

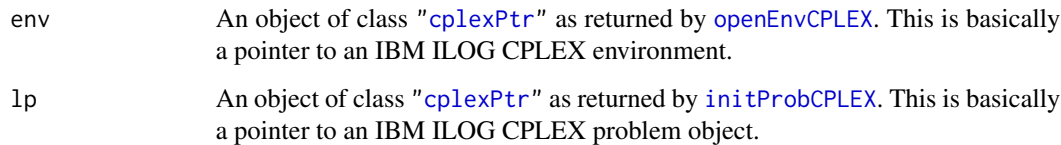

# Details

Interface to the C function primopt which calls the CPLEX function CPXprimopt.

## Value

Zero if successful, otherwise nonzero.

## Author(s)

Gabriel Gelius-Dietrich <geliudie@uni-duesseldorf.de>

Maintainer: Mayo Roettger <mayo.roettger@hhu.de>

#### References

The IBM ILOG CPLEX home page at <https://www.ibm.com/support/knowledgecenter/SSSA5P>.

# See Also

[solnInfoCPLEX](#page-223-0), [getStatCPLEX](#page-177-0), [solutionCPLEX](#page-224-0)

printTerminateCPLEX *Print Termination Signal*

#### Description

The function chgTerminateCPLEX prints termination signal.

# Usage

```
printTerminateCPLEX(env)
```
#### Arguments

env An object of class ["cplexPtr"](#page-83-0) as returned by [openEnvCPLEX](#page-193-0). This is basically a pointer to an IBM ILOG CPLEX environment.

# Value

NULL

# Author(s)

Gabriel Gelius-Dietrich <geliudie@uni-duesseldorf.de>

Maintainer: Mayo Roettger <mayo.roettger@hhu.de>

# References

The IBM ILOG CPLEX home page at <https://www.ibm.com/support/knowledgecenter/SSSA5P>.

# See Also

[setTerminateCPLEX](#page-221-0), [delTerminateCPLEX](#page-94-0), [chgTerminateCPLEX](#page-43-0)

qpoptCPLEX *Find a Solution to a Continuous Quadratic Program*

# Description

Low level interface function to the IBM ILOG CPLEX function CPXqpopt. Consult the IBM ILOG CPLEX documentation for more detailed information.

# Usage

qpoptCPLEX(env, lp)

# Arguments

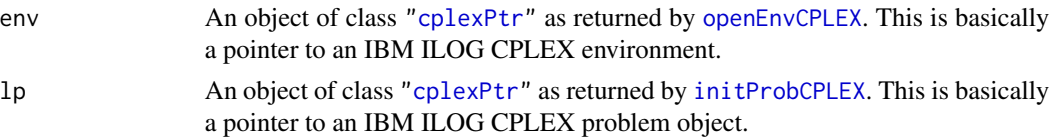

# Details

Interface to the C function qpopt which calls the CPLEX function CPXqpopt.

#### Value

Zero if successful, otherwise nonzero.

# Author(s)

Gabriel Gelius-Dietrich <geliudie@uni-duesseldorf.de> Maintainer: Mayo Roettger <mayo.roettger@hhu.de>

# References

The IBM ILOG CPLEX home page at <https://www.ibm.com/support/knowledgecenter/SSSA5P>.

## See Also

[solnInfoCPLEX](#page-223-0), [getStatCPLEX](#page-177-0), [solutionCPLEX](#page-224-0)

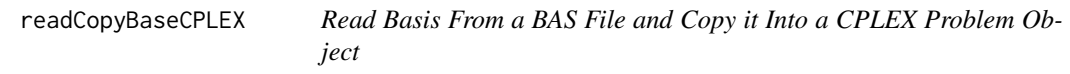

#### Description

Low level interface function to the IBM ILOG CPLEX function CPXreadcopybase. Consult the IBM ILOG CPLEX documentation for more detailed information.

# Usage

```
readCopyBaseCPLEX(env, lp, fname)
```
#### Arguments

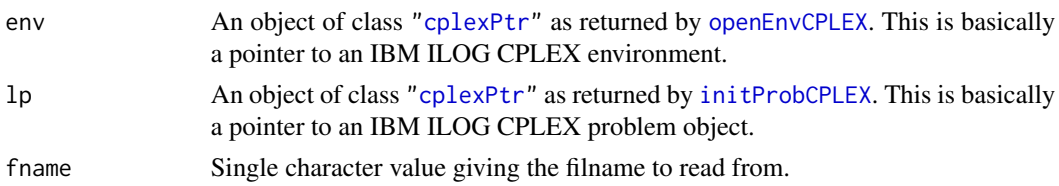

# Details

Interface to the C function readCopyBase which calls the CPLEX function CPXreadcopybase.

#### Value

Zero if successful, otherwise nonzero.

# Author(s)

Gabriel Gelius-Dietrich <geliudie@uni-duesseldorf.de>

Maintainer: Mayo Roettger <mayo.roettger@hhu.de>

# References

The IBM ILOG CPLEX home page at <https://www.ibm.com/support/knowledgecenter/SSSA5P>.

readCopyMIPstartsCPLEX

*Read a File in the Format MST*

# Description

Low level interface function to the IBM ILOG CPLEX function CPXreadcopymipstarts. Consult the IBM ILOG CPLEX documentation for more detailed information.

#### Usage

```
readCopyMIPstartsCPLEX(env, lp, fname)
```
## Arguments

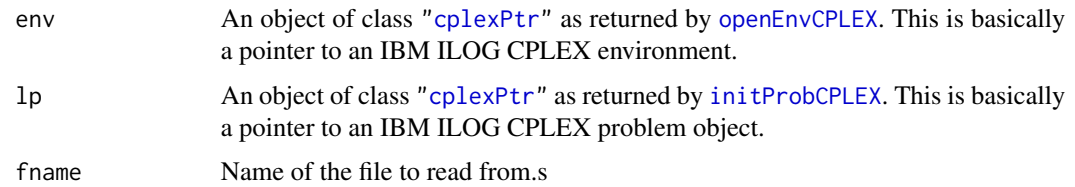

# Details

Interface to the C function readCopyMIPstarts which calls the CPLEX function CPXreadcopymipstarts.

# Value

Zero if successful, otherwise nonzero.

# Author(s)

Gabriel Gelius-Dietrich <geliudie@uni-duesseldorf.de> Maintainer: Mayo Roettger <mayo.roettger@hhu.de>

# References

The IBM ILOG CPLEX home page at <https://www.ibm.com/support/knowledgecenter/SSSA5P>.

readCopyOrderCPLEX *Read ORD File*

# Description

Low level interface function to the IBM ILOG CPLEX function CPXreadcopyorder. Consult the IBM ILOG CPLEX documentation for more detailed information.

# Usage

readCopyOrderCPLEX(env, lp, fname)

#### Arguments

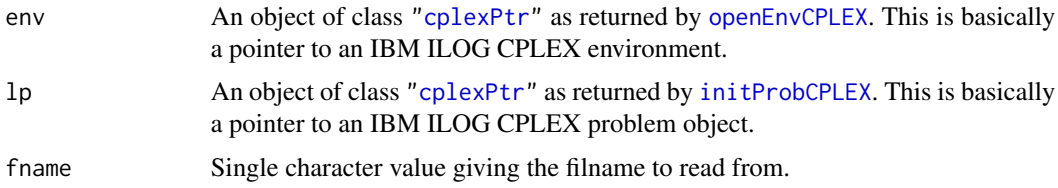

# Details

Interface to the C function readCopyOrder which calls the CPLEX function CPXreadcopyorder.

# Value

Zero if successful, otherwise nonzero.

# Author(s)

Gabriel Gelius-Dietrich <geliudie@uni-duesseldorf.de> Maintainer: Mayo Roettger <mayo.roettger@hhu.de>

# References

readCopyParmCPLEX *Reads Parameter Names And Settings From a File*

# Description

Low level interface function to the IBM ILOG CPLEX function CPXreadcopyparam. Consult the IBM ILOG CPLEX documentation for more detailed information.

# Usage

readCopyParmCPLEX(env, fname)

# Arguments

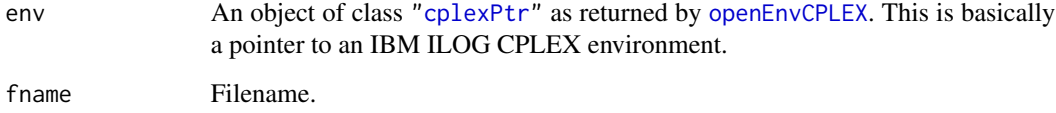

## Details

Interface to the C function readCopyParm which calls the CPLEX function CPXreadcopyparam.

#### Value

Zero if successful, otherwise nonzero.

## Author(s)

Gabriel Gelius-Dietrich <geliudie@uni-duesseldorf.de>

Maintainer: Mayo Roettger <mayo.roettger@hhu.de>

# References

The IBM ILOG CPLEX home page at <https://www.ibm.com/support/knowledgecenter/SSSA5P>.

# See Also

<span id="page-205-0"></span>

Low level interface function to the IBM ILOG CPLEX function CPXreadcopyprob. Consult the IBM ILOG CPLEX documentation for more detailed information.

# Usage

```
readCopyProbCPLEX(env, lp, fname, ftype = NULL)
```
# Arguments

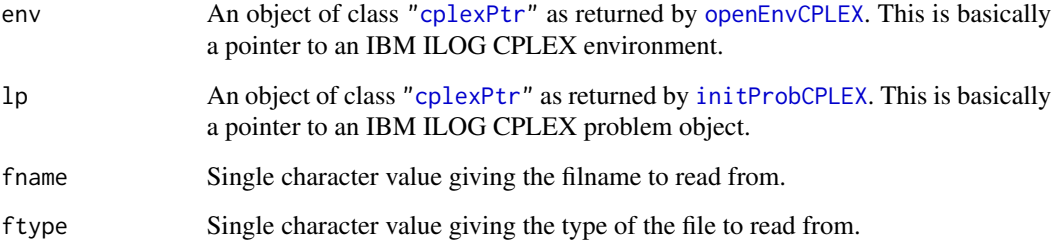

# Details

Interface to the C function readCopyProb which calls the CPLEX function CPXreadcopyprob.

# Value

Zero if successful, otherwise nonzero.

# Author(s)

Gabriel Gelius-Dietrich <geliudie@uni-duesseldorf.de>

Maintainer: Mayo Roettger <mayo.roettger@hhu.de>

## References

readCopySolCPLEX *Reads a Solution From a SOL Format File*

## Description

Low level interface function to the IBM ILOG CPLEX function CPXreadcopysol. Consult the IBM ILOG CPLEX documentation for more detailed information.

# Usage

readCopySolCPLEX(env, lp, fname)

# Arguments

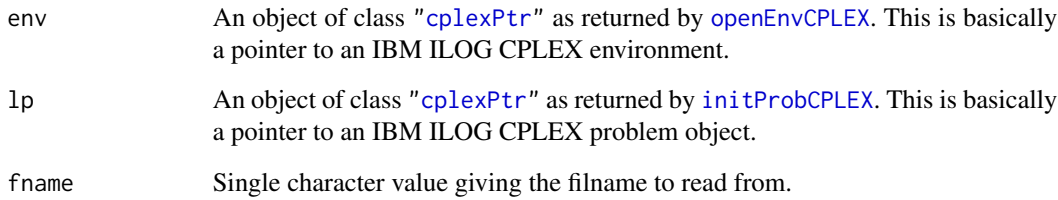

# Details

Interface to the C function readCopySol which calls the CPLEX function CPXreadcopysol.

#### Value

Zero if successful, otherwise nonzero.

# Author(s)

Gabriel Gelius-Dietrich <geliudie@uni-duesseldorf.de>

Maintainer: Mayo Roettger <mayo.roettger@hhu.de>

# References

refineConflictCPLEX *Identify a Minimal Conflict for the Infeasibility of the Linear Constraints and the Variable Bounds*

# Description

Low level interface function to the IBM ILOG CPLEX function CPXrefineconflict. Consult the IBM ILOG CPLEX documentation for more detailed information.

# Usage

refineConflictCPLEX(env, lp)

## Arguments

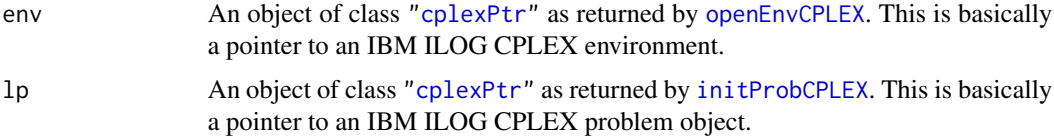

## Details

Interface to the C function refineConflict which calls the CPLEX function CPXrefineconflict.

# Value

If successful a list is returned:

confnumrows number of linear constraints in the conflict

confnumcols number of variable bounds in the conflict

otherwise an instance of class ["cplexError"](#page-82-0).

# Author(s)

Gabriel Gelius-Dietrich <geliudie@uni-duesseldorf.de> Maintainer: Mayo Roettger <mayo.roettger@hhu.de>

# References

The IBM ILOG CPLEX home page at <https://www.ibm.com/support/knowledgecenter/SSSA5P>.

# See Also

[getConflictCPLEX](#page-113-0)

refineConflictExtCPLEX

*Identify a Minimal Conflict*

# Description

Low level interface function to the IBM ILOG CPLEX function CPXrefineconflictext. Consult the IBM ILOG CPLEX documentation for more detailed information.

# Usage

```
refineConflictExtCPLEX(env, lp, grpcnt, concnt,
           grppref, grpbeg, grpind, grptype)
```
# Arguments

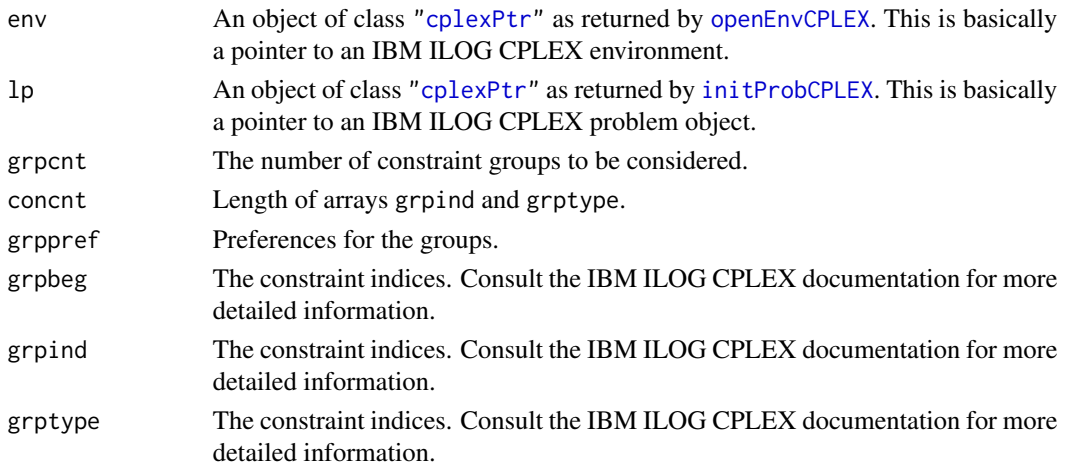

# Details

Interface to the C function refineConflictExt which calls the CPLEX function CPXrefineconflictext.

# Value

Zero if successful, otherwise nonzero.

# Author(s)

Gabriel Gelius-Dietrich <geliudie@uni-duesseldorf.de> Maintainer: Mayo Roettger <mayo.roettger@hhu.de>

# References

```
refineMIPstartConflictCPLEX
```
*Refine a Conflict in Order to Determine Why a Given MIP Start is Not Feasible*

# Description

Low level interface function to the IBM ILOG CPLEX function CPXrefinemipstartconflict. Consult the IBM ILOG CPLEX documentation for more detailed information.

#### Usage

```
refineMIPstartConflictCPLEX(env, lp, mipstartindex)
```
## Arguments

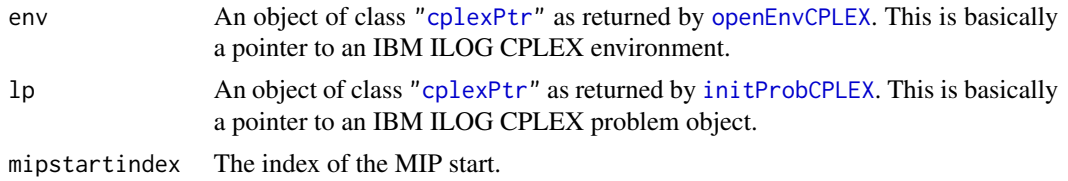

# Details

Interface to the C function refineMIPstartConflict which calls the CPLEX function CPXrefinemipstartconflict.

# Value

If successful a list is returned: confnumrows number of linear constraints in the conflict confnumcols number of variable bounds in the conflict

otherwise an instance of class ["cplexError"](#page-82-0).

#### Author(s)

Gabriel Gelius-Dietrich <geliudie@uni-duesseldorf.de> Maintainer: Mayo Roettger <mayo.roettger@hhu.de>

# References

The IBM ILOG CPLEX home page at <https://www.ibm.com/support/knowledgecenter/SSSA5P>.

#### See Also

[getConflictCPLEX](#page-113-0)

refineMIPstartConflictExtCPLEX *Identify a Minimal Conflict*

# Description

Low level interface function to the IBM ILOG CPLEX function CPXrefinemipstartconflictext. Consult the IBM ILOG CPLEX documentation for more detailed information.

## Usage

```
refineMIPstartConflictExtCPLEX(env, lp, mipstartindex, grpcnt, concnt,
                   grppref, grpbeg, grpind, grptype)
```
# Arguments

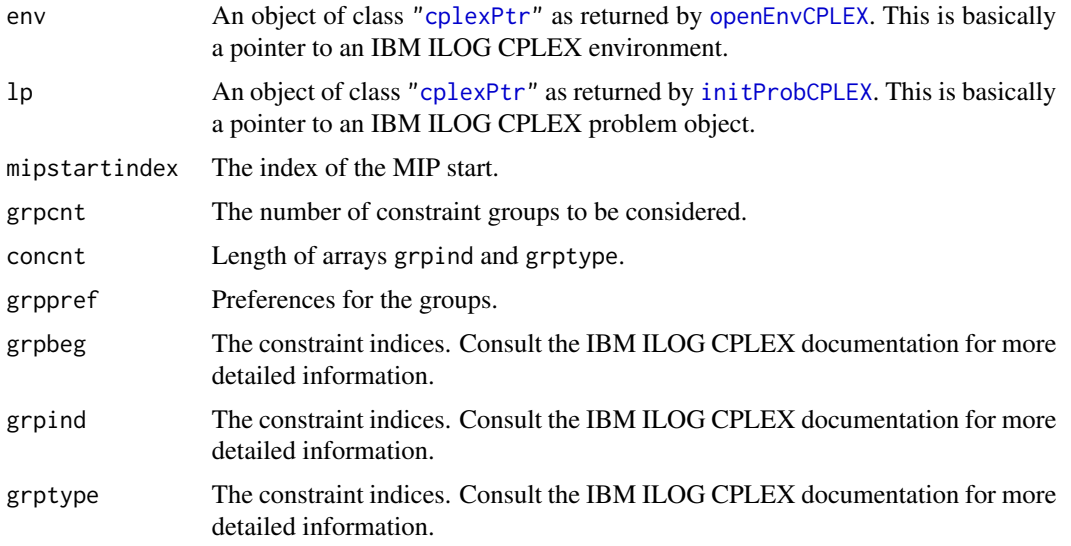

# Details

Interface to the C function refineMIPstartConflictExt which calls the CPLEX function CPXrefinemipstartconflictext.

# Value

Zero if successful, otherwise nonzero.

#### Author(s)

Gabriel Gelius-Dietrich <geliudie@uni-duesseldorf.de> Maintainer: Mayo Roettger <mayo.roettger@hhu.de>

# References

The IBM ILOG CPLEX home page at <https://www.ibm.com/support/knowledgecenter/SSSA5P>.

return\_codeCPLEX *Translates a IBM ILOG CPLEX Return Code into a Human Readable String*

# Description

Translates a IBM ILOG CPLEX return code into a human readable string.

# Usage

```
return_codeCPLEX(code)
```
## Arguments

code Return (error) code from IBM ILOG CPLEX.

# Value

An error message string corresponding to an return (error) code.

# Author(s)

Gabriel Gelius-Dietrich <geliudie@uni-duesseldorf.de>

Maintainer: Mayo Roettger <mayo.roettger@hhu.de>

#### References

The IBM ILOG CPLEX home page at <https://www.ibm.com/support/knowledgecenter/SSSA5P>.

# See Also

rhsSaCPLEX *Access Upper and Lower Sensitivity Ranges for Righthand Side Values of a Range of Constraints*

# Description

Low level interface function to the IBM ILOG CPLEX function CPXrhssa. Consult the IBM ILOG CPLEX documentation for more detailed information.

# Usage

rhsSaCPLEX(env, lp, begin, end)

#### Arguments

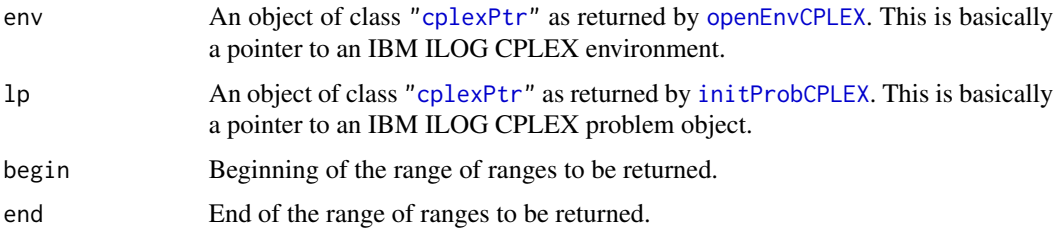

# Details

Interface to the C function rhsSa which calls the CPLEX function CPXrhssa.

# Value

If successful a list is returned:

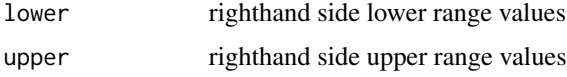

otherwise an instance of class ["cplexError"](#page-82-0).

# Author(s)

Gabriel Gelius-Dietrich <geliudie@uni-duesseldorf.de> Maintainer: Mayo Roettger <mayo.roettger@hhu.de>

#### References

Low level interface function to the IBM ILOG CPLEX function CPXsetdblparam. Consult the IBM ILOG CPLEX documentation for more detailed information.

# Usage

setDblParmCPLEX(env, parm, value)

# Arguments

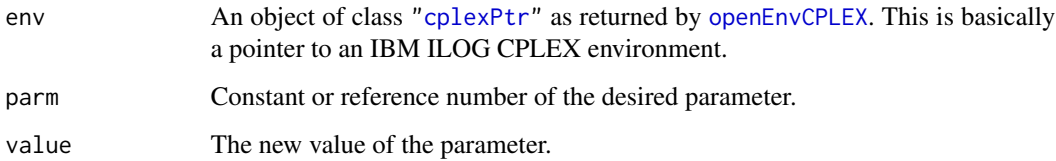

## Details

Interface to the C function setDblParm which calls the CPLEX function CPXsetdblparam.

# Value

Zero if successful, otherwise nonzero.

# Author(s)

Gabriel Gelius-Dietrich <geliudie@uni-duesseldorf.de>

Maintainer: Mayo Roettger <mayo.roettger@hhu.de>

## References

The IBM ILOG CPLEX home page at <https://www.ibm.com/support/knowledgecenter/SSSA5P>.

# See Also

setDefaultParmCPLEX *Reset All CPLEX Parameters And Settings to Default Values*

## Description

Low level interface function to the IBM ILOG CPLEX function CPXsetdefaults. Consult the IBM ILOG CPLEX documentation for more detailed information.

#### Usage

```
setDefaultParmCPLEX(env)
```
#### Arguments

env An object of class ["cplexPtr"](#page-83-0) as returned by [openEnvCPLEX](#page-193-0). This is basically a pointer to an IBM ILOG CPLEX environment.

# Details

Interface to the C function setDefaultParm which calls the CPLEX function CPXsetdefaults.

## Value

Zero if successful, otherwise nonzero.

# Author(s)

Gabriel Gelius-Dietrich <geliudie@uni-duesseldorf.de>

Maintainer: Mayo Roettger <mayo.roettger@hhu.de>

#### References

The IBM ILOG CPLEX home page at <https://www.ibm.com/support/knowledgecenter/SSSA5P>.

# See Also

Low level interface function to the IBM ILOG CPLEX function CPXsetintparam. Consult the IBM ILOG CPLEX documentation for more detailed information.

## Usage

setIntParmCPLEX(env, parm, value)

# Arguments

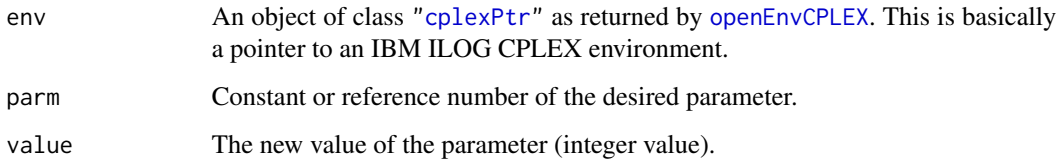

# Details

Interface to the C function setIntParm which calls the CPLEX function CPXsetintparam.

# Value

Zero if successful, otherwise nonzero.

# Author(s)

Gabriel Gelius-Dietrich <geliudie@uni-duesseldorf.de>

Maintainer: Mayo Roettger <mayo.roettger@hhu.de>

## References

The IBM ILOG CPLEX home page at <https://www.ibm.com/support/knowledgecenter/SSSA5P>.

# See Also
<span id="page-216-0"></span>

Low level interface function to the IBM ILOG CPLEX function CPXsetlogfile. Consult the IBM ILOG CPLEX documentation for more detailed information. This funtion has no functionality from IBM ILOG CPLEX >= 12.9.0 on, where CPXsetlogfile has been removed.

#### Usage

```
setLogFileCPLEX(env, cpfile = NULL)
```
# Arguments

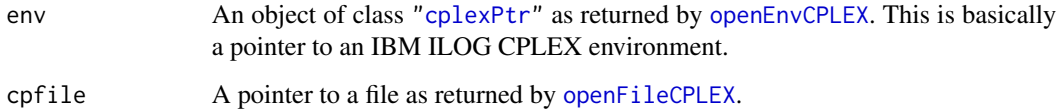

#### Details

Interface to the C function getLogFile which calls the CPLEX function CPXgetlogfile.

#### Value

Zero if successful, otherwise nonzero.

#### Author(s)

Gabriel Gelius-Dietrich <geliudie@uni-duesseldorf.de>

Maintainer: Mayo Roettger <mayo.roettger@hhu.de>

#### References

The IBM ILOG CPLEX home page at <https://www.ibm.com/support/knowledgecenter/SSSA5P>.

# See Also

[getLogFileCPLEX](#page-130-0)

<span id="page-217-0"></span>setLogFileNameCPLEX *Set and open a log file*

#### Description

Low level interface function to the IBM ILOG CPLEX function CPXsetlogfilename. Consult the IBM ILOG CPLEX documentation for more detailed information. This funtion has no functionality for IBM ILOG CPLEX < 12.8.0, where CPXsetlogfilename was not included.

#### Usage

```
setLogFileNameCPLEX(env, filename = "cpx.log", mode = "w")
```
#### **Arguments**

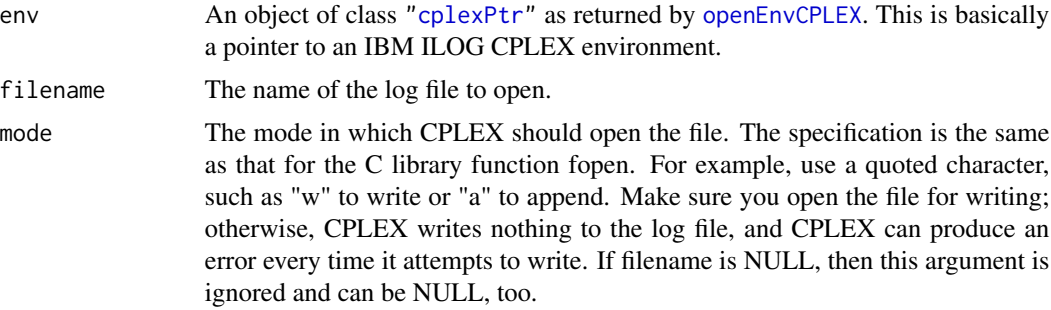

# Details

Interface to the C function setLogFileName which calls the CPLEX function CPXsetlogfilename.

#### Value

Zero if successful, otherwise nonzero.

#### Author(s)

Mayo Roettger <mayo.roettger@hhu.de>

Maintainer: Mayo Roettger <mayo.roettger@hhu.de>

# References

The IBM ILOG CPLEX home page at <https://www.ibm.com/support/knowledgecenter/SSSA5P>.

# See Also

[cplexConstants](#page-60-0)

<span id="page-218-0"></span>setLongParmCPLEX *Set the Value of a Parameter of Type CPXLONG*

# Description

Low level interface function to the IBM ILOG CPLEX function CPXsetlongparam. Consult the IBM ILOG CPLEX documentation for more detailed information.

#### Usage

setLongParmCPLEX(env, parm, value)

#### Arguments

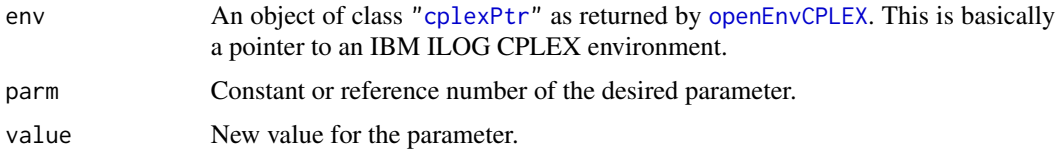

#### Details

Interface to the C function setLongParm which calls the CPLEX function CPXsetlongparam.

# Value

Zero if successful, otherwise nonzero.

#### Note

In order to transfer a 64 bit integer value to CPXsetlongparam, datatype numeric is used. Parameter value is a numeric value.

# Author(s)

Gabriel Gelius-Dietrich <geliudie@uni-duesseldorf.de>

Maintainer: Mayo Roettger <mayo.roettger@hhu.de>

# References

The IBM ILOG CPLEX home page at <https://www.ibm.com/support/knowledgecenter/SSSA5P>.

# See Also

[setIntParmCPLEX](#page-215-0), [cplexConstants](#page-60-0)

<span id="page-219-0"></span>Low level interface function to the IBM ILOG CPLEX function CPXchgobjsen. Consult the IBM ILOG CPLEX documentation for more detailed information.

#### Usage

setObjDirCPLEX(env, lp, lpdir)

# Arguments

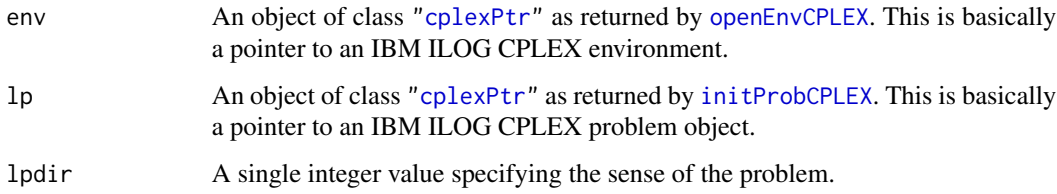

# Details

Interface to the C function setObjDir which calls the CPLEX function CPXchgobjsen.

#### Value

NULL

# Author(s)

Gabriel Gelius-Dietrich <geliudie@uni-duesseldorf.de>

Maintainer: Mayo Roettger <mayo.roettger@hhu.de>

#### References

The IBM ILOG CPLEX home page at <https://www.ibm.com/support/knowledgecenter/SSSA5P>.

#### See Also

[cplexConstants](#page-60-0) section "Generic constants".

<span id="page-220-0"></span>setStrParmCPLEX *Set the Value of a CPLEX String Parameter*

#### Description

Low level interface function to the IBM ILOG CPLEX function CPXsetstrparam. Consult the IBM ILOG CPLEX documentation for more detailed information.

#### Usage

setStrParmCPLEX(env, parm, value)

#### Arguments

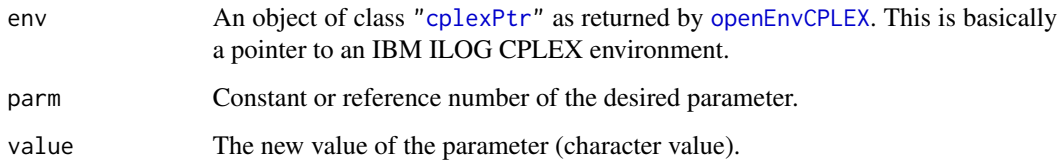

#### Details

Interface to the C function setStrParm which calls the CPLEX function CPXsetstrparam.

# Value

Zero if successful, otherwise nonzero.

### Author(s)

Gabriel Gelius-Dietrich <geliudie@uni-duesseldorf.de>

Maintainer: Mayo Roettger <mayo.roettger@hhu.de>

#### References

The IBM ILOG CPLEX home page at <https://www.ibm.com/support/knowledgecenter/SSSA5P>.

# See Also

[cplexConstants](#page-60-0)

<span id="page-221-0"></span>Low level interface function to the IBM ILOG CPLEX function CPXsetterminate with argument terminate\_p set to NULL. Consult the IBM ILOG CPLEX documentation for more detailed information.

### Usage

```
setTerminateCPLEX(env, ptrtype = "cplex_term")
```
#### Arguments

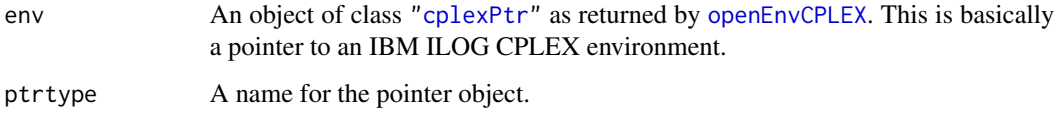

#### Details

Interface to the C function delTerminate which calls the CPLEX function CPXsetterminate with argument terminate\_p set to NULL.

### Value

If successful, a pointer to a termination signal is returned, otherwise an instance of class ["cplexError"](#page-82-0).

# Author(s)

Gabriel Gelius-Dietrich <geliudie@uni-duesseldorf.de>

Maintainer: Mayo Roettger <mayo.roettger@hhu.de>

# References

The IBM ILOG CPLEX home page at <https://www.ibm.com/support/knowledgecenter/SSSA5P>.

#### See Also

[delTerminateCPLEX](#page-94-0), [printTerminateCPLEX](#page-200-0), [chgTerminateCPLEX](#page-43-0)

<span id="page-222-0"></span>

Low level interface function to the IBM ILOG CPLEX function CPXsiftopt. Consult the IBM ILOG CPLEX documentation for more detailed information.

# Usage

siftoptCPLEX(env, lp)

# Arguments

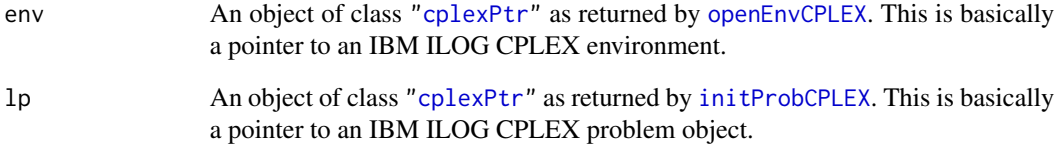

# Details

Interface to the C function siftopt which calls the CPLEX function CPXsiftopt.

# Value

Zero if successful, otherwise nonzero.

#### Author(s)

Gabriel Gelius-Dietrich <geliudie@uni-duesseldorf.de>

Maintainer: Mayo Roettger <mayo.roettger@hhu.de>

#### References

The IBM ILOG CPLEX home page at <https://www.ibm.com/support/knowledgecenter/SSSA5P>.

<span id="page-223-1"></span><span id="page-223-0"></span>

Low level interface function to the IBM ILOG CPLEX function CPXsolninfo. Consult the IBM ILOG CPLEX documentation for more detailed information.

# Usage

```
solnInfoCPLEX(env, lp)
```
# Arguments

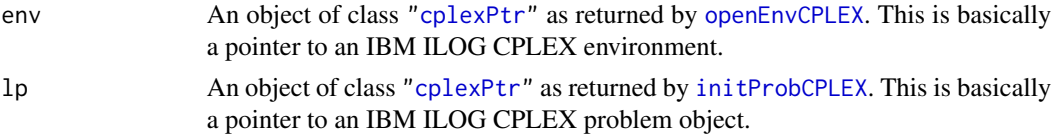

#### Details

Interface to the C function solnInfo which calls the CPLEX function CPXsolninfo.

#### Value

If successful a list is returned:

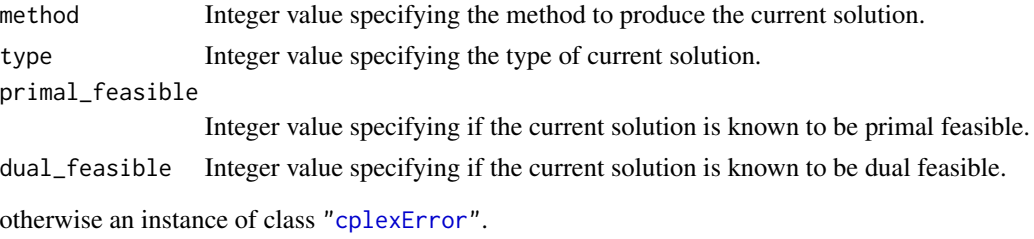

#### Author(s)

Gabriel Gelius-Dietrich <geliudie@uni-duesseldorf.de> Maintainer: Mayo Roettger <mayo.roettger@hhu.de>

# References

The IBM ILOG CPLEX home page at <https://www.ibm.com/support/knowledgecenter/SSSA5P>.

# See Also

[cplexConstants](#page-60-0), [solutionCPLEX](#page-224-0)

<span id="page-224-1"></span><span id="page-224-0"></span>

Low level interface function to the IBM ILOG CPLEX function CPXsolution. Consult the IBM ILOG CPLEX documentation for more detailed information.

# Usage

solutionCPLEX(env, lp)

#### Arguments

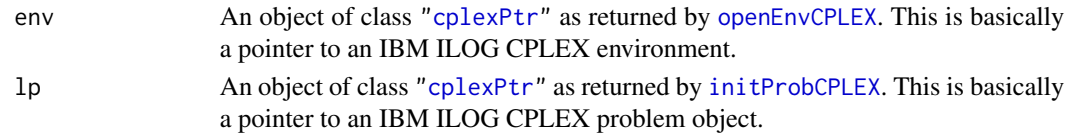

# Details

Interface to the C function solution which calls the CPLEX function CPXsolution.

#### Value

If successful a list is returned:

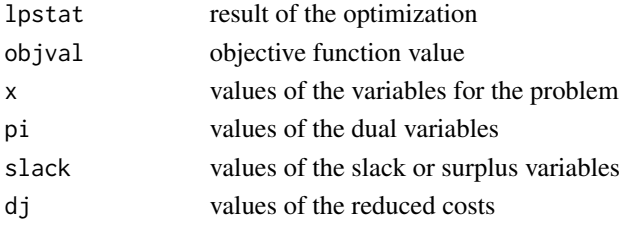

otherwise an instance of class ["cplexError"](#page-82-0).

#### Author(s)

Gabriel Gelius-Dietrich <geliudie@uni-duesseldorf.de> Maintainer: Mayo Roettger <mayo.roettger@hhu.de>

#### References

The IBM ILOG CPLEX home page at <https://www.ibm.com/support/knowledgecenter/SSSA5P>.

#### See Also

[cplexConstants](#page-60-0), [solnInfoCPLEX](#page-223-0)

<span id="page-225-0"></span>solWriteCPLEX *Write a Solution File*

# Description

Low level interface function to the IBM ILOG CPLEX function CPXsolwrite. Consult the IBM ILOG CPLEX documentation for more detailed information.

# Usage

solWriteCPLEX(env, lp, fname)

# Arguments

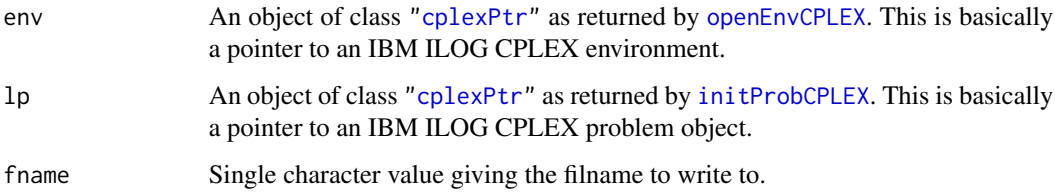

# Details

Interface to the C function solWrite which calls the CPLEX function CPXsolwrite.

# Value

Zero if successful, otherwise nonzero.

# Author(s)

Gabriel Gelius-Dietrich <geliudie@uni-duesseldorf.de>

Maintainer: Mayo Roettger <mayo.roettger@hhu.de>

# References

The IBM ILOG CPLEX home page at <https://www.ibm.com/support/knowledgecenter/SSSA5P>.

#### See Also

[getProbTypeCPLEX](#page-161-0), [cplexConstants](#page-60-0) section "Problem Types".

<span id="page-226-0"></span>status\_codeCPLEX *Translates an IBM ILOG CPLEX Status Value into a Human Readable String*

# Description

Translates a IBM ILOG CPLEX status code into a human readable string.

# Usage

status\_codeCPLEX(env, code)

# Arguments

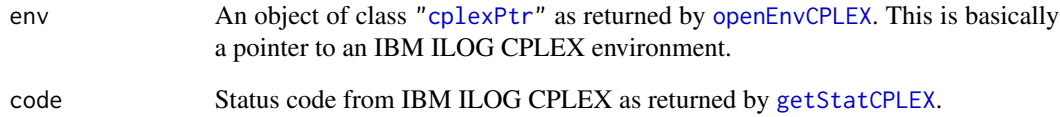

#### Value

A character string orresponding to the value of an IBM ILOG CPLEX status code as returned by [getStatCPLEX](#page-177-0).

### Author(s)

Gabriel Gelius-Dietrich <geliudie@uni-duesseldorf.de>

Maintainer: Mayo Roettger <mayo.roettger@hhu.de>

# References

The IBM ILOG CPLEX home page at <https://www.ibm.com/support/knowledgecenter/SSSA5P>.

# See Also

[cplexConstants](#page-60-0), [getStatStrCPLEX](#page-178-0)

<span id="page-227-0"></span>

Low level interface function to the IBM ILOG CPLEX function CPXtightenbds. Consult the IBM ILOG CPLEX documentation for more detailed information.

# Usage

tightenBndsCPLEX(env, lp, ncols, ind, lu, bd)

# Arguments

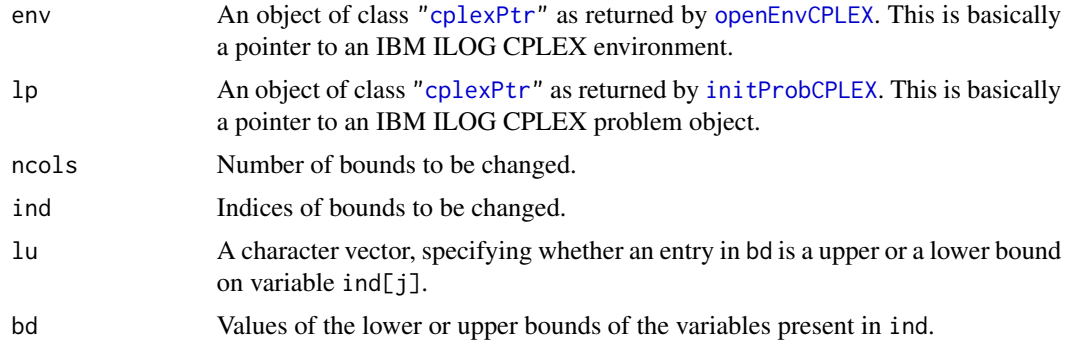

# Details

Interface to the C function tightenBnds which calls the CPLEX function CPXtightenbds.

#### Value

Zero if successful, otherwise nonzero.

#### Author(s)

Gabriel Gelius-Dietrich <geliudie@uni-duesseldorf.de>

Maintainer: Mayo Roettger <mayo.roettger@hhu.de>

# References

The IBM ILOG CPLEX home page at <https://www.ibm.com/support/knowledgecenter/SSSA5P>.

# See Also

[chgBndsCPLEX](#page-27-0)

<span id="page-228-0"></span>

Low level interface function to the IBM ILOG CPLEX function CPXtuneparam. Consult the IBM ILOG CPLEX documentation for more detailed information.

#### Usage

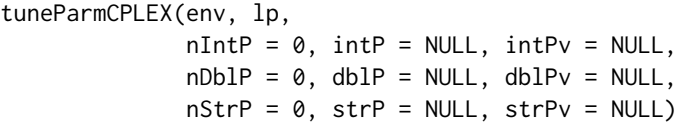

# Arguments

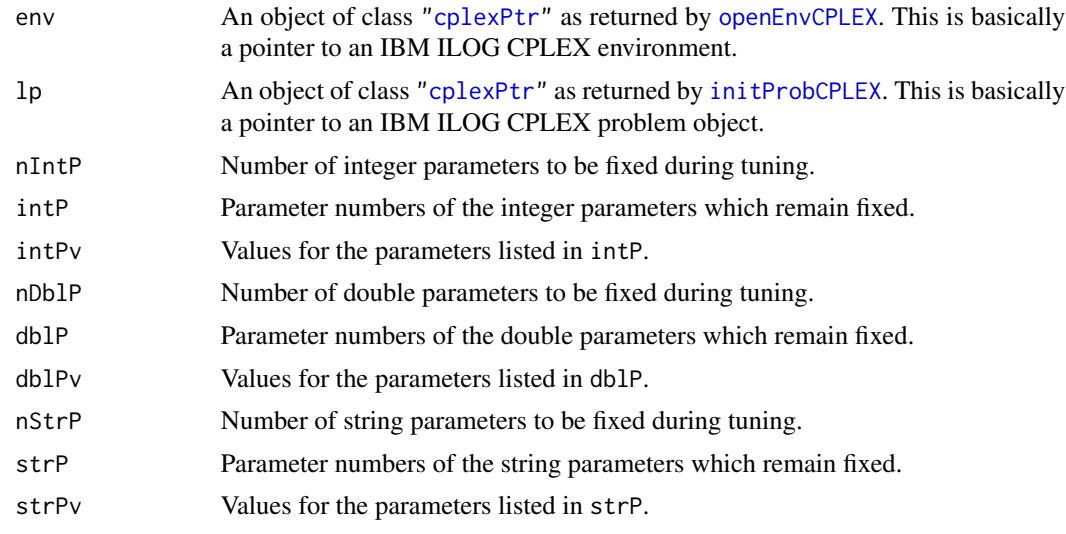

# Details

Interface to the C function tuneParam which calls the CPLEX function CPXtuneparam.

# Value

Zero if successful, otherwise an instance of class ["cplexError"](#page-82-0).

#### Author(s)

Gabriel Gelius-Dietrich <geliudie@uni-duesseldorf.de> Maintainer: Mayo Roettger <mayo.roettger@hhu.de>

# <span id="page-229-0"></span>References

The IBM ILOG CPLEX home page at <https://www.ibm.com/support/knowledgecenter/SSSA5P>.

unscaleProbCPLEX *Remove Any Scaling Applied to the Resident Problem*

#### Description

Low level interface function to the IBM ILOG CPLEX function CPXunscaleprob. Consult the IBM ILOG CPLEX documentation for more detailed information.

# Usage

```
unscaleProbCPLEX(env, lp)
```
# Arguments

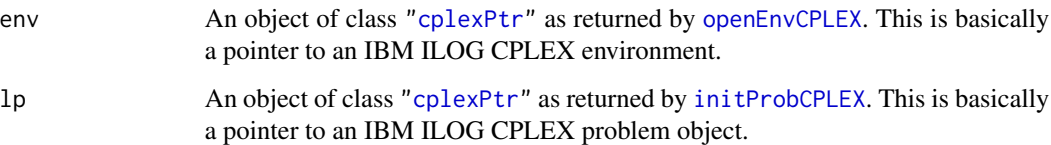

# Details

Interface to the C function unscaleProb which calls the CPLEX function CPXunscaleprob.

#### Value

Zero if successful, otherwise nonzero.

# Author(s)

Gabriel Gelius-Dietrich <geliudie@uni-duesseldorf.de>

Maintainer: Mayo Roettger <mayo.roettger@hhu.de>

# References

The IBM ILOG CPLEX home page at <https://www.ibm.com/support/knowledgecenter/SSSA5P>.

<span id="page-230-0"></span>writeMIPstartsCPLEX *Write a Range of MIP Starts to a File in MST Format*

### Description

Low level interface function to the IBM ILOG CPLEX function CPXwritemipstarts. Consult the IBM ILOG CPLEX documentation for more detailed information.

# Usage

```
writeMIPstartsCPLEX(env, lp, fname, begin, end)
```
# Arguments

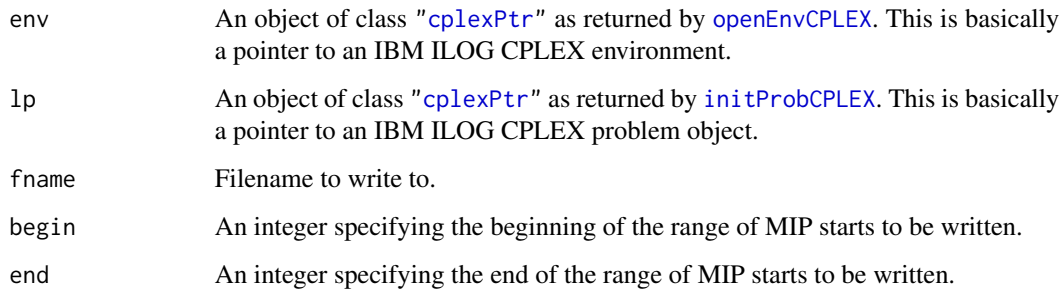

# Details

Interface to the C function writeMIPstarts which calls the CPLEX function CPXwritemipstarts.

# Value

Zero if successful, otherwise nonzero.

# Author(s)

Gabriel Gelius-Dietrich <geliudie@uni-duesseldorf.de>

Maintainer: Mayo Roettger <mayo.roettger@hhu.de>

# References

The IBM ILOG CPLEX home page at <https://www.ibm.com/support/knowledgecenter/SSSA5P>.

<span id="page-231-0"></span>

Low level interface function to the IBM ILOG CPLEX function CPXwriteparam. Consult the IBM ILOG CPLEX documentation for more detailed information.

### Usage

writeParmCPLEX(env, fname)

# Arguments

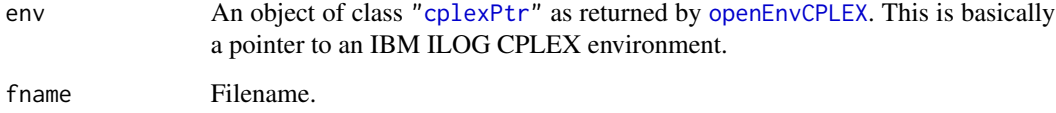

#### Details

Interface to the C function writeParm which calls the CPLEX function CPXwriteparam.

#### Value

Zero if successful, otherwise nonzero.

#### Author(s)

Gabriel Gelius-Dietrich <geliudie@uni-duesseldorf.de>

Maintainer: Mayo Roettger <mayo.roettger@hhu.de>

# References

The IBM ILOG CPLEX home page at <https://www.ibm.com/support/knowledgecenter/SSSA5P>.

# See Also

[cplexConstants](#page-60-0)

<span id="page-232-0"></span>

Low level interface function to the IBM ILOG CPLEX function CPXwriteprob. Consult the IBM ILOG CPLEX documentation for more detailed information.

#### Usage

writeProbCPLEX(env, lp, fname, ftype = NULL)

# Arguments

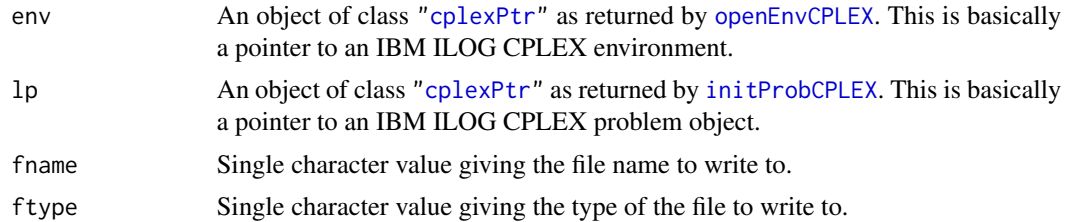

#### Details

Interface to the C function writeProb which calls the CPLEX function CPXwriteprob.

#### Value

Zero if successful, otherwise nonzero.

# Author(s)

Gabriel Gelius-Dietrich <geliudie@uni-duesseldorf.de>

Maintainer: Mayo Roettger <mayo.roettger@hhu.de>

# References

The IBM ILOG CPLEX home page at <https://www.ibm.com/support/knowledgecenter/SSSA5P>.

# **Index**

∗Topic optimize addColsCPLEX, [7](#page-6-0) addFpDestCPLEX, [9](#page-8-0) addIndConstrCPLEX, [10](#page-9-0) addMIPstartsCPLEX, [11](#page-10-0) addQConstrCPLEX, [12](#page-11-0) addRowsCPLEX, [13](#page-12-0) baroptCPLEX, [14](#page-13-0) baseWriteCPLEX, [15](#page-14-0) basicPresolveCPLEX, [16](#page-15-0) boundSaCPLEX, [17](#page-16-0) checkAddColsCPLEX, [18](#page-17-0) checkAddRowsCPLEX, [19](#page-18-0) checkChgCoefListCPLEX, [20](#page-19-0) checkCopyColTypeCPLEX, [21](#page-20-0) checkCopyLpCPLEX, [22](#page-21-0) checkCopyLpwNamesCPLEX, [23](#page-22-0) checkCopyQPsepCPLEX, [25](#page-24-0) checkCopyQuadCPLEX, [26](#page-25-0) checkValsCPLEX, [27](#page-26-0) chgBndsCPLEX, [28](#page-27-1) chgCoefCPLEX, [29](#page-28-0) chgCoefListCPLEX, [30](#page-29-0) chgColNameCPLEX, [31](#page-30-0) chgColsBndsCPLEX, [32](#page-31-0) chgColTypeCPLEX, [33](#page-32-0) chgMIPstartsCPLEX, [34](#page-33-0) chgNameCPLEX, [35](#page-34-0) chgObjCPLEX, [36](#page-35-0) chgProbNameCPLEX, [37](#page-36-0) chgProbTypeCPLEX, [38](#page-37-0) chgQPcoefCPLEX, [39](#page-38-0) chgRhsCPLEX, [40](#page-39-0) chgRngValCPLEX, [41](#page-40-0) chgRowNameCPLEX, [42](#page-41-0) chgSenseCPLEX, [43](#page-42-0) chgTerminateCPLEX, [44](#page-43-1) cleanupCoefCPLEX, [44](#page-43-1) cloneProbCPLEX, [45](#page-44-0)

closeEnvCPLEX, [46](#page-45-0) closeFileCPLEX, [47](#page-46-0) closeProbCPLEX, [48](#page-47-0) cLpWriteCPLEX, [49](#page-48-0) completelpCPLEX, [50](#page-49-0) copyBaseCPLEX, [51](#page-50-0) copyColTypeCPLEX, [52](#page-51-0) copyLpCPLEX, [53](#page-52-0) copyLpwNamesCPLEX, [54](#page-53-0) copyObjNameCPLEX, [55](#page-54-0) copyOrderCPLEX, [56](#page-55-0) copyPartBaseCPLEX, [57](#page-56-0) copyQPsepCPLEX, [58](#page-57-0) copyQuadCPLEX, [59](#page-58-0) copyStartCPLEX, [60](#page-59-0) cplexAPI-package, [6](#page-5-0) cplexConstants, [61](#page-60-1) cplexError-class, [83](#page-82-1) cplexPtr-class, [84](#page-83-1) delColsCPLEX, [85](#page-84-0) delFpDestCPLEX, [86](#page-85-0) delIndConstrsCPLEX, [87](#page-86-0) delMIPstartsCPLEX, [88](#page-87-0) delNamesCPLEX, [89](#page-88-0) delProbCPLEX, [90](#page-89-0) delQConstrsCPLEX, [91](#page-90-0) delRowsCPLEX, [92](#page-91-0) delSetColsCPLEX, [93](#page-92-0) delSetRowsCPLEX, [94](#page-93-0) delTerminateCPLEX, [95](#page-94-1) disconnectChannelCPLEX, [96](#page-95-0) dualoptCPLEX, [97](#page-96-0) dualWriteCPLEX, [98](#page-97-0) feasOptCPLEX, [99](#page-98-0) fileputCPLEX, [100](#page-99-0) flushChannelCPLEX, [101](#page-100-0) flushStdChannelsCPLEX, [102](#page-101-0) freePresolveCPLEX, [103](#page-102-0) getBaseCPLEX, [104](#page-103-0)

getBestObjValCPLEX, [105](#page-104-0) getChannelsCPLEX, [106](#page-105-0) getChgParmCPLEX , [107](#page-106-0) getCoefCPLEX, [108](#page-107-0) getColIndexCPLEX, [109](#page-108-0) getColInfeasCPLEX, [110](#page-109-0) getColNameCPLEX , [111](#page-110-0) getColsCPLEX , [112](#page-111-0) getColTypeCPLEX , [113](#page-112-0) getConflictCPLEX , [114](#page-113-0) getConflictExtCPLEX , [115](#page-114-0) getCutoffCPLEX, [116](#page-115-0) getDblParmCPLEX , [117](#page-116-0) getDblQualCPLEX , [118](#page-117-0) getDbsCntCPLEX , [119](#page-118-0) getDjCPLEX , [120](#page-119-0) getErrorStrCPLEX , [121](#page-120-0) getGradCPLEX, [122](#page-121-0) getIndConstrCPLEX , [123](#page-122-0) getInfoDblParmCPLEX, [124](#page-123-0) getInfoIntParmCPLEX, [125](#page-124-0) getInfoLongParmCPLEX, [126](#page-125-0) getInfoStrParmCPLEX, [127](#page-126-0) getIntParmCPLEX , [128](#page-127-0) getIntQualCPLEX , [129](#page-128-0) getItCntCPLEX, [130](#page-129-0) getLogFileCPLEX , [131](#page-130-1) getLogFileNameCPLEX , [132](#page-131-0) getLongParmCPLEX , [133](#page-132-0) getLowBndsIdsCPLEX , [134](#page-133-0) getLowerBndsCPLEX , [135](#page-134-0) getMethodCPLEX, [136](#page-135-0) getMIPrelGapCPLEX , [137](#page-136-0) getMIPstartIndexCPLEX, [138](#page-137-0) getMIPstartNameCPLEX , [139](#page-138-0) getMIPstartsCPLEX , [140](#page-139-0) getNumColsCPLEX , [141](#page-140-0) getNumMIPstartsCPLEX, [142](#page-141-0) getNumNnzCPLEX, [143](#page-142-0) getNumQConstrsCPLEX, [144](#page-143-0) getNumQPnzCPLEX , [145](#page-144-0) getNumQuadCPLEX , [146](#page-145-0) getNumRowsCPLEX , [147](#page-146-0) getObjCPLEX , [148](#page-147-0) getObjDirCPLEX, [149](#page-148-0) getObjNameCPLEX , [150](#page-149-0) getObjOffsetCPLEX , [151](#page-150-0) getObjValCPLEX , [152](#page-151-0)

getOrderCPLEX , [153](#page-152-0) getParmHierNameCPLEX , [154](#page-153-0) getParmNameCPLEX, [155](#page-154-0) getParmNumCPLEX, [156](#page-155-0) getParmTypeCPLEX, [157](#page-156-0) getParmValCPLEX , [158](#page-157-0) getPhase1CntCPLEX , [158](#page-157-0) getPiCPLEX , [159](#page-158-0) getPreStatCPLEX, [160](#page-159-0) getProbNameCPLEX , [161](#page-160-0) getProbTypeCPLEX, [162](#page-161-1) getProbVarCPLEX, [163](#page-162-0) getQConstrCPLEX , [164](#page-163-0) getQPcoefCPLEX, [165](#page-164-0) getQuadCPLEX, [166](#page-165-0) getRedLpCPLEX, [167](#page-166-0) getRhsCPLEX, [168](#page-167-0) getRngValCPLEX, [169](#page-168-0) getRowIndexCPLEX , [170](#page-169-0) getRowInfeasCPLEX , [171](#page-170-0) getRowNameCPLEX, [172](#page-171-0) getRowsCPLEX, [173](#page-172-0) getSenseCPLEX , [174](#page-173-0) getSiftItCntCPLEX , [175](#page-174-0) getSiftPase1CntCPLEX , [176](#page-175-0) getSlackCPLEX , [177](#page-176-0) getStatCPLEX, [178](#page-177-1) getStatStrCPLEX , [179](#page-178-1) getStrParmCPLEX, [180](#page-179-0) getSubMethodCPLEX , [181](#page-180-0) getSubStatCPLEX , [182](#page-181-0) getTimeCPLEX, [183](#page-182-0) getUppBndsIdsCPLEX , [184](#page-183-0) getUpperBndsCPLEX , [185](#page-184-0) getVersionCPLEX, [186](#page-185-0) hybbaroptCPLEX , [186](#page-185-0) hybnetoptCPLEX , [187](#page-186-0) initProbCPLEX , [188](#page-187-1) lpoptCPLEX , [189](#page-188-0) mipoptCPLEX, [190](#page-189-0) newColsCPLEX , [191](#page-190-0) newRowsCPLEX , [192](#page-191-0) objSaCPLEX , [193](#page-192-0) openEnvCPLEX , [194](#page-193-1) openFileCPLEX , [195](#page-194-1) openProbCPLEX , [196](#page-195-0) ordWriteCPLEX , [197](#page-196-0) preslvWriteCPLEX , [198](#page-197-0)

basicPresolveCPLEX, [16](#page-15-0) boundSaCPLEX, [17](#page-16-0) checkAddColsCPLEX, *[9](#page-8-0)*, [18](#page-17-0) checkAddRowsCPLEX, *[14](#page-13-0)*, [19](#page-18-0) checkChgCoefListCPLEX, [20](#page-19-0) checkCopyColTypeCPLEX, [21](#page-20-0) checkCopyLpCPLEX, [22](#page-21-0) checkCopyLpwNamesCPLEX, [23](#page-22-0) checkCopyQPsepCPLEX, [25](#page-24-0) checkCopyQuadCPLEX, [26](#page-25-0) checkValsCPLEX, [27](#page-26-0) chgBndsCPLEX, [28,](#page-27-1) *[32](#page-31-0)*, *[228](#page-227-0)* chgCoefCPLEX, [29,](#page-28-0) *[39](#page-38-0)* chgCoefListCPLEX, *[21](#page-20-0)*, [30](#page-29-0) chgColNameCPLEX, [31](#page-30-0) chgColsBndsCPLEX, [32](#page-31-0) chgColTypeCPLEX, [33](#page-32-0) chgMIPstartsCPLEX, [34](#page-33-0) chgNameCPLEX, [35](#page-34-0) chgObjCPLEX, *[29](#page-28-0)*, [36](#page-35-0) chgProbNameCPLEX, [37](#page-36-0) chgProbTypeCPLEX, [38,](#page-37-0) *[162](#page-161-1)* chgQPcoefCPLEX, [39](#page-38-0) chgRhsCPLEX, *[29](#page-28-0)*, [40](#page-39-0) chgRngValCPLEX, *[14](#page-13-0)*, *[29](#page-28-0)*, [41](#page-40-0) chgRowNameCPLEX, [42](#page-41-0) chgSenseCPLEX, [43](#page-42-0) chgTerminateCPLEX, [44,](#page-43-1) *[95](#page-94-1)*, *[201](#page-200-1)*, *[222](#page-221-0)* cleanupCoefCPLEX, [44](#page-43-1) cloneProbCPLEX, [45](#page-44-0) closeEnvCPLEX, [46,](#page-45-0) *[194](#page-193-1)* closeFileCPLEX, [47,](#page-46-0) *[100](#page-99-0)*, *[195](#page-194-1)* closeProbCPLEX, [48,](#page-47-0) *[196](#page-195-0)* cLpWriteCPLEX, [49](#page-48-0) completelpCPLEX, [50](#page-49-0) constantsCPLEX *(*cplexConstants*)*, [61](#page-60-1) copyBaseCPLEX, [51](#page-50-0) copyColTypeCPLEX, *[22](#page-21-0)*, [52](#page-51-0) copyLpCPLEX, *[14](#page-13-0)*, *[23](#page-22-0)*, [53](#page-52-0) copyLpwNamesCPLEX, *[24](#page-23-0)*, [54](#page-53-0) copyObjNameCPLEX, [55](#page-54-0) copyOrderCPLEX, [56](#page-55-0) copyPartBaseCPLEX, [57](#page-56-0) copyQPsepCPLEX, *[25](#page-24-0)*, [58](#page-57-0) copyQuadCPLEX, *[26](#page-25-0)*, [59](#page-58-0) copyStartCPLEX, [60](#page-59-0) cplex\_Constants *(*cplexConstants*)*, [61](#page-60-1) cplexAPI *(*cplexAPI-package*)*, [6](#page-5-0)

# 236 **INDEX**

presolveCPLEX, [199](#page-198-0) primoptCPLEX, [200](#page-199-0) printTerminateCPLEX, [201](#page-200-1) qpoptCPLEX, [201](#page-200-1) readCopyBaseCPLEX, [202](#page-201-0) readCopyMIPstartsCPLEX, [203](#page-202-0) readCopyOrderCPLEX, [204](#page-203-0) readCopyParmCPLEX, [205](#page-204-0) readCopyProbCPLEX, [206](#page-205-0) readCopySolCPLEX, [207](#page-206-0) refineConflictCPLEX, [208](#page-207-0) refineConflictExtCPLEX, [209](#page-208-0) refineMIPstartConflictCPLEX, [210](#page-209-0) refineMIPstartConflictExtCPLEX, [211](#page-210-0) return\_codeCPLEX, [212](#page-211-0) rhsSaCPLEX, [213](#page-212-0) setDblParmCPLEX, [214](#page-213-0) setDefaultParmCPLEX, [215](#page-214-0) setIntParmCPLEX, [216](#page-215-1) setLogFileCPLEX, [217](#page-216-0) setLogFileNameCPLEX, [218](#page-217-0) setLongParmCPLEX, [219](#page-218-0) setObjDirCPLEX, [220](#page-219-0) setStrParmCPLEX, [221](#page-220-0) setTerminateCPLEX, [222](#page-221-0) siftoptCPLEX, [223](#page-222-0) solnInfoCPLEX, [224](#page-223-1) solutionCPLEX, [225](#page-224-1) solWriteCPLEX, [226](#page-225-0) status\_codeCPLEX, [227](#page-226-0) tightenBndsCPLEX, [228](#page-227-0) tuneParmCPLEX, [229](#page-228-0) unscaleProbCPLEX, [230](#page-229-0) writeMIPstartsCPLEX, [231](#page-230-0) writeParmCPLEX, [232](#page-231-0) writeProbCPLEX, [233](#page-232-0) ∗Topic package cplexAPI-package, [6](#page-5-0) addColsCPLEX, [7,](#page-6-0) *[14](#page-13-0)*, *[19](#page-18-0)* addFpDestCPLEX, [9,](#page-8-0) *[86](#page-85-0)* addIndConstrCPLEX, [10](#page-9-0) addMIPstartsCPLEX, [11](#page-10-0) addQConstrCPLEX, [12](#page-11-0) addRowsCPLEX, *[9](#page-8-0)*, [13,](#page-12-0) *[20](#page-19-0)*

baroptCPLEX, [14](#page-13-0) baseWriteCPLEX, [15](#page-14-0)

cplexAPI-package, [6](#page-5-0) cplexConstants, *[38](#page-37-0)*, [61,](#page-60-1) *[107](#page-106-0)*, *[113](#page-112-0)*, *[115](#page-114-0)*, *[117,](#page-116-0) [118](#page-117-0)*, *[125](#page-124-0)[–128](#page-127-0)*, *[132,](#page-131-0) [133](#page-132-0)*, *[136](#page-135-0)*, *[149](#page-148-0)*, *[153](#page-152-0)[–158](#page-157-0)*, *[161,](#page-160-0) [162](#page-161-1)*, *[178](#page-177-1)*, *[180,](#page-179-0) [181](#page-180-0)*, *[187,](#page-186-0) [188](#page-187-1)*, *[192](#page-191-0)*, *[197](#page-196-0)*, *[199](#page-198-0)*, *[205](#page-204-0)*, *[212](#page-211-0)*, *[214](#page-213-0)[–216](#page-215-1)*, *[218–](#page-217-0)[221](#page-220-0)*, *[224–](#page-223-1)[227](#page-226-0)*, *[232](#page-231-0)* cplexError, *[16,](#page-15-0) [17](#page-16-0)*, *[46,](#page-45-0) [47](#page-46-0)*, *[98](#page-97-0)*, *[104–](#page-103-0)[118](#page-117-0)*, *[120](#page-119-0)*, *[122](#page-121-0)[–126](#page-125-0)*, *[128,](#page-127-0) [129](#page-128-0)*, *[131](#page-130-1)*, *[133–](#page-132-0)[135](#page-134-0)*, *[137](#page-136-0)[–140](#page-139-0)*, *[148](#page-147-0)*, *[150–](#page-149-0)[153](#page-152-0)*, *[157](#page-156-0)*, *[160,](#page-159-0) [161](#page-160-0)*, *[163](#page-162-0)[–174](#page-173-0)*, *[177](#page-176-0)*, *[183–](#page-182-0)[185](#page-184-0)*, *[189](#page-188-0)*, *[193,](#page-192-0) [194](#page-193-1)*, *[196](#page-195-0)*, *[198](#page-197-0)*, *[208](#page-207-0)*, *[210](#page-209-0)*, *[213](#page-212-0)*, *[222](#page-221-0)*, *[224,](#page-223-1) [225](#page-224-1)*, *[229](#page-228-0)* cplexError *(*cplexError-class*)*, [83](#page-82-1) cplexError-class, [83](#page-82-1) cplexPointer *(*cplexPtr-class*)*, [84](#page-83-1) cplexPointer,cplexPtr-method *(*cplexPtr-class*)*, [84](#page-83-1) cplexPtr, *[8](#page-7-0)[–23](#page-22-0)*, *[25](#page-24-0)[–46](#page-45-0)*, *[48–](#page-47-0)[60](#page-59-0)*, *[85–](#page-84-0)[99](#page-98-0)*, *[101](#page-100-0)[–211](#page-210-0)*, *[213–](#page-212-0)[233](#page-232-0)* cplexPtr *(*cplexPtr-class*)*, [84](#page-83-1) cplexPtr-class, [84](#page-83-1) cplexPtrType *(*cplexPtr-class*)*, [84](#page-83-1) cplexPtrType,cplexPtr-method *(*cplexPtr-class*)*, [84](#page-83-1) cplexPtrType<- *(*cplexPtr-class*)*, [84](#page-83-1) cplexPtrType<-,cplexPtr-method *(*cplexPtr-class*)*, [84](#page-83-1) CPX\_ALG\_AUTOMATIC *(*cplexConstants*)*, [61](#page-60-1) CPX\_ALG\_BAROPT *(*cplexConstants*)*, [61](#page-60-1) CPX\_ALG\_BARRIER *(*cplexConstants*)*, [61](#page-60-1) CPX\_ALG\_CONCURRENT *(*cplexConstants*)*, [61](#page-60-1) CPX\_ALG\_DUAL *(*cplexConstants*)*, [61](#page-60-1) CPX\_ALG\_FEASOPT *(*cplexConstants*)*, [61](#page-60-1) CPX\_ALG\_MIP *(*cplexConstants*)*, [61](#page-60-1) CPX\_ALG\_NET *(*cplexConstants*)*, [61](#page-60-1) CPX\_ALG\_NONE *(*cplexConstants*)*, [61](#page-60-1) CPX\_ALG\_PIVOT *(*cplexConstants*)*, [61](#page-60-1) CPX\_ALG\_PIVOTIN *(*cplexConstants*)*, [61](#page-60-1) CPX\_ALG\_PIVOTOUT *(*cplexConstants*)*, [61](#page-60-1) CPX\_ALG\_PRIMAL *(*cplexConstants*)*, [61](#page-60-1) CPX\_ALG\_ROBUST *(*cplexConstants*)*, [61](#page-60-1) CPX\_ALG\_SIFTING *(*cplexConstants*)*, [61](#page-60-1) CPX\_AT\_LOWER *(*cplexConstants*)*, [61](#page-60-1) CPX\_AT\_UPPER *(*cplexConstants*)*, [61](#page-60-1) CPX\_BARORDER\_AMD *(*cplexConstants*)*, [61](#page-60-1) CPX\_BARORDER\_AMF *(*cplexConstants*)*, [61](#page-60-1) CPX\_BARORDER\_AUTO *(*cplexConstants*)*, [61](#page-60-1) CPX\_BARORDER\_ND *(*cplexConstants*)*, [61](#page-60-1)

CPX\_BASIC *(*cplexConstants*)*, [61](#page-60-1) CPX\_BASIC\_SOLN *(*cplexConstants*)*, [61](#page-60-1) CPX\_BINARY *(*cplexConstants*)*, [61](#page-60-1) CPX\_BRANCH\_DOWN *(*cplexConstants*)*, [61](#page-60-1) CPX\_BRANCH\_GLOBAL *(*cplexConstants*)*, [61](#page-60-1) CPX\_BRANCH\_UP *(*cplexConstants*)*, [61](#page-60-1) CPX\_BRDIR\_AUTO *(*cplexConstants*)*, [61](#page-60-1) CPX\_BRDIR\_DOWN *(*cplexConstants*)*, [61](#page-60-1) CPX\_BRDIR\_UP *(*cplexConstants*)*, [61](#page-60-1) CPX\_CALLBACKCONTEXT\_CANDIDATE *(*cplexConstants*)*, [61](#page-60-1) CPX\_CALLBACKCONTEXT\_GLOBAL\_PROGRESS *(*cplexConstants*)*, [61](#page-60-1) CPX\_CALLBACKCONTEXT\_LOCAL\_PROGRESS *(*cplexConstants*)*, [61](#page-60-1) CPX\_CALLBACKCONTEXT\_RELAXATION *(*cplexConstants*)*, [61](#page-60-1) CPX\_CALLBACKCONTEXT\_THREAD\_DOWN *(*cplexConstants*)*, [61](#page-60-1) CPX\_CALLBACKCONTEXT\_THREAD\_UP *(*cplexConstants*)*, [61](#page-60-1) CPX\_CON\_ABS *(*cplexConstants*)*, [61](#page-60-1) CPX\_CON\_DISJCST *(*cplexConstants*)*, [61](#page-60-1) CPX\_CON\_INDDISJCST *(*cplexConstants*)*, [61](#page-60-1) CPX\_CON\_INDICATOR *(*cplexConstants*)*, [61](#page-60-1) CPX\_CON\_LAST\_CONTYPE *(*cplexConstants*)*, [61](#page-60-1) CPX\_CON\_LINEAR *(*cplexConstants*)*, [61](#page-60-1) CPX\_CON\_LOWER\_BOUND *(*cplexConstants*)*, [61](#page-60-1) CPX\_CON\_MAXEXPR *(*cplexConstants*)*, [61](#page-60-1) CPX\_CON\_MINEXPR *(*cplexConstants*)*, [61](#page-60-1) CPX\_CON\_PWL *(*cplexConstants*)*, [61](#page-60-1) CPX\_CON\_QUADRATIC *(*cplexConstants*)*, [61](#page-60-1) CPX\_CON\_SETVAR *(*cplexConstants*)*, [61](#page-60-1) CPX\_CON\_SETVARCARD *(*cplexConstants*)*, [61](#page-60-1) CPX\_CON\_SETVARDOMAIN *(*cplexConstants*)*, [61](#page-60-1) CPX\_CON\_SETVAREQ *(*cplexConstants*)*, [61](#page-60-1) CPX\_CON\_SETVARINTERSECT *(*cplexConstants*)*, [61](#page-60-1) CPX\_CON\_SETVARINTERSECTION *(*cplexConstants*)*, [61](#page-60-1) CPX\_CON\_SETVARMAX *(*cplexConstants*)*, [61](#page-60-1) CPX\_CON\_SETVARMEMBER *(*cplexConstants*)*, [61](#page-60-1) CPX\_CON\_SETVARMIN *(*cplexConstants*)*, [61](#page-60-1) CPX\_CON\_SETVARNEQ *(*cplexConstants*)*, [61](#page-60-1) CPX\_CON\_SETVARNEQCST *(*cplexConstants*)*,

#### [61](#page-60-1)

CPX\_CON\_SETVARNULLINTERSECT *(*cplexConstants*)*, [61](#page-60-1) CPX\_CON\_SETVARSUBSET *(*cplexConstants*)*, [61](#page-60-1) CPX\_CON\_SETVARSUM *(*cplexConstants*)*, [61](#page-60-1) CPX\_CON\_SETVARUNION *(*cplexConstants*)*, [61](#page-60-1) CPX\_CON\_SOS *(*cplexConstants*)*, [61](#page-60-1) CPX\_CON\_UPPER\_BOUND *(*cplexConstants*)*, [61](#page-60-1) CPX\_CONFLICT\_EXCLUDED *(*cplexConstants*)*, [61](#page-60-1) CPX\_CONFLICT\_LB *(*cplexConstants*)*, [61](#page-60-1) CPX\_CONFLICT\_MEMBER *(*cplexConstants*)*, [61](#page-60-1) CPX\_CONFLICT\_POSSIBLE\_LB *(*cplexConstants*)*, [61](#page-60-1) CPX\_CONFLICT\_POSSIBLE\_MEMBER *(*cplexConstants*)*, [61](#page-60-1) CPX\_CONFLICT\_POSSIBLE\_UB *(*cplexConstants*)*, [61](#page-60-1) CPX\_CONFLICT\_UB *(*cplexConstants*)*, [61](#page-60-1) CPX\_CONTINUOUS *(*cplexConstants*)*, [61](#page-60-1) CPX\_DPRIIND\_AUTO *(*cplexConstants*)*, [61](#page-60-1) CPX\_DPRIIND\_DEVEX *(*cplexConstants*)*, [61](#page-60-1) CPX\_DPRIIND\_FULL *(*cplexConstants*)*, [61](#page-60-1) CPX\_DPRIIND\_FULL\_STEEP *(*cplexConstants*)*, [61](#page-60-1) CPX\_DPRIIND\_STEEP *(*cplexConstants*)*, [61](#page-60-1) CPX\_DPRIIND\_STEEPQSTART *(*cplexConstants*)*, [61](#page-60-1) CPX\_DUAL\_OBJ *(*cplexConstants*)*, [61](#page-60-1) CPX\_EXACT\_KAPPA *(*cplexConstants*)*, [61](#page-60-1) CPX\_FEASOPT\_MIN\_INF *(*cplexConstants*)*, [61](#page-60-1) CPX\_FEASOPT\_MIN\_QUAD *(*cplexConstants*)*, [61](#page-60-1) CPX\_FEASOPT\_MIN\_SUM *(*cplexConstants*)*, [61](#page-60-1) CPX\_FEASOPT\_OPT\_INF *(*cplexConstants*)*, [61](#page-60-1) CPX\_FEASOPT\_OPT\_QUAD *(*cplexConstants*)*, [61](#page-60-1) CPX\_FEASOPT\_OPT\_SUM *(*cplexConstants*)*, [61](#page-60-1) CPX\_FREE\_SUPER *(*cplexConstants*)*, [61](#page-60-1) CPX\_IMPLIED\_INTEGER\_FEASIBLE *(*cplexConstants*)*, [61](#page-60-1) CPX\_INFBOUND *(*cplexConstants*)*, [61](#page-60-1) CPX\_INTEGER *(*cplexConstants*)*, [61](#page-60-1) CPX\_INTEGER\_FEASIBLE *(*cplexConstants*)*, [61](#page-60-1) CPX\_INTEGER\_INFEASIBLE *(*cplexConstants*)*, [61](#page-60-1)

CPX\_KAPPA *(*cplexConstants*)*, [61](#page-60-1) CPX\_KAPPA\_ATTENTION *(*cplexConstants*)*, [61](#page-60-1) CPX\_KAPPA\_ILLPOSED *(*cplexConstants*)*, [61](#page-60-1) CPX\_KAPPA\_MAX *(*cplexConstants*)*, [61](#page-60-1) CPX\_KAPPA\_STABLE *(*cplexConstants*)*, [61](#page-60-1) CPX\_KAPPA\_SUSPICIOUS *(*cplexConstants*)*, [61](#page-60-1) CPX\_KAPPA\_UNSTABLE *(*cplexConstants*)*, [61](#page-60-1) CPX\_MAX *(*cplexConstants*)*, [61](#page-60-1) CPX\_MAX\_COMP\_SLACK *(*cplexConstants*)*, [61](#page-60-1) CPX\_MAX\_DUAL\_INFEAS *(*cplexConstants*)*, [61](#page-60-1) CPX\_MAX\_DUAL\_RESIDUAL *(*cplexConstants*)*, [61](#page-60-1) CPX\_MAX\_INDSLACK\_INFEAS *(*cplexConstants*)*, [61](#page-60-1) CPX\_MAX\_INT\_INFEAS *(*cplexConstants*)*, [61](#page-60-1) CPX\_MAX\_PI *(*cplexConstants*)*, [61](#page-60-1) CPX\_MAX\_PRIMAL\_INFEAS *(*cplexConstants*)*, [61](#page-60-1) CPX\_MAX\_PRIMAL\_RESIDUAL *(*cplexConstants*)*, [61](#page-60-1) CPX\_MAX\_PWLSLACK\_INFEAS *(*cplexConstants*)*, [61](#page-60-1) CPX\_MAX\_QCPRIMAL\_RESIDUAL *(*cplexConstants*)*, [61](#page-60-1) CPX\_MAX\_QCSLACK *(*cplexConstants*)*, [61](#page-60-1) CPX\_MAX\_QCSLACK\_INFEAS *(*cplexConstants*)*, [61](#page-60-1) CPX\_MAX\_RED\_COST *(*cplexConstants*)*, [61](#page-60-1) CPX\_MAX\_SCALED\_DUAL\_INFEAS *(*cplexConstants*)*, [61](#page-60-1) CPX\_MAX\_SCALED\_DUAL\_RESIDUAL *(*cplexConstants*)*, [61](#page-60-1) CPX\_MAX\_SCALED\_PI *(*cplexConstants*)*, [61](#page-60-1) CPX\_MAX\_SCALED\_PRIMAL\_INFEAS *(*cplexConstants*)*, [61](#page-60-1) CPX\_MAX\_SCALED\_PRIMAL\_RESIDUAL *(*cplexConstants*)*, [61](#page-60-1) CPX\_MAX\_SCALED\_RED\_COST *(*cplexConstants*)*, [61](#page-60-1) CPX\_MAX\_SCALED\_SLACK *(*cplexConstants*)*, [61](#page-60-1) CPX\_MAX\_SCALED\_X *(*cplexConstants*)*, [61](#page-60-1) CPX\_MAX\_SLACK *(*cplexConstants*)*, [61](#page-60-1) CPX\_MAX\_X *(*cplexConstants*)*, [61](#page-60-1) CPX\_MIN *(*cplexConstants*)*, [61](#page-60-1) CPX\_MIPEMPHASIS\_BALANCED *(*cplexConstants*)*, [61](#page-60-1)

CPX\_MIPEMPHASIS\_BESTBOUND *(*cplexConstants*)*, [61](#page-60-1) CPX\_MIPEMPHASIS\_FEASIBILITY *(*cplexConstants*)*, [61](#page-60-1) CPX\_MIPEMPHASIS\_HIDDENFEAS *(*cplexConstants*)*, [61](#page-60-1) CPX\_MIPEMPHASIS\_OPTIMALITY *(*cplexConstants*)*, [61](#page-60-1) CPX\_MIPKAPPA\_AUTO *(*cplexConstants*)*, [61](#page-60-1) CPX\_MIPKAPPA\_FULL *(*cplexConstants*)*, [61](#page-60-1) CPX\_MIPKAPPA\_OFF *(*cplexConstants*)*, [61](#page-60-1) CPX\_MIPKAPPA\_SAMPLE *(*cplexConstants*)*, [61](#page-60-1) CPX\_MIPORDER\_BOUNDS *(*cplexConstants*)*, [61](#page-60-1) CPX\_MIPORDER\_COST *(*cplexConstants*)*, [61](#page-60-1) CPX\_MIPORDER\_SCALEDCOST *(*cplexConstants*)*, [61](#page-60-1) CPX\_MIPSEARCH\_AUTO *(*cplexConstants*)*, [61](#page-60-1) CPX\_MIPSEARCH\_DYNAMIC *(*cplexConstants*)*, [61](#page-60-1) CPX\_MIPSEARCH\_TRADITIONAL *(*cplexConstants*)*, [61](#page-60-1) CPX\_MIPSTART\_AUTO *(*cplexConstants*)*, [61](#page-60-1) CPX\_MIPSTART\_CHECKFEAS *(*cplexConstants*)*, [61](#page-60-1) CPX\_MIPSTART\_REPAIR *(*cplexConstants*)*, [61](#page-60-1) CPX\_MIPSTART\_SOLVEFIXED *(*cplexConstants*)*, [61](#page-60-1) CPX\_MIPSTART\_SOLVEMIP *(*cplexConstants*)*, [61](#page-60-1) CPX\_NO\_SOLN *(*cplexConstants*)*, [61](#page-60-1) CPX\_NODESEL\_BESTBOUND *(*cplexConstants*)*, [61](#page-60-1) CPX\_NODESEL\_BESTEST *(*cplexConstants*)*, [61](#page-60-1) CPX\_NODESEL\_BESTEST\_ALT *(*cplexConstants*)*, [61](#page-60-1) CPX\_NODESEL\_DFS *(*cplexConstants*)*, [61](#page-60-1) CPX\_NONBASIC\_SOLN *(*cplexConstants*)*, [61](#page-60-1) CPX\_OBJ\_GAP *(*cplexConstants*)*, [61](#page-60-1) CPX\_OFF *(*cplexConstants*)*, [61](#page-60-1) CPX\_ON *(*cplexConstants*)*, [61](#page-60-1) CPX\_PARALLEL\_AUTO *(*cplexConstants*)*, [61](#page-60-1) CPX\_PARALLEL\_DETERMINISTIC *(*cplexConstants*)*, [61](#page-60-1) CPX\_PARALLEL\_OPPORTUNISTIC *(*cplexConstants*)*, [61](#page-60-1) CPX\_PARAM\_ADVIND *(*cplexConstants*)*, [61](#page-60-1) CPX\_PARAM\_AGGCUTLIM *(*cplexConstants*)*, [61](#page-60-1) CPX\_PARAM\_AGGFILL *(*cplexConstants*)*, [61](#page-60-1)

CPX\_PARAM\_AGGIND *(*cplexConstants*)*, [61](#page-60-1) CPX\_PARAM\_ALL\_MAX *(*cplexConstants*)*, [61](#page-60-1) CPX\_PARAM\_ALL\_MIN *(*cplexConstants*)*, [61](#page-60-1) CPX\_PARAM\_APIENCODING *(*cplexConstants*)*, [61](#page-60-1) CPX\_PARAM\_AUXROOTTHREADS *(*cplexConstants*)*, [61](#page-60-1) CPX\_PARAM\_BARALG *(*cplexConstants*)*, [61](#page-60-1) CPX\_PARAM\_BARCOLNZ *(*cplexConstants*)*, [61](#page-60-1) CPX\_PARAM\_BARCROSSALG *(*cplexConstants*)*, [61](#page-60-1) CPX\_PARAM\_BARDISPLAY *(*cplexConstants*)*, [61](#page-60-1) CPX\_PARAM\_BARDSTART *(*cplexConstants*)*, [61](#page-60-1) CPX\_PARAM\_BAREPCOMP *(*cplexConstants*)*, [61](#page-60-1) CPX\_PARAM\_BARGROWTH *(*cplexConstants*)*, [61](#page-60-1) CPX\_PARAM\_BARITLIM *(*cplexConstants*)*, [61](#page-60-1) CPX\_PARAM\_BARMAXCOR *(*cplexConstants*)*, [61](#page-60-1) CPX\_PARAM\_BAROBJRNG *(*cplexConstants*)*, [61](#page-60-1) CPX\_PARAM\_BARORDER *(*cplexConstants*)*, [61](#page-60-1) CPX\_PARAM\_BARPSTART *(*cplexConstants*)*, [61](#page-60-1) CPX\_PARAM\_BARQCPEPCOMP *(*cplexConstants*)*, [61](#page-60-1) CPX\_PARAM\_BARSTARTALG *(*cplexConstants*)*, [61](#page-60-1) CPX\_PARAM\_BASINTERVAL *(*cplexConstants*)*, [61](#page-60-1) CPX\_PARAM\_BBINTERVAL *(*cplexConstants*)*, [61](#page-60-1) CPX\_PARAM\_BNDSTRENIND *(*cplexConstants*)*, [61](#page-60-1) CPX\_PARAM\_BRDIR *(*cplexConstants*)*, [61](#page-60-1) CPX\_PARAM\_BTTOL *(*cplexConstants*)*, [61](#page-60-1) CPX\_PARAM\_CALCQCPDUALS *(*cplexConstants*)*, [61](#page-60-1) CPX\_PARAM\_CFILEMUL *(*cplexConstants*)*, [61](#page-60-1) CPX\_PARAM\_CLIQUES *(*cplexConstants*)*, [61](#page-60-1) CPX\_PARAM\_CLOCKTYPE *(*cplexConstants*)*, [61](#page-60-1) CPX\_PARAM\_CLONELOG *(*cplexConstants*)*, [61](#page-60-1) CPX\_PARAM\_COEREDIND *(*cplexConstants*)*, [61](#page-60-1) CPX\_PARAM\_COLREADLIM *(*cplexConstants*)*, [61](#page-60-1) CPX\_PARAM\_CONFLICTDISPLAY *(*cplexConstants*)*, [61](#page-60-1) CPX\_PARAM\_COVERS *(*cplexConstants*)*, [61](#page-60-1) CPX\_PARAM\_CRAIND *(*cplexConstants*)*, [61](#page-60-1) CPX\_PARAM\_CUTLO *(*cplexConstants*)*, [61](#page-60-1) CPX\_PARAM\_CUTPASS *(*cplexConstants*)*, [61](#page-60-1)

CPX\_PARAM\_CUTSFACTOR *(*cplexConstants*)*, [61](#page-60-1) CPX\_PARAM\_CUTUP *(*cplexConstants*)*, [61](#page-60-1) CPX\_PARAM\_DATACHECK *(*cplexConstants*)*, [61](#page-60-1) CPX\_PARAM\_DEPIND *(*cplexConstants*)*, [61](#page-60-1) CPX\_PARAM\_DETTILIM *(*cplexConstants*)*, [61](#page-60-1) CPX\_PARAM\_DISJCUTS *(*cplexConstants*)*, [61](#page-60-1) CPX\_PARAM\_DIVETYPE *(*cplexConstants*)*, [61](#page-60-1) CPX\_PARAM\_DPRIIND *(*cplexConstants*)*, [61](#page-60-1) CPX\_PARAM\_EACHCUTLIM *(*cplexConstants*)*, [61](#page-60-1) CPX\_PARAM\_EPAGAP *(*cplexConstants*)*, [61](#page-60-1) CPX\_PARAM\_EPGAP *(*cplexConstants*)*, [61](#page-60-1) CPX\_PARAM\_EPINT *(*cplexConstants*)*, [61](#page-60-1) CPX\_PARAM\_EPLIN *(*cplexConstants*)*, [61](#page-60-1) CPX\_PARAM\_EPMRK *(*cplexConstants*)*, [61](#page-60-1) CPX\_PARAM\_EPOPT *(*cplexConstants*)*, [61](#page-60-1) CPX\_PARAM\_EPOPT\_H *(*cplexConstants*)*, [61](#page-60-1) CPX\_PARAM\_EPPER *(*cplexConstants*)*, [61](#page-60-1) CPX\_PARAM\_EPRELAX *(*cplexConstants*)*, [61](#page-60-1) CPX\_PARAM\_EPRHS *(*cplexConstants*)*, [61](#page-60-1) CPX\_PARAM\_EPRHS\_H *(*cplexConstants*)*, [61](#page-60-1) CPX\_PARAM\_FASTMIP *(*cplexConstants*)*, [61](#page-60-1) CPX\_PARAM\_FEASOPTMODE *(*cplexConstants*)*, [61](#page-60-1) CPX\_PARAM\_FILEENCODING *(*cplexConstants*)*, [61](#page-60-1) CPX\_PARAM\_FLOWCOVERS *(*cplexConstants*)*, [61](#page-60-1) CPX\_PARAM\_FLOWPATHS *(*cplexConstants*)*, [61](#page-60-1) CPX\_PARAM\_FPHEUR *(*cplexConstants*)*, [61](#page-60-1) CPX\_PARAM\_FRACCAND *(*cplexConstants*)*, [61](#page-60-1) CPX\_PARAM\_FRACCUTS *(*cplexConstants*)*, [61](#page-60-1) CPX\_PARAM\_FRACPASS *(*cplexConstants*)*, [61](#page-60-1) CPX\_PARAM\_GUBCOVERS *(*cplexConstants*)*, [61](#page-60-1) CPX\_PARAM\_HEURFREQ *(*cplexConstants*)*, [61](#page-60-1) CPX\_PARAM\_IMPLBD *(*cplexConstants*)*, [61](#page-60-1) CPX\_PARAM\_INTSOLFILEPREFIX *(*cplexConstants*)*, [61](#page-60-1) CPX\_PARAM\_INTSOLLIM *(*cplexConstants*)*, [61](#page-60-1) CPX\_PARAM\_ITLIM *(*cplexConstants*)*, [61](#page-60-1) CPX\_PARAM\_LANDPCUTS *(*cplexConstants*)*, [61](#page-60-1) CPX\_PARAM\_LBHEUR *(*cplexConstants*)*, [61](#page-60-1) CPX\_PARAM\_LPMETHOD *(*cplexConstants*)*, [61](#page-60-1) CPX\_PARAM\_MCFCUTS *(*cplexConstants*)*, [61](#page-60-1) CPX\_PARAM\_MEMORYEMPHASIS *(*cplexConstants*)*, [61](#page-60-1) CPX\_PARAM\_MIPCBREDLP *(*cplexConstants*)*,

[61](#page-60-1) CPX\_PARAM\_MIPDISPLAY *(*cplexConstants*)*, [61](#page-60-1) CPX\_PARAM\_MIPEMPHASIS *(*cplexConstants*)*, [61](#page-60-1) CPX\_PARAM\_MIPINTERVAL *(*cplexConstants*)*, [61](#page-60-1) CPX\_PARAM\_MIPKAPPASTATS *(*cplexConstants*)*, [61](#page-60-1) CPX\_PARAM\_MIPORDIND *(*cplexConstants*)*, [61](#page-60-1) CPX\_PARAM\_MIPORDTYPE *(*cplexConstants*)*, [61](#page-60-1) CPX\_PARAM\_MIPSEARCH *(*cplexConstants*)*, [61](#page-60-1) CPX\_PARAM\_MIQCPSTRAT *(*cplexConstants*)*, [61](#page-60-1) CPX\_PARAM\_MIRCUTS *(*cplexConstants*)*, [61](#page-60-1) CPX\_PARAM\_MPSLONGNUM *(*cplexConstants*)*, [61](#page-60-1) CPX\_PARAM\_NETDISPLAY *(*cplexConstants*)*, [61](#page-60-1) CPX\_PARAM\_NETEPOPT *(*cplexConstants*)*, [61](#page-60-1) CPX\_PARAM\_NETEPRHS *(*cplexConstants*)*, [61](#page-60-1) CPX\_PARAM\_NETFIND *(*cplexConstants*)*, [61](#page-60-1) CPX\_PARAM\_NETITLIM *(*cplexConstants*)*, [61](#page-60-1) CPX\_PARAM\_NETPPRIIND *(*cplexConstants*)*, [61](#page-60-1) CPX\_PARAM\_NODEFILEIND *(*cplexConstants*)*, [61](#page-60-1) CPX\_PARAM\_NODELIM *(*cplexConstants*)*, [61](#page-60-1) CPX\_PARAM\_NODESEL *(*cplexConstants*)*, [61](#page-60-1) CPX\_PARAM\_NUMERICALEMPHASIS *(*cplexConstants*)*, [61](#page-60-1) CPX\_PARAM\_NZREADLIM *(*cplexConstants*)*, [61](#page-60-1) CPX\_PARAM\_OBJDIF *(*cplexConstants*)*, [61](#page-60-1) CPX\_PARAM\_OBJLLIM *(*cplexConstants*)*, [61](#page-60-1) CPX\_PARAM\_OBJULIM *(*cplexConstants*)*, [61](#page-60-1) CPX\_PARAM\_PARALLELMODE *(*cplexConstants*)*, [61](#page-60-1) CPX\_PARAM\_PARAMDISPLAY *(*cplexConstants*)*, [61](#page-60-1) CPX\_PARAM\_PERIND *(*cplexConstants*)*, [61](#page-60-1) CPX\_PARAM\_PERLIM *(*cplexConstants*)*, [61](#page-60-1) CPX\_PARAM\_POLISHAFTERDETTIME *(*cplexConstants*)*, [61](#page-60-1) CPX\_PARAM\_POLISHAFTEREPAGAP *(*cplexConstants*)*, [61](#page-60-1) CPX\_PARAM\_POLISHAFTEREPGAP *(*cplexConstants*)*, [61](#page-60-1)

#### INDEX  $241$

CPX\_PARAM\_POLISHAFTERINTSOL *(*cplexConstants*)*, [61](#page-60-1) CPX\_PARAM\_POLISHAFTERNODE *(*cplexConstants*)*, [61](#page-60-1) CPX\_PARAM\_POLISHAFTERTIME *(*cplexConstants*)*, [61](#page-60-1) CPX\_PARAM\_POLISHTIME *(*cplexConstants*)*, [61](#page-60-1) CPX\_PARAM\_POPULATELIM *(*cplexConstants*)*, [61](#page-60-1) CPX\_PARAM\_PPRIIND *(*cplexConstants*)*, [61](#page-60-1) CPX\_PARAM\_PREDUAL *(*cplexConstants*)*, [61](#page-60-1) CPX\_PARAM\_PREIND *(*cplexConstants*)*, [61](#page-60-1) CPX\_PARAM\_PRELINEAR *(*cplexConstants*)*, [61](#page-60-1) CPX\_PARAM\_PREPASS *(*cplexConstants*)*, [61](#page-60-1) CPX\_PARAM\_PRESLVND *(*cplexConstants*)*, [61](#page-60-1) CPX\_PARAM\_PRICELIM *(*cplexConstants*)*, [61](#page-60-1) CPX\_PARAM\_PROBE *(*cplexConstants*)*, [61](#page-60-1) CPX\_PARAM\_PROBEDETTIME *(*cplexConstants*)*, [61](#page-60-1) CPX\_PARAM\_PROBETIME *(*cplexConstants*)*, [61](#page-60-1) CPX\_PARAM\_QPMAKEPSDIND *(*cplexConstants*)*, [61](#page-60-1) CPX\_PARAM\_QPMETHOD *(*cplexConstants*)*, [61](#page-60-1) CPX\_PARAM\_QPNZREADLIM *(*cplexConstants*)*, [61](#page-60-1) CPX\_PARAM\_RAMPUPDETTILIM *(*cplexConstants*)*, [61](#page-60-1) CPX\_PARAM\_RAMPUPDURATION *(*cplexConstants*)*, [61](#page-60-1) CPX\_PARAM\_RAMPUPTILIM *(*cplexConstants*)*, [61](#page-60-1) CPX\_PARAM\_RANDOMSEED *(*cplexConstants*)*, [61](#page-60-1) CPX\_PARAM\_REDUCE *(*cplexConstants*)*, [61](#page-60-1) CPX\_PARAM\_REINV *(*cplexConstants*)*, [61](#page-60-1) CPX\_PARAM\_RELAXPREIND *(*cplexConstants*)*, [61](#page-60-1) CPX\_PARAM\_RELOBJDIF *(*cplexConstants*)*, [61](#page-60-1) CPX\_PARAM\_REPAIRTRIES *(*cplexConstants*)*, [61](#page-60-1) CPX\_PARAM\_REPEATPRESOLVE *(*cplexConstants*)*, [61](#page-60-1) CPX\_PARAM\_REVERSEIND *(*cplexConstants*)*, [61](#page-60-1) CPX\_PARAM\_RFILEMUL *(*cplexConstants*)*, [61](#page-60-1) CPX\_PARAM\_RINSHEUR *(*cplexConstants*)*, [61](#page-60-1) CPX\_PARAM\_ROWREADLIM *(*cplexConstants*)*,

# [61](#page-60-1)

CPX\_PARAM\_SCAIND *(*cplexConstants*)*, [61](#page-60-1) CPX\_PARAM\_SCRIND *(*cplexConstants*)*, [61](#page-60-1) CPX\_PARAM\_SIFTALG *(*cplexConstants*)*, [61](#page-60-1) CPX\_PARAM\_SIFTDISPLAY *(*cplexConstants*)*, [61](#page-60-1) CPX\_PARAM\_SIFTITLIM *(*cplexConstants*)*, [61](#page-60-1) CPX\_PARAM\_SIMDISPLAY *(*cplexConstants*)*, [61](#page-60-1) CPX\_PARAM\_SINGLIM *(*cplexConstants*)*, [61](#page-60-1) CPX\_PARAM\_SINGTOL *(*cplexConstants*)*, [61](#page-60-1) CPX\_PARAM\_SOLNPOOLAGAP *(*cplexConstants*)*, [61](#page-60-1) CPX\_PARAM\_SOLNPOOLCAPACITY *(*cplexConstants*)*, [61](#page-60-1) CPX\_PARAM\_SOLNPOOLGAP *(*cplexConstants*)*, [61](#page-60-1) CPX\_PARAM\_SOLNPOOLINTENSITY *(*cplexConstants*)*, [61](#page-60-1) CPX\_PARAM\_SOLNPOOLREPLACE *(*cplexConstants*)*, [61](#page-60-1) CPX\_PARAM\_SOLUTIONTARGET *(*cplexConstants*)*, [61](#page-60-1) CPX\_PARAM\_STARTALG *(*cplexConstants*)*, [61](#page-60-1) CPX\_PARAM\_STRONGCANDLIM *(*cplexConstants*)*, [61](#page-60-1) CPX\_PARAM\_STRONGITLIM *(*cplexConstants*)*, [61](#page-60-1) CPX\_PARAM\_SUBALG *(*cplexConstants*)*, [61](#page-60-1) CPX\_PARAM\_SUBMIPNODELIM *(*cplexConstants*)*, [61](#page-60-1) CPX\_PARAM\_SYMMETRY *(*cplexConstants*)*, [61](#page-60-1) CPX\_PARAM\_THREADS *(*cplexConstants*)*, [61](#page-60-1) CPX\_PARAM\_TILIM *(*cplexConstants*)*, [61](#page-60-1) CPX\_PARAM\_TRELIM *(*cplexConstants*)*, [61](#page-60-1) CPX\_PARAM\_TUNINGDETTILIM *(*cplexConstants*)*, [61](#page-60-1) CPX\_PARAM\_TUNINGDISPLAY *(*cplexConstants*)*, [61](#page-60-1) CPX\_PARAM\_TUNINGMEASURE *(*cplexConstants*)*, [61](#page-60-1) CPX\_PARAM\_TUNINGREPEAT *(*cplexConstants*)*, [61](#page-60-1) CPX\_PARAM\_TUNINGTILIM *(*cplexConstants*)*, [61](#page-60-1) CPX\_PARAM\_VARSEL *(*cplexConstants*)*, [61](#page-60-1) CPX\_PARAM\_WORKDIR *(*cplexConstants*)*, [61](#page-60-1) CPX\_PARAM\_WORKMEM *(*cplexConstants*)*, [61](#page-60-1)

CPX\_PARAM\_WRITELEVEL *(*cplexConstants*)*, [61](#page-60-1) CPX\_PARAM\_XXXIND *(*cplexConstants*)*, [61](#page-60-1) CPX\_PARAM\_ZEROHALFCUTS *(*cplexConstants*)*, [61](#page-60-1) CPX\_PARAMTYPE\_DOUBLE *(*cplexConstants*)*, [61](#page-60-1) CPX\_PARAMTYPE\_INT *(*cplexConstants*)*, [61](#page-60-1) CPX\_PARAMTYPE\_LONG *(*cplexConstants*)*, [61](#page-60-1) CPX\_PARAMTYPE\_NONE *(*cplexConstants*)*, [61](#page-60-1) CPX\_PARAMTYPE\_STRING *(*cplexConstants*)*, [61](#page-60-1) CPX\_PPRIIND\_AUTO *(*cplexConstants*)*, [61](#page-60-1) CPX\_PPRIIND\_DEVEX *(*cplexConstants*)*, [61](#page-60-1) CPX\_PPRIIND\_FULL *(*cplexConstants*)*, [61](#page-60-1) CPX\_PPRIIND\_PARTIAL *(*cplexConstants*)*, [61](#page-60-1) CPX\_PPRIIND\_STEEP *(*cplexConstants*)*, [61](#page-60-1) CPX\_PPRIIND\_STEEPQSTART *(*cplexConstants*)*, [61](#page-60-1) CPX\_PRECOL\_AGG *(*cplexConstants*)*, [61](#page-60-1) CPX\_PRECOL\_FIX *(*cplexConstants*)*, [61](#page-60-1) CPX\_PRECOL\_LOW *(*cplexConstants*)*, [61](#page-60-1) CPX\_PRECOL\_OTHER *(*cplexConstants*)*, [61](#page-60-1) CPX\_PRECOL\_UP *(*cplexConstants*)*, [61](#page-60-1) CPX\_PREREDUCE\_DUALONLY *(*cplexConstants*)*, [61](#page-60-1) CPX\_PREREDUCE\_NOPRIMALORDUAL *(*cplexConstants*)*, [61](#page-60-1) CPX\_PREREDUCE\_PRIMALANDDUAL *(*cplexConstants*)*, [61](#page-60-1) CPX\_PREREDUCE\_PRIMALONLY *(*cplexConstants*)*, [61](#page-60-1) CPX\_PREROW\_AGG *(*cplexConstants*)*, [61](#page-60-1) CPX\_PREROW\_OTHER *(*cplexConstants*)*, [61](#page-60-1) CPX\_PREROW\_RED *(*cplexConstants*)*, [61](#page-60-1) CPX\_PRIMAL\_OBJ *(*cplexConstants*)*, [61](#page-60-1) CPX\_PRIMAL\_SOLN *(*cplexConstants*)*, [61](#page-60-1) CPX\_SEMICONT *(*cplexConstants*)*, [61](#page-60-1) CPX\_SEMIINT *(*cplexConstants*)*, [61](#page-60-1) CPX\_SOLNPOOL\_DIV *(*cplexConstants*)*, [61](#page-60-1) CPX\_SOLNPOOL\_FIFO *(*cplexConstants*)*, [61](#page-60-1) CPX\_SOLNPOOL\_FILTER\_DIVERSITY *(*cplexConstants*)*, [61](#page-60-1) CPX\_SOLNPOOL\_FILTER\_RANGE *(*cplexConstants*)*, [61](#page-60-1) CPX\_SOLNPOOL\_OBJ *(*cplexConstants*)*, [61](#page-60-1) CPX\_SOLUTIONTARGET\_AUTO *(*cplexConstants*)*, [61](#page-60-1)

CPX\_SOLUTIONTARGET\_FIRSTORDER *(*cplexConstants*)*, [61](#page-60-1) CPX\_SOLUTIONTARGET\_OPTIMALCONVEX *(*cplexConstants*)*, [61](#page-60-1) CPX\_SOLUTIONTARGET\_OPTIMALGLOBAL *(*cplexConstants*)*, [61](#page-60-1) CPX\_STAT\_ABORT\_DETTIME\_LIM *(*cplexConstants*)*, [61](#page-60-1) CPX\_STAT\_ABORT\_DUAL\_OBJ\_LIM *(*cplexConstants*)*, [61](#page-60-1) CPX\_STAT\_ABORT\_IT\_LIM *(*cplexConstants*)*, [61](#page-60-1) CPX\_STAT\_ABORT\_OBJ\_LIM *(*cplexConstants*)*, [61](#page-60-1) CPX\_STAT\_ABORT\_PRIM\_OBJ\_LIM *(*cplexConstants*)*, [61](#page-60-1) CPX\_STAT\_ABORT\_TIME\_LIM *(*cplexConstants*)*, [61](#page-60-1) CPX\_STAT\_ABORT\_USER *(*cplexConstants*)*, [61](#page-60-1) CPX\_STAT\_CONFLICT\_ABORT\_CONTRADICTION *(*cplexConstants*)*, [61](#page-60-1) CPX\_STAT\_CONFLICT\_ABORT\_DETTIME\_LIM *(*cplexConstants*)*, [61](#page-60-1) CPX\_STAT\_CONFLICT\_ABORT\_IT\_LIM *(*cplexConstants*)*, [61](#page-60-1) CPX\_STAT\_CONFLICT\_ABORT\_MEM\_LIM *(*cplexConstants*)*, [61](#page-60-1) CPX\_STAT\_CONFLICT\_ABORT\_NODE\_LIM *(*cplexConstants*)*, [61](#page-60-1) CPX\_STAT\_CONFLICT\_ABORT\_OBJ\_LIM *(*cplexConstants*)*, [61](#page-60-1) CPX\_STAT\_CONFLICT\_ABORT\_TIME\_LIM *(*cplexConstants*)*, [61](#page-60-1) CPX\_STAT\_CONFLICT\_ABORT\_USER *(*cplexConstants*)*, [61](#page-60-1) CPX\_STAT\_CONFLICT\_FEASIBLE *(*cplexConstants*)*, [61](#page-60-1) CPX\_STAT\_CONFLICT\_MINIMAL *(*cplexConstants*)*, [61](#page-60-1) CPX\_STAT\_FEASIBLE *(*cplexConstants*)*, [61](#page-60-1) CPX\_STAT\_FEASIBLE\_RELAXED\_INF *(*cplexConstants*)*, [61](#page-60-1) CPX\_STAT\_FEASIBLE\_RELAXED\_QUAD *(*cplexConstants*)*, [61](#page-60-1) CPX\_STAT\_FEASIBLE\_RELAXED\_SUM *(*cplexConstants*)*, [61](#page-60-1) CPX\_STAT\_FIRSTORDER *(*cplexConstants*)*, [61](#page-60-1) CPX\_STAT\_INFEASIBLE *(*cplexConstants*)*, [61](#page-60-1)

#### INDEX 243

CPX\_STAT\_INForUNBD *(*cplexConstants*)*, [61](#page-60-1) CPX\_STAT\_NUM\_BEST *(*cplexConstants*)*, [61](#page-60-1) CPX\_STAT\_OPTIMAL *(*cplexConstants*)*, [61](#page-60-1) CPX\_STAT\_OPTIMAL\_FACE\_UNBOUNDED *(*cplexConstants*)*, [61](#page-60-1) CPX\_STAT\_OPTIMAL\_INFEAS *(*cplexConstants*)*, [61](#page-60-1) CPX\_STAT\_OPTIMAL\_RELAXED\_INF *(*cplexConstants*)*, [61](#page-60-1) CPX\_STAT\_OPTIMAL\_RELAXED\_QUAD *(*cplexConstants*)*, [61](#page-60-1) CPX\_STAT\_OPTIMAL\_RELAXED\_SUM *(*cplexConstants*)*, [61](#page-60-1) CPX\_STAT\_UNBOUNDED *(*cplexConstants*)*, [61](#page-60-1) CPX\_STR\_PARAM\_MAX *(*cplexConstants*)*, [61](#page-60-1) CPX\_SUM\_COMP\_SLACK *(*cplexConstants*)*, [61](#page-60-1) CPX\_SUM\_DUAL\_INFEAS *(*cplexConstants*)*, [61](#page-60-1) CPX\_SUM\_DUAL\_RESIDUAL *(*cplexConstants*)*, [61](#page-60-1) CPX\_SUM\_INDSLACK\_INFEAS *(*cplexConstants*)*, [61](#page-60-1) CPX\_SUM\_INT\_INFEAS *(*cplexConstants*)*, [61](#page-60-1) CPX\_SUM\_PI *(*cplexConstants*)*, [61](#page-60-1) CPX\_SUM\_PRIMAL\_INFEAS *(*cplexConstants*)*, [61](#page-60-1) CPX\_SUM\_PRIMAL\_RESIDUAL *(*cplexConstants*)*, [61](#page-60-1) CPX\_SUM\_PWLSLACK\_INFEAS *(*cplexConstants*)*, [61](#page-60-1) CPX\_SUM\_QCPRIMAL\_RESIDUAL *(*cplexConstants*)*, [61](#page-60-1) CPX\_SUM\_QCSLACK *(*cplexConstants*)*, [61](#page-60-1) CPX\_SUM\_QCSLACK\_INFEAS *(*cplexConstants*)*, [61](#page-60-1) CPX\_SUM\_RED\_COST *(*cplexConstants*)*, [61](#page-60-1) CPX\_SUM\_SCALED\_DUAL\_INFEAS *(*cplexConstants*)*, [61](#page-60-1) CPX\_SUM\_SCALED\_DUAL\_RESIDUAL *(*cplexConstants*)*, [61](#page-60-1) CPX\_SUM\_SCALED\_PI *(*cplexConstants*)*, [61](#page-60-1) CPX\_SUM\_SCALED\_PRIMAL\_INFEAS *(*cplexConstants*)*, [61](#page-60-1) CPX\_SUM\_SCALED\_PRIMAL\_RESIDUAL *(*cplexConstants*)*, [61](#page-60-1) CPX\_SUM\_SCALED\_RED\_COST *(*cplexConstants*)*, [61](#page-60-1) CPX\_SUM\_SCALED\_SLACK *(*cplexConstants*)*, [61](#page-60-1)

CPX\_SUM\_SCALED\_X *(*cplexConstants*)*, [61](#page-60-1) CPX\_SUM\_SLACK *(*cplexConstants*)*, [61](#page-60-1) CPX\_SUM\_X *(*cplexConstants*)*, [61](#page-60-1) CPX\_TUNE\_ABORT *(*cplexConstants*)*, [61](#page-60-1) CPX\_TUNE\_AVERAGE *(*cplexConstants*)*, [61](#page-60-1) CPX\_TUNE\_DETTILIM *(*cplexConstants*)*, [61](#page-60-1) CPX\_TUNE\_MINMAX *(*cplexConstants*)*, [61](#page-60-1) CPX\_TUNE\_TILIM *(*cplexConstants*)*, [61](#page-60-1) CPX\_TYPE\_ANY *(*cplexConstants*)*, [61](#page-60-1) CPX\_TYPE\_SOS1 *(*cplexConstants*)*, [61](#page-60-1) CPX\_TYPE\_SOS2 *(*cplexConstants*)*, [61](#page-60-1) CPX\_TYPE\_USER *(*cplexConstants*)*, [61](#page-60-1) CPX\_TYPE\_VAR *(*cplexConstants*)*, [61](#page-60-1) CPX\_USECUT\_FILTER *(*cplexConstants*)*, [61](#page-60-1) CPX\_USECUT\_FORCE *(*cplexConstants*)*, [61](#page-60-1) CPX\_USECUT\_PURGE *(*cplexConstants*)*, [61](#page-60-1) CPX\_VARSEL\_DEFAULT *(*cplexConstants*)*, [61](#page-60-1) CPX\_VARSEL\_MAXINFEAS *(*cplexConstants*)*, [61](#page-60-1) CPX\_VARSEL\_MININFEAS *(*cplexConstants*)*, [61](#page-60-1) CPX\_VARSEL\_PSEUDO *(*cplexConstants*)*, [61](#page-60-1) CPX\_VARSEL\_PSEUDOREDUCED *(*cplexConstants*)*, [61](#page-60-1) CPX\_VARSEL\_STRONG *(*cplexConstants*)*, [61](#page-60-1) CPX\_WRITELEVEL\_ALLVARS *(*cplexConstants*)*, [61](#page-60-1) CPX\_WRITELEVEL\_AUTO *(*cplexConstants*)*, [61](#page-60-1) CPX\_WRITELEVEL\_DISCRETEVARS *(*cplexConstants*)*, [61](#page-60-1) CPX\_WRITELEVEL\_NONZERODISCRETEVARS *(*cplexConstants*)*, [61](#page-60-1) CPX\_WRITELEVEL\_NONZEROVARS *(*cplexConstants*)*, [61](#page-60-1) CPXaddcols *(*addColsCPLEX*)*, [7](#page-6-0) CPXaddfpdest *(*addFpDestCPLEX*)*, [9](#page-8-0) CPXaddindconstr *(*addIndConstrCPLEX*)*, [10](#page-9-0) CPXaddmipstarts *(*addMIPstartsCPLEX*)*, [11](#page-10-0) CPXaddqconstr *(*addQConstrCPLEX*)*, [12](#page-11-0) CPXaddrows *(*addRowsCPLEX*)*, [13](#page-12-0) CPXbaropt *(*baroptCPLEX*)*, [14](#page-13-0) CPXbasicpresolve *(*basicPresolveCPLEX*)*, [16](#page-15-0) CPXboundsa *(*boundSaCPLEX*)*, [17](#page-16-0) CPXcheckaddcols *(*checkAddColsCPLEX*)*, [18](#page-17-0) CPXcheckaddrows *(*checkAddRowsCPLEX*)*, [19](#page-18-0) CPXcheckchgcoeflist *(*checkChgCoefListCPLEX*)*, [20](#page-19-0)

CPXcheckcopyctype *(*checkCopyColTypeCPLEX*)*, [21](#page-20-0) CPXcheckcopylp *(*checkCopyLpCPLEX*)*, [22](#page-21-0) CPXcheckcopylpwnames *(*checkCopyLpwNamesCPLEX*)*, [23](#page-22-0) CPXcheckcopyqpsep *(*checkCopyQPsepCPLEX*)*, [25](#page-24-0) CPXcheckcopyquad *(*checkCopyQuadCPLEX*)*, [26](#page-25-0) CPXcheckvals *(*checkValsCPLEX*)*, [27](#page-26-0) CPXchgbds *(*chgBndsCPLEX*)*, [28](#page-27-1) CPXchgcoef *(*chgCoefCPLEX*)*, [29](#page-28-0) CPXchgcoeflist *(*chgCoefListCPLEX*)*, [30](#page-29-0) CPXchgcolname *(*chgColNameCPLEX*)*, [31](#page-30-0) CPXchgctype *(*chgColTypeCPLEX*)*, [33](#page-32-0) CPXchgmipstarts *(*chgMIPstartsCPLEX*)*, [34](#page-33-0) CPXchgname *(*chgNameCPLEX*)*, [35](#page-34-0) CPXchgobj *(*chgObjCPLEX*)*, [36](#page-35-0) CPXchgobjsen *(*setObjDirCPLEX*)*, [220](#page-219-0) CPXchgprobname *(*chgProbNameCPLEX*)*, [37](#page-36-0) CPXchgprobtype *(*chgProbTypeCPLEX*)*, [38](#page-37-0) CPXchgqpcoef *(*chgQPcoefCPLEX*)*, [39](#page-38-0) CPXchgrhs *(*chgRhsCPLEX*)*, [40](#page-39-0) CPXchgrngval *(*chgRngValCPLEX*)*, [41](#page-40-0) CPXchgrowname *(*chgRowNameCPLEX*)*, [42](#page-41-0) CPXchgsense *(*chgSenseCPLEX*)*, [43](#page-42-0) CPXcleanup *(*cleanupCoefCPLEX*)*, [44](#page-43-1) CPXcloneprob *(*cloneProbCPLEX*)*, [45](#page-44-0) CPXcloseCPLEX *(*closeEnvCPLEX*)*, [46](#page-45-0) CPXclpwrite *(*cLpWriteCPLEX*)*, [49](#page-48-0) CPXcompletelp *(*completelpCPLEX*)*, [50](#page-49-0) CPXcopybase *(*copyBaseCPLEX*)*, [51](#page-50-0) CPXcopyctype *(*copyColTypeCPLEX*)*, [52](#page-51-0) CPXcopylp *(*copyLpCPLEX*)*, [53](#page-52-0) CPXcopylpwnames *(*copyLpwNamesCPLEX*)*, [54](#page-53-0) CPXcopyobjname *(*copyObjNameCPLEX*)*, [55](#page-54-0) CPXcopyorder *(*copyOrderCPLEX*)*, [56](#page-55-0) CPXcopypartialbase *(*copyPartBaseCPLEX*)*, [57](#page-56-0) CPXcopyqpsep *(*copyQPsepCPLEX*)*, [58](#page-57-0) CPXcopyquad *(*copyQuadCPLEX*)*, [59](#page-58-0) CPXcopystart *(*copyStartCPLEX*)*, [60](#page-59-0) CPXcreateprob *(*initProbCPLEX*)*, [188](#page-187-1) CPXdelcols *(*delColsCPLEX*)*, [85](#page-84-0) CPXdelfpdest *(*delFpDestCPLEX*)*, [86](#page-85-0) CPXdelindconstrs *(*delIndConstrsCPLEX*)*, [87](#page-86-0) CPXdelmipstarts *(*delMIPstartsCPLEX*)*, [88](#page-87-0)

CPXdelnames *(*delNamesCPLEX*)*, [89](#page-88-0) CPXdelqconstrs *(*delQConstrsCPLEX*)*, [91](#page-90-0) CPXdelrows *(*delRowsCPLEX*)*, [92](#page-91-0) CPXdelsetcols *(*delSetColsCPLEX*)*, [93](#page-92-0) CPXdelsetrows *(*delSetRowsCPLEX*)*, [94](#page-93-0) CPXdisconnectchannel *(*disconnectChannelCPLEX*)*, [96](#page-95-0) CPXdualopt *(*dualoptCPLEX*)*, [97](#page-96-0) CPXdualwrite *(*dualWriteCPLEX*)*, [98](#page-97-0) CPXERR\_BAD\_MULTIOBJ\_ATTR *(*cplexConstants*)*, [61](#page-60-1) CPXERR\_CALLBACK\_INCONSISTENT *(*cplexConstants*)*, [61](#page-60-1) CPXERR\_CAND\_NOT\_POINT *(*cplexConstants*)*, [61](#page-60-1) CPXERR\_CAND\_NOT\_RAY *(*cplexConstants*)*, [61](#page-60-1) CPXERR\_MULTIOBJ\_SUBPROB\_SOLVE *(*cplexConstants*)*, [61](#page-60-1) CPXERR\_NEGATIVE\_SURPLUS *(*cplexConstants*)*, [61](#page-60-1) CPXERR\_NO\_OBJ\_NAME *(*cplexConstants*)*, [61](#page-60-1) CPXERR\_NO\_SENSIT *(*cplexConstants*)*, [61](#page-60-1) CPXERR\_NOT\_FOR\_MULTIOBJ *(*cplexConstants*)*, [61](#page-60-1) CPXfclose *(*closeFileCPLEX*)*, [47](#page-46-0) CPXfeasopt *(*feasOptCPLEX*)*, [99](#page-98-0) CPXflushchannel *(*flushChannelCPLEX*)*, [101](#page-100-0) CPXflushstdchannels *(*flushStdChannelsCPLEX*)*, [102](#page-101-0) CPXfopen *(*openFileCPLEX*)*, [195](#page-194-1) CPXfputs *(*fileputCPLEX*)*, [100](#page-99-0) CPXfreepresolve *(*freePresolveCPLEX*)*, [103](#page-102-0) CPXfreeprob *(*delProbCPLEX*)*, [90](#page-89-0) CPXgetbase *(*getBaseCPLEX*)*, [104](#page-103-0) CPXgetbestobjval *(*getBestObjValCPLEX*)*, [105](#page-104-0) CPXgetchannels *(*getChannelsCPLEX*)*, [106](#page-105-0) CPXgetchgparam *(*getChgParmCPLEX*)*, [107](#page-106-0) CPXgetcoef *(*getCoefCPLEX*)*, [108](#page-107-0) CPXgetcolindex *(*getColIndexCPLEX*)*, [109](#page-108-0) CPXgetcolinfeas *(*getColInfeasCPLEX*)*, [110](#page-109-0) CPXgetcolname *(*getColNameCPLEX*)*, [111](#page-110-0) CPXgetcols *(*getColsCPLEX*)*, [112](#page-111-0) CPXgetconflict *(*getConflictCPLEX*)*, [114](#page-113-0) CPXgetconflictext *(*getConflictExtCPLEX*)*, [115](#page-114-0) CPXgetctype *(*getColTypeCPLEX*)*, [113](#page-112-0) CPXgetcutoff *(*getCutoffCPLEX*)*, [116](#page-115-0)

#### INDEX 245

CPXgetdblparam *(*getDblParmCPLEX*)*, [117](#page-116-0) CPXgetdblquality *(*getDblQualCPLEX*)*, [118](#page-117-0) CPXgetdj *(*getDjCPLEX*)*, [120](#page-119-0) CPXgetdsbcnt *(*getDbsCntCPLEX*)*, [119](#page-118-0) CPXgeterrorstring *(*getErrorStrCPLEX*)*, [121](#page-120-0) CPXgetgrad *(*getGradCPLEX*)*, [122](#page-121-0) CPXgetindconstr *(*getIndConstrCPLEX*)*, [123](#page-122-0) CPXgetintparam *(*getIntParmCPLEX*)*, [128](#page-127-0) CPXgetintquality *(*getIntQualCPLEX*)*, [129](#page-128-0) CPXgetitcnt *(*getItCntCPLEX*)*, [130](#page-129-0) CPXgetlb *(*getLowerBndsCPLEX*)*, [135](#page-134-0) CPXgetlogfile *(*getLogFileCPLEX*)*, [131](#page-130-1) CPXgetlogfilename *(*getLogFileNameCPLEX*)*, [132](#page-131-0) CPXgetlongparam *(*getLongParmCPLEX*)*, [133](#page-132-0) CPXgetmethod *(*getMethodCPLEX*)*, [136](#page-135-0) CPXgetmiprelgap *(*getMIPrelGapCPLEX*)*, [137](#page-136-0) CPXgetmipstartindex *(*getMIPstartIndexCPLEX*)*, [138](#page-137-0) CPXgetmipstartname *(*getMIPstartNameCPLEX*)*, [139](#page-138-0) CPXgetmipstarts *(*getMIPstartsCPLEX*)*, [140](#page-139-0) CPXgetnumcols *(*getNumColsCPLEX*)*, [141](#page-140-0) CPXgetnummipstarts *(*getNumMIPstartsCPLEX*)*, [142](#page-141-0) CPXgetnumnz *(*getNumNnzCPLEX*)*, [143](#page-142-0) CPXgetnumqconstrs *(*getNumQConstrsCPLEX*)*, [144](#page-143-0) CPXgetnumqpnz *(*getNumQPnzCPLEX*)*, [145](#page-144-0) CPXgetnumquad *(*getNumQuadCPLEX*)*, [146](#page-145-0) CPXgetnumrows *(*getNumRowsCPLEX*)*, [147](#page-146-0) CPXgetobj *(*getObjCPLEX*)*, [148](#page-147-0) CPXgetobjname *(*getObjNameCPLEX*)*, [150](#page-149-0) CPXgetobjoffset *(*getObjOffsetCPLEX*)*, [151](#page-150-0) CPXgetobjsen *(*getObjDirCPLEX*)*, [149](#page-148-0) CPXgetobjval *(*getObjValCPLEX*)*, [152](#page-151-0) CPXgetorder *(*getOrderCPLEX*)*, [153](#page-152-0) CPXgetparamhiername *(*getParmHierNameCPLEX*)*, [154](#page-153-0) CPXgetparamname *(*getParmNameCPLEX*)*, [155](#page-154-0) CPXgetparamnum *(*getParmNumCPLEX*)*, [156](#page-155-0) CPXgetparamtype *(*getParmTypeCPLEX*)*, [157](#page-156-0) CPXgetphase1cnt *(*getPhase1CntCPLEX*)*, [158](#page-157-0) CPXgetpi *(*getPiCPLEX*)*, [159](#page-158-0) CPXgetprestat *(*getPreStatCPLEX*)*, [160](#page-159-0) CPXgetprobname *(*getProbNameCPLEX*)*, [161](#page-160-0) CPXgetprobtype *(*getProbTypeCPLEX*)*, [162](#page-161-1)

CPXgetqconstr *(*getQConstrCPLEX*)*, [164](#page-163-0) CPXgetqpcoef *(*getQPcoefCPLEX*)*, [165](#page-164-0) CPXgetquad *(*getQuadCPLEX*)*, [166](#page-165-0) CPXgetredlp *(*getRedLpCPLEX*)*, [167](#page-166-0) CPXgetrhs *(*getRhsCPLEX*)*, [168](#page-167-0) CPXgetrngval *(*getRngValCPLEX*)*, [169](#page-168-0) CPXgetrowindex *(*getRowIndexCPLEX*)*, [170](#page-169-0) CPXgetrowinfeas *(*getRowInfeasCPLEX*)*, [171](#page-170-0) CPXgetrowname *(*getRowNameCPLEX*)*, [172](#page-171-0) CPXgetrows *(*getRowsCPLEX*)*, [173](#page-172-0) CPXgetsense *(*getSenseCPLEX*)*, [174](#page-173-0) CPXgetsiftitcnt *(*getSiftItCntCPLEX*)*, [175](#page-174-0) CPXgetsiftphase1cnt *(*getSiftPase1CntCPLEX*)*, [176](#page-175-0) CPXgetslack *(*getSlackCPLEX*)*, [177](#page-176-0) CPXgetstat *(*getStatCPLEX*)*, [178](#page-177-1) CPXgetstatstring *(*getStatStrCPLEX*)*, [179](#page-178-1) CPXgetstrparam *(*getStrParmCPLEX*)*, [180](#page-179-0) CPXgetsubmethod *(*getSubMethodCPLEX*)*, [181](#page-180-0) CPXgetsubstat *(*getSubStatCPLEX*)*, [182](#page-181-0) CPXgettime *(*getTimeCPLEX*)*, [183](#page-182-0) CPXgetub *(*getUpperBndsCPLEX*)*, [185](#page-184-0) CPXgetx *(*getProbVarCPLEX*)*, [163](#page-162-0) CPXhybbaropt *(*hybbaroptCPLEX*)*, [186](#page-185-0) CPXhybnetopt *(*hybnetoptCPLEX*)*, [187](#page-186-0) CPXinfodblparam *(*getInfoDblParmCPLEX*)*, [124](#page-123-0) CPXinfointparam *(*getInfoIntParmCPLEX*)*, [125](#page-124-0) CPXinfolongparam *(*getInfoLongParmCPLEX*)*, [126](#page-125-0) CPXinfostrparam *(*getInfoStrParmCPLEX*)*, [127](#page-126-0) CPXlpopt *(*lpoptCPLEX*)*, [189](#page-188-0) CPXmbasewrite *(*baseWriteCPLEX*)*, [15](#page-14-0) CPXMI\_SAMECOEFF\_COL *(*cplexConstants*)*, [61](#page-60-1) CPXMI\_SAMECOEFF\_IND *(*cplexConstants*)*, [61](#page-60-1) CPXMI\_SAMECOEFF\_LAZY *(*cplexConstants*)*, [61](#page-60-1) CPXMI\_SAMECOEFF\_OBJ *(*cplexConstants*)*, [61](#page-60-1) CPXMI\_SAMECOEFF\_QLIN *(*cplexConstants*)*, [61](#page-60-1) CPXMI\_SAMECOEFF\_QUAD *(*cplexConstants*)*, [61](#page-60-1) CPXMI\_SAMECOEFF\_RHS *(*cplexConstants*)*, [61](#page-60-1) CPXMI\_SAMECOEFF\_ROW *(*cplexConstants*)*, [61](#page-60-1) CPXMI\_SAMECOEFF\_UCUT *(*cplexConstants*)*, [61](#page-60-1)

CPXMIP\_ABORT\_FEAS *(*cplexConstants*)*, [61](#page-60-1) CPXMIP\_ABORT\_INFEAS *(*cplexConstants*)*, [61](#page-60-1) CPXMIP\_ABORT\_RELAXED *(*cplexConstants*)*, [61](#page-60-1) CPXMIP\_DETTIME\_LIM\_FEAS *(*cplexConstants*)*, [61](#page-60-1) CPXMIP\_DETTIME\_LIM\_INFEAS *(*cplexConstants*)*, [61](#page-60-1) CPXMIP\_FAIL\_FEAS *(*cplexConstants*)*, [61](#page-60-1) CPXMIP\_FAIL\_FEAS\_NO\_TREE *(*cplexConstants*)*, [61](#page-60-1) CPXMIP\_FAIL\_INFEAS *(*cplexConstants*)*, [61](#page-60-1) CPXMIP\_FAIL\_INFEAS\_NO\_TREE *(*cplexConstants*)*, [61](#page-60-1) CPXMIP\_FEASIBLE *(*cplexConstants*)*, [61](#page-60-1) CPXMIP\_FEASIBLE\_RELAXED\_INF *(*cplexConstants*)*, [61](#page-60-1) CPXMIP\_FEASIBLE\_RELAXED\_QUAD *(*cplexConstants*)*, [61](#page-60-1) CPXMIP\_FEASIBLE\_RELAXED\_SUM *(*cplexConstants*)*, [61](#page-60-1) CPXMIP\_INFEASIBLE *(*cplexConstants*)*, [61](#page-60-1) CPXMIP\_INForUNBD *(*cplexConstants*)*, [61](#page-60-1) CPXMIP\_MEM\_LIM\_FEAS *(*cplexConstants*)*, [61](#page-60-1) CPXMIP\_MEM\_LIM\_INFEAS *(*cplexConstants*)*, [61](#page-60-1) CPXMIP\_NODE\_LIM\_FEAS *(*cplexConstants*)*, [61](#page-60-1) CPXMIP\_NODE\_LIM\_INFEAS *(*cplexConstants*)*, [61](#page-60-1) CPXMIP\_OPTIMAL *(*cplexConstants*)*, [61](#page-60-1) CPXMIP\_OPTIMAL\_INFEAS *(*cplexConstants*)*, [61](#page-60-1) CPXMIP\_OPTIMAL\_POPULATED *(*cplexConstants*)*, [61](#page-60-1) CPXMIP\_OPTIMAL\_POPULATED\_TOL *(*cplexConstants*)*, [61](#page-60-1) CPXMIP\_OPTIMAL\_RELAXED\_INF *(*cplexConstants*)*, [61](#page-60-1) CPXMIP\_OPTIMAL\_RELAXED\_QUAD *(*cplexConstants*)*, [61](#page-60-1) CPXMIP\_OPTIMAL\_RELAXED\_SUM *(*cplexConstants*)*, [61](#page-60-1) CPXMIP\_OPTIMAL\_TOL *(*cplexConstants*)*, [61](#page-60-1) CPXMIP\_POPULATESOL\_LIM *(*cplexConstants*)*, [61](#page-60-1) CPXMIP\_SOL\_LIM *(*cplexConstants*)*, [61](#page-60-1) CPXMIP\_TIME\_LIM\_FEAS *(*cplexConstants*)*,

# [61](#page-60-1)

CPXMIP\_TIME\_LIM\_INFEAS *(*cplexConstants*)*, [61](#page-60-1) CPXMIP\_UNBOUNDED *(*cplexConstants*)*, [61](#page-60-1) CPXmipopt *(*mipoptCPLEX*)*, [190](#page-189-0) CPXNET\_NO\_DISPLAY\_OBJECTIVE *(*cplexConstants*)*, [61](#page-60-1) CPXNET\_PENALIZED\_OBJECTIVE *(*cplexConstants*)*, [61](#page-60-1) CPXNET\_PRICE\_AUTO *(*cplexConstants*)*, [61](#page-60-1) CPXNET\_PRICE\_MULT\_PART *(*cplexConstants*)*, [61](#page-60-1) CPXNET\_PRICE\_PARTIAL *(*cplexConstants*)*, [61](#page-60-1) CPXNET\_PRICE\_SORT\_MULT\_PART *(*cplexConstants*)*, [61](#page-60-1) CPXNET\_TRUE\_OBJECTIVE *(*cplexConstants*)*, [61](#page-60-1) CPXnewcols *(*newColsCPLEX*)*, [191](#page-190-0) CPXnewrows *(*newRowsCPLEX*)*, [192](#page-191-0) CPXobjsa *(*objSaCPLEX*)*, [193](#page-192-0) CPXopenCPLEX *(*openEnvCPLEX*)*, [194](#page-193-1) CPXordwrite *(*ordWriteCPLEX*)*, [197](#page-196-0) CPXPARAM\_Advance *(*cplexConstants*)*, [61](#page-60-1) CPXPARAM\_Barrier\_Algorithm *(*cplexConstants*)*, [61](#page-60-1) CPXPARAM\_Barrier\_ColNonzeros *(*cplexConstants*)*, [61](#page-60-1) CPXPARAM\_Barrier\_ConvergeTol *(*cplexConstants*)*, [61](#page-60-1) CPXPARAM\_Barrier\_Crossover *(*cplexConstants*)*, [61](#page-60-1) CPXPARAM\_Barrier\_Display *(*cplexConstants*)*, [61](#page-60-1) CPXPARAM\_Barrier\_Limits\_Corrections *(*cplexConstants*)*, [61](#page-60-1) CPXPARAM\_Barrier\_Limits\_Growth *(*cplexConstants*)*, [61](#page-60-1) CPXPARAM\_Barrier\_Limits\_Iteration *(*cplexConstants*)*, [61](#page-60-1) CPXPARAM\_Barrier\_Limits\_ObjRange *(*cplexConstants*)*, [61](#page-60-1) CPXPARAM\_Barrier\_Ordering *(*cplexConstants*)*, [61](#page-60-1) CPXPARAM\_Barrier\_QCPConvergeTol *(*cplexConstants*)*, [61](#page-60-1) CPXPARAM\_Barrier\_StartAlg *(*cplexConstants*)*, [61](#page-60-1)

#### INDEX  $247$

CPXPARAM\_ClockType *(*cplexConstants*)*, [61](#page-60-1) CPXPARAM\_Conflict\_Display *(*cplexConstants*)*, [61](#page-60-1) CPXPARAM\_DetTimeLimit *(*cplexConstants*)*, [61](#page-60-1) CPXPARAM\_DistMIP\_Rampup\_DetTimeLimit *(*cplexConstants*)*, [61](#page-60-1) CPXPARAM\_DistMIP\_Rampup\_Duration *(*cplexConstants*)*, [61](#page-60-1) CPXPARAM\_DistMIP\_Rampup\_TimeLimit *(*cplexConstants*)*, [61](#page-60-1) CPXPARAM\_Emphasis\_Memory *(*cplexConstants*)*, [61](#page-60-1) CPXPARAM\_Emphasis\_MIP *(*cplexConstants*)*, [61](#page-60-1) CPXPARAM\_Emphasis\_Numerical *(*cplexConstants*)*, [61](#page-60-1) CPXPARAM\_Feasopt\_Mode *(*cplexConstants*)*, [61](#page-60-1) CPXPARAM\_Feasopt\_Tolerance *(*cplexConstants*)*, [61](#page-60-1) CPXPARAM\_LPMethod *(*cplexConstants*)*, [61](#page-60-1) CPXPARAM\_MIP\_Cuts\_Cliques *(*cplexConstants*)*, [61](#page-60-1) CPXPARAM\_MIP\_Cuts\_Covers *(*cplexConstants*)*, [61](#page-60-1) CPXPARAM\_MIP\_Cuts\_Disjunctive *(*cplexConstants*)*, [61](#page-60-1) CPXPARAM\_MIP\_Cuts\_FlowCovers *(*cplexConstants*)*, [61](#page-60-1) CPXPARAM\_MIP\_Cuts\_Gomory *(*cplexConstants*)*, [61](#page-60-1) CPXPARAM\_MIP\_Cuts\_GUBCovers *(*cplexConstants*)*, [61](#page-60-1) CPXPARAM\_MIP\_Cuts\_Implied *(*cplexConstants*)*, [61](#page-60-1) CPXPARAM\_MIP\_Cuts\_LiftProj *(*cplexConstants*)*, [61](#page-60-1) CPXPARAM\_MIP\_Cuts\_MCFCut *(*cplexConstants*)*, [61](#page-60-1) CPXPARAM\_MIP\_Cuts\_MIRCut *(*cplexConstants*)*, [61](#page-60-1) CPXPARAM\_MIP\_Cuts\_PathCut *(*cplexConstants*)*, [61](#page-60-1) CPXPARAM\_MIP\_Cuts\_ZeroHalfCut *(*cplexConstants*)*, [61](#page-60-1) CPXPARAM\_MIP\_Display *(*cplexConstants*)*, [61](#page-60-1)

CPXPARAM\_MIP\_Interval *(*cplexConstants*)*, [61](#page-60-1) CPXPARAM\_MIP\_Limits\_AggForCut *(*cplexConstants*)*, [61](#page-60-1) CPXPARAM\_MIP\_Limits\_AuxRootThreads *(*cplexConstants*)*, [61](#page-60-1) CPXPARAM\_MIP\_Limits\_CutPasses *(*cplexConstants*)*, [61](#page-60-1) CPXPARAM\_MIP\_Limits\_CutsFactor *(*cplexConstants*)*, [61](#page-60-1) CPXPARAM\_MIP\_Limits\_EachCutLimit *(*cplexConstants*)*, [61](#page-60-1) CPXPARAM\_MIP\_Limits\_GomoryCand *(*cplexConstants*)*, [61](#page-60-1) CPXPARAM\_MIP\_Limits\_GomoryPass *(*cplexConstants*)*, [61](#page-60-1) CPXPARAM\_MIP\_Limits\_Nodes *(*cplexConstants*)*, [61](#page-60-1) CPXPARAM\_MIP\_Limits\_PolishTime *(*cplexConstants*)*, [61](#page-60-1) CPXPARAM\_MIP\_Limits\_Populate *(*cplexConstants*)*, [61](#page-60-1) CPXPARAM\_MIP\_Limits\_ProbeDetTime *(*cplexConstants*)*, [61](#page-60-1) CPXPARAM\_MIP\_Limits\_ProbeTime *(*cplexConstants*)*, [61](#page-60-1) CPXPARAM\_MIP\_Limits\_RepairTries *(*cplexConstants*)*, [61](#page-60-1) CPXPARAM\_MIP\_Limits\_Solutions *(*cplexConstants*)*, [61](#page-60-1) CPXPARAM\_MIP\_Limits\_StrongCand *(*cplexConstants*)*, [61](#page-60-1) CPXPARAM\_MIP\_Limits\_StrongIt *(*cplexConstants*)*, [61](#page-60-1) CPXPARAM\_MIP\_Limits\_SubMIPNodeLim *(*cplexConstants*)*, [61](#page-60-1) CPXPARAM\_MIP\_Limits\_TreeMemory *(*cplexConstants*)*, [61](#page-60-1) CPXPARAM\_MIP\_OrderType *(*cplexConstants*)*, [61](#page-60-1) CPXPARAM\_MIP\_PolishAfter\_AbsMIPGap *(*cplexConstants*)*, [61](#page-60-1) CPXPARAM\_MIP\_PolishAfter\_DetTime *(*cplexConstants*)*, [61](#page-60-1) CPXPARAM\_MIP\_PolishAfter\_MIPGap *(*cplexConstants*)*, [61](#page-60-1) CPXPARAM\_MIP\_PolishAfter\_Nodes *(*cplexConstants*)*, [61](#page-60-1)

CPXPARAM\_MIP\_PolishAfter\_Solutions *(*cplexConstants*)*, [61](#page-60-1) CPXPARAM\_MIP\_PolishAfter\_Time *(*cplexConstants*)*, [61](#page-60-1) CPXPARAM\_MIP\_Pool\_AbsGap *(*cplexConstants*)*, [61](#page-60-1) CPXPARAM\_MIP\_Pool\_Capacity *(*cplexConstants*)*, [61](#page-60-1) CPXPARAM\_MIP\_Pool\_Intensity *(*cplexConstants*)*, [61](#page-60-1) CPXPARAM\_MIP\_Pool\_RelGap *(*cplexConstants*)*, [61](#page-60-1) CPXPARAM\_MIP\_Pool\_Replace *(*cplexConstants*)*, [61](#page-60-1) CPXPARAM\_MIP\_Strategy\_Backtrack *(*cplexConstants*)*, [61](#page-60-1) CPXPARAM\_MIP\_Strategy\_BBInterval *(*cplexConstants*)*, [61](#page-60-1) CPXPARAM\_MIP\_Strategy\_Branch *(*cplexConstants*)*, [61](#page-60-1) CPXPARAM\_MIP\_Strategy\_CallbackReducedLP *(*cplexConstants*)*, [61](#page-60-1) CPXPARAM\_MIP\_Strategy\_Dive *(*cplexConstants*)*, [61](#page-60-1) CPXPARAM\_MIP\_Strategy\_File *(*cplexConstants*)*, [61](#page-60-1) CPXPARAM\_MIP\_Strategy\_FPHeur *(*cplexConstants*)*, [61](#page-60-1) CPXPARAM\_MIP\_Strategy\_HeuristicFreq *(*cplexConstants*)*, [61](#page-60-1) CPXPARAM\_MIP\_Strategy\_KappaStats *(*cplexConstants*)*, [61](#page-60-1) CPXPARAM\_MIP\_Strategy\_LBHeur *(*cplexConstants*)*, [61](#page-60-1) CPXPARAM\_MIP\_Strategy\_MIQCPStrat *(*cplexConstants*)*, [61](#page-60-1) CPXPARAM\_MIP\_Strategy\_NodeSelect *(*cplexConstants*)*, [61](#page-60-1) CPXPARAM\_MIP\_Strategy\_Order *(*cplexConstants*)*, [61](#page-60-1) CPXPARAM\_MIP\_Strategy\_PresolveNode *(*cplexConstants*)*, [61](#page-60-1) CPXPARAM\_MIP\_Strategy\_Probe *(*cplexConstants*)*, [61](#page-60-1) CPXPARAM\_MIP\_Strategy\_RINSHeur *(*cplexConstants*)*, [61](#page-60-1) CPXPARAM\_MIP\_Strategy\_Search *(*cplexConstants*)*, [61](#page-60-1)

CPXPARAM\_MIP\_Strategy\_StartAlgorithm *(*cplexConstants*)*, [61](#page-60-1) CPXPARAM\_MIP\_Strategy\_SubAlgorithm *(*cplexConstants*)*, [61](#page-60-1) CPXPARAM\_MIP\_Strategy\_SubMIPScale *(*cplexConstants*)*, [61](#page-60-1) CPXPARAM\_MIP\_Strategy\_SubMIPStartAlg *(*cplexConstants*)*, [61](#page-60-1) CPXPARAM\_MIP\_Strategy\_SubMIPSubAlg *(*cplexConstants*)*, [61](#page-60-1) CPXPARAM\_MIP\_Strategy\_VariableSelect *(*cplexConstants*)*, [61](#page-60-1) CPXPARAM\_MIP\_Tolerances\_AbsMIPGap *(*cplexConstants*)*, [61](#page-60-1) CPXPARAM\_MIP\_Tolerances\_Integrality *(*cplexConstants*)*, [61](#page-60-1) CPXPARAM\_MIP\_Tolerances\_LowerCutoff *(*cplexConstants*)*, [61](#page-60-1) CPXPARAM\_MIP\_Tolerances\_MIPGap *(*cplexConstants*)*, [61](#page-60-1) CPXPARAM\_MIP\_Tolerances\_ObjDifference *(*cplexConstants*)*, [61](#page-60-1) CPXPARAM\_MIP\_Tolerances\_RelObjDifference *(*cplexConstants*)*, [61](#page-60-1) CPXPARAM\_MIP\_Tolerances\_UpperCutoff *(*cplexConstants*)*, [61](#page-60-1) CPXPARAM\_MultiObjective\_Display *(*cplexConstants*)*, [61](#page-60-1) CPXPARAM\_Network\_Display *(*cplexConstants*)*, [61](#page-60-1) CPXPARAM\_Network\_Iterations *(*cplexConstants*)*, [61](#page-60-1) CPXPARAM\_Network\_NetFind *(*cplexConstants*)*, [61](#page-60-1) CPXPARAM\_Network\_Pricing *(*cplexConstants*)*, [61](#page-60-1) CPXPARAM\_Network\_Tolerances\_Feasibility *(*cplexConstants*)*, [61](#page-60-1) CPXPARAM\_Network\_Tolerances\_Optimality *(*cplexConstants*)*, [61](#page-60-1) CPXPARAM\_Output\_CloneLog *(*cplexConstants*)*, [61](#page-60-1) CPXPARAM\_Output\_IntSolFilePrefix *(*cplexConstants*)*, [61](#page-60-1) CPXPARAM\_Output\_MPSLong *(*cplexConstants*)*, [61](#page-60-1) CPXPARAM\_Output\_WriteLevel *(*cplexConstants*)*, [61](#page-60-1)

#### INDEX 249

CPXPARAM\_Parallel *(*cplexConstants*)*, [61](#page-60-1) CPXPARAM\_ParamDisplay *(*cplexConstants*)*, [61](#page-60-1) CPXPARAM\_Preprocessing\_Aggregator *(*cplexConstants*)*, [61](#page-60-1) CPXPARAM\_Preprocessing\_BoundStrength *(*cplexConstants*)*, [61](#page-60-1) CPXPARAM\_Preprocessing\_CoeffReduce *(*cplexConstants*)*, [61](#page-60-1) CPXPARAM\_Preprocessing\_Dependency *(*cplexConstants*)*, [61](#page-60-1) CPXPARAM\_Preprocessing\_Dual *(*cplexConstants*)*, [61](#page-60-1) CPXPARAM\_Preprocessing\_Fill *(*cplexConstants*)*, [61](#page-60-1) CPXPARAM\_Preprocessing\_Folding *(*cplexConstants*)*, [61](#page-60-1) CPXPARAM\_Preprocessing\_Linear *(*cplexConstants*)*, [61](#page-60-1) CPXPARAM\_Preprocessing\_NumPass *(*cplexConstants*)*, [61](#page-60-1) CPXPARAM\_Preprocessing\_Presolve *(*cplexConstants*)*, [61](#page-60-1) CPXPARAM\_Preprocessing\_QCPDuals *(*cplexConstants*)*, [61](#page-60-1) CPXPARAM\_Preprocessing\_QPMakePSD *(*cplexConstants*)*, [61](#page-60-1) CPXPARAM\_Preprocessing\_Reduce *(*cplexConstants*)*, [61](#page-60-1) CPXPARAM\_Preprocessing\_Relax *(*cplexConstants*)*, [61](#page-60-1) CPXPARAM\_Preprocessing\_RepeatPresolve *(*cplexConstants*)*, [61](#page-60-1) CPXPARAM\_Preprocessing\_Symmetry *(*cplexConstants*)*, [61](#page-60-1) CPXPARAM\_QPMethod *(*cplexConstants*)*, [61](#page-60-1) CPXPARAM\_RandomSeed *(*cplexConstants*)*, [61](#page-60-1) CPXPARAM\_Read\_APIEncoding *(*cplexConstants*)*, [61](#page-60-1) CPXPARAM\_Read\_Constraints *(*cplexConstants*)*, [61](#page-60-1) CPXPARAM\_Read\_DataCheck *(*cplexConstants*)*, [61](#page-60-1) CPXPARAM\_Read\_FileEncoding *(*cplexConstants*)*, [61](#page-60-1) CPXPARAM\_Read\_Nonzeros *(*cplexConstants*)*, [61](#page-60-1) CPXPARAM\_Read\_QPNonzeros

*(*cplexConstants*)*, [61](#page-60-1) CPXPARAM\_Read\_Scale *(*cplexConstants*)*, [61](#page-60-1) CPXPARAM\_Read\_Variables *(*cplexConstants*)*, [61](#page-60-1) CPXPARAM\_Read\_WarningLimit *(*cplexConstants*)*, [61](#page-60-1) CPXPARAM\_Record *(*cplexConstants*)*, [61](#page-60-1) CPXPARAM\_ScreenOutput *(*cplexConstants*)*, [61](#page-60-1) CPXPARAM\_Sifting\_Algorithm *(*cplexConstants*)*, [61](#page-60-1) CPXPARAM\_Sifting\_Display *(*cplexConstants*)*, [61](#page-60-1) CPXPARAM\_Sifting\_Iterations *(*cplexConstants*)*, [61](#page-60-1) CPXPARAM\_Simplex\_Crash *(*cplexConstants*)*, [61](#page-60-1) CPXPARAM\_Simplex\_DGradient *(*cplexConstants*)*, [61](#page-60-1) CPXPARAM\_Simplex\_Display *(*cplexConstants*)*, [61](#page-60-1) CPXPARAM\_Simplex\_Limits\_Iterations *(*cplexConstants*)*, [61](#page-60-1) CPXPARAM\_Simplex\_Limits\_LowerObj *(*cplexConstants*)*, [61](#page-60-1) CPXPARAM\_Simplex\_Limits\_Perturbation *(*cplexConstants*)*, [61](#page-60-1) CPXPARAM\_Simplex\_Limits\_Singularity *(*cplexConstants*)*, [61](#page-60-1) CPXPARAM\_Simplex\_Limits\_UpperObj *(*cplexConstants*)*, [61](#page-60-1) CPXPARAM\_Simplex\_Perturbation\_Constant *(*cplexConstants*)*, [61](#page-60-1) CPXPARAM\_Simplex\_Perturbation\_Indicator *(*cplexConstants*)*, [61](#page-60-1) CPXPARAM\_Simplex\_PGradient *(*cplexConstants*)*, [61](#page-60-1) CPXPARAM\_Simplex\_Pricing *(*cplexConstants*)*, [61](#page-60-1) CPXPARAM\_Simplex\_Refactor *(*cplexConstants*)*, [61](#page-60-1) CPXPARAM\_Simplex\_Tolerances\_Feasibility *(*cplexConstants*)*, [61](#page-60-1) CPXPARAM\_Simplex\_Tolerances\_Markowitz *(*cplexConstants*)*, [61](#page-60-1) CPXPARAM\_Simplex\_Tolerances\_Optimality *(*cplexConstants*)*, [61](#page-60-1) CPXPARAM\_SolutionTarget

*(*cplexConstants*)*, [61](#page-60-1) CPXPARAM\_Threads *(*cplexConstants*)*, [61](#page-60-1) CPXPARAM\_TimeLimit *(*cplexConstants*)*, [61](#page-60-1) CPXPARAM\_Tune\_DetTimeLimit *(*cplexConstants*)*, [61](#page-60-1) CPXPARAM\_Tune\_Display *(*cplexConstants*)*, [61](#page-60-1) CPXPARAM\_Tune\_Measure *(*cplexConstants*)*, [61](#page-60-1) CPXPARAM\_Tune\_Repeat *(*cplexConstants*)*, [61](#page-60-1) CPXPARAM\_Tune\_TimeLimit *(*cplexConstants*)*, [61](#page-60-1) CPXPARAM\_WorkDir *(*cplexConstants*)*, [61](#page-60-1) CPXPARAM\_WorkMem *(*cplexConstants*)*, [61](#page-60-1) CPXpreslvwrite *(*preslvWriteCPLEX*)*, [198](#page-197-0) CPXpresolve *(*presolveCPLEX*)*, [199](#page-198-0) CPXprimopt *(*primoptCPLEX*)*, [200](#page-199-0) CPXPROB\_FIXEDMILP *(*cplexConstants*)*, [61](#page-60-1) CPXPROB\_FIXEDMIQP *(*cplexConstants*)*, [61](#page-60-1) CPXPROB\_LP *(*cplexConstants*)*, [61](#page-60-1) CPXPROB\_MILP *(*cplexConstants*)*, [61](#page-60-1) CPXPROB\_MIQCP *(*cplexConstants*)*, [61](#page-60-1) CPXPROB\_MIQP *(*cplexConstants*)*, [61](#page-60-1) CPXPROB\_NODELP *(*cplexConstants*)*, [61](#page-60-1) CPXPROB\_NODEQCP *(*cplexConstants*)*, [61](#page-60-1) CPXPROB\_NODEQP *(*cplexConstants*)*, [61](#page-60-1) CPXPROB\_QCP *(*cplexConstants*)*, [61](#page-60-1) CPXPROB\_QP *(*cplexConstants*)*, [61](#page-60-1) CPXqpopt *(*qpoptCPLEX*)*, [201](#page-200-1) CPXreadcopybase *(*readCopyBaseCPLEX*)*, [202](#page-201-0) CPXreadcopymipstarts *(*readCopyMIPstartsCPLEX*)*, [203](#page-202-0) CPXreadcopyorder *(*readCopyOrderCPLEX*)*, [204](#page-203-0) CPXreadcopyparam *(*readCopyParmCPLEX*)*, [205](#page-204-0) CPXreadcopyprob *(*readCopyProbCPLEX*)*, [206](#page-205-0) CPXreadcopysol *(*readCopySolCPLEX*)*, [207](#page-206-0) CPXrefineconflict *(*refineConflictCPLEX*)*, [208](#page-207-0) CPXrefineconflictext *(*refineConflictExtCPLEX*)*, [209](#page-208-0) CPXrefinemipstartconflict *(*refineMIPstartConflictCPLEX*)*, [210](#page-209-0) CPXrefinemipstartconflictext *(*refineMIPstartConflictExtCPLEX*)*,

[211](#page-210-0) CPXrhssa *(*rhsSaCPLEX*)*, [213](#page-212-0) CPXsetdblparam *(*setDblParmCPLEX*)*, [214](#page-213-0) CPXsetdefaults *(*setDefaultParmCPLEX*)*, [215](#page-214-0) CPXsetintparam *(*setIntParmCPLEX*)*, [216](#page-215-1) CPXsetlogfile *(*setLogFileCPLEX*)*, [217](#page-216-0) CPXsetlogfilename *(*setLogFileNameCPLEX*)*, [218](#page-217-0) CPXsetlongparam *(*setLongParmCPLEX*)*, [219](#page-218-0) CPXsetstrparam *(*setStrParmCPLEX*)*, [221](#page-220-0) CPXsetterminate *(*delTerminateCPLEX*)*, [95](#page-94-1) CPXsiftopt *(*siftoptCPLEX*)*, [223](#page-222-0) CPXsolninfo *(*solnInfoCPLEX*)*, [224](#page-223-1) CPXsolution *(*solutionCPLEX*)*, [225](#page-224-1) CPXsolwrite *(*solWriteCPLEX*)*, [226](#page-225-0) CPXtightenbds *(*tightenBndsCPLEX*)*, [228](#page-227-0) CPXtuneparam *(*tuneParmCPLEX*)*, [229](#page-228-0) CPXunscaleprob *(*unscaleProbCPLEX*)*, [230](#page-229-0) CPXversion *(*getVersionCPLEX*)*, [186](#page-185-0) CPXwritemipstarts *(*writeMIPstartsCPLEX*)*, [231](#page-230-0) CPXwriteparam *(*writeParmCPLEX*)*, [232](#page-231-0) CPXwriteprob *(*writeProbCPLEX*)*, [233](#page-232-0) delColsCPLEX, [85](#page-84-0) delFpDestCPLEX, *[9](#page-8-0)*, [86](#page-85-0) delIndConstrsCPLEX, [87](#page-86-0) delMIPstartsCPLEX, [88](#page-87-0) delNamesCPLEX, [89](#page-88-0) delProbCPLEX, [90,](#page-89-0) *[189](#page-188-0)* delQConstrsCPLEX, [91](#page-90-0) delRowsCPLEX, [92](#page-91-0) delSetColsCPLEX, [93](#page-92-0) delSetRowsCPLEX, [94](#page-93-0) delTerminateCPLEX, *[44](#page-43-1)*, [95,](#page-94-1) *[201](#page-200-1)*, *[222](#page-221-0)* disconnectChannelCPLEX, [96,](#page-95-0) *[101,](#page-100-0) [102](#page-101-0)*, *[106](#page-105-0)* dualoptCPLEX, [97](#page-96-0) dualWriteCPLEX, [98](#page-97-0) err *(*cplexError-class*)*, [83](#page-82-1) err,cplexError-method *(*cplexError-class*)*, [83](#page-82-1) errmsg *(*cplexError-class*)*, [83](#page-82-1) errmsg,cplexError-method *(*cplexError-class*)*, [83](#page-82-1) errnum *(*cplexError-class*)*, [83](#page-82-1) errnum,cplexError-method

*(*cplexError-class*)*, [83](#page-82-1)

#### INDEX  $251$

errnum<- *(*cplexError-class*)*, [83](#page-82-1) errnum<-,cplexError-method *(*cplexError-class*)*, [83](#page-82-1) feasOptCPLEX, [99](#page-98-0) fileputCPLEX, *[47](#page-46-0)*, [100,](#page-99-0) *[183](#page-182-0)*, *[195](#page-194-1)* flushChannelCPLEX, *[96](#page-95-0)*, [101,](#page-100-0) *[102](#page-101-0)*, *[106](#page-105-0)* flushStdChannelsCPLEX, *[96](#page-95-0)*, *[101](#page-100-0)*, [102,](#page-101-0) *[106](#page-105-0)* freePresolveCPLEX, [103](#page-102-0) getBaseCPLEX, [104](#page-103-0) getBestObjValCPLEX, [105,](#page-104-0) *[137](#page-136-0)* getChannelsCPLEX, *[96](#page-95-0)*, *[101,](#page-100-0) [102](#page-101-0)*, [106](#page-105-0) getChgParmCPLEX, [107,](#page-106-0) *[158](#page-157-0)* getCoefCPLEX, [108](#page-107-0) getColIndexCPLEX, [109](#page-108-0) getColInfeasCPLEX, *[99](#page-98-0)*, [110](#page-109-0) getColNameCPLEX, [111](#page-110-0) getColsCPLEX, [112](#page-111-0) getColTypeCPLEX, [113](#page-112-0) getConflictCPLEX, [114,](#page-113-0) *[208](#page-207-0)*, *[210](#page-209-0)* getConflictExtCPLEX, [115](#page-114-0) getCutoffCPLEX, [116](#page-115-0) getDblParmCPLEX, [117](#page-116-0) getDblQualCPLEX, [118](#page-117-0) getDbsCntCPLEX, [119](#page-118-0) getDjCPLEX, [120](#page-119-0) getErrorStrCPLEX, [121,](#page-120-0) *[179](#page-178-1)* getGradCPLEX, [122](#page-121-0) getIndConstrCPLEX, [123](#page-122-0) getInfoDblParmCPLEX, [124](#page-123-0) getInfoIntParmCPLEX, [125,](#page-124-0) *[127](#page-126-0)* getInfoLongParmCPLEX, [126](#page-125-0) getInfoStrParmCPLEX, [127](#page-126-0) getIntParmCPLEX, [128,](#page-127-0) *[133](#page-132-0)* getIntQualCPLEX, [129](#page-128-0) getItCntCPLEX, [130](#page-129-0) getLogFileCPLEX, [131,](#page-130-1) *[217](#page-216-0)* getLogFileNameCPLEX, [132](#page-131-0) getLongParmCPLEX, [133](#page-132-0) getLowBndsIdsCPLEX, [134](#page-133-0) getLowerBndsCPLEX, *[28](#page-27-1)*, *[134](#page-133-0)*, [135](#page-134-0) getMethodCPLEX, [136](#page-135-0) getMIPrelGapCPLEX, [137](#page-136-0) getMIPstartIndexCPLEX, [138](#page-137-0) getMIPstartNameCPLEX, [139](#page-138-0) getMIPstartsCPLEX, [140](#page-139-0) getNumColsCPLEX, *[29](#page-28-0)*, [141](#page-140-0) getNumMIPstartsCPLEX, [142](#page-141-0)

getNumNnzCPLEX, [143](#page-142-0) getNumQConstrsCPLEX, [144](#page-143-0) getNumQPnzCPLEX, [145](#page-144-0) getNumQuadCPLEX, [146](#page-145-0) getNumRowsCPLEX, *[29](#page-28-0)*, [147](#page-146-0) getObjCPLEX, [148](#page-147-0) getObjDirCPLEX, [149](#page-148-0) getObjNameCPLEX, [150](#page-149-0) getObjOffsetCPLEX, [151](#page-150-0) getObjValCPLEX, *[137](#page-136-0)*, [152](#page-151-0) getOrderCPLEX, [153](#page-152-0) getParmHierNameCPLEX, [154](#page-153-0) getParmNameCPLEX, [155](#page-154-0) getParmNumCPLEX, [156](#page-155-0) getParmTypeCPLEX, [157](#page-156-0) getParmValCPLEX, *[83](#page-82-1)*, [158](#page-157-0) getPhase1CntCPLEX, [158](#page-157-0) getPiCPLEX, [159](#page-158-0) getPreStatCPLEX, [160](#page-159-0) getProbNameCPLEX, [161](#page-160-0) getProbTypeCPLEX, *[38](#page-37-0)*, [162,](#page-161-1) *[226](#page-225-0)* getProbVarCPLEX, [163](#page-162-0) getQConstrCPLEX, [164](#page-163-0) getQPcoefCPLEX, [165](#page-164-0) getQuadCPLEX, [166](#page-165-0) getRedLpCPLEX, [167](#page-166-0) getRhsCPLEX, [168](#page-167-0) getRngValCPLEX, [169](#page-168-0) getRowIndexCPLEX, [170](#page-169-0) getRowInfeasCPLEX, *[99](#page-98-0)*, [171](#page-170-0) getRowNameCPLEX, [172](#page-171-0) getRowsCPLEX, [173](#page-172-0) getSenseCPLEX, [174](#page-173-0) getSiftItCntCPLEX, [175](#page-174-0) getSiftPase1CntCPLEX, [176](#page-175-0) getSlackCPLEX, [177](#page-176-0) getStatCPLEX, *[15](#page-14-0)*, *[97](#page-96-0)*, *[99](#page-98-0)*, [178,](#page-177-1) *[187,](#page-186-0) [188](#page-187-1)*, *[190,](#page-189-0) [191](#page-190-0)*, *[200](#page-199-0)*, *[202](#page-201-0)*, *[227](#page-226-0)* getStatStrCPLEX, *[121](#page-120-0)*, [179,](#page-178-1) *[227](#page-226-0)* getStrParmCPLEX, [180](#page-179-0) getSubMethodCPLEX, [181](#page-180-0) getSubStatCPLEX, [182](#page-181-0) getTimeCPLEX, [183](#page-182-0) getUppBndsIdsCPLEX, [184](#page-183-0) getUpperBndsCPLEX, *[28](#page-27-1)*, *[184](#page-183-0)*, [185](#page-184-0) getVersionCPLEX, [186](#page-185-0)

hybbaroptCPLEX, [186](#page-185-0) hybnetoptCPLEX, [187](#page-186-0) initProbCPLEX, *[8](#page-7-0)*, *[10](#page-9-0)[–23](#page-22-0)*, *[25–](#page-24-0)[43](#page-42-0)*, *[45,](#page-44-0) [46](#page-45-0)*, *[49](#page-48-0)[–60](#page-59-0)*, *[85](#page-84-0)*, *[87–](#page-86-0)[94](#page-93-0)*, *[97–](#page-96-0)[99](#page-98-0)*, *[103–](#page-102-0)[105](#page-104-0)*, *[108](#page-107-0)[–116](#page-115-0)*, *[118–](#page-117-0)[120](#page-119-0)*, *[122,](#page-121-0) [123](#page-122-0)*, *[129,](#page-128-0) [130](#page-129-0)*, *[134](#page-133-0)[–153](#page-152-0)*, *[159–](#page-158-0)[178](#page-177-1)*, *[181,](#page-180-0) [182](#page-181-0)*, *[184,](#page-183-0) [185](#page-184-0)*, *[187,](#page-186-0) [188](#page-187-1)*, [188,](#page-187-1) *[189–](#page-188-0)[193](#page-192-0)*, *[196](#page-195-0)[–200](#page-199-0)*, *[202–](#page-201-0)[204](#page-203-0)*, *[206–](#page-205-0)[211](#page-210-0)*, *[213](#page-212-0)*, *[220](#page-219-0)*, *[223](#page-222-0)[–226](#page-225-0)*, *[228–](#page-227-0)[231](#page-230-0)*, *[233](#page-232-0)* isCPLEXchanPointer *(*cplexPtr-class*)*, [84](#page-83-1) isCPLEXchanPointer,cplexPtr-method *(*cplexPtr-class*)*, [84](#page-83-1) isCPLEXenvPointer *(*cplexPtr-class*)*, [84](#page-83-1) isCPLEXenvPointer,cplexPtr-method *(*cplexPtr-class*)*, [84](#page-83-1) isCPLEXfilePointer *(*cplexPtr-class*)*, [84](#page-83-1) isCPLEXfilePointer,cplexPtr-method *(*cplexPtr-class*)*, [84](#page-83-1) isCPLEXprobPointer *(*cplexPtr-class*)*, [84](#page-83-1) isCPLEXprobPointer,cplexPtr-method *(*cplexPtr-class*)*, [84](#page-83-1) isCPLEXtermPointer *(*cplexPtr-class*)*, [84](#page-83-1) isCPLEXtermPointer,cplexPtr-method *(*cplexPtr-class*)*, [84](#page-83-1) isNULLpointerCPLEX *(*cplexPtr-class*)*, [84](#page-83-1) isNULLpointerCPLEX,cplexPtr-method *(*cplexPtr-class*)*, [84](#page-83-1)

lpoptCPLEX, [189](#page-188-0)

mipoptCPLEX, [190](#page-189-0)

newColsCPLEX, [191](#page-190-0) newRowsCPLEX, [192](#page-191-0)

objSaCPLEX, [193](#page-192-0) openEnvCPLEX, *[8](#page-7-0)[–23](#page-22-0)*, *[25–](#page-24-0)[47](#page-46-0)*, *[49–](#page-48-0)[60](#page-59-0)*, *[85–](#page-84-0)[99](#page-98-0)*, *[101](#page-100-0)[–193](#page-192-0)*, [194,](#page-193-1) *[196–](#page-195-0)[211](#page-210-0)*, *[213–](#page-212-0)[233](#page-232-0)* openFileCPLEX, *[9](#page-8-0)*, *[47](#page-46-0)*, *[86](#page-85-0)*, *[100](#page-99-0)*, *[183](#page-182-0)*, [195,](#page-194-1) *[217](#page-216-0)* openProbCPLEX, *[48](#page-47-0)*, [196](#page-195-0) ordWriteCPLEX, [197](#page-196-0)

preslvWriteCPLEX, [198](#page-197-0) presolveCPLEX, [199](#page-198-0) primoptCPLEX, [200](#page-199-0) printTerminateCPLEX, *[44](#page-43-1)*, *[95](#page-94-1)*, [201,](#page-200-1) *[222](#page-221-0)*

qpoptCPLEX, [201](#page-200-1)

readCopyBaseCPLEX, [202](#page-201-0) readCopyMIPstartsCPLEX, [203](#page-202-0) readCopyOrderCPLEX, [204](#page-203-0)

readCopyParmCPLEX, [205](#page-204-0) readCopyProbCPLEX, *[198](#page-197-0)*, [206](#page-205-0) readCopySolCPLEX, [207](#page-206-0) refineConflictCPLEX, [208](#page-207-0) refineConflictExtCPLEX, [209](#page-208-0) refineMIPstartConflictCPLEX, [210](#page-209-0) refineMIPstartConflictExtCPLEX, [211](#page-210-0) return\_codeCPLEX, *[83](#page-82-1)*, [212](#page-211-0) rhsSaCPLEX, [213](#page-212-0) setDblParmCPLEX, [214](#page-213-0) setDefaultParmCPLEX, [215](#page-214-0) setIntParmCPLEX, [216,](#page-215-1) *[219](#page-218-0)* setLogFileCPLEX, *[131](#page-130-1)*, [217](#page-216-0) setLogFileNameCPLEX, [218](#page-217-0) setLongParmCPLEX, [219](#page-218-0) setObjDirCPLEX, [220](#page-219-0) setStrParmCPLEX, [221](#page-220-0) setTerminateCPLEX, *[44](#page-43-1)*, *[95](#page-94-1)*, *[201](#page-200-1)*, [222](#page-221-0) siftoptCPLEX, [223](#page-222-0) solnInfoCPLEX, *[15](#page-14-0)*, *[84](#page-83-1)*, *[97](#page-96-0)*, *[99](#page-98-0)*, *[187,](#page-186-0) [188](#page-187-1)*, *[190,](#page-189-0) [191](#page-190-0)*, *[200](#page-199-0)*, *[202](#page-201-0)*, [224,](#page-223-1) *[225](#page-224-1)* solutionCPLEX, *[15](#page-14-0)*, *[84](#page-83-1)*, *[97](#page-96-0)*, *[99](#page-98-0)*, *[187,](#page-186-0) [188](#page-187-1)*, *[190,](#page-189-0) [191](#page-190-0)*, *[200](#page-199-0)*, *[202](#page-201-0)*, *[224](#page-223-1)*, [225](#page-224-1) solWriteCPLEX, [226](#page-225-0) status\_codeCPLEX, *[83](#page-82-1)*, [227](#page-226-0) summary,cplexPtr-method *(*cplexPtr-class*)*, [84](#page-83-1)

tightenBndsCPLEX, *[32](#page-31-0)*, [228](#page-227-0) tuneParmCPLEX, [229](#page-228-0)

unscaleProbCPLEX, [230](#page-229-0)

writeMIPstartsCPLEX, [231](#page-230-0) writeParmCPLEX, [232](#page-231-0) writeProbCPLEX, [233](#page-232-0)